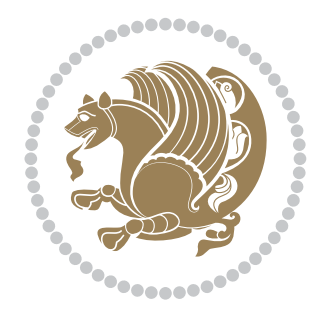

# The XePersian *Package*

Source documentation for version 22.1

### *to my Master, Ferdowsi The Great*

If you want to report any bugs or typos and corrections in the documentation, or ask for any new features, or suggest any improvements, or ask any questions about the package, then please use the issue tracker:

<https://github.com/bidirtex/xepersian/issues>

In doing so, please always explain your issue well enough, and always include a minimal working example showing the issue.

Copyright (c) 2008–2018 Vafa Khalighi

Permission is granted to distribute and/or modify *both the documentation and the code* under the conditions of the ETEX Project Public License, either version 1.3c of this license or (at your option) any later version.

The XePersian *Package*

Persian for ETEX 2*ε*, using XeTEX engine

Source documentation for version 22.1

Vafa Khalighi

# December 9, 2018

# **Contents**

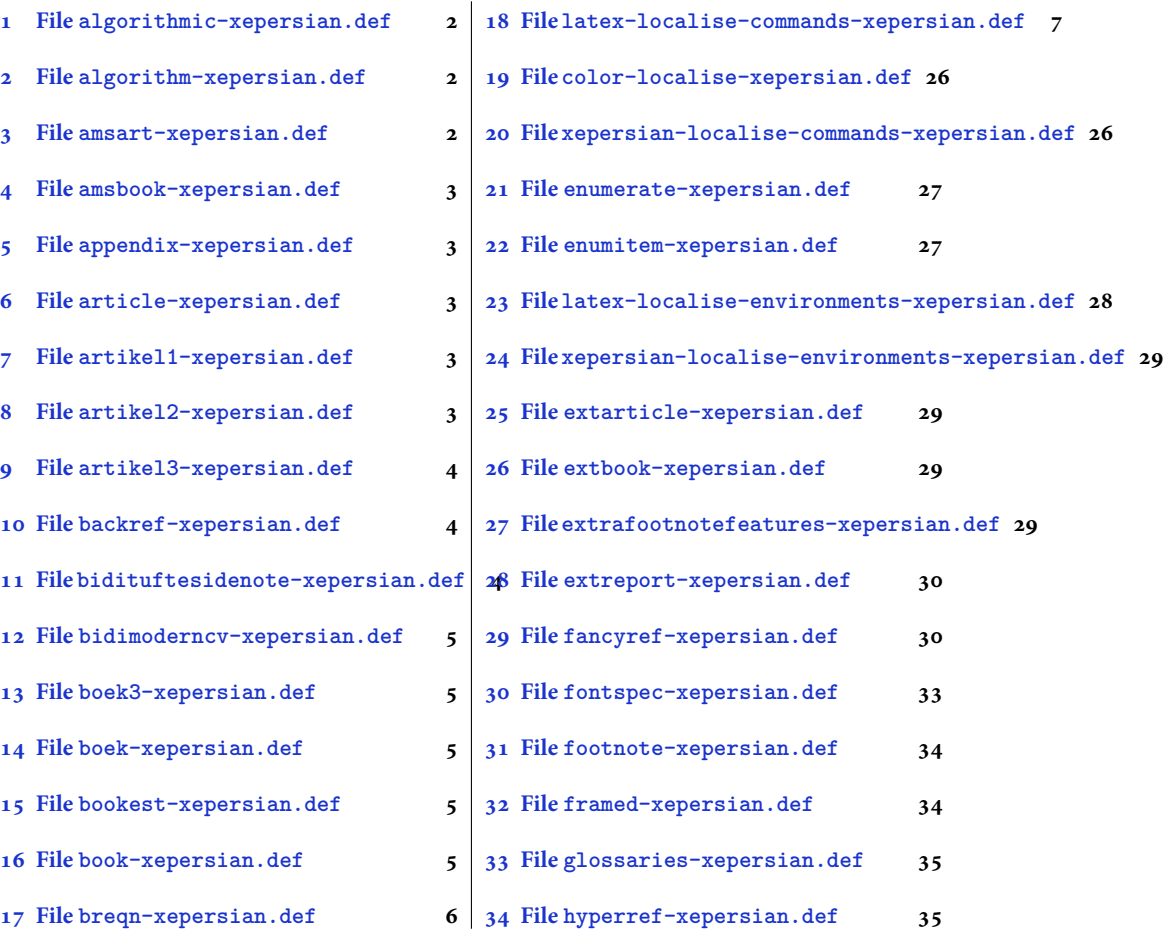

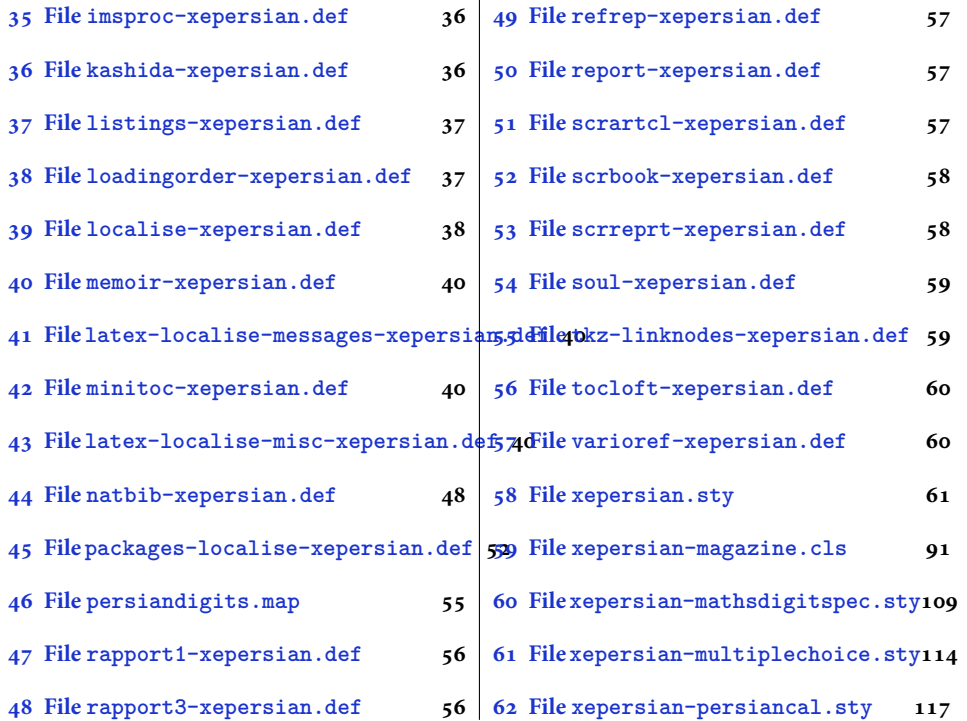

# <span id="page-2-0"></span>**1 File algorithmic-xepersian.def**

```
1 \ProvidesFile{algorithmic-xepersian.def}[2010/07/25 v0.2 adaptations for algorithmic package]
\verb|2\def\algorithms| or \verb|3\ref{\algorithms|} \label{thm:2\def}% \verb|4\ref{\algorithms|}_3 \def\algorithmicensure{\if@RTL\textbf{ :}}\else\textbf{Ensure:}\f i\}
```
### <span id="page-2-1"></span>**2 File algorithm-xepersian.def**

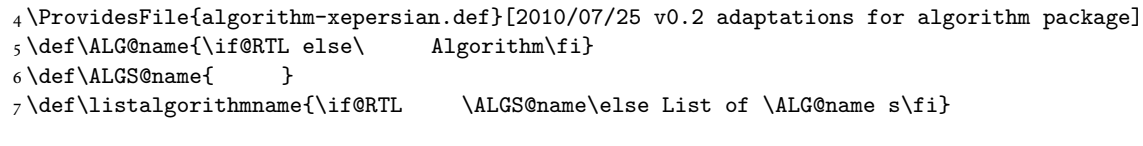

# <span id="page-2-2"></span>**3 File amsart-xepersian.def**

```
8 \ProvidesFile{amsart-xepersian.def}[2017/02/04 v0.4 adaptations for amsart class]
9 \renewcommand \thepart {\@tartibi\c@part}
10 \def\appendix{\par\c@section\z@ \c@subsection\z@
11 \let\sectionname\appendixname
12 \def\thesection{\@harfi\c@section}}
13
```
File amsart-xepersian.def 2

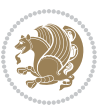

### **4 File amsbook-xepersian.def**

 \ProvidesFile{amsbook-xepersian.def}[2017/02/04 v0.5 adaptations for amsbook class] \def\frontmatter{\cleardoublepage\pagenumbering{harfi}}

- 16\renewcommand \thepart {\@tartibi\c@part}
- $_{17} \def\ \ap{\circ}{\parbox{15pt}{\parbox{15pt}{$
- \c@chapter\z@ \c@section\z@
- \let\chaptername\appendixname
- \def\thechapter{\@harfi\c@chapter}}
- 
- 

# <span id="page-3-0"></span>**5 File appendix-xepersian.def**

 \ProvidesFile{appendix-xepersian.def}[2015/02/01 v0.1 adaptations for appendix package] \renewcommand{\@resets@pp}{\par

- \@ppsavesec
- \stepcounter{@pps}
- \setcounter{section}{0}%
- \if@chapter@pp
- \setcounter{chapter}{0}%
- \renewcommand\@chapapp{\appendixname}%
- \renewcommand\thechapter{\@harfi\c@chapter}%
- \else
- 33 \setcounter{subsection}{0}%
- \renewcommand\thesection{\@harfi\c@section}%
- \fi
- \restoreapp

```
37 }
```
# <span id="page-3-1"></span>**6 File article-xepersian.def**

```
38 \ProvidesFile{article-xepersian.def}[2010/07/25 v0.2 adaptations for standard article class]
39 \renewcommand \thepart {\@tartibi\c@part}
```
- \renewcommand\appendix{\par
- \setcounter{section}{0}%
- \setcounter{subsection}{0}%
- \gdef\thesection{\@harfi\c@section}}

# <span id="page-3-2"></span>**7 File artikel1-xepersian.def**

 \ProvidesFile{artikel1-xepersian.def}[2010/07/25 v0.1 adaptations for artikel1 class] \renewcommand\*\thepart{\@tartibi\c@part}

- \renewcommand\*\appendix{\par
- \setcounter{section}{0}%
- \setcounter{subsection}{0}%
- \gdef\thesection{\@harfi\c@section}}

### <span id="page-3-3"></span>**8 File artikel2-xepersian.def**

File artikel2-xepersian.def 3

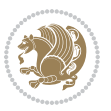

\ProvidesFile{artikel2-xepersian.def}[2010/07/25 v0.1 adaptations for artikel2 class]

```
51 \renewcommand*\thepart{\@tartibi\c@part}
```

```
52 \renewcommand*\appendix{\par
```
- \setcounter{section}{0}%
- \setcounter{subsection}{0}%
- \gdef\thesection{\@harfi\c@section}}

# <span id="page-4-0"></span>**9 File artikel3-xepersian.def**

```
56 \ProvidesFile{artikel3-xepersian.def}[2010/07/25 v0.1 adaptations for artikel3 class]
57 \renewcommand*\thepart{\@tartibi\c@part}
```

```
58 \renewcommand*\appendix{\par
```

```
59 \setcounter{section}{0}%
```

```
60 \setcounter{subsection}{0}%
```

```
61 \gdef\thesection{\@harfi\c@section}}
```
# <span id="page-4-1"></span>**10 File backref-xepersian.def**

```
62 \ProvidesFile{backref-xepersian.def}[2010/07/25 v0.1 adaptations for backref package]
 63 \def\backrefpagesname{\if@RTL else\ pages\fi}
 64 \def\BR@Latincitex[#1]#2{%
 65 \BRorg@Latincitex[{#1}]{#2}%
 66 \ifBR@verbose
 67 \PackageInfo{backref}{back Latin cite \string`#2\string'}%
 68 \setminusfi
 69 \Hy@backout{#2}%
 70 }
 71 \AtBeginDocument{%
 72 \@ifundefined{NAT@parse}{%
 73 \global\let\BRorg@Latincitex\@Latincitex
 74 \global\let\@Latincitex\BR@Latincitex
 75 }{%
 76 \@ifpackageloaded{hyperref}{}{%
 77 \def\hyper@natlinkstart#1{\Hy@backout{#1}}%
 78 }%
 79 \PackageInfo{backref}{** backref set up for natbib **}%
 80 }%
 81 }%
11 File bidituftesidenote-xepersian.def
```

```
82 \ProvidesFile{bidituftesidenote-xepersian.def}[2017/02/04 v0.3 xepersian changes to bidituftes
83
84 \setLTRcitationfont{\resetlatinfont\footnotesize}
85
86 \renewcommand*{\@bidituftesidenote@LTRmarginfont}{\resetlatinfont\footnotesize}
87
88 \verb+\renewcommand*+{\verb+\@biditufftesidenote@RTLmarginfont}{seteprsianfont\tootnotesize}89
90
```
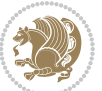

### <span id="page-5-0"></span>**12 File bidimoderncv-xepersian.def**

91 \ProvidesFile{bidimoderncv-xepersian.def}[2010/07/25 v0.1 adaptations for bidimoderncv class]  $92 \def\ref{line[1]}$ 

### <span id="page-5-1"></span>**13 File boek3-xepersian.def**

- 93 \ProvidesFile{boek3-xepersian.def}[2010/07/25 v0.1 adaptations for boek3 class]
- 94 \renewcommand\*\thepart{\@tartibi\c@part}
- 95 \renewcommand\*\frontmatter{%
- 96 \cleardoublepage
- 97 \@mainmatterfalse
- 98 \pagenumbering{harfi}}
- 99 \renewcommand\*\appendix{\par
- 100 \setcounter{chapter}{0}%
- 101 \setcounter{section}{0}%
- 102 \gdef\@chapapp{\appendixname}%
- 103 \gdef\thechapter{\@harfi\c@chapter}}

### <span id="page-5-2"></span>**14 File boek-xepersian.def**

```
104 \ProvidesFile{boek-xepersian.def}[2010/07/25 v0.1 adaptations for boek class]
```
- 105\renewcommand\*\thepart{\@tartibi\c@part}
- 106 \renewcommand\*\frontmatter{%
- 107 \cleardoublepage
- 108 \@mainmatterfalse
- 109 \pagenumbering{harfi}}
- 110 \renewcommand\*\appendix{\par
- 111 \setcounter{chapter}{0}%
- 112 \setcounter{section}{0}%
- 113 \gdef\@chapapp{\appendixname}%
- 114 \gdef\thechapter{\@harfi\c@chapter}}

# <span id="page-5-3"></span>**15 File bookest-xepersian.def**

```
115 \ProvidesFile{bookest-xepersian.def}[2010/07/25 v0.1 adaptations for bookest class]
116 \renewcommand \thepart {\@tartibi\c@part}
```
- 117 \renewcommand\appendix{\par
- 118 \setcounter{chapter}{0}%

```
119 \setcounter{section}{0}%
```
120 \gdef\@chapapp{\appendixname}%

```
121 \gdef\thechapter{\@harfi\c@chapter}
```

```
122 }%end appendix
```
### <span id="page-5-4"></span>**16 File book-xepersian.def**

123 \ProvidesFile{book-xepersian.def}[2010/07/25 v0.2 adaptations for standard book class] 124 \renewcommand\frontmatter{%

```
125 \cleardoublepage
```

```
126 \@mainmatterfalse
```
File book-xepersian.def 5

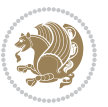

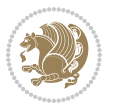

```
166 \mathsurround\z@\@@math \penalty\@Mi
167 \let\endmath\ends@math
168 \def\premath{%
169 \ifdim\lastskip<.3em \unskip
170 \else\ifnum\lastpenalty<\@M \dquad\fi\fi
```
\def\postmath{\unpenalty\eq@addpunct \penalty\intermath@penalty \dquad \@ignoretrue}%

```
173 \ignorespaces
```

```
171 }%
```

```
162 \let\display@setup\dseries@display@setup
163 % Question: should this be the default for dseries???
```

```
161 \def\@dseries[#1]{\if@RTL\@RTLfalse\addfontfeatures{Mapping=farsidigits}\fi%
```

```
160 }
```

```
159 \if\grp@hasNumber \grp@setnumber \fi
```

```
158 \setkeys{breqn}{#1}%
```
 \global\eq@wdCond\z@ \@dmath[layout={M},#1]%

```
157 \eq@prelim
```

```
156 \global\let\grp@shiftnumber\@False
```

```
155 \global\let\grp@aligned\@True
```

```
154 \global\let\grp@eqs@numbered\@False
```

```
153 \global\grp@linewidth\z@\global\grp@wdNum\z@
```

```
152 \global\grp@wdL\z@\global\grp@wdR\z@\global\grp@wdT\z@
```

```
151 \global\let\GRP@label\@empty
```

```
150 \global\GRP@queue\@emptytoks \global\setbox\GRP@box\box\voidb@x
```

```
149 \let\eq@group\@True \global\let\eq@GRP@first@dmath\@True
```

```
148 \def\@dgroup[#1]{\if@RTL\@RTLfalse\addfontfeatures{Mapping=farsidigits}\fi%
```

```
147 }
```

```
146 \eq@startup
```

```
145 \eq@setup@a
```

```
144 \begingroup
```

```
143 \eq@setnumber
```

```
142 \the\eqstyle
```

```
141 \setkeys{breqn}{#1}%
```

```
140 \if\eq@group\else\eq@prelim\fi
```

```
139 \if@inlabel \leavevmode \global\@inlabelfalse \fi
```

```
138 \if@noskipsec \leavevmode \fi
```

```
137 \everydisplay\expandafter{\the\everydisplay \display@setup}%
```

```
135 \ProvidesFile{breqn-xepersian.def}[2010/07/25 v0.1 adaptations for breqn package]
136 \def\@dmath[#1]{\if@RTL\@RTLfalse\addfontfeatures{Mapping=farsidigits}\fi%
```

```
17 File breqn-xepersian.def
```

```
134 }%end appendix
```

```
133 \gdef\thechapter{\@harfi\c@chapter}
```

```
132 \gdef\@chapapp{\appendixname}%
```

```
131 \setcounter{section}{0}%
```

```
130 \setcounter{chapter}{0}%
```

```
129 \renewcommand\appendix{\par
```

```
128 \renewcommand \thepart {\@tartibi\c@part}
```

```
127 \pagenumbering{harfi}}
```

```
175 \ProvidesFile{latex-localise-commands-xepersian.def}[2014/02/05 v0.3 Persian localisation of L
176 \eqcommand{ }{@arstrut}
177 \eqcommand{ }{above}
_{178} \geq 178 \eqcommand{ \qquad \qquad }{abovedisplayshortskip}
179 \eqcommand{ }{abovedisplayskip}
180 \eqcommand{ }{abstractname}
181 \eqcommand{ } {accent}
182 \eqcommand{ }{active}
183 \eqcommand{ }{addcontentsline}
184 \eqcommand{ }{addpenalty}
185 \eqcommand{ }{address}
186 \eqcommand{ }{addtocontents}
187 \eqcommand{ }{addtocounter}
188 \eqcommand{ }{addtolength}
189 \eqcommand{ }{addvspace}
190 \eqcommand{ }{adjdemerits}
191 \eqcommand{ }{advance}
192 \eqcommand{ }{afterassignment}
193 \eqcommand{ }{aftergroup}
194 \eqcommand{ }{aleph}
195 \eqcommand{ }{aliasfontfeature}
196 \eqcommand{ }{aliasfontfeatureoption}
197\eqcommand{ }{allowbreak}
198 \eqcommand{@}{alloc@}
199 \eqcommand{ }{allocationnumber}
200 \eqcommand{  }{allowdisplaybreaks}
201 \eqcommand{ }{Alph}
202 \eqcommand{ }{alph}
203 \eqcommand{ }{alsoname}
204 \eqcommand{}{and}
205 \eqcommand{}{angle}
206 \eqcommand{ }{appendixname}
207 \eqcommand{}{approx}
208 \eqcommand{}{arabic}
209 \eqcommand{}{arg}
210 \eqcommand{  }{arrayrulecolor}
211 \eqcommand{  }{arraycolsep}
212 \eqcommand{  }{arrayrulewidth}
213 \eqcommand{ }{arraystretch}
214 \eqcommand{}{AtBeginDocument}
215 \eqcommand{ }{AtEndDocument}
216 \eqcommand{ }{AtEndOfClass}
217 \eqcommand{ }{AtEndOfPackage}
_{218} \geq \qquad \qquad <br> <br> 218 \eqno{eq:convex}219 \eqcommand{ }{backmatter}
220 \eqcommand{ }{backslash}
```
File latex-localise-commands-xepersian.def 7

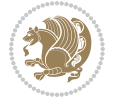

#### <span id="page-7-0"></span>174 }

```
221 \eqcommand{}{badness}
222 \eqcommand{}{bar}
223 \eqcommand{ }{baselineskip}
224 \eqcommand{  }{baselinestretch}
225 \eqcommand{  }{batchmode}
226 \eqcommand{}{begin}
227 \eqcommand{ }{beginL}
228 \eqcommand{ }{beginR}
229 \eqcommand{ }{begingroup}<br>230 \eqcommand{ }{below
                       }{belowdisplayshortskip}
231 \eqcommand{  }{belowdisplayskip}
232 \eqcommand{}{bf}
233 \eqcommand{  }{bfdefault}
234 \eqcommand{ }{bfseries}
235 \eqcommand{}{bgroup}
236 \eqcommand{}{bibitem}
237 \eqcommand{ }{bibliography}
238 \eqcommand{  }{bibliographystyle}
239 \eqcommand{  }{bibname}
240 \eqcommand{ }{bigskip}
241 \eqcommand{ }{bigskipamount}
242 \eqcommand{  }{botfigrule}
243 \eqcommand{ }{botmark}
244 \eqcommand{}{bottompageskip}
245 \eqcommand{ }{bottomfraction}
246 \eqcommand{}{box}
247 \eqcommand{ }{boxmaxdepth}
248 \eqcommand{}{break}
249 \eqcommand{}{bullet}
250 \eqcommand{@}{@cclv}
251 \eqcommand{@}{@cclvi}
252 \eqcommand{}{caption}
253 \eqcommand{}{catcode}
254 \text{/eqcommand}{}{\qquad} 254255 \eqcommand{ }{ccname}
256 \eqcommand{ }{cdot}
257 \eqcommand{ }{cdots}
258 \eqcommand{ }{centering}
259 \eqcommand{ }{centerline}
260 \eqcommand{@}{ch@ck}
261 \eqcommand{}{chapter}
262 \eqcommand{ }{chaptername}
263 \eqcommand{}{char}
264 \eqcommand{ }{chardef}
265 \eqcommand{ }{CheckCommand}
266 \eqcommand{}{cite}
267 \eqcommand{ }{ClassError}
268 \eqcommand{ }{ClassInfo}
269 \eqcommand{}{ClassWarning}
270 \eqcommand{  }{ClassWarningNoLine}
```

```
_{271} \eqcommand{ }{cleaders}
272 \eqcommand{ }{cleardoublepage}
273 \eqcommand{ }{clearpage}
274 \eqcommand{ }{cline}
275 \eqcommand{}{closein}
276 \eqcommand{}{closeout}
277 \eqcommand{ }{closing}
278 \eqcommand{ }{clubpenalty}
279 \eqcommand{}{clubsuit}
280 \eqcommand{   }{colbotmark}
281 \eqcommand{    }{colfirstmark}
282 \eqcommand{}{color}
283 \eqcommand{}{colorbox}
284 \eqcommand{    }{coltopmark}
285 \eqcommand{ }{columncolor}
286 \eqcommand{ }{columnsep}
287 \eqcommand{ }{columnwidth}
288 \eqcommand{  }{columnseprule}
289 \eqcommand{}{contentsline}
290 \eqcommand{  }{contentsname}
291 \eqcommand{}{copy}
292 \eqcommand{ }{copyright}
293 \eqcommand{ }{count}<br>294 \eqcommand{ @}{count@}
294 \text{deqcommand}{}295 \eqcommand{ }{countdef}
296 \eqcommand{}{cr}
297 \eqcommand{ }{crcr}
298 \eqcommand{ }{csname}
299 \eqcommand{ }{CurrentOption}
300 \eqcommand{}{dashbox}
301 \eqcommand{ }{dashv}
302 \eqcommand{@}{@date}
303 \eqcommand{}{date}
304 \eqcommand{}{day}
305 \eqcommand{    }{dblbotfigrule}<br>306 \eqcommand{    }{dblbottomfractio
                   }{dblbottomfraction}
307 \eqcommand{  }{dblfigrule}
308 \eqcommand{  }{dblfloatpagefraction}
309 \eqcommand{  }{dblfloatsep}
310 \eqcommand{ }{dblfntlocatecode}
311 \eqcommand{ }{dbltextfloatsep}
312 \eqcommand{ }{dbltopfraction}
313 \eqcommand{  }{DeclareFixedFont}
314 \eqcommand{ }{DeclareGraphicsExtensions}
315 \eqcommand{ }{DeclareGraphicsRule}
316 \eqcommand{ {}}{Declare01dFontCommand}
317 \eqcommand{ }{DeclareOption}
318 \eqcommand{  }{DeclareRobustCommand}
319 \eqcommand{  }{DeclareSymbolFont}
320 \eqcommand{}{deadcycles}
```
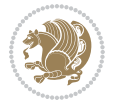

```
321 \eqcommand{}{def}
322 \eqcommand{@}{define@key}
323 \eqcommand{ }{definecolor}
324 \eqcommand{}{deg}
325 \eqcommand{ }{delcode}
326 \eqcommand{}{delimiter}
327\eqcommand{ }{delimiterfactor}
328 \eqcommand{}{depth}
329 \eqcommand{}{diamondsuit}
330 \eqcommand{}{dim}
331 \eqcommand{}{dimen}
332 \eqcommand{@}{dimen@}
333 \eqcommand{@}{dimen@i}
334 \eqcommand{@}{dimen@ii}
335 \eqcommand{ }{dimendef}
336 \eqcommand{ }{discretionary}
337 \eqcommand{ }{displaybreak}
338 \eqcommand{ }{displayindent}
339 \eqcommand{ }{displaystyle}
340 \eqcommand{ }{displaywidth}
341 \eqcommand{}{divide}
342 \eqcommand{ }{documentclass}
343 \eqcommand{}{do}
344 \eqcommand{ }{dospecials}
345 \eqcommand{}{dot}
346 \eqcommand{ }{doteq}
347 \eqcommand{ }{dotfill}
348 \eqcommand{}{dots}
349 \eqcommand{}{doublebox}
350 \eqcommand{   }{doublerulesepcolor}
351 \eqcommand{  }{doublerulesep}
352 \eqcommand{ }{downarrow}
353 \eqcommand{}{dp}
354 \eqcommand{}{dump}
355 \eqcommand{ }{edef}
356 \eqcommand{}{egroup}
357 \eqcommand{ }{eject}
358 \eqcommand{}{else}
359 \eqcommand{}{em}
360 \eqcommand{ }{emergencystretch}
361 \eqcommand{}{emph}
362 \eqcommand{@}{@empty}
363 \eqcommand{}{empty}
364 \eqcommand{ }{emptyset}
365 \eqcommand{}{end}
366 \eqcommand{ }{endL}
367 \eqcommand{ }{endR}
368 \eqcommand{  }{endcsname}
369 \eqcommand{  }{endfirsthead}
370 \eqcommand{ }{endfoot}
```

```
371 \eqcommand{ }{endgraf}
372 \eqcommand{ }{endgroup}
373 \eqcommand{ }{endhead}
374 \eqcommand{ }{endinput}
375 \eqcommand{  }{endlastfoot}
376 \eqcommand{  }{enlargethispage}
377 \eqcommand{ }{endline}
378 \eqcommand{  }{endlinechar}
379 \eqcommand{ }{enspace}
380 \eqcommand{ }{enskip}
381 \eqcommand{ }{eqcommand}
382 \eqcommand{ }{eqenvironment}
383 \eqcommand{ }{eqref}
384 \eqcommand{ }{errhelp}
385 \eqcommand{ }{errmessage}
386 \eqcommand{ }{errorcontextlines}
387 \eqcommand{  }{errorstopmode}
388 \eqcommand{ }{escapechar}
389 \eqcommand{}{euro}
390 \eqcommand{ }{evensidemargin}
391 \eqcommand{}{everycr}
392 \eqcommand{}{everydisplay}
393 \eqcommand{}{everyhbox}
394 \eqcommand{}{everyjob}
395 \eqcommand{}{everymath}
396 \eqcommand{}{everypar}
397 \eqcommand{}{everyvbox}
398 \eqcommand{  }{ExecuteOptions}
399 \eqcommand{    }{exhyphenpenalty}
400 \eqcommand{ }{expandafter}
401 \eqcommand{   }{extracolsep}
402 \eqcommand{@ }{@firstofone}
403 \eqcommand{@ }{@firstoftwo}
404 \eqcommand{@}{f@ur}
405 \eqcommand{}{fam}
406 \eqcommand{ }{fancypage}
407 \eqcommand{}{fbox}
408 \eqcommand{ }{fboxrule}
409 \eqcommand{ }{fboxsep}
410 \eqcommand{}{fcolorbox}
411 \eqcommand{}{fi}
412 \eqcommand{ }{figurename}
413 \eqcommand{}{filbreak}
414 \eqcommand{}{fill}
415 \eqcommand{ }{firstmark}
416 \eqcommand{}{flat}
417 \eqcommand{  }{floatpagefraction}
418 \eqcommand{ }{floatingpenalty}
419 \eqcommand{  }{floatsep}
420 \eqcommand{ }{flushbottom}
```

```
File latex-localise-commands-xepersian.def 11
```

```
421 \eqcommand{}{fmtname}
422 \eqcommand{ }{fmtversion}
423 \eqcommand{}{fnsymbol}
424 \eqcommand{}{font}
425 \eqcommand{}{fontdimen}
426 \eqcommand{ }{fontencoding}
427 \eqcommand{ }{fontfamily}
428 \eqcommand{ }{fontname}
429 \eqcommand{ }{fontseries}<br>430 \eqcommand{ }{fontshape}
430 \eqcommand{
431 \eqcommand{ }{fontsize}
432 \eqcommand{  }{footheight}
433 \eqcommand{ }{footins}
434 \eqcommand{}{footnote}
435 \eqcommand{ }{footnotemark}
436 \eqcommand{ }{footnoterule}
437 \eqcommand{ }{footnotesep}
438 \eqcommand{ }{footnotesize}
439 \eqcommand{ }{footnotetext}
440 \eqcommand{  }{footskip}
441 \eqcommand{}{frame}
442 \eqcommand{}{framebox}
443 \eqcommand{  }{frenchspacing}
444 \eqcommand{ }{frontmatter}
445 \eqcommand{}{futurelet}
446 \eqcommand{@}{@gobble}
447 \eqcommand{@ }{@gobbletwo}
448 \eqcommand{@ }{@gobblefour}
449 \eqcommand{@ }{@gtempa}<br>450 \eqcommand{@ }{@gtempb}
450 \eqcommand{@
451 \eqcommand{}{gdef}
452 \eqcommand{ }{GenericInfo}
453 \eqcommand{ }{GenericWarning}
454 \eqcommand{ }{GenericError}
455 \eqcommand{}{global}
456 \eqcommand{ }{globaldefs}
457 \eqcommand{ }{glossary}
458 \eqcommand{ }{glossaryentry}
459 \eqcommand{ }{goodbreak}
460 \eqcommand{}{graphpaper}
461 \eqcommand{ }{guillemotleft}
462 \eqcommand{ }{guillemotright}
463 \eqcommand{  }{guilsinglleft}
464 \eqcommand{  }{guilsinglright}
465 \eqcommand{ }{halign}
466 \eqcommand{}{hang}
467 \eqcommand{}{hangafter}
468 \eqcommand{ }{hangindent}
469 \eqcommand{ }{hbadness}
470 \eqcommand{}{hbox}
```
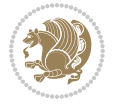

```
471 \eqcommand{ }{headheight}
472 \eqcommand{ }{headsep}
473 \eqcommand{ }{headtoname}
474 \eqcommand{}{heartsuit}
475 \eqcommand{}{height}
476 \eqcommand{}{hfil}
477 \eqcommand{ }{hfill}
478 \eqcommand{ }{hfilneg}
479 \eqcommand{}{hfuzz}
480 \eqcommand{ }{hideskip}
481 \eqcommand{ }{hidewidth}
482 \bidi@csletcs{ }{hline}% this is an exception
483 \eqcommand{ }{hoffset}
484 \eqcommand{ }{holdinginserts}
485 \eqcommand{ }{hrboxsep}
486 \eqcommand{ }{hrule}
487 \eqcommand{ }{hrulefill}
488 \eqcommand{ }{hsize}
489 \eqcommand{ }{hskip}
490 \eqcommand{ }{hspace}
491 \eqcommand{}{hss}
492 \eqcommand{}{ht}
493 \eqcommand{}{huge}
494 \eqcommand{ }{Huge}
495 \eqcommand{}{hyperlink}
496 \eqcommand{ }{hypersetup}
497 \eqcommand{ }{hypertarget}
498 \eqcommand{ }{hyphenation}
499 \eqcommand{ }{hyphenchar}
500 \eqcommand{  }{hyphenpenalty}
501 \eqcommand{@  }{@ifclassloaded}
502 \eqcommand{@}{@ifdefinable}
503 \eqcommand{@ }{@ifnextchar}
504 \eqcommand{@  }{@ifpackageloaded}
505 \eqcommand{@}{@ifstar}
506 \eqcommand{@ }{@ifundefined}
507 \eqcommand{}{if}
508 \eqcommand{ @}{if@tempswa}
509 \eqcommand{}{ifcase}
510 \eqcommand{}{ifcat}
511 \eqcommand{ }{ifdefined}
512 \eqcommand{}{ifdim}
513 \eqcommand{ }{ifeof}
514 \eqcommand{}{iff}
515 \eqcommand{}{iffalse}
516 \eqcommand{ }{IfFileExists}
517 \eqcommand{}{ifhbox}
518 \eqcommand{ }{ifhmode}
519 \eqcommand{}{ifinner}
520 \eqcommand{ }{ifmmode}
```
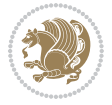

```
521 \eqcommand{}{ifnum}
522 \eqcommand{}{ifodd}
523 \eqcommand{ }{ifthenelse}
524 \eqcommand{}{iftrue}
525 \eqcommand{}{ifvbox}
526 \eqcommand{ }{ifvmode}
527 \eqcommand{}{ifvoid}
528 \eqcommand{}{ifx}
529 \eqcommand{    }{ignorespaces}
530 \eqcommand{}{immediate}
531 \eqcommand{}{include}
532 \eqcommand{ }{includegraphics}
533 \eqcommand{}{includeonly}
534 \eqcommand{}{indent}
535 \eqcommand{}{index}
536 \eqcommand{}{indexentry}
537 \eqcommand{ }{indexname}
538 \eqcommand{ }{indexspace}
539 \eqcommand{}{input}
540 \eqcommand{ }{InputIfFileExists}
541 \eqcommand{ }{inputlineno}
542 \eqcommand{}{insert}
543 \eqcommand{ }{insertpenalties}
544 \eqcommand{ {} }{interfootnotelinepenalty}
545 \eqcommand{   }{interdisplaylinepenalty}
546 \eqcommand{  }{interlinepenalty}
547 \eqcommand{ }{intertext}
548 \eqcommand{ }{intertextsep}
549 \eqcommand{}{invisible}
550 \eqcommand{  }{itdefault}
551 \eqcommand{ }{itshape}
552 \eqcommand{}{item}
553 \eqcommand{ }{itemindent}
554 \eqcommand{ }{itemsep}
555 \eqcommand{}{iterate}
556 \eqcommand{ }{itshape}
557 \eqcommand{ }{jobname}
558 \eqcommand{}{jot}
559 \eqcommand{}{kern}
560 \eqcommand{}{kill}
561 \eqcommand{}{label}
562 \eqcommand{  }{labelenumi}
563 \eqcommand{  }{labelenumii}
564 \eqcommand{  }{labelenumiii}
565 \eqcommand{  }{labelenumiv}
566 \eqcommand{  }{labelitemi}
567 \eqcommand{  }{labelitemii}
568 \eqcommand{  }{labelitemiii}
569 \eqcommand{  }{labelitemiv}
570 \eqcommand{ }{labelsep}
```

```
571 \eqcommand{ }{labelwidth}
572 \eqcommand{}{language}
573 \eqcommand{}{large}
574 \eqcommand{ }{Large}<br>575 \eqcommand{ }{LARGE}
575 \eqcommand{
576 \eqcommand{ }{lastbox}
577 \eqcommand{ }{lastkern}
578 \eqcommand{ }{lastpenalty}
579 \eqcommand{ }{lastskip}
580 \eqcommand{}{LaTeX}
581 \eqcommand{ }{LaTeXe}
582 \eqcommand{}{lccode}
583 \eqcommand{ }{ldots}
584 \eqcommand{}{leaders}
585 \eqcommand{ }{leavevmode}
586 \eqcommand{}{left}
587 \eqcommand{ }{leftmargin}
588 \eqcommand{  }{leftmargini}
589 \eqcommand{  }{leftmarginii}
590 \eqcommand{  }{leftmarginiii}
591 \eqcommand{  }{leftmarginiv}
592 \eqcommand{  }{leftmarginv}
593 \eqcommand{  }{leftmarginvi}
594 \eqcommand{ }{leftmark}
595 \eqcommand{}{leftpageskip}
596 \eqcommand{  }{leftskip}
597 \eqcommand{}{let}
598 \eqcommand{}{line}
599 \eqcommand{}{linebreak}
600 \eqcommand{ }{linepenalty}
601 \eqcommand{ }{lineskip}
602 \eqcommand{ }{lineskiplimit}
603 \eqcommand{  }{linespread}
604 \eqcommand{ }{linethickness}
605 \eqcommand{ }{linewidth}<br>606 \eqcommand{ }{listfig
                     }{listfigurename}
607 \eqcommand{  }{listfiles}
608 \eqcommand{ }{listoffigures}
609 \eqcommand{ }{listoftables}
610 \eqcommand{ }{listparindent}
611 \eqcommand{  }{listtablename}
612 \eqcommand{ }{LoadClass}
613 \eqcommand{  }{LoadClassWithOptions}
614 \eqcommand{}{location}
615 \eqcommand{}{long}
616 \eqcommand{}{looseness}
617 \eqcommand{ }{lower}
618 \eqcommand{@}{@makeother}
619 \eqcommand{@}{@m}
620 \eqcommand{@}{@M}
```
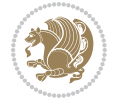

```
621 \eqcommand{@}{@Mi}
622 \eqcommand{@}{@Mii}
623 \eqcommand{@}{@Miii}
624 \eqcommand{@}{@Miv}
625 \eqcommand{@}{@MM}
626 \eqcommand{@}{m@ne}
627 \eqcommand{ }{mag}
628 \eqcommand{}{magstep}
629 \eqcommand{ }{magstephalf}
630 \eqcommand{ }{mainmatter}
631 \eqcommand{ }{makeatletter}
632 \eqcommand{ }{makeatother}
633 \eqcommand{ }{makebox}
634 \eqcommand{ }{makeglossary}
635 \eqcommand{ }{makeindex}
636 \eqcommand{ }{makelabel}
637 \eqcommand{  }{makelabels}
638 \eqcommand{  }{MakeLowercase}
639 \eqcommand{ }{maketitle}
640 \eqcommand{  }{MakeUppercase}
641 \eqcommand{}{marginpar}
642 \eqcommand{ }{marginparpush}
643 \eqcommand{ }{marginparsep}
644 \eqcommand{ }{marginparwidth}
645 \eqcommand{}{mark}
646 \eqcommand{ }{markboth}
647 \eqcommand{ }{markright}
648 \eqcommand{ }{mathaccent}
649 \eqcommand{ }{mathchar}
650 \eqcommand{  }{mathchardef}
651 \eqcommand{}{mathcode}
652 \eqcommand{ }{mathrm}
653 \eqcommand{}{maxdeadcycles}
654 \eqcommand{ }{maxdepth}
655 \eqcommand{}{maxdimen}
656 \eqcommand{}{mbox}
657 \eqcommand{ }{mdseries}
658 \eqcommand{}{meaning}
659 \eqcommand{}{mediumseries}
660 \eqcommand{  }{medmuskip}
661 \eqcommand{ }{medskip}
662 \eqcommand{ }{medskipamount}
663 \eqcommand{ }{medspace}
664 \eqcommand{}{message}
665 \eqcommand{ }{MessageBreak}
666 \eqcommand{  }{minrowclearance}
667 \eqcommand{ }{mkern}
668 \eqcommand{}{month}
669 \eqcommand{ }{moveleft}
670 \eqcommand{ }{moveright}
```

```
671 \eqcommand{ }{mskip}
672 \eqcommand{@}{m@th}
673 \eqcommand{}{multicolumn}
674 \eqcommand{}{multiply}
675 \eqcommand{}{multispan}
676 \eqcommand{}{muskip}
677 \eqcommand{ }{muskipdef}
678 \eqcommand{@}{@namedef}
679 \eqcommand{@}{@nameuse}
680 \eqcommand{@}{@ne}
681 \eqcommand{}{name}
682 \eqcommand{}{natural}
683 \eqcommand{}{nearrow}
684 \begin{array}{l} 684 \end{array} \begin{array}{l} \text{thearrow} \\ \text{685} \end{array}}{NeedsTeXFormat}
686 \eqcommand{}{neg}
687 \eqcommand{  }{negmedspace}
688 \eqcommand{  }{negthickspace}
689 \eqcommand{  }{negthinspace}
690 \eqcommand{ }{newboolean}
691 \eqcommand{}{newbox}
692 \eqcommand{ }{newcommand}
693 \eqcommand{}{newcount}
694 \eqcommand{ }{newcounter}
695 \eqcommand{}{newdimen}
696 \eqcommand{ }{newenvironment}
697 \eqcommand{ }{newfam}
698 \eqcommand{ }{newfont}
699 \eqcommand{ }{newhelp}
700 \eqcommand{ }{newinsert}
701 \eqcommand{ }{newlabel}
702 \eqcommand{ }{newlength}
703 \eqcommand{}{newline}
704 \eqcommand{ }{newlinechar}
705 \eqcommand{ }{newmuskip}
706 \eqcommand{ }{newpage}
707 \eqcommand{ }{newread}
708 \eqcommand{ }{newsavebox}
709 \eqcommand{ }{newskip}
710 \eqcommand{ }{newtheorem}
711 \eqcommand{}{newtoks}
712 \eqcommand{ }{newwrite}
713 \eqcommand{ }{noalign}
714 \eqcommand{}{nobreak}
715 \eqcommand{ }{nobreakspace}
716 \eqcommand{ }{nocite}
717 \eqcommand{}{noexpand}
718 \eqcommand{ }{nofiles}<br>719 \eqcommand{ }{noindent}
719 \eqcommand{
720 \eqcommand{  }{nointerlineskip}
```

```
721 \eqcommand{ }{nolimits}
722 \eqcommand{}{nolinebreak}
723 \eqcommand{  }{nonstopmode}
724 \eqcommand{  }{nonfrenchspacing}
725 \eqcommand{ }{nonumber}
726 \eqcommand{ }{nopagebreak}
727 \eqcommand{ }{normalbaselines}
728 \eqcommand{  }{normalbaselineskip}
729 \eqcommand{ }{normalcolor}
730 \eqcommand{ }{normalfont}
731 \eqcommand{ }{normallineskip}
732 \eqcommand{ }{normallineskiplimit}
733 \eqcommand{ }{normalmarginpar}
734 \eqcommand{ }{normalsize}
735 \eqcommand{ }{notag}
736 \eqcommand{}{null}
737 \eqcommand{ }{nullfont}
738 \eqcommand{}{number}
739 \eqcommand{}{numberline}
740 \eqcommand{ }{numberwithin}
741 \eqcommand{  }{@evenfoot}
742 \eqcommand{  }{@evenhead}
743 \eqcommand{  }{@oddfoot}
744 \eqcommand{  }{@oddhead}
745 \eqcommand{  }{@outeqntrue}
746 \eqcommand{  }{@outeqnfalse}
747 \eqcommand{ }{obeylines}
748 \eqcommand{}{obeyspaces}
749 \eqcommand{ }{oddsidemargin}
750 \eqcommand{ }{offinterlineskip}
751 \eqcommand{}{omit}
752 \eqcommand{@ }{@onlypreamble}
753 \eqcommand{ }{onecolumn}
754 \eqcommand{  }{onlynotes}
755 \eqcommand{}{onlyslides}
756 \eqcommand{ }{openin}
757 \eqcommand{ }{openout}
758 \eqcommand{  }{OptionNotUsed}
759 \eqcommand{}{or}
760 \eqcommand{}{outer}
761 \eqcommand{ }{output}
762 \eqcommand{  }{outputpenalty}
763 \eqcommand{ }{overfullrule}
764 \eqcommand{@   }{@preamblecmds}
765 \eqcommand{@}{p@}
766 \eqcommand{ }{PackageError}
767 \eqcommand{ }{PackageInfo}
768 \eqcommand{}{PackageWarning}
769 \eqcommand{  }{PackageWarningNoLine}
770 \eqcommand{ }{pagebreak}
```
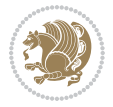

```
771 \eqcommand{ }{pagecolor}<br>772 \eqcommand{ }{pagedepth}
772 \eqcommand{
773 \eqcommand{ }{pagefilllstretch}
774 \eqcommand{ }{pagefillstretch}
775 \eqcommand{ }{pagefilstretch}
776 \eqcommand{ }{pagegoal}
777 \eqcommand{ }{pagename}
778 \eqcommand{  }{pagenumbering}
779 \eqcommand{ }{pageref}
780 \eqcommand{  }{pagerulewidth}
781 \eqcommand{ }{pageshrink}
782 \eqcommand{ }{pagestretch}
783 \eqcommand{ }{pagestyle}
784 \eqcommand{ }{pagetotal}
785 \eqcommand{ }{paperheight}
786 \eqcommand{ }{paperwidth}
787 \bidi@csdefcs{}{par}% this is an exception since \par is redefined only in some circumstances
788 \eqcommand{}{paragraph}
789 \eqcommand{}{parallel}
790 \eqcommand{}{parbox}
791 \eqcommand{  }{parfillskip}
792 \eqcommand{ }{parindent}
793 \eqcommand{ }{parsep}
794 \eqcommand{ }{parshape}
795 \eqcommand{ }{parskip}
796 \eqcommand{}{part}
797 \eqcommand{ }{partname}
798 \eqcommand{   }{partopsep}
799 \eqcommand{   }{PassOptionToClass}
800 \eqcommand{   }{PassOptionToPackage}
801 \eqcommand{}{path}
802 \eqcommand{}{patterns}
803 \eqcommand{}{pausing}
804 \eqcommand{}{penalty}
805 \eqcommand{ }{phantom}<br>806 \eqcommand{ }{poptabs}
806 \eqcommand{
807 \eqcommand{  }{postdisplaypenalty}
808 \eqcommand{  }{predisplaydirection}
809 \eqcommand{  }{predisplaypenalty}
810 \eqcommand{  }{predisplaysize}
811 \eqcommand{ }{pretolerance}
812 \eqcommand{ }{prevdepth}
813 \eqcommand{}{prevgraf}
814 \eqcommand{ }{printindex}
815 \eqcommand{  }{ProcessOptions}
816 \eqcommand{}{protect}
817 \eqcommand{ }{providecommand}
818 \eqcommand{  }{ProvidesClass}
819 \eqcommand{  }{ProvidesFile}
820 \eqcommand{  }{ProvidesPackage}
```
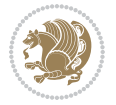

```
821 \eqcommand{ }{pushtabs}
822 \eqcommand{}{quad}
823 \eqcommand{}{qquad}
824 \eqcommand{@  }{@outputpagerestore}
825 \eqcommand{}{radical}
826 \eqcommand{  }{raggedbottom}
827 \eqcommand{ }{raggedleft}
828 \eqcommand{ }{raggedright}
829 \eqcommand{ }{raise}
830 \eqcommand{}{raisebox}
831 \eqcommand{ }{raisetag}
832 \eqcommand{ }{rangle}
833 \eqcommand{ }{rceil}
834 \eqcommand{}{read}
835 \eqcommand{}{ref}
836 \eqcommand{ }{reflectbox}
837 \eqcommand{ }{refname}
838 \eqcommand{  }{refstepcounter}
839 \eqcommand{}{relax}
840 \eqcommand{  }{removelastskip}
841 \eqcommand{ }{renewcommand}
842 \eqcommand{ }{renewenvironment}
843 \eqcommand{ }{RequirePackage}
844 \eqcommand{ }{RequirePackageWithOptions}
845 \eqcommand{ }{resizebox}
846 \eqcommand{ }{reversemarginpar}
847 \eqcommand{ }{rfloor}
848 \eqcommand{}{right}
849 \eqcommand{ }{rightmargin}
850 \eqcommand{ }{rightmark}
851 \eqcommand{}{rightpageskip}
852 \eqcommand{  }{rightskip}
853 \eqcommand{ }{rmdefault}
854 \eqcommand{ }{rmfamily}
855 \eqcommand{ }{Roman}
856 \eqcommand{ }{roman}
857 \eqcommand{}{romannumeral}
858 \eqcommand{}{rotatebox}
859 \eqcommand{ }{rowcolor}
860 \eqcommand{}{rule}
861 \eqcommand{@ }{@secondoftwo}
862 \eqcommand{@}{@spaces}
863 \eqcommand{ }{samepage}
864 \eqcommand{}{savebox}
865 \eqcommand{}{sbox}
866\eqcommand{ }{scalebox}
867\eqcommand{ }{scdefault}
868 \eqcommand{  }{scshape}
869 \eqcommand{}{setkeys}
870 \eqcommand{ }{scriptfont}
```
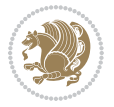

871 \eqcommand{ }{scriptscriptfont}<br>872 \eqcommand{ }{scriptscriptsty  $\{ \text{scriptstr}\}$  \eqcommand{ }{scriptsize} \eqcommand{ }{scripstyle} \eqcommand{ }{scrollmode} 876 \eqcommand{ }{section} 877 \eqcommand{ } {secdef} \eqcommand{}{see} 879 \eqcommand{ }{seealso} \eqcommand{ }{seename} \eqcommand{ }{selectfont} \eqcommand{ }{setboolean} 883 \eqcommand{ }{setbox} 884 \eqcommand{ }{setcounter} 885 \eqcommand{ }{setlength} 886\eqcommand{ }{setminus} \eqcommand{ }{SetSymbolFont} 888 \eqcommand{ } {settodepth} \eqcommand{ }{settoheight} \eqcommand{ }{settowidth} \eqcommand{ }{sfcode} \eqcommand{ }{sfdefault} \eqcommand{ }{sffamily} \eqcommand{ }{shadowbox} \eqcommand{}{sharp} \eqcommand{}{shipout} \eqcommand{ }{shortstack} \eqcommand{ }{show} \eqcommand{ }{showbox} 900 \eqcommand{ }{showboxbreadth} \eqcommand{ }{showboxdepth} \eqcommand{ }{showlists} \eqcommand{ }{showthe} \eqcommand{ }{simplefontmode} \eqcommand{@}{sixt@@n} \eqcommand{ }{skewchar} \eqcommand{}{skip} \eqcommand{@}{skip@} \eqcommand{ }{skipdef} \eqcommand{}{sl} \eqcommand{ }{sldefault} \eqcommand{ }{slshape} \eqcommand{ }{sloppy} \eqcommand{ }{slshape} \eqcommand{}{small} \eqcommand{ }{smallskip} \eqcommand{ }{smallskipamount} \eqcommand{}{smash} 919 \eqcommand{ }{smile} \eqcommand{ }{snglfntlocatecode}

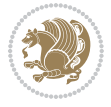

```
921 \eqcommand{}{space}
922 \eqcommand{ }{spacefactor}
923 \eqcommand{ }{spaceskip}
924 \eqcommand{}{spadesuit}
925 \eqcommand{}{span}
926 \eqcommand{}{special}
927 \eqcommand{ }{splitmaxdepth}
928 \eqcommand{  }{splittopskip}
929 \eqcommand{}{star}
930 \eqcommand{ }{stepcounter}
931 \eqcommand{}{stretch}
932 \eqcommand{}{string}
933 \eqcommand{}{strut}
934 \eqcommand{}{strutbox}
935 \eqcommand{}{subitem}
936 \eqcommand{}{subparagraph}
937 \eqcommand{ }{subsection}
938 \eqcommand{ }{substack}
939 \eqcommand{ }{subsubitem}
940 \eqcommand{ }{subsubsection}
941 \eqcommand{}{subset}
942 \eqcommand{ }{subseteq}
943 \eqcommand{ }{supereject}
944 \eqcommand{  }{suppressfloats}
945 \eqcommand{@ }{@tempa}
946 \eqcommand{@ }{@tempb}
947 \eqcommand{@ }{@tempc}
948 \eqcommand{@ }{@tempd}
949 \eqcommand{@ }{@tempe}
950 \eqcommand{@ }{@tempboxa}
951 \eqcommand{@ }{@tempcnta}
952 \eqcommand{@ }{@tempcntb}
953 \eqcommand{@ }{@tempdima}
954 \eqcommand{@ }{@tempdimb}
955 \eqcommand{@ }{@tempdimc}
956 \eqcommand{@ }{@tempskipa}
957 \eqcommand{@ }{@tempskipb}
958 \eqcommand{@ }{@tempswafalse}
959 \eqcommand{@ }{@tempswatrue}
960 \eqcommand{@ }{@temptokena}
961 \eqcommand{ }{@thefnmark}
962 \eqcommand{@ }{@thirdofthree}
963 \eqcommand{ }{tabbingsep}
964 \eqcommand{  }{tabcolsep}
965 \eqcommand{ }{tableofcontents}
966 \eqcommand{ }{tablename}
967 \eqcommand{ }{tabskip}
968 \eqcommand{ }{tabularnewline}
969 \eqcommand{}{tag}
970 \eqcommand{}{telephone}
```

```
File latex-localise-commands-xepersian.def 22
```

```
971 \eqcommand{}{TeX}
972 \eqcommand{}{text}
973 \eqcommand{ }{textbullet}
974 \eqcommand{ }{textfont}
975 \eqcommand{  }{textemdash}
976 \eqcommand{  }{textendash}
977 \eqcommand{ }{textexclamdown}
978 \eqcommand{  }{textperiodcentered}
979 \eqcommand{ }{textquestiondown}
980 \eqcommand{ }{textquotedblleft}
981 \eqcommand{ }{textquotedblright}
982 \eqcommand{  }{textquoteleft}
983 \eqcommand{  }{textquoteright}
984 \eqcommand{ }{textvisiblespace}
985 \eqcommand{  }{textbackslash}
986 \eqcommand{ }{textbar}
987 \eqcommand{  }{textgreater}
988 \eqcommand{ }{textless}
989 \eqcommand{ }{textbf}
990 \eqcommand{ }{textcircled}
991 \eqcommand{ }{textcolor}
992 \eqcommand{ }{textcompwordmark}
993 \eqcommand{ }{textfloatsep}
994 \eqcommand{ }{textfraction}
995 \eqcommand{ }{textheight}
996 \eqcommand{ }{textindent}
997 \eqcommand{ }{textit}
998 \eqcommand{ }{textmd}
999 \eqcommand{ }{textnormal}
1000 \eqcommand{ }{textregistered}
1001 \eqcommand{ }{textrm}
1002 \eqcommand{  }{textsc}
1003 \eqcommand{  }{textsf}
1004 \eqcommand{ }{textsl}
1005 \eqcommand{ }{textstyle}
1006 \eqcommand{ }{textsuperscript}
1007 \eqcommand{    }{texttrademark}
1008 \eqcommand{ }{texttt}
1009 \eqcommand{ }{textup}
1010 \eqcommand{ }{textwidth}
1011 \eqcommand{ }{thanks}
1012 \eqcommand{ }{the}
1013 \eqcommand{ }{thempfn}
1014 \eqcommand{ }{thicklines}
1015 \eqcommand{ }{thickmuskip}
1016 \eqcommand{ }{thinmuskip}
1017 \eqcommand{ }{thickspace}
1018 \eqcommand{ }{thinlines}
1019 \eqcommand{ }{thinspace}
1020 \eqcommand{ }{thisfancypage}
```

```
1021 \eqcommand{ }{thispagestyle}
1022 \eqcommand{@}{thr@@}
1023 \eqcommand{ }{tilde}
1024 \eqcommand{ }{tiny}
1025 \eqcommand{ }{time}
1026 \eqcommand{ }{times}
1027 \eqcommand{ }{title}
1028 \eqcommand{ }{to}
1029 \eqcommand{ }{today}
1030 \eqcommand{ }{toks}
1031 \eqcommand{ }{toksdef}
1032 \eqcommand{ }{tolerance}
1033 \eqcommand{}{top}
1034 \eqcommand{    }{topfigrule}
1035 \eqcommand{ }{topfraction}
1036 \eqcommand{ } {topmargin}
1037 \eqcommand{ }{topmark}
1038 \eqcommand{ }{toppageskip}
1039 \eqcommand{ }{topsep}
1040 \eqcommand{ }{topskip}
1041 \eqcommand{ }{totalheight}
1042 \eqcommand{ }{tracingall}
1043 \eqcommand{ }{tracingcommands}
1044 \eqcommand{ }{tracinglostchars}
1045 \eqcommand{ }{tracingmacros}
1046 \eqcommand{ }{tracingonline}
1047 \eqcommand{ }{tracingoutput}
1048 \eqcommand{ }{tracingpages}
1049 \eqcommand{ }{tracingparagraphs}
1050 \eqcommand{ }{tracingrestores}
1051 \eqcommand{ }{tracingstats}
1052 \eqcommand{ }{triangle}
1053 \eqcommand{ }{ttdefault}
1054 \eqcommand{ }{ttfamily}
1055 \eqcommand{@}{tw@}
1056 \eqcommand{ }{twocolumn}
1057 \eqcommand{ }{typein}
1058 \eqcommand{ }{typeout}
1059 \eqcommand{ }{uccode}
1060 \eqcommand{ } {uchyph}
1061\eqcommand{ }{underline}
1062 \eqcommand{ } {unhbox}
1063 \eqcommand{  }{unhcopy}
1064 \eqcommand{ }{unitlength}
1065 \eqcommand{ } {unkern}
1066 \eqcommand{ } {unpenalty}
1067 \eqcommand{ }{unskip}
1068 \eqcommand{ }{unvbox}
1069 \eqcommand{  }{unvcopy}
1070 \eqcommand{ } {updefault}
```
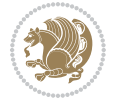

```
1071 \eqcommand{ } {upshape}
1072 \eqcommand{ } {usebox}
1073 \eqcommand{ } {usecounter}
1074 \eqcommand{ } {usefont}
1075 \eqcommand{ }{usepackage}
1076 \eqcommand{@ }{@vobeyspaces}
1077 \eqcommand{@ }{@void}
1078 \eqcommand{ }{vadjust}
1079 \eqcommand{ } {valign}
1080 \eqcommand{ } {value}
1081 \eqcommand{ }{vbadness}
1082 \eqcommand{ }{vbox}
1083 \eqcommand{ } {vcenter}
1084 \eqcommand{ } {verb}
1085 \eqcommand{ }{vfil}
1086\eqcommand{ }{vfill}
1087 \eqcommand{ }{vfilneg}
1088\eqcommand{ }{vfuzz}
1089 \eqcommand{ }{visible}
1090 \eqcommand{ } {vline}
1091 \eqcommand{ } {voffset}
1092 \eqcommand{@}{voidb@x}
1093 \eqcommand{  }{vpageref}
1094 \eqcommand{ }{vrboxsep}
1095 \eqcommand{ }{vref}
1096 \eqcommand{ }{vrule}
1097 \eqcommand{ } {vsize}
1098 \eqcommand{ }{vskip}
1099 \eqcommand{ } {vspace}
1100 \eqcommand{ }{vsplit}
1101 \eqcommand{ }{vss}
1102 \eqcommand{ } {vtop}
1103 \eqcommand{ }{wd}
1104 \eqcommand{ }{whiledo}
1105 \eqcommand{ } {widehat}
1106 \eqcommand{ }{widetilde}
1107 \eqcommand{ } {widowpenalty}
1108 \eqcommand{ }{width}
1109 \eqcommand{ }{wlog}
1110 \eqcommand{ }{write}
1111 \eqcommand{@ }{@xobeysp}
1112 \eqcommand{@}{@xxxii}
1113 \eqcommand{ }{xdef}
1114 \eqcommand{ } {xleaders}
1115 \eqcommand{    }{xspaceskip}
1116 \eqcommand{ }{year}
1117 \eqcommand{@}{z@}
1118 \eqcommand{0 }{z@skip}
```
<span id="page-25-0"></span>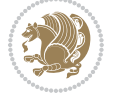

# **19 File color-localise-xepersian.def**

 color} \-localise-xepersian.def}[2011/03/01 v0.1 localising color package] 0}{rgb}{} \0,,0} 1121 1}{rgb}{ } \1,,1} 1}{rgb}{} \0,,0} 1123 0}{rgb}{ } \1,,0}  $1124 \text{ 0}$ {rgb}{ } \0,,1} 1125 1}{cmyk}{<br>11260}{cmyk}{<br>} \1,,0,0} 0}{cmyk}{ } 1127 0}{cmyk}{ } \0,,1,0}

# <span id="page-26-0"></span>**20 File xepersian-localise-commands-xepersian.def**

 \ProvidesFile{xepersian-localise-commands-xepersian.def}[2012/07/25 v0.2 Persian localisation 1129 \eqcommand{ }{autofootnoterule}

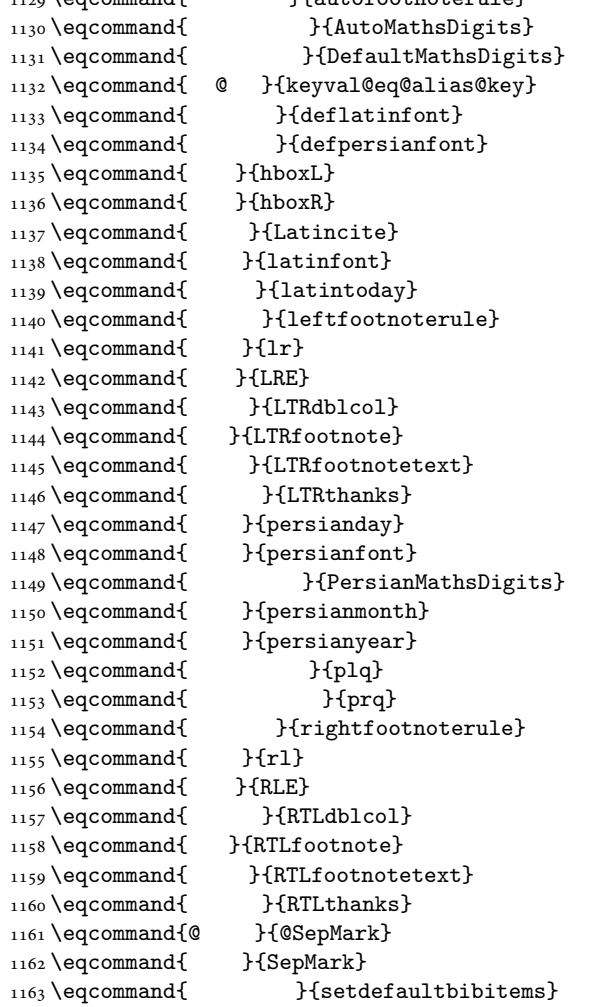

File xepersian-localise-commands-xepersian.def 26

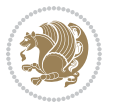

```
1164 \eqcommand{ }{setdefaultmarginpar}
1165 \eqcommand{ }{setmathdigitfont}
1166 \eqcommand{ }{setfootnoteLR}
1167 \eqcommand{ }{setfootnoteRL}
1168 \eqcommand{ {} }{setlatintextfont}
1169 \eqcommand{ } {setLTR}
1170 \eqcommand{ }{setLTRbibitems}
1171 \eqcommand{ }{setLTRmarginpar}
1172 \eqcommand{ } {setRTL}
1173 \eqcommand{ }{setRTLbibitems}
1174 \eqcommand{ } {setRTLmarginpar}
1175 \eqcommand{ } {settextfont}
1176 \eqcommand{ }{textwidthfootnoterule}
1177 \eqcommand{ } {twocolumnstableofcontents}
1178 \eqcommand{ } {unsetfootnoteRL}
1179 \eqcommand{ } {unsetLTR}
1180 \eqcommand{ } {unsetRTL}
1181 \eqcommand{ } {vboxL}
1182 \eqcommand{ } {vboxR}
1183 \eqcommand{ }{XeLaTeX}
1184 \eqcommand{ } {XePersian}
1185 \eqcommand{ } {xepersianversion}
1186 \eqcommand{    }{xepersiandate}
1187 \eqcommand{ }{XeTeX}
```
### <span id="page-27-0"></span>**21 File enumerate-xepersian.def**

1188 \ProvidesFile{enumerate-xepersian.def}[2010/07/25 v0.1 adaptations for enumerate package] 1189 \def\@enloop@{%

```
1190 \ifx entemp@\ \def\@tempa{\@enLabel\harfi }\else
1191 \ifx entemp@\ \def\@tempa{\@enLabel\adadi }\else
1192 \ifx entemp@\ \def\@tempa{\@enLabel\tartibi }\else
1193 \ifx A\@entemp \def\@tempa{\@enLabel\Alph }\else
1194 \ifx a\@entemp \def\@tempa{\@enLabel\alph }\else
1195 \ifx i\@entemp \def\@tempa{\@enLabel\roman }\else
1196 \ifx I\@entemp \def\@tempa{\@enLabel\Roman }\else
1197 \ifx 1\@entemp \def\@tempa{\@enLabel\arabic}\else
1198 \ifx \@sptoken\@entemp \let\@tempa\@enSpace \else
1199 \ifx \bgroup\@entemp \let\@tempa\@enGroup \else
1200 \ifx \@enum@\@entemp \let\@tempa\@gobble \else
1201 \let\@tempa\@enOther
1202 \@enhook
\frac{1203}{1203}1204 \@tempa}
```
### <span id="page-27-1"></span>**22 File enumitem-xepersian.def**

1205 \ProvidesFile{enumitem-xepersian.def}[2017/09/06 v0.1 adaptations for enumitem package] 1206 \AddEnumerateCounter\*\tartibi\@tartibi{999999999}

```
1207 \AddEnumerateCounter*\adadi\@adadi{999999999}
```
File enumitem-xepersian.def 27

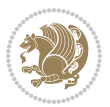

- 1208 \AddEnumerateCounter\harfi\@harfi{ }
- 1209 \AddEnumerateCounter\Abjad\@Abjad{ }
- 1210 \AddEnumerateCounter\abjad\@abjad{}
- 1211 \SetEnumerateShortLabel{ }{\tartibi\*}
- 1212 \SetEnumerateShortLabel{ }{\adadi\*}
- 1213 \SetEnumerateShortLabel{ }{\harfi\*}
- 1214 \SetEnumerateShortLabel{ }{\Abjad\*}
- 1215 \SetEnumerateShortLabel{ }{\abjad\*}

### <span id="page-28-0"></span>**23 File latex-localise-environments-xepersian.def**

```
1216 \ProvidesFile{latex-localise-environments-xepersian.def}[2010/07/25 v0.2 Persian localisation
1217 \eqenvironment{ }{abstract}
1218 \eqenvironment{ }{appendix}
1219 \eqenvironment{ }{array}
1220 \eqenvironment{ } {center}
1221 \eqenvironment{ }{description}
1222 \eqenvironment{ }{displaymath}
1223 \eqenvironment{ }{document}
1224 \eqenvironment{ }{enumerate}
1225 \eqenvironment{ }{figure}
1226 \eqenvironment{*}{figure*}
1227\eqenvironment{ }{filecontents}
1228 \eqenvironment{ *} {filecontents*}
1229 \eqenvironment{ }{flushleft}
1230 \eqenvironment{ }{flushright}
1231 \eqenvironment{ }{itemize}
1232 \eqenvironment{ }{letter}
1233 \eqenvironment{ }{list}
1234 \eqenvironment{ }{longtable}
1235 \eqenvironment{ }{lrbox}
1236 \eqenvironment{ }{math}
1237 \eqenvironment{ }{matrix}
1238 \eqenvironment{ }{minipage}
1239 \eqenvironment{ }{multline}
1240 \eqenvironment{ }{note}
1241 \eqenvironment{ }{overlay}
1242 \eqenvironment{ }{picture}
1243 \eqenvironment{ }{quotation}
1244 \eqenvironment{ }{quote}
1245 \eqenvironment{ }{slide}
1246 \eqenvironment{ }{sloppypar}
1247 \eqenvironment{ }{split}
1248 \eqenvironment{ }{subarray}
1249 \eqenvironment{ }{tabbing}
1250 \eqenvironment{ }{table}
1251 \eqenvironment{*}{table*}
1252 \eqenvironment{ }{tabular}
1253 \eqenvironment{*}{tabular*}
1254 \eqenvironment{ }{thebibliography}
```
File latex-localise-environments-xepersian.def 28

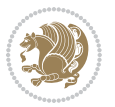

```
1255 \eqenvironment{ }{theindex}
1256 \eqenvironment{ }{titlepage}
1257 \eqenvironment{ }{trivlist}
1258 \eqenvironment{ }{verse}
```
### <span id="page-29-0"></span>**24 File xepersian-localise-environments-xepersian.def**

```
1259 \ProvidesFile{xepersian-localise-environments-xepersian.def}[2010/07/25 v0.1 Persian localisat
1260 \eqenvironment{ }{latin}<br>1261 \eqenvironment{ }{LTR}
1261 \eqenvironment{
1262 \eqenvironment{ } {LTRitems}
1263 \eqenvironment{ }{modernpoem}
1264 \eqenvironment{ *}{modernpoem*}
1265 \eqenvironment{ }{persian}
1266 \eqenvironment{ }{RTL}
1267\eqenvironment{ }{RTLitems}
1268 \eqenvironment{ }{traditionalpoem}
1269 \eqenvironment{ *}{traditionalpoem*}
```
### <span id="page-29-1"></span>**25 File extarticle-xepersian.def**

```
1270 \ProvidesFile{extarticle-xepersian.def}[2010/07/25 v0.1 adaptations for extarticle class]
1271 \renewcommand\thepart {\@tartibi\c@part}
```

```
1272 \renewcommand\appendix{\par
```

```
1273 \setcounter{section}{0}%
```

```
1274 \setcounter{subsection}{0}%
```

```
1275 \gdef\thesection{\@harfi\c@section}}
```
### <span id="page-29-2"></span>**26 File extbook-xepersian.def**

```
1276 \ProvidesFile{extbook-xepersian.def}[2010/07/25 v0.1 adaptations for extbook class]
1277 \renewcommand\frontmatter{%
```
1278 \cleardoublepage

```
1279 \@mainmatterfalse
```

```
1280 \pagenumbering{harfi}}
```

```
1281 \renewcommand \thepart {\@tartibi\c@part}
```

```
1282 \renewcommand\appendix{\par
```

```
1283 \setcounter{chapter}{0}%
```

```
1284 \setcounter{section}{0}%
```
1285 \gdef\@chapapp{\appendixname}%

1286 \gdef\thechapter{\@harfi\c@chapter}

```
1287 }%end appendix
```
# <span id="page-29-3"></span>**27 File extrafootnotefeatures-xepersian.def**

```
1288 \ProvidesFile{extrafootnotefeatures-xepersian.def}[2012/01/01 v0.2 footnote macros for extrafo
1289\renewcommand{\foottextfont}{\footnotesize\if@RTL@footnote\else\resetlatinfont\fi}
```

```
1290\renewcommand{\LTRfoottextfont}{\footnotesize\resetlatinfont}
```

```
\label{thm:main} $$\m 1291 \renewcommand{\RTLfoottestfont}{footnotesize\s'setpersianfont}$$
```
File extrafootnotefeatures-xepersian.def 29

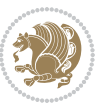

### **28 File extreport-xepersian.def**

 \ProvidesFile{extreport-xepersian.def}[2010/07/25 v0.1 adaptations for extreport class] 1293 \renewcommand\thepart {\@tartibi\c@part}

- 1294 \renewcommand\appendix{\par
- \setcounter{chapter}{0}%
- \setcounter{section}{0}%
- \gdef\@chapapp{\appendixname}%
- \gdef\thechapter{\@harfi\c@chapter}}

### <span id="page-30-0"></span>**29 File fancyref-xepersian.def**

```
1299 \ProvidesFile{fancyref-xepersian.def}[2018/09/29 v0.1 bilingual captions for fancyref package]
1300 \renewcommand*{\Frefchapname}{\chaptername}
1301 \renewcommand*{\Frefenumname}{%
1302 \if@RTL
1303 %
1304 \else
1305 Item%
1306 \fi
1307 }
1308 \renewcommand*{\Frefeqname}{%
1309 \if@RTL
1310 %
1311 \else
1312 Equation%
1313 \fi
1314 }
1315 \renewcommand*{\Freffigname}{\figurename}
1316 \renewcommand*{\Freffnname}{%
1317 \if@RTL
1318 %
```

```
1319 \else
1320 Footnote%
_{1321} \fi
1322 }
1323 \renewcommand*{\Frefonname}{%
1324 \if@RTL
1325 %
1326 \else
1327 On%
1328 \fi
1329 }
1330 \renewcommand*{\Frefpgname}{\pagename}
1331 \renewcommand*{\Frefsecname}{%
1332 \if@RTL
1333 %
1334 \else
1335 Section%
1336 \fi
```
File fancyref-xepersian.def 30

```
1337 }
1338 \renewcommand*{\Frefseename}{%
1339 \if@RTL
1340 %
1341 \else
1342 See%
1343 \fi
_{1344} }
_{1345} \verb+\renewcommand*{\Freftabname}{\tabtahane}1346 \renewcommand*{\Freffigshortname}{%
_{1347} \if@RTL
1348 \Freffigname
1349 \else
1350 Fig.%
1351 \fi
1352 }
1353 \renewcommand*{\Frefpgshortname}{%
1354 \if@RTL
1355 \Frefpgname
1356 \else
1357 P.%
1358 \fi
1359 }
1360 \renewcommand*{\Freftabshortname}{%
1361 \if@RTL
1362 \tablename
1363 \else
1364 Tab.%
1365 \fi
1366 }
1367 \renewcommand*{\frefchapname}{%
1368 \if@RTL
1369 \Frefchapname
1370 \else
1371 \MakeLowercase{\Frefchapname}%
_{1372}\backslash \mathtt{fi}1373 }
1374 \renewcommand*{\frefenumname}{%
1375 \if@RTL
1376 \Frefenumname
1377 \else
1378 \MakeLowercase{\Frefenumname}%
1379 \fi
1380 }
1381 \renewcommand*{\frefeqname}{%
1382 \if@RTL
1383 \Frefeqname
1384 \else
1385 \MakeLowercase{\Frefeqname}%
```

```
1386 \fi
```
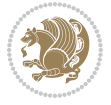

```
1387 }
1388 \renewcommand*{\freffigname}{%
1389 \if@RTL
1390 \Freffigname
1391 \else
1392 \MakeLowercase{\Freffigname}%
1393 \fi
1394 }
1395 \renewcommand*{\freffnname}{%
1396 \if@RTL
1397 \Freffnname
1398 \else
1399 \MakeLowercase{\Freffnname}%
1400 \overline{1}1401 }
1402 \renewcommand*{\frefonname}{%
1403 \if@RTL
1404 \Frefonname
1405 \else
1406 \MakeLowercase{\Frefonname}%
_{1407} \fi
1408 }
1409 \renewcommand*{\frefpgname}{%
1410 \if@RTL
1411 \Frefpgname
1412 \else
1413 \MakeLowercase{\Frefpgname}%
_{1414} \fi
1415 }
1416 \renewcommand*{\frefsecname}{%
1417 \if@RTL
1418 \Frefsecname
1419 \else
1420 \MakeLowercase{\Frefsecname}%
_{1421} \fi
1422 }
1423 \renewcommand*{\frefseename}{%
1424 \if@RTL
1425 \Frefseename
1426 \else
1427 \MakeLowercase{\Frefseename}%
1428 \fi
1429 }
1430 \renewcommand*{\freftabname}{%
1431 \if@RTL
1432 \Freftabname
1433 \else
1434 \MakeLowercase{\Freftabname}%
1435 \fi
1436 }
```

```
File fancyref-xepersian.def 32
```

```
1437 \renewcommand*{\freffigshortname}{%
1438 \if@RTL
1439 \Freffigshortname
1440 \else
1441 \MakeLowercase{\Freffigshortname}%
1442 \fi
1443 }
1444 \renewcommand*{\frefpgshortname}{%
1445 \if@RTL
1446 \Frefpgshortname
1447 \else
1448 \MakeLowercase{\Frefpgshortname}%
1449 \fi
1450 }
1451 \renewcommand*{\freftabshortname}{%
1452 \if@RTL
1453 \Freftabshortname
1454 \else
1455 \MakeLowercase{\Freftabshortname}%
1456 \fi
1457 }
```
# <span id="page-33-0"></span>**30 File fontspec-xepersian.def**

```
1458 \ProvidesFile{fontspec-xepersian.def}[2018/11/26 v0.2 fontspec changes]
1459 \ExplSyntaxOn
1460\cs_new:Npn\__xepersian_error:nx {\msg_error:nnx {xepersian} }
1461 \char_set_catcode_space:n {32}
1462\cs_new:Nn\__xepersian_msg_new:nnnn
1463 { \msg_new:nnxx {#1} {#2} { \tl_trim_spaces:n {#3} } { \tl_trim_spaces:n {#4} } }
1464 \__xepersian_msg_new:nnnn {xepersian} {font-cannot-be-loaded}
1465 {
1466 The font "#1" cannot be loaded by the xepersian package.
1467 }
1468 {
1469 Select another font and rerun "xelatex".
1470 }
1471 \char_set_catcode_ignore:n {32}
1472 \prg_new_conditional:Nnn \__xepersian_font_if_cannot_be_loaded:Nn {p,TF,T,F}
1473 {
1474 \str_if_in:NnTF { #1 } { #2 }
1475 {
1476 \prg_return_true:
1477 }
1478 {
1479 \prg_return_false:
1480 }
1481 }
1482 \cs_undefine:N \__fontspec_load_font:
1483 \text{ }cs_new:Nn \__fontspec_load_font:
```
File fontspec-xepersian.def 33

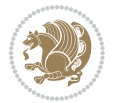

```
1484 {
1485 \__fontspec_primitive_font_set:Nnn \l_fontspec_font
1486 { \__fontspec_construct_font_call:nn { \l__fontspec_fontname_up_tl } {} } {\f@size pt}
1487 \__fontspec_primitive_font_if_null:NT \l_fontspec_font { \__fontspec_error:nx {font-not-foun
1488 \__xepersian_font_if_cannot_be_loaded:NnT \l__fontspec_fontname_up_tl { HM }
1489 {
1490 \__xepersian_error:nx {font-cannot-be-loaded} {\l__fontspec_fontname_up_tl}
1491 \cs_gset_eq:NN \l__fontspec_fontname_up_tl \tex_nullfont:D
1492 }
1493 \__fontspec_set_font_type:N \l_fontspec_font
1494 \__fontspec_primitive_font_gset:Nnn \l_fontspec_font
1495 \{ \_font{ \_} \} \} \} \1496 \l_fontspec_font % this is necessary for LuaLaTeX to check the scripts properly
1497 }
1498\cs_undefine:N\__fontspec_load_fontname:n
1499 \cs_new:Nn \__fontspec_load_fontname:n
1500 {
1501 \__fontspec_load_external_fontoptions:Nn \l_fontspec_fontname_tl {#1}
1502 \prop_get:NVNF \g__fontspec_fontopts_prop \l_fontspec_fontname_tl \l__fontspec_fontopts_cl
1503 { \clist_clear:N \l__fontspec_fontopts_clist }
1504 \keys_set_groups:nnV {fontspec/fontname} {getfontname} \l__fontspec_fontopts_clist
1505 \__fontspec_primitive_font_set:Nnn \l_fontspec_font { \__fontspec_construct_font_call:nn {
1506 \__fontspec_primitive_font_if_null:NT \l_fontspec_font { \__fontspec_error:nx {font-not-found}
1507 \__xepersian_font_if_cannot_be_loaded:NnT #1 { HM }
1508 {
1509 \__xepersian_error:nx {font-cannot-be-loaded} {#1}
1510 \cs_gset_eq:NN \l_fontspec_font \tex_nullfont:D
1511 }
1512 }
1513 \ExplSyntaxOff
```
### <span id="page-34-0"></span>**31 File footnote-xepersian.def**

```
1514 \ProvidesFile{footnote-xepersian.def}[2017/08/09 v0.6 footnote macros for xepersian package]
1515
1516 \renewcommand*{\bidi@@footnotetext@font}{\footnotesize\if@RTL@footnote\else\resetlatinfont\fi}
1517
1518 \renewcommand*{\bidi@@LTRfootnotetext@font}{\footnotesize\resetlatinfont}
1519
1520 \renewcommand*{\bidi@@RTLfootnotetext@font}{\footnotesize\setpersianfont}
1521
```
# <span id="page-34-1"></span>**32 File framed-xepersian.def**

```
1522 \ProvidesFile{framed-xepersian.def}[2012/06/05 v0.1 xepersian adaptations for framed package f
1523 \renewenvironment{titled-frame}[1]{%
```

```
1524 \def\FrameCommand{\fboxsep8pt\fboxrule2pt
```

```
1525 \TitleBarFrame{\textbf{#1}}}%
```

```
1526 \def\FirstFrameCommand{\fboxsep8pt\fboxrule2pt
```

```
1527 \TitleBarFrame[$\if@RTL\blacktriangleleft\else\blacktriangleright\fi$]{\textbf{#1}}}%
```
File framed-xepersian.def 34

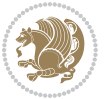

```
1528 \def\MidFrameCommand{\fboxsep8pt\fboxrule2pt
```

```
1529 \TitleBarFrame[$\if@RTL\blacktriangleleft\else\blacktriangleright\fi$]{\textbf{#1\ (\if@R
```

```
1530 \def\LastFrameCommand{\fboxsep8pt\fboxrule2pt
```
1531 \TitleBarFrame{\textbf{#1\ (\if@RTL else\ cont\fi)}}}%

```
1532 \MakeFramed{\advance\hsize-20pt \FrameRestore}}%
```
% note:  $8 + 2 + 8 + 2 = 20$ . Don't use \width because the frame title

% could interfere with the width measurement.

```
1535 {\endMakeFramed}
```
# <span id="page-35-0"></span>**33 File glossaries-xepersian.def**

```
1536 \ProvidesFile{glossaries-xepersian.def}[2014/09/04 v0.4 xepersian adaptations for glossaries p
1537 \glsaddprotectedpagefmt{@harfi}
1538 \glsaddprotectedpagefmt{@tartibi}
1539 \glsaddprotectedpagefmt{@adadi}
```
# <span id="page-35-1"></span>**34 File hyperref-xepersian.def**

 \ProvidesFile{hyperref-xepersian.def}[2015/02/02 v0.6 bilingual captions for hyperref package] 1541 \def\equationautorefname{\if@RTL else\ Equation\fi}%

```
1542 \def\footnoteautorefname{\if@RTL else\ footnote\fi}%
```
1543 \def\itemautorefname{\if@RTL else\ item\fi}%

```
1544 \def\figureautorefname{\if@RTL else\ Figure\fi}%
```

```
1545 \def\tableautorefname{\if@RTL else\ Table\fi}%
```

```
1546 \def\partautorefname{\if@RTL else\ Part\fi}%
```

```
1547 \def\appendixautorefname{\if@RTL else\ Appendix\fi}%
```

```
1548 \def\chapterautorefname{\if@RTL else\ chapter\fi}%
```

```
1549 \def\sectionautorefname{\if@RTL else\ section\fi}%
```

```
1550 \def\subsectionautorefname{\if@RTL else\ subsection\fi}%
```
1551 \def\subsubsectionautorefname{\if@RTL else\ subsubsection\fi}%

```
1552 \def\paragraphautorefname{\if@RTL else\ paragraph\fi}%
```

```
1553 \def\subparagraphautorefname{\if@RTL else\ subparagraph\fi}%
```

```
1554 \def\FancyVerbLineautorefname{\if@RTL else\ line\fi}%
```

```
1555 \def\theoremautorefname{\if@RTL else\ Theorem\fi}%
```

```
1556 \def\pageautorefname{\if@RTL else\ page\fi}%
```

```
1557 \AtBeginDocument{%
```

```
1558 \let\HyOrg@appendix\appendix
```

```
1559 \def\appendix{%
```

```
1560 \ltx@IfUndefined{chapter}%
```

```
1561 {\gdef\theHsection{\Alph{section}}}%
```

```
1562 {\gdef\theHchapter{\Alph{chapter}}}%
```

```
1563 \xdef\Hy@chapapp{\Hy@appendixstring}%
```

```
1564 \HyOrg@appendix
```

```
1565 }
```

```
1566 }
```

```
1567 \pdfstringdefDisableCommands{%
```

```
1568 \let\lr\@firstofone
```

```
1569 \let\rl\@firstofone
```

```
1570 \def\XePersian{XePersian}
```

```
1571 }
```
File hyperref-xepersian.def 35

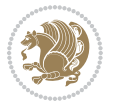
```
1572 \ltx@IfUndefined{@resets@pp}{%
1573 }{%
1574 \let\HyOrg@resets@pp\@resets@pp
1575 \def\@resets@pp{%
1576 \ltx@IfUndefined{chapter}{%
1577 \gdef\theHsection{\Hy@AlphNoErr{section}}%
1578 }{%
1579 \gdef\theHchapter{\Hy@AlphNoErr{chapter}}%
1580 }%
1581 \xdef\Hy@chapapp{\Hy@appendixstring}%
1582 \HyOrg@resets@pp
1583 }%
1584 }
```
#### **35 File imsproc-xepersian.def**

```
1585 \ProvidesFile{imsproc-xepersian.def}[2017/06/09 v0.5 xepersian adaptations for imsproc class f
1586
1587 \renewcommand \thepart {\@tartibi\c@part}
1588 \def\appendix{\par\c@section\z@ \c@subsection\z@
1589 \let\sectionname\appendixname
1590 \def\thesection{\@harfi\c@section}}
1591
```
#### **36 File kashida-xepersian.def**

```
1592 \ProvidesFile{kashida-xepersian.def}[2018/01/04 v0.6 implementation of Kashida for xepersian p
1593 \chardef\xepersian@zwj="200D % zero-width joiner
1594 \chardef\xepersian@kashidachar="0640 % kashida
1595
1596 \chardef\xepersian@D=10 % dual-joiner class
1597 \chardef\xepersian@L=11 % lam
1598 \chardef\xepersian@R=12 % right-joiner
1599\chardef\xepersian@A=13 % alef
1600\chardef\xepersian@H=14 % heh
1601 \chardef\xepersian@V=4096 % vowel or other combining mark (to be ignored)
1602 \newif\if@Kashida@on
1603 \newif\if@Kashida@XB@fix
1604 \def\xepersian@kashida{\if@Kashida@on\xepersian@zwj\nobreak%
1605 \leaders\hrule height \XeTeXglyphbounds\tw@ \the\XeTeXcharglyph\xepersian@kashidachar dep
1606
1607 \def\setclass#1#2{\def\theclass{#1}\def\charlist{#2}%
1608 \expandafter\dosetclass\charlist,\end}
1609 \def\dosetclass#1,#2\end{%
1610 \def\test{#1}\def\charlist{#2}%
1611 \ifx\test\empty\let\next\finishsetclass
1612 \else \XeTeXcharclass "\test = \theclass
1613 \let\next\dosetclass \fi
1614 \expandafter\next\charlist,,\end}
1615 \def\finishsetclass#1,,\end{}
```
File kashida-xepersian.def 36

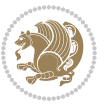

```
1616
1617\setclass\xepersian@A {0622,0623,0625,0627}
1618 \setclass \xepersian@R {0624,0629,062F,0630,0631,0632,0648,0698}
1619 \setclass \xepersian@D {0626,0628,062A,062B,062C,062D,062E}
1620 \setclass \xepersian@D {0633,0634,0635,0636,0637,0638,0639,063A}
1621 %\setclass \xepersian@D {0640,0641,0642,0643,0645,0646,0647,0649,064A}
1622 \setclass \xepersian@D {0640,0641,0642,0643,0645,0646,0649,064A}
1623 \setclass \xepersian@H {0647}
1624 \setclass \xepersian@D {067E,0686,06A9,06AF,06CC}
1625 \setclass \xepersian@L {0644}
1626 \setclass \xepersian@V {064B,064C,064D,064E,064F,0650,0651,0652}
1627
1628 \XeTeXinterchartoks \xepersian@D \xepersian@D = {\xepersian@kashida}
1629 \XeTeXinterchartoks \xepersian@H \xepersian@D = {\if@Kashida@XB@fix\else\xepersian@kashida\fi}
1630 \XeTeXinterchartoks \xepersian@D \xepersian@H = {\xepersian@kashida}
1631 \XeTeXinterchartoks \xepersian@L \xepersian@D = {\xepersian@kashida}
1632 \XeTeXinterchartoks \xepersian@D \xepersian@L = {\xepersian@kashida}
1633 \XeTeXinterchartoks \xepersian@L \xepersian@H = {\xepersian@kashida}
1634 \XeTeXinterchartoks \xepersian@H \xepersian@L = {\if@Kashida@XB@fix\else\xepersian@kashida\fi}
1635 \XeTeXinterchartoks \xepersian@L \xepersian@L = {\xepersian@kashida}
1636 \XeTeXinterchartoks \xepersian@D \xepersian@R = {\xepersian@kashida}
1637 \XeTeXinterchartoks \xepersian@H \xepersian@R = {\if@Kashida@XB@fix\else\xepersian@kashida\fi}
1638 \XeTeXinterchartoks \xepersian@D \xepersian@A = {\xepersian@kashida}
1639 \XeTeXinterchartoks \xepersian@H \xepersian@A = {\if@Kashida@XB@fix\else\xepersian@kashida\fi}
1640 \XeTeXinterchartoks \xepersian@L \xepersian@R = {\xepersian@kashida}
1641 \XeTeXinterchartoks \xepersian@L \xepersian@A = {}
1642
1643 \newcommand{\KashidaOn}{\@Kashida@ontrue}
1644 \newcommand{\KashidaOff}{\@Kashida@onfalse}
1645
1646 \newcommand{\KashidaXBFixOn}{\@Kashida@XB@fixtrue}
1647 \newcommand{\KashidaXBFixOff}{\@Kashida@XB@fixfalse}
1648 \KashidaOn
```
#### **37 File listings-xepersian.def**

```
1649 \ProvidesFile{listings-xepersian.def}[2014/07/17 v0.3 bilingual captions for listings package]
1650\def\lstlistingname{\if@RTL else\ Listing\fi}
1651 \def\lstlistlistingname{\if@RTL  else\  Listings\fi}
```
### **38 File loadingorder-xepersian.def**

```
1652 \ProvidesFile{loadingorder-xepersian.def}[2018/09/29 v0.5 making sure that xepersian is the la
1653 \bidi@isloaded{algorithmic}
1654 \bidi@isloaded{algorithm}
1655 \bidi@isloaded{backref}
1656 \bidi@isloaded{enumerate}
1657 \bidi@isloaded{enumitem}
1658 \bidi@isloaded{fancyref}
1659 \bidi@isloaded{tocloft}
```
File loadingorder-xepersian.def 37

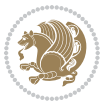

```
1660 \bidi@isloaded{url}
1661 \bidi@isloaded{varioref}
1662 \AtBeginDocument{
1663 \if@bidi@algorithmicloaded@\else
1664 \bidi@isloaded[\PackageError{xepersian}{Oops! you have loaded package algorithmic after xe
1665 \fi%
1666 \if@bidi@algorithmloaded@\else
1667 \bidi@isloaded[\PackageError{xepersian}{Oops! you have loaded package algorithm after xepe
1668 \fi%
1669 \if@bidi@backrefloaded@\else
1670 \bidi@isloaded[\PackageError{xepersian}{Oops! you have loaded package backref after xepers
1671 \fi%
1672 \if@bidi@enumerateloaded@\else
1673 \bidi@isloaded[\PackageError{xepersian}{Oops! you have loaded package enumerate after xepe
1674 \fi%
1675 \if@bidi@enumitemloaded@\else
1676 \bidi@isloaded[\PackageError{xepersian}{Oops! you have loaded package enumitem after xeper
1677 \fi%
1678 \if@bidi@fancyrefloaded@\else
1679 \bidi@isloaded[\PackageError{xepersian}{Oops! you have loaded package fancyref after xeper
1680 \fi%
1681 \if@bidi@tocloftloaded@\else
1682 \bidi@isloaded[\PackageError{xepersian}{Oops! you have loaded package tocloft after xepers
1683 \fi%
1684 \if@bidi@urlloaded@\else
1685 \bidi@isloaded[\PackageError{xepersian}{0ops! you have loaded package url after xepersian
1686 \fi%
1687 \if@bidi@variorefloaded@\else
1688 \bidi@isloaded[\PackageError{xepersian}{Oops! you have loaded package varioref after xeper
1689 \fi%
1690 }
```
### **39 File localise-xepersian.def**

```
1691 \ProvidesFile{localise-xepersian.def}[2014/07/10 v0.2b Persian localisation of LaTeX2e]
1692 \newcommand{\makezwnjletter}{\catcode` =11\relax}
1693 \makezwnjletter
1694 \newcommand*{\eqcommand}[2]{\if@bidi@csprimitive{#2}{\bidi@csletcs{#1}{#2}}{\bidi@csdefcs{#1}{#2}}}
1695\newcommand*{\eqenvironment}[2]{\newenvironment{#1}{\csname#2\endcsname}{\csname end#2\endcsna
1696 \@ifpackageloaded{keyval}{%
1697 \newcommand*\keyval@eq@alias@key[4][KV]{%
1698 \bidi@csletcs{#1@#2@#3}{#1@#2@#4}%
1699 \bidi@csletcs{#1@#2@#3@default}{#1@#2@#4@default}}%
1700 }{\@ifpackageloaded{xkeyval}{%
1701 \newcommand*\keyval@eq@alias@key[4][KV]{%
1702 \bidi@csletcs{#1@#2@#3}{#1@#2@#4}%
1703 \bidi@csletcs{#1@#2@#3@default}{#1@#2@#4@default}}%
1704 }{}}
1705 \input{latex-localise-commands-xepersian.def}
1706 \input{xepersian-localise-commands-xepersian.def}
```
File localise-xepersian.def 38

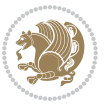

```
1707 \input{latex-localise-environments-xepersian.def}
1708 \input{xepersian-localise-environments-xepersian.def}
1709 \input{latex-localise-messages-xepersian.def}
1710 \input{latex-localise-misc-xepersian.def}
1711 \input{packages-localise-xepersian.def}
1712 \aliasfontfeature{ExternalLocation}{ }
1713 \aliasfontfeature{ExternalLocation}{ }
1714 \aliasfontfeature{Renderer}{ }
1715 \aliasfontfeature{BoldFont}{ }
1716 \aliasfontfeature{Language}{ }
1717 \aliasfontfeature{Script}{ }
1718 \aliasfontfeature{UprightFont}{ }
1719 \aliasfontfeature{ItalicFont}{ }
1720 \aliasfontfeature{BoldItalicFont}{ }
1721 \aliasfontfeature{SlantedFont}{ }
1722 \aliasfontfeature{BoldSlantedFont}{ }
1723 \aliasfontfeature{SmallCapsFont}{ }
1724 \aliasfontfeature{UprightFeatures}{ }
_{1725} \aliasfontfeature{BoldFeatures}{ \}1726 \aliasfontfeature{ItalicFeatures}{ }
1727\aliasfontfeature{BoldItalicFeatures}{ }
1728 \aliasfontfeature{SlantedFeatures}{ }
_{1729} \aliasfontfeature{BoldSlantedFeatures}{ \}1730 \aliasfontfeature{SmallCapsFeatures}{ \}1731 \aliasfontfeature{SizeFeatures}{ }
1732 \aliasfontfeature{Scale}{ }
1733 \aliasfontfeature{WordSpace}{ }
1734 \aliasfontfeature{PunctuationSpace}{ }
1735 \aliasfontfeature{FontAdjustment}{ }
1736 \aliasfontfeature{LetterSpace}{ }
1737\aliasfontfeature{HyphenChar}{ }
1738 \aliasfontfeature{Color}{ }
1739 \aliasfontfeature{Opacity}{ }
1740 \aliasfontfeature{Mapping}{ }
1741 \aliasfontfeature{Weight}{ }
1742 \aliasfontfeature{Width}{ }
1743 \aliasfontfeature{0pticalSize}{ }
1744 \aliasfontfeature{FakeSlant}{ }
1745 \aliasfontfeature{FakeStretch}{ }
1746 \aliasfontfeature{FakeBold}{ }
1747\aliasfontfeature{AutoFakeSlant}{ }
1748 \aliasfontfeature{AutoFakeBold}{ }
1749 \aliasfontfeature{Ligatures}{ \}1750 \aliasfontfeature{Alternate}{ }
1751\aliasfontfeature{Variant}{ }
1752\aliasfontfeature{Variant}{ }
1753\aliasfontfeature{CharacterVariant}{ }
1754 \aliasfontfeature{Style}{}
1755 \aliasfontfeature{Annotation}{ }
1756 \aliasfontfeature{RawFeature}{ }
```
File localise-xepersian.def 39

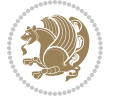

```
1757\aliasfontfeature{CharacterWidth}{ }
1758 \aliasfontfeature{Numbers}{ }
1759 \aliasfontfeature{Contextuals}{ }
1760\aliasfontfeature{Diacritics}{ }
1761 \aliasfontfeature{Letters}{ }
1762 \aliasfontfeature{Kerning}{ }
1763 \aliasfontfeature{VerticalPosition}{ }
1764 \aliasfontfeature{Fractions}{ }
1765 \aliasfontfeatureoption{Language}{Default}{ }
1766\aliasfontfeatureoption{Language}{Persian}{ }
1767 \aliasfontfeatureoption{Script}{Persian}{ }
1768 \aliasfontfeatureoption{Script}{Latin}{ }
1769 \aliasfontfeatureoption{Style}{MathScript}{ }
1770 \aliasfontfeatureoption{Style}{MathScriptScript}{ \}
```
# **40 File memoir-xepersian.def**

1771 \ProvidesFile{memoir-xepersian.def}[2010/07/25 v0.1 adaptations for memoir class]

```
1772 \renewcommand{\@memfront}{%
```

```
1773 \@smemfront\pagenumbering{harfi}}
```

```
1774\renewcommand{\setthesection}{\thechapter\@SepMark\harfi{section}}
```

```
1775\renewcommand*{\thebook}{\@tartibi\c@book}
```

```
1776 \renewcommand*{\thepart}{\@tartibi\c@part}
```

```
1777 \renewcommand{\appendix}{\par
```

```
1778 \setcounter{chapter}{0}%
```

```
1779 \setcounter{section}{0}%
```

```
1780 \gdef\@chapapp{\appendixname}%
```

```
1781 \gdef\thechapter{\@harfi\c@chapter}%
```

```
1782 \anappendixtrue}
```
### **41 File latex-localise-messages-xepersian.def**

1783 latex} \-localise-messages-xepersian.def}[2011/03/01 v0.1 localising LaTeX2e messages]

# **42 File minitoc-xepersian.def**

```
1784 \ProvidesFile{minitoc-xepersian.def}[2010/07/25 v0.1 bilingual captions for minitoc package]
1785 \def\ptctitle{\if@RTL  else\ Table of Contents\fi}%
1786\def\plftitle{\if@RTL else\ List of Figures\fi}%
1787\def\plttitle{\if@RTL else\ List of Tables\fi}%
1788\def\mtctitle{\if@RTL else\ Contents\fi}%
1789 \def\mlftitle{\if@RTL else\ Figures\fi}%
1790\def\mlttitle{\if@RTL else\ Tables\fi}%
1791\def\stctitle{\if@RTL else\ Contents\fi}%
1792\def\slftitle{\if@RTL else\ Figures\fi}%
1793\def\slttitle{\if@RTL else\ Tables\fi}%
```
# **43 File latex-localise-misc-xepersian.def**

1794 \ProvidesFile{latex-localise-misc-xepersian.def}[2012/01/01 v0.2 miscellaneous Persian localis

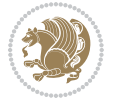

```
_{1795}%}1# \\
1796 \@\ \ @\ \
1797 \setminus 1# \setminus1798 \1# \circledcirc1799 \1# \circ1800 {\circ \ \ \
1801%}2#1# @\\
1802 %1#\ @\ \ \\ \
1803 \sqrt{2#} \sqrt{ } \sqrt{ }1804 { {2#1# \}
1805 undefined\ \\
1806
1807\%{ \ \ \ \ \1#} \ \} \1# \ \
1808 \{\ \} \{\ \} \{\ \}1809 \\\\
1810
1811
1812 \ \ \ \ %} \#1
1813 \1#} \\ % \
1814 \qquad \qquad \qquad1815 }%
1816 \
1817 \\\
1818 }
1819 \left\langle =\right\rangle \ \
1820
1821
1822 \@ifdefinitionfileloaded{latex-xetex-bidi}{%
1823 \def\@xfloat #1[#2]{%
1824 \@nodocument
1825 \def \@captype {#1}%
1826 \def \@fps {#2}%
1827 \@onelevel@sanitize \@fps
1828 \def \reserved@b {!}%
1829 \ifx \reserved@b \@fps
1830 \@fpsadddefault
1831 \else
1832 \ifx \@fps \@empty
1833 \@fpsadddefault
1834 \fi
1835 \fi
1836 \ifhmode
1837 \@bsphack
1838 \@floatpenalty -\@Mii
1839 \else
1840 \@floatpenalty-\@Miii
1841 \fi
1842 \ifinner
1843 \@parmoderr\@floatpenalty\z@
1844 \else
```
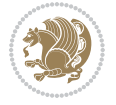

```
1845 \@next\@currbox\@freelist
1846 {%
1847 \@tempcnta \sixt@@n
1848 \expandafter \@tfor \expandafter \reserved@a
1849 \expandafter :\expandafter =\@fps
1850 \do
1851 {%
1852 \if \reserved@a h%
1853 \ifodd \@tempcnta
1854 \else
1855 \dvance \@tempcnta \@ne
1856 \fi
1857 \fi
1858 \if \reserved@a %
1859 \ifodd \@tempcnta
1860 \else
1861 \dvance \@tempcnta \@ne
1862 \qquad \qquad \text{if }1863 \fi
1864 \{if \r\}reserved@a t%
1865 \@setfpsbit \tw@
1866 \fi
1867 \if \reserved@a %
1868 \@setfpsbit \tw@
1869 \fi
1870 \if \reserved@a b%
1871 \@setfpsbit 4%
1872 \quad \text{if}1873 \iint \reserved@a %1874 \sqrt{0}setfpsbit 4%
1875 \fi
1876 \if \reserved@a p%
1877 \@setfpsbit 8%
1878 \fi
1879 \if \r reserved@a %
1880 \@setfpsbit 8%
1881 \fi
1882 \if \reserved@a !%
1883 \ifnum \@tempcnta>15
1884 \advance\@tempcnta -\sixt@@n\relax
1885 \fi
1886 \fi
1887 }%
1888 \@tempcntb \csname ftype@\@captype \endcsname
1889 \multiply \@tempcntb \@xxxii
1890 \advance \@tempcnta \@tempcntb
1891 \global \count\@currbox \@tempcnta
1892 }%
1893 \@fltovf
1894 \fi
```

```
1895 \global \setbox\@currbox
1896 \color@vbox
1897 \normalcolor
1898 \vbox \bgroup
1899 \hsize\columnwidth
1900 \@parboxrestore
1901 \@floatboxreset
1902 }
1903 \let\bm@\bm@c
1904 \let\bm@\bm@l
1905\let\bm@\bm@r
1906 \let\bm@\bm@b
1907 \let\bm@\bm@t
1908 \let\bm@\bm@s
1909 \long\def\@iiiparbox#1#2[#3]#4#5{%
1910 \leavevmode
1911 \@pboxswfalse
1912 \if@hboxRconstruct\@bidi@list@minipage@parbox@not@nobtrue\fi
1913 \if@RTL\if#1t\@bidi@list@minipage@parboxtrue\else\if#1b\@bidi@list@minipage@parboxtrue\else\if#1\@bidi@list@minipage@parboxtrue\else\if#1\@bidi@list@minipage@parboxtrue\fi\fi\fi\fi\fi
1914 \setlength\@tempdima{#4}%
1915 \@begin@tempboxa\vbox{\hsize\@tempdima\@parboxrestore#5\@@par}%
1916 \ifx\relax#2\else
1917 \setlength\@tempdimb{#2}%
1918 \edef\@parboxto{to\the\@tempdimb}%
1919 \fi
1920 \if#1b\vbox
1921 \else\if#1\vbox
1922 \else\if #1t\vtop
1923 \else\if vtop\#1
1924 \else\ifmmode\vcenter
1925 \else\@pboxswtrue $\vcenter
1926 \fi\fi\fi\fi\fi
1927 \@parboxto{\let\hss\vss\let\unhbox\unvbox
1928 \csname bm@#3\endcsname}%
1929 \if@pboxsw \m@th$\fi
1930 \@end@tempboxa}
1931 \def\@iiiminipage#1#2[#3]#4{%
1932 \leavevmode
1933 \@pboxswfalse
1934 \if@hboxRconstruct\@bidi@list@minipage@parbox@not@nobtrue\fi
1935 \if@RTL\if#1t\@bidi@list@minipage@parboxtrue\else\if#1b\@bidi@list@minipage@parboxtrue\els
1936 \setlength\@tempdima{#4}%
1937 \def\@mpargs{{#1}{#2}[#3]{#4}}%
1938 \setbox\@tempboxa\vbox\bgroup
1939 \color@begingroup
1940 \hsize\@tempdima
1941 \textwidth\hsize \columnwidth\hsize
1942 \@parboxrestore
1943 \def\@mpfn{mpfootnote}\def\thempfn{\thempfootnote}\c@mpfootnote\z@
1944 \let\@footnotetext\@mpfootnotetext
```
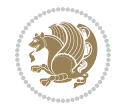

```
1945 \let\@LTRfootnotetext\@mpLTRfootnotetext
1946 \let\@RTLfootnotetext\@mpRTLfootnotetext
1947 \let\@listdepth\@mplistdepth \@mplistdepth\z@
1948 \@minipagerestore
1949 \@setminipage}
1950 \def\@testpach#1{\@chclass \ifnum \@lastchclass=\tw@ 4 \else
1951 \ifnum \@lastchclass=3 5 \else
1952 \Z@ \if #1c\@chnum \z@ \else
1953 \if chnum@\#1 \z@ \else
\label{thm:main} $$\if \if@RTLtab#1r\els#11\fi\@chnum \@ne \else1955 \if \if@RTLtab#1\else#1\fi\@chnum \@ne \else
1956 \if \if@RTLtab#1l\else#1r\fi\@chnum \tw@ \else
1957 \if \if@RTLtab#1\else#1\fi\@chnum \tw@ \else
1958 \@chclass \if #1|\@ne \else
1959 \if #10\tw0 \else
1960 \if #1p3 \else
1961 \if 3 #1 \else \z@ \@preamerr 0\fi
1962 \fi \fi \fi \fi \fi \fi \fi \fi \fi \fi
1963 \fi}%
1964 }{}
1965 \@ifdefinitionfileloaded{array-xetex-bidi}{%
1966 \def\@testpach{\@chclass
1967 \ifnum \@lastchclass=6 \@ne \@chnum \@ne \else
1968 \ifnum \@lastchclass=7 5 \else
1969 \ifnum \@lastchclass=8 \tw@ \else
1970 \ifnum \@lastchclass=9 \thr@@
1971 \else \z@
1972 \ifnum \@lastchclass = 10 \else
1973 \edef\@nextchar{\expandafter\string\@nextchar}%
1974 \@chnum
1975 \if \@nextchar c\z@ \else
1976 \if \@nextchar @z\ \else
1977 \if \@nextchar \if@RTLtab r\else l\fi\@ne \else
1978 \if \@nextchar \if@RTLtab else\ fi\@ne\ \else
1979 \if \@nextchar \if@RTLtab l\else r\fi\tw@ \else
1980 \if \@nextchar \if@RTLtab else\ @fi\tw\ \else
1981 \z@ \@chclass
1982 \if\@nextchar |\@ne \else
1983 \if \@nextchar !6 \else
1984 \if \@nextchar @7 \else
1985 \if \@nextchar <8 \else
1986 \if \@nextchar >9 \else
1987 10
1988 \@chnum
1989 \if \@nextchar m\thr@@\else
1990 \if \@nextchar thr@@\else\
1991 \if \@nextchar p4 \else
1992 \if \@nextchar 4 \else
1993 \if \@nextchar b5 \else
1994 \if \@nextchar 5 \else
```
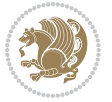

```
1995 \z@ \@chclass \z@ \@preamerr \z@ \fi \fi \fi \fi \fi \fi \fi
1996 \fi \fi \fi \fi \fi \fi \fi \fi \fi \fi \fi \fi \fi \fi \fi}%
1997 }{}
1998 \@ifdefinitionfileloaded{arydshln-xetex-bidi}{
1999 \ifadl@usingarypkg
2000 \def\@testpach{\@chclass
2001 \ifnum \@lastchclass=6 \@ne \@chnum \@ne \else
2002 \ifnum \@lastchclass=7 5 \else
2003 \ifnum \@lastchclass=8 \tw@ \else
2004 \ifnum \@lastchclass=9 \thr@@
2005 \else \z@
2006 \ifnum \@lastchclass = 10 \else
2007 \edef\@nextchar{\expandafter\string\@nextchar}%
2008 \@chnum
2009 \if \@nextchar c\z@ \else
2010 \if \@nextchar @z\ \else
2011 \if \@nextchar \if@RTLtab r\else l\fi\@ne \else
2012 \if \@nextchar \if@RTLtab else\ fi\@ne\ \else
2013 \if \@nextchar \if@RTLtab l\else r\fi\tw@ \else
2014 \if \@nextchar \if@RTLtab else\ @fi\tw\ \else
2015 \{Z@ \Omega\}2016 \if\@nextchar |\@ne \let\@arrayrule\adl@arrayrule \else
2017 \if\@nextchar :\@ne \let\@arrayrule\adl@arraydashrule \else
2018 \if\@nextchar ;\@ne \let\@arrayrule\adl@argarraydashrule \else
2019 \if \@nextchar !6 \else
2020 \if \@nextchar @7 \else
2021 \if \@nextchar <8 \else
2022 \if \@nextchar >9 \else
2023 10
2024 \qquad \text{Qchnum}2025 \if \@nextchar m\thr@@\else
2026 \if \@nextchar thr@@\else\
2027 \if \@nextchar p4 \else
2028 \if \@nextchar 4 \else
2029 \if \@nextchar b5 \else
2030 \if \@nextchar 5 \else
2031 \z@ \@chclass \z@ \@preamerr \z@ \fi \fi \fi \fi \fi \fi \fi \fi \fi
2032 \fi \fi \fi \fi \fi \fi \fi \fi \fi \fi \fi \fi \fi \fi \fi}
2033
2034 \def\@classz{\@classx
2035 \@tempcnta \count@
2036 \prepnext@tok
2037 \@addtopreamble{\ifcase \@chnum
2038 \hfil
2039 \adl@putlrc{\d@llarbegin \insert@column \d@llarend}\hfil \or
2040 \hskip1sp\adl@putlrc{\d@llarbegin \insert@column \d@llarend}\hfil \or
2041 \hfil\hskip1sp\adl@putlrc{\d@llarbegin \insert@column \d@llarend}\or
2042 \setbox\adl@box\hbox \adl@startmbox{\@nextchar}\insert@column
2043 \adl@endmbox\or
2044 \setbox\adl@box\vtop \@startpbox{\@nextchar}\insert@column \@endpbox \or
```
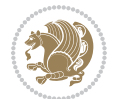

```
2045 \setbox\adl@box\vbox \@startpbox{\@nextchar}\insert@column \@endpbox
2046 \fi}\prepnext@tok}
2047 \def\adl@class@start{4}
2048 \def\adl@class@iiiorvii{7}
2049
2050 \else
2051 \def\@testpach#1{\@chclass \ifnum \@lastchclass=\tw@ 4\relax \else
2052 \ifnum \@lastchclass=\thr@@ 5\relax \else
2053 \zeta \rightarrow \zeta \rightarrow \zeta2054 \if  @chnum\z0\#1 \leqslant 1\label{thm:main} $$20552056 \if \if@RTLtab#1\else#1\fi\@chnum \@ne \else
2057 \if \if@RTLtab#1l\else#1r\fi\@chnum \tw@ \else
2058 \if \if@RTLtab#1\else#1\fi\@chnum \tw@ \else
2059 \@chclass
2060 \if #1|\@ne \let\@arrayrule\adl@arrayrule \else
2061 \if #1:\@ne \let\@arrayrule\adl@arraydashrule \else
2062 \if #1;\@ne \let\@arrayrule\adl@argarraydashrule \else
2063 \if #1@\tw@ \else
2064 \if \| \t\| \| \t\| \| \t\| \| \t\| \| \t\| \| \t\| \| \t\| \| \t\| \| \t\| \| \t\| \| \t\| \| \t\| \| \t\| \| \t\| \| \t\| \| \t\| \| \t\| \| \t\| \| \t\| \| \t\| \| \t\| \| \t\| \| \t\| \2065 \if @thr\#1 \lelse\zeta \ \epreamerr 0\fi
2066 \fi \fi \fi \fi \fi \fi \fi \fi \fi \fi \fi \fi \fi}
2067
2068 \def\@arrayclassz{\ifcase \@lastchclass \@acolampacol \or \@ampacol \or
2069 \or \or \@addamp \or
2070 \@acolampacol \or \@firstampfalse \@acol \fi
2071 \edef\@preamble{\@preamble
2072 \ifcase \@chnum
2073 \hfil\adl@putlrc{$\relax\@sharp$}\hfil
2074 \or \adl@putlrc{$\relax\@sharp$}\hfil
2075 \or \hfil\adl@putlrc{$\relax\@sharp$}\fi}}
2076 \def\@tabclassz{\ifcase \@lastchclass \@acolampacol \or \@ampacol \or
2077 \or \qquad \qquad \text{Qaddamp} \or2078 \@acolampacol \or \@firstampfalse \@acol \fi
2079 \edef\@preamble{\@preamble
2080 \ifcase \@chnum
2081 \hfil\adl@putlrc{\@sharp\unskip}\hfil
2082 \or \adl@putlrc{\@sharp\unskip}\hfil
2083 \or \hfil\hskip\z@ \adl@putlrc{\@sharp\unskip}\fi}}
2084 \def\adl@class@start{6}
2085 \def\adl@class@iiiorvii{3}
2086 \fi
2087 }{}
2088 \@ifdefinitionfileloaded{tabulary-xetex-bidi}{%
2089 \def\@testpach{\@chclass
2090 \ifnum \@lastchclass=6 \@ne \@chnum \@ne \else
2091 \ifnum \@lastchclass=7 5 \else
2092 \ifnum \@lastchclass=8 \tw@ \else
2093 \ifnum \@lastchclass=9 \thr@@
2094 \else \z@
```
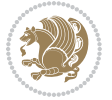

```
2095 \ifnum \@lastchclass = 10 \else
2096 \edef\@nextchar{\expandafter\string\@nextchar}%
2097 \@chnum
2098 \if \@nextchar c\z@ \else
2099 \if \@nextchar @z\ \else
2100 \if \@nextchar \if@RTLtab r\else l\fi\@ne \else
2101 \if \@nextchar \if@RTLtab else\ fi\@ne\ \else
2102 \if \@nextchar \if@RTLtab l\else r\fi\tw@ \else
2103 \if \@nextchar \if@RTLtab else\ @fi\tw\ \else
2104 \if \@nextchar C7 \else
2105 \if \@nextchar 7 \else
2106 \if \@nextchar L8 \else
2107 \if \@nextchar 8 \else
2108 \if \@nextchar R9 \else
2109 \if \@nextchar 9 \else
2110 \if \@nextchar J10 \else
2111 \if \@nextchar 10 \else
2112 \&0 \quad \text{Cchclass}2113 \if\@nextchar |\@ne \else
2114 \if \@nextchar !6 \else
2115 \if \@nextchar @7 \else
2116 \if \@nextchar <8 \else
2117 \if \@nextchar >9 \else
2118 10
2119 \@chnum
2120 \if \@nextchar m\thr@@\else
2121 \if \@nextchar thr@@\else\
2122 \if \@nextchar p4 \else
2123 \if \@nextchar4 \else
2124 \if \@nextchar b5 \else
2125 \if \@nextchar 5 \else
2126 \z@ \@chclass \z@ \@preamerr \z@ \fi \fi \fi \fi\fi \fi \fi\fi \fi \fi \fi \fi \fi \fi \fi \fi
2127 \fi \fi \fi \fi \fi \fi \fi \fi \fi \fi \fi \fi \fi \fi}%
2128 }{}
2129 \@ifdefinitionfileloaded{float-xetex-bidi}{%
2130 \let\@float@Hx\@xfloat
2131 \def\@xfloat#1[{\@ifnextchar{H}{\@float@HH{#1}[}{\@ifnextchar{}{\@float@{1#}[}{\@float@Hx{#1}[}}}
2132 \def\@float@HH#1[H]{%
2133 \expandafter\let\csname end#1\endcsname\float@endH
2134 \let\@currbox\float@box
2135 \def\@captype{#1}\setbox\@floatcapt=\vbox{}%
2136 \expandafter\ifx\csname fst@#1\endcsname\relax
2137 \@flstylefalse\else\@flstyletrue\fi
2138 \setbox\@currbox\color@vbox\normalcolor
2139 \vbox\bgroup \hsize\columnwidth \@parboxrestore
2140 \@floatboxreset \@setnobreak
2141 \ignorespaces}
2142 \def\@float@[]1#{%
2143 \expandafter\let\csname end#1\endcsname\float@endH
2144 \let\@currbox\float@box
```
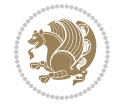

```
2145 \def\@captype{#1}\setbox\@floatcapt=\vbox{}%
2146 \expandafter\ifx\csname fst@#1\endcsname\relax
2147 \@flstylefalse\else\@flstyletrue\fi
2148 \setbox\@currbox\color@vbox\normalcolor
2149 \vbox\bgroup \hsize\columnwidth \@parboxrestore
2150 \@floatboxreset \@setnobreak
2151 \ignorespaces}
2152 }{}
2153 \begin{bmatrix} 2153 \end{bmatrix} \cdot \cdot \cdot \cdot 1_{2154} \catcode `]=2 \catcode `\{=12 \catcode `\}=12
2155 \text{ (catcode')}=12 |gdef|@x@xepersian@localize@verbatim#1\[[ ] |1#]{ }
2156 |gdef|@sx@xepersian@localize@verbatim#1\[[* ] |1#]{* }
2157 |endgroup
2158 \def\ {\@verbatim \frenchspacing\@vobeyspaces \@x@xepersian@localize@verbatim}
2159 \def\end = {\if@newlist \leavevmode\fi\end{trivlist}2160 \ExplSyntaxOn
2161 \AtBeginDocument{\@namedef{ *}{\@verbatim \fontspec_print_visible_spaces: \@sx@xepersian@
2162 \ExplSyntaxOff
2163 \expandafter\let\csname end *\endcsname =\end
```
# **44 File natbib-xepersian.def**

```
2164 \ProvidesFile{natbib-xepersian.def}[2011/08/01 v0.1 adaptations for natbib package]
2165 \renewcommand\NAT@set@cites{%
2166 \ifNAT@numbers
2167 \ifNAT@super \let\@cite\NAT@citesuper
2168 \def\NAT@mbox##1{\unskip\nobreak\textsuperscript{##1}}%
2169 \let\citeyearpar=\citeyear
2170 \let\NAT@space\relax
2171 \def\NAT@super@kern{\kern\p@}%
2172 \else
2173 \let\NAT@mbox=\mbox
2174 \let\@cite\NAT@citenum
2175 \let\NAT@space\NAT@spacechar
2176 \let\NAT@super@kern\relax
2177 \fi
2178 \let\@citex\NAT@citexnum
2179 \let\@Latincitex\NAT@Latin@citexnum
2180 \let\@biblabel\NAT@biblabelnum
2181 \let\@bibsetup\NAT@bibsetnum
2182 \renewcommand\NAT@idxtxt{\NAT@name\NAT@spacechar\NAT@open\NAT@num\NAT@close}%
2183 \def\natexlab##1{}%
2184 \def\NAT@penalty{\penalty\@m}%
2185 \else
2186 \let\@cite\NAT@cite
2187 \let\@citex\NAT@citex
2188 \let\@Latincitex\NAT@Latin@citex
2189 \let\@biblabel\NAT@biblabel
2190 \let\@bibsetup\NAT@bibsetup
2191 \let\NAT@space\NAT@spacechar
```
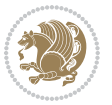

```
2192 \let\NAT@penalty\@empty
2193 \renewcommand\NAT@idxtxt{\NAT@name\NAT@spacechar\NAT@open\NAT@date\NAT@close}%
2194 \def\nab{#1}{#1}2195 \fi}
2196 \newcommand\NAT@Latin@citex{}
2197 \def\NAT@Latin@citex%
2198 [#1][#2]#3{%
2199 \NAT@reset@parser
2200 \NAT@sort@cites{#3}%
2201 \NAT@reset@citea
2202 \@cite{\lr{\let\NAT@nm\@empty\let\NAT@year\@empty
2203 \@for\@citeb:=\NAT@cite@list\do
2204 {\@safe@activestrue
2205 \edef\@citeb{\expandafter\@firstofone\@citeb\@empty}%
2206 \@safe@activesfalse
2207 \@ifundefined{b@\@citeb\@extra@b@citeb}{\@citea%
2208 {\reset@font\bfseries ?}\NAT@citeundefined
2209 \PackageWarning{natbib}%
2210 {Citation `\@citeb' on page \thepage \space undefined}\def\NAT@date{}}%
2211 {\let\NAT@last@nm=\NAT@nm\let\NAT@last@yr=\NAT@year
2212 \NAT@parse{\@citeb}%
2213 \ifNAT@longnames\@ifundefined{bv@\@citeb\@extra@b@citeb}{%
2214 \let\NAT@name=\NAT@all@names
2215 \global\@namedef{bv@\@citeb\@extra@b@citeb}{}}{}%
2216 \fi
2217 \ifNAT@full\let\NAT@nm\NAT@all@names\else
2218 \let\NAT@nm\NAT@name\fi
2219 \ifNAT@swa\ifcase\NAT@ctype
2220 \if\relax\NAT@date\relax
2221 \@citea\NAT@hyper@{\NAT@nmfmt{\NAT@nm}\NAT@date}%
2222 \else
2223 \ifx\NAT@last@nm\NAT@nm\NAT@yrsep
2224 \ifx\NAT@last@yr\NAT@year
2225 \det\Upsilon_{2225}2226 \ifx\NAT@temp\NAT@exlab\PackageWarningNoLine{natbib}%
2227 {Multiple citation on page \thepage: same authors and
2228 year\MessageBreak without distinguishing extra
2229 letter,\MessageBreak appears as question mark}\fi
2230 \NAT@hyper@{\NAT@exlab}%
2231 \else\unskip\NAT@spacechar
2232 \NAT@hyper@{\NAT@date}%
2233 \fi
2234 \else
2235 \@citea\NAT@hyper@{%
2236 \NAT@nmfmt{\NAT@nm}%
2237 \hyper@natlinkbreak{%
2238 \NAT@aysep\NAT@spacechar}{\@citeb\@extra@b@citeb
2239 }%
2240 \NAT@date
2241 }%
```
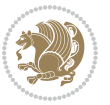

```
2242 \fi
2243 \fi
2244 \or\@citea\NAT@hyper@{\NAT@nmfmt{\NAT@nm}}%
2245 \or\@citea\NAT@hyper@{\NAT@date}%
2246 \or\@citea\NAT@hyper@{\NAT@alias}%
2247 \fi \NAT@def@citea
2248 \else
2249 \ifcase\NAT@ctype
2250 \if\relax\NAT@date\relax
2251 \@citea\NAT@hyper@{\NAT@nmfmt{\NAT@nm}}%
2252 \else
2253 \ifx\NAT@last@nm\NAT@nm\NAT@yrsep
2254 \ifx\NAT@last@yr\NAT@year
2255 \text{Qef}\text{MAT} (?)}2256 \ifx\NAT@temp\NAT@exlab\PackageWarningNoLine{natbib}%
2257 {Multiple citation on page \thepage: same authors and
2258 year\MessageBreak without distinguishing extra
2259 letter,\MessageBreak appears as question mark}\fi
2260 \NAT@hyper@{\NAT@exlab}%
2261 \else
2262 \unskip\NAT@spacechar
2263 \NAT@hyper@{\NAT@date}%
2264 \fi
2265 \else
2266 \@citea\NAT@hyper@{%
2267 \NAT@nmfmt{\NAT@nm}%
2268 \hyper@natlinkbreak{\NAT@spacechar\NAT@@open\if*#1*\else#1\NAT@spacechar\fi}%
2269 {\@citeb\@extra@b@citeb}%
2270 \NAT@date
2271 }%
2272 \fi
2273 \fi
2274 \or\@citea\NAT@hyper@{\NAT@nmfmt{\NAT@nm}}%
2275 \or\@citea\NAT@hyper@{\NAT@date}%
2276 \or\@citea\NAT@hyper@{\NAT@alias}%
2277 \fi
2278 \if\relax\NAT@date\relax
2279 \NAT@def@citea
2280 \else
2281 \NAT@def@citea@close
2282 \fi
2283 \fi
2284 }}\ifNAT@swa\else\if*#2*\else\NAT@cmt#2\fi
2285 \if\relax\NAT@date\relax\else\NAT@@close\fi\fi}}{#1}{#2}}
2286 \newcommand\NAT@Latin@citexnum{}
2287 \def\NAT@Latin@citexnum[#1][#2]#3{%
2288 \NAT@reset@parser
2289 \NAT@sort@cites{#3}%
2290 \NAT@reset@citea
2291 \@cite{\lr{\def\NAT@num{-1}\let\NAT@last@yr\relax\let\NAT@nm\@empty
```
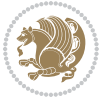

```
2293 {\@safe@activestrue
2294 \edef\@citeb{\expandafter\@firstofone\@citeb\@empty}%
2295 \@safe@activesfalse
2296 \@ifundefined{b@\@citeb\@extra@b@citeb}{%
2297 {\reset@font\bfseries?}
2298 \NAT@citeundefined\PackageWarning{natbib}%
2299 {Citation `\@citeb' on page \thepage \space undefined}}%
2300 {\let\NAT@last@num\NAT@num\let\NAT@last@nm\NAT@nm
2301 \NAT@parse{\@citeb}%
2302 \ifNAT@longnames\@ifundefined{bv@\@citeb\@extra@b@citeb}{%
2303 \let\NAT@name=\NAT@all@names
2304 \global\@namedef{bv@\@citeb\@extra@b@citeb}{}}{}%
2305 \fi
2306 \ifNAT@full\let\NAT@nm\NAT@all@names\else
2307 \let\NAT@nm\NAT@name\fi
2308 \ifNAT@swa
2309 \@ifnum{\NAT@ctype>\@ne}{%
2310 \@citea
2311 \NAT@hyper@{\@ifnum{\NAT@ctype=\tw@}{\NAT@test{\NAT@ctype}}{\NAT@alias}}%
2312 }{%
2313 \@ifnum{\NAT@cmprs>\z@}{%
2314 \NAT@ifcat@num\NAT@num
2315 {\let\NAT@nm=\NAT@num}%
2316 {\def\NAT@nm{-2}}%
2317 \NAT@ifcat@num\NAT@last@num
2318 {\@tempcnta=\NAT@last@num\relax}%
2319 {\@tempcnta\m@ne}%
2320 \@ifnum{\NAT@nm=\@tempcnta}{%
2321 \@ifnum{\NAT@merge>\@ne}{}{\NAT@last@yr@mbox}%
2322 }{%
2323 \advance\@tempcnta by\@ne
2324 \@ifnum{\NAT@nm=\@tempcnta}{%
2325 \ifx\NAT@last@yr\relax
2326 \def@NAT@last@yr{\@citea}%
2327 \else
2328 \def@NAT@last@yr{--\NAT@penalty}%
2329 \fi
2330 }{%
2331 \NAT@last@yr@mbox
2332 }%
2333 }%
2334 }{%
2335 \@tempswatrue
2336 \@ifnum{\NAT@merge>\@ne}{\@ifnum{\NAT@last@num=\NAT@num\relax}{\@tempswafalse}{}}{}%
2337 \if@tempswa\NAT@citea@mbox\fi
2338 }%
2339 }%
2340 \NAT@def@citea
2341 \else
```
\@for\@citeb:=\NAT@cite@list\do

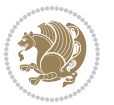

```
2342 \ifcase\NAT@ctype
2343 \ifx\NAT@last@nm\NAT@nm \NAT@yrsep\NAT@penalty\NAT@space\else
2344 \@citea \NAT@test{\@ne}\NAT@spacechar\NAT@mbox{\NAT@super@kern\NAT@@open}%
2345 \fi
2346 \if*#1*\else#1\NAT@spacechar\fi
2347 \NAT@mbox{\NAT@hyper@{{\citenumfont{\NAT@num}}}}%
2348 \NAT@def@citea@box
2349 \or
2350 \NAT@hyper@citea@space{\NAT@test{\NAT@ctype}}%
2351 \or
2352 \NAT@hyper@citea@space{\NAT@test{\NAT@ctype}}%
2353 \or
2354 \NAT@hyper@citea@space\NAT@alias
2355 \fi
2356 \fi
2357 }%
2358 }%
2359 \@ifnum{\NAT@cmprs>\z@}{\NAT@last@yr}{}%
2360 \ifNAT@swa\else
2361 \@ifnum{\NAT@ctype=\z@}{%
2362 \if*#2*\else\NAT@cmt#2\fi
2363 }{}%
2364 \NAT@mbox{\NAT@@close}%
2365 \fi
2366 }}{#1}{#2}%
2367 }%
2368 \AtBeginDocument{\NAT@set@cites}
2369 \DeclareRobustCommand\Latincite
2370 {\begingroup\let\NAT@ctype\z@\NAT@partrue\NAT@swatrue
2371 \@ifstar{\NAT@fulltrue\NAT@Latin@cites}{\NAT@fullfalse\NAT@Latin@cites}}
2372 \newcommand\NAT@Latin@cites{\@ifnextchar [{\NAT@@Latin@@citetp}{%
2373 \ifNAT@numbers\else
2374 \NAT@swafalse
2375 \fi
2376 \NAT@@Latin@@citetp[]}}
2377 \newcommand\NAT@@Latin@@citetp{}
2378 \def\NAT@@Latin@@citetp[#1]{\@ifnextchar[{\@Latincitex[#1]}{\@Latincitex[][#1]}}
```
# **45 File packages-localise-xepersian.def**

```
2379 packages}  \-localise-xepersian.def}[2013/04/24 v0.2 localising LaTeX2e Packages]
2380 color}\}{color}  @\-localise-xepersian.def}}{}
2381 \@ifpackageloaded{multicol}{%
2382 \newenvironment{ }{\begin{multicols}}{\end{multicols}}%
2383 \newenvironment{ *}{\begin{multicols*}}{\end{multicols*}}%
2384 }{}
2385 \@ifpackageloaded{verbatim}{%
2386 \begingroup
2387 \vrb@catcodes
2388 \lccode`\!=`\\ \lccode`\[=`\{ \lccode`\]=`\}
```
File packages-localise-xepersian.def 52

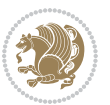

```
2389 \catcode`\~=\active \lccode`\~=`\^^M
2390 \lccode`\C=`\C
2391 \lowercase{\endgroup
2392 \def\xepersian@localize@verbatim@start#1{%
2393 \verbatim@startline
2394 \if\noexpand#1\noexpand~%
2395 \let\next\xepersian@localize@verbatim@
2396 \else \def\next{\xepersian@localize@verbatim@#1}\fi
2397 \next}%
2398 \def\xepersian@localize@verbatim@#1~{\xepersian@localize@verbatim@@#1!\@nil}%
2399 \def\xepersian@localize@verbatim@@#1! {%
2400 \verbatim@addtoline{#1}%
2401 \futurelet\next\xepersian@localize@verbatim@@@}%
2402 \def\xepersian@localize@verbatim@@@#1\@nil{%
2403 \ifx\next\@nil
2404 \verbatim@processline
2405 \verbatim@startline
2406 \let\next\xepersian@localize@verbatim@
2407 \else
2408 \def\@tempa##1! \@nil{##1}%
2409 \@temptokena{! }%
2410 \text{ \textnormaltt{\vzpandafter\xepersian@localize@verbatim@test\0tempa#1\@ni1~.}}2411 \fi \next}%
2412 \def\xepersian@localize@verbatim@test#1{%
2413 \let\next\xepersian@localize@verbatim@test
2414 \if\noexpand#1\noexpand~%
2415 \expandafter\verbatim@addtoline
2416 \expandafter{\the\@temptokena}%
2417 \verbatim@processline
2418 \verbatim@startline
2419 \let\next\xepersian@localize@verbatim@
2420 \else \if\noexpand#1
2421 \@temptokena\expandafter{\the\@temptokena#1}%
2422 \else \if\noexpand#1\noexpand[%]
2423 \let\@tempc\@empty
2424 \let\next\xepersian@localize@verbatim@testend
2425 \else
2426 \expandafter\verbatim@addtoline
2427 \expandafter{\the\@temptokena}%
2428 \def\next{\xepersian@localize@verbatim@#1}%
2429 \if{i\ifi\ifi}2430 \next }%
2431 \def\xepersian@localize@verbatim@testend#1{%
2432 \if\noexpand#1\noexpand~%
2433 \expandafter\verbatim@addtoline
2434 \expandafter{\the\@temptokena[}%
2435 \expandafter\verbatim@addtoline
2436 \expandafter{\@tempc}%
2437 \verbatim@processline
2438 \verbatim@startline
```
File packages-localise-xepersian.def 53

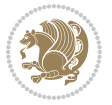

```
2439 \let\next\xepersian@localize@verbatim@
2440 \else\if\noexpand#1\noexpand]%
2441 \let\next\xepersian@localize@verbatim@@testend
2442 \else\if\noexpand#1\noexpand!%
2443 \expandafter\verbatim@addtoline
2444 \expandafter{\the\@temptokena[}%
2445 \expandafter\verbatim@addtoline
2446 \expandafter{\@tempc}%
2447 \def\next{\xepersian@localize@verbatim@!}%
2448 \else \expandafter\def\expandafter\@tempc\expandafter
2449 {\@tempc#1}\fi\fi\fi
2450 \next }%
2451 \def\xepersian@localize@verbatim@@testend{%
2452 \ifx\@tempc\@currenvir
2453 \verbatim@finish
2454 \edef\next{\noexpand\end{\@currenvir}%
2455 \noexpand\xepersian@localize@verbatim@rescan{\@currenvir}}%
2456 \else
2457 \expandafter\verbatim@addtoline
2458 \expandafter{\the\@temptokena[}%
2459 \expandafter\verbatim@addtoline
2460 \expandafter{\@tempc]}%
2461 \let\next\xepersian@localize@verbatim@
2462 \fi
2463 \next}%
2464 \def\xepersian@localize@verbatim@rescan#1#2~{\if\noexpand~\noexpand#2~\else
2465 \@warning{Characters dropped after `\string\end{#1}'}\fi}}%
2466 \def\ {\begingroup\@verbatim \frenchspacing\@vobeyspaces
2467 \xepersian@localize@verbatim@start}
2468 \@namedef{ *}{\begingroup\@verbatim\xepersian@localize@verbatim@start}
2469\def\end {\endtrivlist\endgroup\@doendpe}
2470 \expandafter\let\csname end *\endcsname =\end 
2471 }{}
2472 \ExplSyntaxOn
2473 \AtBeginDocument{
2474 \xepersian_localize_patch_verbatim:
2475 }
2476 \cs_set:Npn \xepersian_localize_patch_verbatim: {
2477 \@ifpackageloaded{verbatim}{
2478 \cs_set:cpn {* } }
2479 \group_begin: \@verbatim \fontspec_print_visible_spaces: \xepersian@localize@verbatim@st
2480 }
2481 }{
2482 }
2483 }
2484 \ExplSyntaxOff
2485 \@ifpackageloaded{graphicx}{%
2486 \def\Gin@boolkey#1#2{%
2487 \expandafter\@ifdefinable \csname Gin@#2\endcsname{%
2488 \expandafter\let\csname Gin@#2\expandafter\endcsname\csname Gin@#2true\endcsname}%
```
File packages-localise-xepersian.def 54

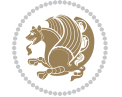

```
2489 \expandafter\@ifdefinable \csname Gin@#2\endcsname{%
2490 \expandafter\let\csname Gin@#2\expandafter\endcsname\csname Gin@#2false\endcsname}%
_{2491} \csname Gin@#2\ifx\relax#1\relax true\else#1\fi\endcsname}
2492 \define@key{Grot}{origin}[c]{%
2493 \@tfor\@tempa:=#1\do{%
2494 \if l\@tempa \Grot@x\z@\else
2495 \if tempa@\ \Grot@x\z@\else
2496 \if r\@tempa \Grot@x\width\else
2497 \if tempa@\ \Grot@x\width\else
2498 \if t\@tempa \Grot@y\height\else
2499 \if tempa@\ \Grot@y\height\else
2500 \if b\@tempa \Grot@y-\depth\else
2501 \if tempa@\ \Grot@y-\depth\else
2502 \if B\@tempa \Grot@y\z@\else
2503 \if tempa@\ \Grot@y\z@\fi\fi\fi\fi\fi\fi\fi\fi\fi\fi\fi\fi\fi
_{2504}{draft}{ }{Gin} @ \setminus_{2505}{origin}{ }{Gin} @ \
2506 {origin}{ }{Grot} @ \
2507 {clip}{ }{Gin} @ \
2508 {keepaspectratio}{ }{Gin} @ \
_{2509} {natwidth}{ }{Gin} @ \setminus2510 {natheight}{ }{Gin} @ \
_{2511}{bb}{ }{Gin} @ \
_{2512} {viewport}{ }{Gin} @ \
_{2513} {trim} { } {Gin} @ \setminus_{2514}{angle}{ }{Gin} @ \
_{2515} {width}{ }{Gin} @{\longrightarrow}_{2516}{height}{ }{Gin} @{\longrightarrow}_{2517}{totalheight}{ }{Gin} @ \
_{2518}{scale}{ }{Gin} @{\longrightarrow}2519 {type}{}{Gin}@\
2520 {ext}{ }{Gin} 0 \
_{2521}{read}{ }{Gin} @
2522 {command}{ }{Gin} @ \setminus_{2523}{x}{ }{Grot} @ \
_{2524}{y}{}{Grot} @ \
2525 {units}{ }{Grot} @{\longrightarrow}2526 }{}
```
#### **46 File persiandigits.map**

```
2527 LHSName "Digits"
2528 RHSName "PersianDigits"
2529
2530 pass(Unicode)
2531 U+0030 <> U+06F0 ;
2532 U+0031 <> U+06F1 ;
2533 U+0032 <> U+06F2 ;
2534 U+0033 <> U+06F3 ;
2535 U+0034 <> U+06F4 ;
```
File persiandigits.map 55

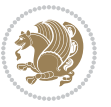

```
2536 U+0035 <> U+06F5 ;
2537 U+0036 <> U+06F6 ;
2538 U+0037 <> U+06F7 ;
2539 U+0038 <> U+06F8 ;
2540 U+0039 <> U+06F9 ;
2541
2542
2543 U+002C <> U+060C ; comma > arabic comma
2544 U+003F <> U+061F ; question mark -> arabic qm
2545 U+003B <> U+061B ; semicolon -> arabic semicolon
2546
2547 ; ligatures from Knuth's original CMR fonts
2548 U+002D U+002D <> U+2013 ; -- -> en dash
2549 U+002D U+002D U+002D <> U+2014 ; --- -> em dash
2550
2551 U+0027 <> U+2019 ; ' -> right single quote
2552 U+0027 U+0027 <> U+201D ; '' -> right double quote
2553 U+0022 > U+201D ; " -> right double quote
2554
2555 U+0060 <> U+2018 ; ` -> left single quote
2556 U+0060 U+0060 <> U+201C ; `` -> left double quote
2557
2558 U+0021 U+0060 <> U+00A1 ; !` -> inverted exclam
2559 U+003F U+0060 <> U+00BF ; ?` -> inverted question
2560
2561 ; additions supported in T1 encoding
2562 U+002C U+002C <> U+201E ; ,, -> DOUBLE LOW-9 QUOTATION MARK
2563 U+003C U+003C <> U+00AB ; << -> LEFT POINTING GUILLEMET
2564 U+003E U+003E <> U+00BB ; >> -> RIGHT POINTING GUILLEMET
```
### **47 File rapport1-xepersian.def**

```
2565 \ProvidesFile{rapport1-xepersian.def}[2010/07/25 v0.1 adaptations for rapport1 class]
2566 \renewcommand*\thepart{\@tartibi\c@part}
2567 \renewcommand*\appendix{\par
2568 \setcounter{chapter}{0}%
```

```
2569 \setcounter{section}{0}%
```
- \gdef\@chapapp{\appendixname}%
- \gdef\thechapter{\@harfi\c@chapter}}

### **48 File rapport3-xepersian.def**

```
2572 \ProvidesFile{rapport3-xepersian.def}[2010/07/25 v0.2 adaptations for rapport3 class]
2573 \renewcommand*\thepart{\@tartibi\c@part}
```

```
2574 \renewcommand*\appendix{\par
```
- \setcounter{chapter}{0}%
- \setcounter{section}{0}%
- \gdef\@chapapp{\appendixname}%
- \gdef\thechapter{\@harfi\c@chapter}}

File rapport3-xepersian.def 56

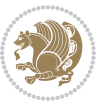

#### **49 File refrep-xepersian.def**

 \ProvidesFile{refrep-xepersian.def}[2010/07/25 v0.2 adaptations for refrep class] \renewcommand \thepart {\@tartibi\c@part}

- \renewcommand\appendix{\par
- \setcounter{chapter}{0}%
- \setcounter{section}{0}%
- \gdef\@chapapp{\appendixname}%
- \gdef\thechapter{\@harfi\c@chapter}

```
2586 }%end appendix
```
#### **50 File report-xepersian.def**

```
2587 \ProvidesFile{report-xepersian.def}[2010/07/25 v0.2 adaptations for standard report class]
2588 \renewcommand \thepart {\@tartibi\c@part}
```

```
2589 \renewcommand\appendix{\par
```
- \setcounter{chapter}{0}%
- \setcounter{section}{0}%
- \gdef\@chapapp{\appendixname}%
- \gdef\thechapter{\@harfi\c@chapter}

```
2594 }%end appendix
```
#### **51 File scrartcl-xepersian.def**

```
2595 \ProvidesFile{scrartcl-xepersian.def}[2010/07/25 v0.2 adaptations for scrartcl class]
2596 \renewcommand*{\thepart}{\@tartibi\c@part}
2597 \renewcommand*\appendix{\par%
2598 \setcounter{section}{0}%
2599 \setcounter{subsection}{0}%
2600 \gdef\thesection{\@harfi\c@section}%
2601 \csname appendixmore\endcsname
2602 }
2603 \renewcommand*{\@@maybeautodot}[1]{%
2604 \ifx #1\@stop\let\@@maybeautodot\relax
2605 \else
2606 \ifx #1\harfi \@autodottrue\fi
2607 \ifx #1\adadi \@autodottrue\fi
2608 \ifx #1\tartibi \@autodottrue\fi
2609 \ifx #1\Alph \@autodottrue\fi
2610 \ifx #1\alph \@autodottrue\fi
2611 \ifx #1\Roman \@autodottrue\fi
2612 \ifx #1\roman \@autodottrue\fi
2613 \ifx #1\@harfi \@autodottrue\fi
2614 \ifx #1\@adadi \@autodottrue\fi
2615 \ifx #1\@tartibi \@autodottrue\fi
2616 \ifx #1\@Alph \@autodottrue\fi
2617 \ifx #1\@alph \@autodottrue\fi
2618 \ifx #1\@Roman \@autodottrue\fi
2619 \ifx #1\@roman \@autodottrue\fi
2620 \ifx #1\romannumeral \@autodottrue\fi
```
File scrartcl-xepersian.def 57

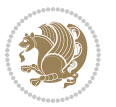

```
2621 \fi
2622 \@@maybeautodot
2623 }
```
#### **52 File scrbook-xepersian.def**

```
2624 \ProvidesFile{scrbook-xepersian.def}[2010/07/25 v0.2 adaptations for scrbook class]
2625 \renewcommand*\frontmatter{%
2626 \if@twoside\cleardoubleoddpage\else\clearpage\fi
2627 \@mainmatterfalse\pagenumbering{harfi}%
2628 }
2629 \renewcommand*{\thepart}{\@tartibi\c@part}
2630 \renewcommand*\appendix{\par%
2631 \setcounter{chapter}{0}%
2632 \setcounter{section}{0}%
2633 \gdef\@chapapp{\appendixname}%
2634 \gdef\thechapter{\@harfi\c@chapter}%
2635 \csname appendixmore\endcsname
2636 }
2637 \renewcommand*{\@@maybeautodot}[1]{%
2638 \ifx #1\@stop\let\@@maybeautodot\relax
2639 \else
2640 \ifx #1\harfi \@autodottrue\fi
2641 \ifx #1\adadi \@autodottrue\fi
2642 \ifx #1\tartibi \@autodottrue\fi
2643 \ifx #1\Alph \@autodottrue\fi
2644 \ifx #1\alph \@autodottrue\fi
2645 \ifx #1\Roman \@autodottrue\fi
2646 \ifx #1\roman \@autodottrue\fi
2647 \ifx #1\@harfi \@autodottrue\fi
2648 \ifx #1\@adadi \@autodottrue\fi
2649 \ifx #1\@tartibi \@autodottrue\fi
2650 \ifx #1\@Alph \@autodottrue\fi
2651 \ifx #1\@alph \@autodottrue\fi
2652 \ifx #1\@Roman \@autodottrue\fi
2653 \ifx #1\@roman \@autodottrue\fi
2654 \ifx #1\romannumeral \@autodottrue\fi
2655 \fi
2656 \@@maybeautodot
2657 }
```
### **53 File scrreprt-xepersian.def**

```
2658 \ProvidesFile{scrreprt-xepersian.def}[2010/07/25 v0.2 adaptations for scrreprt class]
2659 \renewcommand*{\thepart}{\@tartibi\c@part}
2660 \renewcommand*\appendix{\par%
2661 \setcounter{chapter}{0}%
2662 \setcounter{section}{0}%
2663 \gdef\@chapapp{\appendixname}%
2664 \gdef\thechapter{\@harfi\c@chapter}%
```
File scrreprt-xepersian.def 58

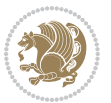

```
2665 \csname appendixmore\endcsname
2666 }
2667 \renewcommand*{\@@maybeautodot}[1]{%
2668 \ifx #1\@stop\let\@@maybeautodot\relax
2669 \else
2670 \ifx #1\harfi \@autodottrue\fi
2671 \ifx #1\adadi \@autodottrue\fi
2672 \ifx #1\tartibi \@autodottrue\fi
2673 \ifx #1\Alph \@autodottrue\fi
2674 \ifx #1\alph \@autodottrue\fi
2675 \ifx #1\Roman \@autodottrue\fi
2676 \ifx #1\roman \@autodottrue\fi
2677 \ifx #1\@harfi \@autodottrue\fi
2678 \ifx #1\@adadi \@autodottrue\fi
2679 \ifx #1\@tartibi \@autodottrue\fi
2680 \ifx #1\@Alph \@autodottrue\fi
2681 \ifx #1\@alph \@autodottrue\fi
2682 \ifx #1\@Roman \@autodottrue\fi
2683 \ifx #1\@roman \@autodottrue\fi
2684 \ifx #1\romannumeral \@autodottrue\fi
2685 \fi
2686 \@@maybeautodot
2687 }
```
#### **54 File soul-xepersian.def**

```
2688 \ProvidesFile{soul-xepersian.def}[2015/10/16 v0.1 adaptations for soul package]
2689 \let\SOUL@tt\relax
2690 \newfontface{\SOUL@tt}{Times New Roman}
```
### **55 File tkz-linknodes-xepersian.def**

```
2691 \ProvidesFile{tkz-linknodes-xepersian.def}[2012/06/13 v0.1 adaptations for tkz-linknodes package]
2692 \renewcommand*{\@SetTab}{%
2693 \let\@alph\@latinalph%
2694 \ifnum \value{C@NumTab}>25\relax%
2695 \setcounter{C@NumTab}{1}%
2696 \else%
2697 \stepcounter{C@NumTab}%
2698 \fi%
2699 \setcounter{C@NumGroup}{0}%
2700 \newcommand*{\PrefixCurrentTab}{\alph{C@NumTab}}
2701 \setboolean{B@FirstLink}{true}
2702 \setboolean{B@NewGroup}{false}
2703 \setcounter{C@NumGroup}{0}
2704 \setcounter{C@CurrentGroup}{0}
2705 \setcounter{NumC@Node}{0}
2706 \setcounter{NumC@Stop}{0}
```

```
2707 \setcounter{C@NextNode}{0}
```

```
2708 \setcounter{C@CurrentStop}{0}
```
File tkz-linknodes-xepersian.def 59

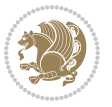

 \setcounter{C@CurrentNode}{0} }%

# **56 File tocloft-xepersian.def**

```
2711 \ProvidesFile{tocloft-xepersian.def}[2010/07/25 v0.1 bilingual captions for tocloft package]
2712 \renewcommand*{\cftchapname}{\if@RTL else\ chapter\fi}
_{2713} \renewcommand*{\cftsecname}{\if@RTL else\ section\fi}
_{2714}\renewcommand*{\cftsubsecname}{\if@RTL else\ subsection\fi}
\verb|2715\verb|\renewcommand*{\\cftsubsubsection\verb|1|}{{\if@RTL else}\quad subsubsection\verb|1|}_{2716} \renewcommand*{\cftparaname}{\if@RTL else\ paragraph\fi}
2717 \renewcommand*{\cftsubparaname}{\if@RTL else\ subparagraph\fi}
2718 \renewcommand*{\cftfigname}{\if@RTL else\ figure\fi}
2719 \renewcommand*{\cftsubfigname}{\if@RTL else\ subfigure\fi}
2720 \renewcommand*{\cfttabname}{\if@RTL else\ table\fi}
_{2721} \renewcommand*{\cftsubtabname}{\if@RTL else\ subtable\fi}
```
# **57 File varioref-xepersian.def**

```
2722 \ProvidesFile{varioref-xepersian.def}[2018/09/29 v0.1 bilingual captions for varioref package]
2723 \def\reftextfaceafter{%
2724 \if@RTL
2725  
2726 \reftextvario{ }{ }%
2727 \else
2728 on the \reftextvario{facing}{next} page%
2729 \fi
2730 }
2731 \def\reftextfacebefore{%
2732 \if@RTL
2733  
2734 \reftextvario{ }{ }%
2735 \else
2736 on the \reftextvario{facing}{preceding} page%
2737 \quad \text{if}2738 }
2739 \def\reftextafter{%
2740 \if@RTL
2741  
_{2742} \reftextvario{ }{ }%
2743 \else
2744 on the \reftextvario{following}{next} page%
2745 \fi
2746 }
2747 \def\reftextbefore{%
2748 \if@RTL
2749  
2750 \reftextvario{ }{ }%
2751 \else
2752 on the \reftextvario{preceding}{previous} page%
```
File varioref-xepersian.def 60

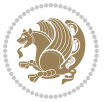

```
2753 \fi
2754 }
2755 \def\reftextcurrent{%
2756 \if@RTL
2757 
2758 \reftextvario{ }{ %{
2759 \else
2760 on \reftextvario{this}{the current} page%
2761 \fi
2762 }
2763 \def\reftextfaraway#1{%
2764 \if@RTL
2765  %
2766 ~\pageref{#1}%
2767 \else
2768 on page~\pageref{#1}%
2769 \fi
2770 }
2771 \def\reftextpagerange#1#2{%
2772 \if@RTL
2773  % 
2774 ~\pageref{#1}--\pageref{#2}%
2775 \else
2776 on pages~\pageref{#1}--\pageref{#2}%
2777 \fi
2778 }
2779 \def\reftextlabelrange#1#2{%
2780 \if@RTL
2781 \ref{#1} %ref{#2}\~
2782 \else
2783 \ref{#1} to~\ref{#2}%
2784 \fi
2785 }
```

```
2786 \NeedsTeXFormat{LaTeX2e}
2787 \def\xepersian@version{22.1}
2788 \def\xepersiandate{2018/12/10}
2789 \ProvidesPackage{xepersian}[\xepersiandate\space v\xepersian@version\space
2790 Persian typesetting in XeLaTeX]
2791 \RequirePackage{fontspec}
2792 \RequirePackage{xepersian-persiancal}
2793 \RequirePackage{xepersian-mathsdigitspec}
2794 \RequirePackage{bidi}
2795 \edef\@xepersian@info{****************************************************^^J%
2796 * ^^J%
2797 * xepersian package (Persian for LaTeX, using XeTeX engine)^^J%
2798 * ^^J%
2799 * Description: The package supports Persian^^J%
```
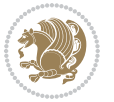

```
2800 * typesetting, using fonts provided in the^^J%
2801 * distribution.^^J%
2802 * \sim J\%2803 * Copyright (c) 2008--2018 Vafa Khalighi^^J%
2804 * ^^J%
2805 * v\xepersian@version, \xepersiandate^^J%
2806 * \sim J\%2807 * License: LaTeX Project Public License, version^^J%
2808 * 1.3c or higher (your choice)^^J%
2809 * \sim J\%2810 * Location on CTAN: /macros/xetex/latex/xepersian^^J%
2811 * \sim J\%2812 * Issue tracker: https://github.com/bidirtex/xepersian/issues^^J%
2813 * ^^J%
2814 ****************************************************}
2815 \typeout{\@xepersian@info}
2816 \edef\xepersian@everyjob{\the\everyjob}
2817 \everyjob{\xepersian@everyjob\typeout{\@xepersian@info}}
2818 \newcommand*{\xepersianversion}
2819 {\ensuremath\xepersian@version}
2820 \newcommand*{\IfxepersianPackageVersionLater}[1]{%
2821 \ifdim\xepersian@version pt > #1 pt %
2822 \expandafter\@firstoftwo
2823 \else
2824 \expandafter\@secondoftwo
2825 \fi}
2826 \newcommand*{\IfxepersianPackageVersionBefore}[1]{%
2827 \ifdim\xepersian@version pt < #1 pt %
2828 \expandafter\@firstoftwo
2829 \else
2830 \expandafter\@secondoftwo
2831 \fi}
2832 \newcommand*{\IfxepersianPackageVersion}[1]{%
2833 \ifdim\xepersian@version pt = #1 pt %
2834 \expandafter\@firstoftwo
2835 \else
2836 \expandafter\@secondoftwo
2837 \fi}
2838 \def\prq{«}
2839 \def\plq{»}
2840 \def\xepersian@cmds@temp#1{%
2841 \begingroup\expandafter\expandafter\expandafter\endgroup
2842 \expandafter\ifx\csname xepersian@#1\endcsname\relax
2843 \begingroup
2844 \escapechar=-1 %
2845 \edef\x{\expandafter\meaning\csname#1\endcsname}%
2846 \def\y{#1}%
2847 \def\z##1->{}%
2848 \edef\y{\expandafter\z\meaning\y}%
2849 \expandafter\endgroup
```
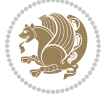

```
2850 \ifx\x\y
2851 \expandafter\def\csname xepersian@#1\expandafter\endcsname
2852 \expandafter{%
2853 \csname#1\endcsname
2854 }%
2855 \fi
2856 \fi
2857 }%
2858 \xepersian@cmds@temp{shellescape}
2859 \newif\ifwritexviii
2860 \ifnum\xepersian@shellescape=1\relax
2861 \writexviiitrue
2862 \else
2863 \writexviiifalse
2864 \fi
2865 \newfontscript{Persian}{arab}
2866 \newfontlanguage{Persian}{FAR}
2867 \ExplSyntaxOn
2868
2869 \DeclareDocumentCommand \settextfont { O{} m O{} }
2870 {
\texttt{2871} \qquad \texttt{\textbackslash\_xepersion\_main\_settextfont:nn \{#1,#3\} \{#2\}}2872 \ignorespaces
2873 }
2874 \cs_new:Nn \__xepersian_main_settextfont:nn
2875 {
2876 \fontspec_set_family:Nnn \l__xepersian_persianfont_family_tl {Script=Persian,Mapping=persian
2877 \tl_set_eq:NN \rmdefault \l__xepersian_persianfont_family_tl
2878 \use:x { \exp_not:n { \DeclareRobustCommand \persianfont }
2879 {
2880 \exp_not:N \fontencoding { \g__fontspec_nfss_enc_tl }
2881 \exp_not:N \fontfamily { \l__xepersian_persianfont_family_tl }
2882 \exp_not:N \selectfont
2883 }
2884 }
2885 \str_if_eq_x:nnT {\familydefault} {\rmdefault}
2886 { \tl_set_eq:NN \encodingdefault \g__fontspec_nfss_enc_tl }
2887 \__xepersian_settextfont_hook:nn {#1} {#2}
2888 \normalfont
2889 }
2890
2891 \cs_set_eq:NN \__xepersian_settextfont_hook:nn \use_none:nn
2892
2893 \DeclareDocumentCommand \settextdigitfont { O{} m O{} }
2894 {
2895 \__xepersian_main_settextdigitfont:nn {#1,#3} {#2}
2896 \ignorespaces
2897 }
_{\rm 2898}\backslash {\rm cs\_new:} Nn \texttt{\textbackslash\_xepersion\_main\_settext{digitfont:nn}}2899 {
```
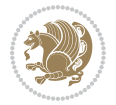

```
2900 \fontspec_set_family:Nnn \l__xepersian_textdigitfont_family_tl {Script=Persian,Mapping=persi
2901 \use: x2902 {
2903 \exp_not:n { \DeclareRobustCommand \xepersian@textdigitfont }
2904 {
2905 \exp_not:N \fontfamily { \l__xepersian_textdigitfont_family_tl }
2906 \exp_not:N \fontencoding { \g_fontspec_nfss_enc_tl }
2907 \exp_not:N \selectfont
2908 }
2909 }
2910 \__xepersian_settextdigitfont_hook:nn {#1} {#2}
2911 \XeTeXinterchartoks \e@alloc@intercharclass@top \bidi@digits@charclass = {\xepersian@@start
2912 \XeTeXinterchartoks \bidi@digits@charclass \e@alloc@intercharclass@top = {\xepersian@@stop@
2913 \XeTeXinterchartoks \z@ \bidi@digits@charclass = {\xepersian@@start@switch@textdigitfont}
2914 \XeTeXinterchartoks \bidi@digits@charclass \z@ = {\xepersian@@stop@switch@textdigitfont}
2915 \XeTeXinterchartoks \bidi@digits@charclass \bidi@sepmark@charclass = {\xepersian@@stop@swi
2916 \XeTeXinterchartoks \bidi@sepmark@charclass \bidi@digits@charclass = {\DigitsDotDashInterC
2917 \if@bidi@csundef{xepersian@D}{}{%
2918 \XeTeXinterchartoks \xepersian@D \bidi@digits@charclass = {\xepersian@@start@switch@text
2919 \XeTeXinterchartoks \bidi@digits@charclass \xepersian@D = {\xepersian@@stop@switch@textd
2920 \XeTeXinterchartoks \xepersian@L \bidi@digits@charclass = {\xepersian@@start@switch@text
2921 \XeTeXinterchartoks \bidi@digits@charclass \xepersian@L = {\xepersian@@stop@switch@textd
2922 \XeTeXinterchartoks \xepersian@A \bidi@digits@charclass = {\xepersian@@start@switch@text
2923 \XeTeXinterchartoks \bidi@digits@charclass \xepersian@A = {\xepersian@@stop@switch@textd
2924 \XeTeXinterchartoks \xepersian@R \bidi@digits@charclass = {\xepersian@@start@switch@text
2925 \XeTeXinterchartoks \bidi@digits@charclass \xepersian@R = {\xepersian@@stop@switch@textd
2926 \XeTeXinterchartoks \xepersian@H \bidi@digits@charclass = {\xepersian@@start@switch@text
2927 \XeTeXinterchartoks \bidi@digits@charclass \xepersian@H = {\xepersian@@stop@switch@textd
2928 }
2929 }
2930
2931 \newcommand*{\xepersian@@start@switch@textdigitfont}{\ifx\f@family\ttdefault\else\if@nonlatin\
2932 \newcommand*{\xepersian@@stop@switch@textdigitfont}{\ifx\f@family\ttdefault\else\if@nonlatin\i
2933
2934 \cs_set_eq:NN \__xepersian_settextdigitfont_hook:nn \use_none:nn
2935
2936 \DeclareDocumentCommand \setdigitfont { O{} m O{} }
2937 {
2938 \__xepersian_main_settextdigitfont:nn {#1,#3} {#2}
2939 \__xepersian_main_setmathdigitfont:nn {#1,#3} {#2}
2940 \ignorespaces
2941 }
2942
2943
2944 \DeclareDocumentCommand \setlatintextfont { O{} m O{} }
2945 {
2946 \__xepersian_main_setlatintextfont:nn {#1,#3} {#2}
2947 \ignorespaces
2948 }
2949 \cs_new:Nn \__xepersian_main_setlatintextfont:nn
```

$$
\mathbb{Z}^n
$$

```
2950 {
2951 \fontspec_set_family:Nnn \l__xepersian_latinfont_family_tl {Mapping=tex-text,#1} {#2}
2952 \use:x { \exp_not:n { \DeclareRobustCommand \latinfont }
2953 {
2954 \exp_not:N \fontencoding { \g__fontspec_nfss_enc_tl }
2955 \exp_not:N \fontfamily { \l__xepersian_latinfont_family_tl }
2956 \exp_not:N \selectfont
2957 }
2958 }
\label{thm:opt} $$\strut_if_eq_x:nnT {\familydefault} {\rm default}2960 { \tl_set_eq:NN \encodingdefault \g__fontspec_nfss_enc_tl }
2961 \__xepersian_setlatintextfont_hook:nn {#1} {#2}
2962 \normalfont
2963 }
2964
2965 \cs_set_eq:NN \__xepersian_setlatintextfont_hook:nn \use_none:nn
2966
2967 \tl_set_eq:NN \setlatinsansfont \setsansfont
2968 \tl_set_eq:NN \setlatinmonofont \setmonofont
2969
2970 \DeclareDocumentCommand \defpersianfont { m O{} m O{} }
2971 {
2972 \__xepersian_main_defpersianfont:nnnN {#1} {#2,#4} {#3}
2973 \NewDocumentCommand
2974 }
2975 \DeclareDocumentCommand \redefpersianfont { m O{} m O{} }
2976 {
2977 \__xepersian_main_defpersianfont:nnnN {#1} {#2,#4} {#3}
2978 \RenewDocumentCommand
2979 }
2980 \cs_new:Nn \__xepersian_main_defpersianfont:nnnN
2981 {
2982 \fontspec_set_family:cnn { l__xepersian_ \cs_to_str:N #1 _family_tl } {Script=Persian,Mappin
2983 \use:x
2984 {
2985 \exp_not:N #4 \exp_not:N #1 {}
2986 {
2987 \exp_not:N \fontfamily { \use:c {1__xepersian_ \cs_to_str:N #1 _family_tl } }
2988 \exp_not:N \fontencoding { \g__fontspec_nfss_enc_tl }
2989 \exp_not:N \selectfont
2990 }
2991 }
2992 }
2993
2994 \DeclareDocumentCommand \deflatinfont { m O{} m O{} }
2995 {
2996 \__xepersian_main_deflatinfont:nnnN {#1} {#2,#4} {#3}
2997 \NewDocumentCommand
2998 }
2999 \DeclareDocumentCommand \redeflatinfont { m O{} m O{} }
```

```
3000 {
3001 \ xepersian main deflatinfont:nnnN {#1} {#2, #4} {#3}3002 \RenewDocumentCommand
3003 }
3004 \cs_new:Nn \__xepersian_main_deflatinfont:nnnN
3005 {
3006 \fontspec_set_family:cnn { l__xepersian_ \cs_to_str:N #1 _family_tl } {Mapping=tex-text,#2}
3007 \use:x
3008 {
3009 \exp_not:N #4 \exp_not:N #1 {}
3010 {
3011 \exp_not:N \fontfamily { \use:c {l__xepersian_ \cs_to_str:N #1 _family_tl } }
3012 \exp_not:N \fontencoding { \g__fontspec_nfss_enc_tl }
3013 \exp_not:N \selectfont
3014 }
3015 }
3016 }
3017
3018 \newcommand\persiansfdefault{}
3019 \newcommand\persianttdefault{}
3020 \newcommand\iranicdefault{}
3021 \newcommand\navardefault{}
3022 \newcommand\pookdefault{}
3023 \newcommand\sayehdefault{}
3024 \DeclareRobustCommand\persiansffamily
3025 {\not@math@alphabet\persiansffamily\mathpersiansf
3026 \fontfamily\persiansfdefault\selectfont}
3027 \DeclareRobustCommand\persianttfamily
3028 {\not@math@alphabet\persianttfamily\mathpersiantt
3029 \fontfamily\persianttdefault\selectfont}
3030 \DeclareRobustCommand\iranicfamily
3031 {\not@math@alphabet\iranicfamily\mathiranic
3032 \fontfamily\iranicdefault\selectfont}
3033 \DeclareRobustCommand\navarfamily
3034 {\not@math@alphabet\navarfamily\mathnavar
3035 \fontfamily\navardefault\selectfont}
3036 \DeclareRobustCommand\pookfamily
3037 {\not@math@alphabet\pookfamily\mathpook
3038 \fontfamily\pookdefault\selectfont}
3039 \DeclareRobustCommand\sayehfamily
3040 {\not@math@alphabet\sayehfamily\mathsayeh
3041 \fontfamily\sayehdefault\selectfont}
3042 \DeclareTextFontCommand{\textpersiansf}{\persiansffamily}
3043 \DeclareTextFontCommand{\textpersiantt}{\persianttfamily}
3044 \DeclareTextFontCommand{\textiranic}{\iranicfamily}
3045 \DeclareTextFontCommand{\textnavar}{\navarfamily}
3046 \DeclareTextFontCommand{\textpook}{\pookfamily}
3047 \DeclareTextFontCommand{\textsayeh}{\sayehfamily}
3048
3049 \DeclareDocumentCommand \setpersiansansfont { O{} m O{} }
```
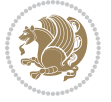

```
3050 {
3051 \ xepersian main setpersiansansfont:nn {#1, #3} {#2}3052 \ignorespaces
3053 }
3054 \cs_new:Nn \__xepersian_main_setpersiansansfont:nn
3055 {
3056 \fontspec_set_family:Nnn \l__xepersian_persiansffamily_family_tl {Script=Persian,Mapping=per
3057 \tl_set_eq:NN \persiansfdefault \l__xepersian_persiansffamily_family_tl
3058 \use:x { \exp_not:n { \DeclareRobustCommand \persiansffamily }
3059 {
3060 \exp_not:N \fontencoding { \g__fontspec_nfss_enc_tl }
3061 \exp_not:N \fontfamily { \l__xepersian_persiansffamily_family_tl }
3062 \exp_not:N \selectfont
3063 }
3064 }
3065 \str_if_eq_x:nnT {\familydefault} {\persiansfdefault}
3066 { \tl_set_eq:NN \encodingdefault \g__fontspec_nfss_enc_tl }
3067 \__xepersian_setpersiansansfont_hook:nn {#1} {#2}
3068 \normalfont
3069 }
3070
3071 \cs_set_eq:NN \__xepersian_setpersiansansfont_hook:nn \use_none:nn
3072
3073 \DeclareDocumentCommand \setpersianmonofont { O{} m O{} }
3074 {
3075 \__xepersian_main_setpersianmonofont:nn {#1,#3} {#2}
3076 \ignorespaces
3077 }
3078 \cs_new:Nn \__xepersian_main_setpersianmonofont:nn
3079 {
3080 \fontspec_set_family:Nnn \l__xepersian_persianttfamily_family_tl {Script=Persian,Mapping=per
3081 \tl_set_eq:NN \persianttdefault \l__xepersian_persianttfamily_family_tl
3082 \use:x { \exp_not:n { \DeclareRobustCommand \persianttfamily }
3083 {
3084 \exp_not:N \fontencoding { \g__fontspec_nfss_enc_tl }
3085 \exp_not:N \fontfamily { \l__xepersian_persianttfamily_family_tl }
3086 \exp_not:N \selectfont
3087 }
3088 }
3089 \str_if_eq_x:nnT {\familydefault} {\persianttdefault}
3090 { \tl_set_eq:NN \encodingdefault \g__fontspec_nfss_enc_tl }
3091 \__xepersian_setpersianmonofont_hook:nn {#1} {#2}
3092 \normalfont
3093 }
3094
3095 \cs_set_eq:NN \__xepersian_setpersianmonofont_hook:nn \use_none:nn
3096
3097 \DeclareDocumentCommand \setnavarfont { O{} m O{} }
3098 {
3099 \__xepersian_main_setnavarfont:nn {#1,#3} {#2}
```

```
3100 \ignorespaces
3101 }
3102 \cs_new:Nn \__xepersian_main_setnavarfont:nn
3103 {
3104 \fontspec_set_family:Nnn \l__xepersian_navarfamily_family_tl {Script=Persian,Mapping=persian
3105 \tl_set_eq:NN \navardefault \l__xepersian_navarfamily_family_tl
3106 \use:x { \exp_not:n { \DeclareRobustCommand \navarfamily }
3107 {
3108 \exp_not:N \fontencoding { \g__fontspec_nfss_enc_tl }
3109 \exp_not:N \fontfamily { \l__xepersian_navarfamily_family_tl }
3110 \exp_not:N \selectfont
3111 }
3112 }
_{3113} \str_if_eq_x:nnT {\familydefault} {\navardefault}
3114 { \tl_set_eq:NN \encodingdefault \g__fontspec_nfss_enc_tl }
3115 \__xepersian_setnavarfont_hook:nn {#1} {#2}
3116 \normalfont
3117 }
3118
3119 \cs_set_eq:NN \__xepersian_setnavarfont_hook:nn \use_none:nn
3120
3121 \DeclareDocumentCommand \setpookfont { O{} m O{} }
3122 {
3123 \__xepersian_main_setpookfont:nn {#1,#3} {#2}
3124 \ignorespaces
3125 }
3126 \cs_new:Nn \__xepersian_main_setpookfont:nn
3127 {
3128 \fontspec_set_family:Nnn \l__xepersian_pookfamily_family_tl {Script=Persian,Mapping=persiand
3129 \tl_set_eq:NN \pookdefault \l__xepersian_pookfamily_family_tl
3130 \use:x { \exp_not:n { \DeclareRobustCommand \pookfamily }
3131 {
3132 \exp_not:N \fontencoding { \g__fontspec_nfss_enc_tl }
3133 \exp_not:N \fontfamily { \l__xepersian_pookfamily_family_tl }
3134 \exp_not:N \selectfont
3135 }
3136 }
3137 \str_if_eq_x:nnT {\familydefault} {\pookdefault}
3138 { \tl_set_eq:NN \encodingdefault \g__fontspec_nfss_enc_tl }
3139 \__xepersian_setpookfont_hook:nn {#1} {#2}
3140 \normalfont
3141 }
3142
3143 \cs_set_eq:NN \__xepersian_setpookfont_hook:nn \use_none:nn
3144
3145 \DeclareDocumentCommand \setsayehfont { O{} m O{} }
3146 {
3147 \__xepersian_main_setsayehfont:nn {#1,#3} {#2}
3148 \ignorespaces
3149 }
```
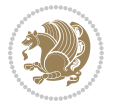

```
3150 \cs_new:Nn \__xepersian_main_setsayehfont:nn
3151 {
3152 \fontspec_set_family:Nnn \l__xepersian_sayehfamily_family_tl {Script=Persian,Mapping=persian
3153 \tl_set_eq:NN \sayehdefault \l__xepersian_sayehfamily_family_tl
3154 \use:x { \exp_not:n { \DeclareRobustCommand \sayehfamily }
3155 {
3156 \exp_not:N \fontencoding { \g__fontspec_nfss_enc_tl }
3157 \exp_not:N \fontfamily { \l__xepersian_sayehfamily_family_tl }
3158 \exp_not:N \selectfont
3159 }
3160 }
3161 \str_if_eq_x:nnT {\familydefault} {\sayehdefault}
3162 { \tl_set_eq:NN \encodingdefault \g__fontspec_nfss_enc_tl }
3163 \__xepersian_setsayehfont_hook:nn {#1} {#2}
3164 \normalfont
3165 }
3166
3167 \cs_set_eq:NN \__xepersian_setsayehfont_hook:nn \use_none:nn
3168
3169 \DeclareDocumentCommand \setiranicfont { O{} m O{} }
3170 {
3171 \__xepersian_main_setiranicfont:nn {#1,#3} {#2}
3172 \ignorespaces
3173 }
3174 \text{ }cs_new:Nn \__xepersian_main_setiranicfont:nn
3175 {
3176 \fontspec_set_family:Nnn \l__xepersian_iranicfamily_family_tl {Script=Persian,Mapping=persia
3177 \tl_set_eq:NN \iranicdefault \l__xepersian_iranicfamily_family_tl
3178 \use:x { \exp_not:n { \DeclareRobustCommand \iranicfamily }
3179 {
3180 \exp_not:N \fontencoding { \g__fontspec_nfss_enc_tl }
3181 \exp_not:N \fontfamily { \l__xepersian_iranicfamily_family_tl }
3182 \exp_not:N \selectfont
3183 }
3184 }
_{3185} \strut\label{cor:3185} \strut\label{cor:3185}3186 { \tl_set_eq:NN \encodingdefault \g__fontspec_nfss_enc_tl }
3187 \__xepersian_setiranicfont_hook:nn {#1} {#2}
3188 \normalfont
3189 }
3190
3191 \cs_set_eq:NN \__xepersian_setiranicfont_hook:nn \use_none:nn
3192
3193 \ExplSyntaxOff
3194 \def\resetlatinfont{%
3195 \let\@xepersian@@fontsize@scale\xepersian@@fontsize@scale%
3196 \let\@xepersian@@baselineskip@scale\xepersian@@baselineskip@scale%
3197 \def\xepersian@@fontsize@scale{%
3198 \strip@pt\dimexpr 1pt * \dimexpr
3199 \xepersian@@latin@fontsize@scale pt\relax
```

```
File xepersian.sty 69
```
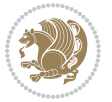

```
3200 / \dimexpr \@xepersian@@fontsize@scale pt\relax\relax
3201 }%
3202 \def\xepersian@@baselineskip@scale{%
3203 \strip@pt\dimexpr 1pt * \dimexpr
3204 \xepersian@@latin@baselineskip@scale pt\relax
3205 / \dimexpr \@xepersian@@baselineskip@scale pt\relax\relax
3206 }%
3207 \@nonlatinfalse%
3208 \let\normalfont\latinfont%
3209 \let\reset@font\normalfont%
3210 \latinfont%
3211 \fontsize\f@size\f@baselineskip%
3212 \selectfont%
3213 \let\xepersian@@fontsize@scale\xepersian@@latin@fontsize@scale%
3214 \let\xepersian@@baselineskip@scale\xepersian@@latin@baselineskip@scale%
3215 }
3216 \def\setpersianfont{%
3217 \let\@xepersian@@fontsize@scale\xepersian@@fontsize@scale%
3218 \let\@xepersian@@baselineskip@scale\xepersian@@baselineskip@scale%
3219 \let\xepersian@@fontsize@scale\@ne%
3220 \let\xepersian@@baselineskip@scale\@ne%
3221 \@nonlatintrue%
3222 \let\normalfont\persianfont%
3223 \let\reset@font\normalfont%
3224 \persianfont%
3225 \fontsize\f@size\f@baselineskip%
3226 \selectfont%
3227 \let\xepersian@@fontsize@scale\@xepersian@@fontsize@scale%
3228 \let\xepersian@@baselineskip@scale\@xepersian@@baselineskip@scale%
3229 }
3230 \bidi@newrobustcmd*{\lr}[1]{\LRE{\resetlatinfont#1}}
3231 \bidi@newrobustcmd*{\rl}[1]{\RLE{\setpersianfont#1}}
3232 \def\latin{\LTR\LatinAlphs\@RTL@footnotefalse\resetlatinfont}
3233 \def\endlatin{\endLTR}
3234 \def\persian{\RTL\PersianAlphs\@RTL@footnotetrue\setpersianfont}
3235 \def\endpersian{\endRTL}
3236 \newenvironment{latinitems}{\begin{LTRitems}\LatinAlphs\@RTL@footnotefalse\resetlatinfont}{\en
3237 \newenvironment{persianitems}{\begin{RTLitems}\PersianAlphs\@RTL@footnotetrue\setpersianfont}{
3238 \let\originaltoday=\today
3239 \def\latintoday{\lr{\originaltoday}}
3240 \def\today{\rl{\persiantoday}}
3241 \def \@LTRmarginparreset {%
3242 \reset@font
3243 \resetlatinfont
3244 \normalsize
3245 \@minipagetrue
3246 \everypar{\@minipagefalse\everypar{}\beginL}%
3247 }
3248 \DeclareRobustCommand\Latincite{%
3249 \@ifnextchar [{\@tempswatrue\@Latincitex}{\@tempswafalse\@Latincitex[]}}
```
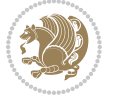

```
3250 \def\@Latincitex[#1]#2{\leavevmode
3251 \let\@citea\@empty
3252 \@cite{\lr{\@for\@citeb:=#2\do
3253 {\@citea\def\@citea{,\penalty\@m\ }%
3254 \edef\@citeb{\expandafter\@firstofone\@citeb\@empty}%
3255 \if@filesw\immediate\write\@auxout{\string\citation{\@citeb}}\fi
3256 \@ifundefined{b@\@citeb}{\hbox{\reset@font\bfseries ?}%
3257 \G@refundefinedtrue
3258 \@latex@warning
3259 {Citation `\@citeb' on page \thepage \space undefined}}%
3260 {\@cite@ofmt{\csname b@\@citeb\endcsname}}}}}{#1}}
3261
3262 \renewcommand*{\bidi@font@@outputpage}{\if@RTLmain\setpersianfont\else\resetlatinfont\fi}
3263
3264 \newif\if@xepersian@@computeautoilg
3265 \newcount\xepersian@tcl
3266 \newdimen\xepersian@ilg
3267 \newdimen\xepersian@strutilg
3268 \chardef\f@ur=4
3269 \newcommand*{\xepersian@computeautoilg}{% compute the interline glue
3270 \xepersian@tcl=1536\xepersian@ilg\z@\xepersian@strutilg\z@
3271 \loop
3272 \iffontchar\font\xepersian@tcl
3273 \ifdim\XeTeXglyphbounds\tw@ \the\XeTeXcharglyph\xepersian@tcl>\z@
3274 \ifdim\XeTeXglyphbounds\tw@ \the\XeTeXcharglyph\xepersian@tcl>\xepersian@ilg
3275 \xepersian@ilg=\XeTeXglyphbounds\tw@ \the\XeTeXcharglyph\xepersian@tcl
3276 \fi
3277 \else
3278 \ifdim\XeTeXglyphbounds\tw@ \the\XeTeXcharglyph\xepersian@tcl<\z@
3279 \ifdim-\XeTeXglyphbounds\tw@ \the\XeTeXcharglyph\xepersian@tcl>\xepersian@ilg
3280 \xepersian@ilg=-\XeTeXglyphbounds\tw@ \the\XeTeXcharglyph\xepersian@tcl
3281 \fi
3282 \fi
3283 \fi
3284 \ifdim\XeTeXglyphbounds\f@ur \the\XeTeXcharglyph\xepersian@tcl>\z@
3285 \ifdim\XeTeXglyphbounds\f@ur \the\XeTeXcharglyph\xepersian@tcl>\xepersian@strutilg
3286 \xepersian@strutilg=\XeTeXglyphbounds\f@ur \the\XeTeXcharglyph\xepersian@tcl
3287 \fi
3288 \else
3289 \ifdim\XeTeXglyphbounds\f@ur \the\XeTeXcharglyph\xepersian@tcl<\z@
3290 \ifdim-\XeTeXglyphbounds\f@ur \the\XeTeXcharglyph\xepersian@tcl>\xepersian@strutilg
3291 \xepersian@strutilg=-\XeTeXglyphbounds\f@ur \the\XeTeXcharglyph\xepersian@tcl
3292 \fi
3293 \fi
3294 \fi
3295 \fi
3296 \advance\xepersian@tcl\@ne
3297 \ifnum\xepersian@tcl<1792\repeat
3298 \advance\xepersian@strutilg\xepersian@ilg
3299 % \ifdim\xepersian@strutilg>\baselineskip
```
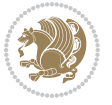
```
3300% \PackageInfo{xepersian}{character with height+depth greater than current baselineskip found
3301 % \PackageInfo{xepersian}{baselineskip changed to that height+depth!}
3302 % \linespread{\strip@pt\dimexpr 1pt * \xepersian@strutilg / \baselineskip\relax}
3303 % \selectfont
3304 % \fi
3305 }
3306
3307 \newif\if@@textdigitfont@on
3308
3309 \newcommand{\TextDigitFontOn}{\@@textdigitfont@ontrue}
3310 \newcommand{\TextDigitFontOff}{\@@textdigitfont@onfalse}
3311
3312 \TextDigitFontOn
3313
3314 \newcommand*\xepersian@setlength[4]{%
3315 \ifdim #2<\ifdim #2=\z@ \z@ \else \p@\fi
3316 \ifdim #3<\ifdim #3=\z@ \z@ \else \p@\fi
3317 \ifdim #4<\ifdim #4=\z@ \z@ \else \p@\fi
3318 \setlength{#1}{\p@ \@plus\p@ \@minus\p@}%
3319 \else
3320 \setlength{#1}{\p@ \@plus\p@ \@minus#4}%
3321 \fi
3322 \else
3323 \ifdim #4<\ifdim #4=\z@ \z@ \else \p@\fi
3324 \setlength{#1}{\p@ \@plus#3 \@minus\p@}%
3325 \else
3326 \setlength{#1}{\p@ \@plus#3 \@minus#4}%
3327 \fi
3328 \fi
3329 \else
3330 \ifdim #3<\ifdim #3=\z@ \z@ \else \p@\fi
3331 \ifdim #4<\ifdim #4=\z@ \z@ \else \p@\fi
3332 \setlength{#1}{#2 \@plus\p@ \@minus\p@}%
3333 \else
3334 \setlength{#1}{#2 \@plus\p@ \@minus#4}%
3335 \fi
3336 \else
3337 \ifdim #4<\ifdim #4=\z@ \z@ \else \p@\fi
3338 \setlength{#1}{#2 \@plus#3 \@minus\p@}%
3339 \else
3340 \setlength{#1}{#2 \@plus#3 \@minus#4}%
3341 \fi
3342 \fi
3343 \fi
3344 }
3345
3346 \newcommand*{\setfontsize}[2][1.2\@tempdima]{%
3347 \@defaultunits\@tempdima#2pt\relax\@nnil
3348 \setlength{\@tempdimc}{\@tempdima}%
3349 \addtolength{\@tempdimc}{-10\p@}%
```

```
File xepersian.sty 72
```
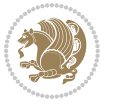

```
3350 \edef\@ptsize{\strip@pt\@tempdimc}%
3351 \@defaultunits\@tempdimb#1pt\relax\@nnil
3352 \setlength{\@tempdimc}{\dimexpr (100\@tempdimb / \@tempdima * \p@)}%
3353 \edef\@tempb{\the\@tempdimc}%
3354 \setlength{\@tempdimc}{\@tempdima}%
3355 \def\@tempa##1##2##3##4##5\@nnil{\def##1{##2.##3##4}}%
3356 \expandafter\@tempa\expandafter\@tempb\@tempb\@nnil%
3357 \xepersian@setlength{\abovedisplayskip}%
3358 {.8333\@tempdimb}{.1667\@tempdimb}{.5\@tempdimb}%
3359 \xepersian@setlength{\abovedisplayshortskip}{\z@}{.25\@tempdimb}{\z@}%
3360 \xepersian@setlength{\belowdisplayshortskip}%
3361 {.5\@tempdimb}{.25\@tempdimb}{.25\@tempdimb}%
3362 \setlength{\belowdisplayskip}{\abovedisplayskip}%
3363 \edef\normalsize{%
3364 \noexpand\@setfontsize\noexpand\normalsize
3365 {\the\@tempdima}{\the\@tempdimb}%
3366 \abovedisplayskip \the\abovedisplayskip
3367 \abovedisplayshortskip \the\abovedisplayshortskip
3368 \belowdisplayskip \the\belowdisplayskip
3369 \belowdisplayshortskip \the\belowdisplayshortskip
3370 \let\noexpand\@listi\noexpand\@listI
3371 }%
3372 \setlength{\@tempdima}{0.9125\@tempdimc}%
3373 \setlength{\@tempdimb}{\@tempb\@tempdima}%
3374 \xepersian@setlength{\abovedisplayskip}%
3375 {.8333\@tempdimb}{.1667\@tempdimb}{.5\@tempdimb}%
3376 \xepersian@setlength{\abovedisplayshortskip}{\z@}{.25\@tempdimb}{\z@}%
3377 \xepersian@setlength{\belowdisplayshortskip}%
3378 {.5\@tempdimb}{.25\@tempdimb}{.25\@tempdimb}%
3379 \setlength{\belowdisplayskip}{\abovedisplayskip}%
3380 \edef\small{%
3381 \noexpand\@setfontsize\noexpand\small
3382 {\the\@tempdima}{\the\@tempdimb}%
3383 \abovedisplayskip \the\abovedisplayskip
3384 \abovedisplayshortskip \the\abovedisplayshortskip
3385 \belowdisplayskip \the\belowdisplayskip
3386 \belowdisplayshortskip \the\belowdisplayshortskip
3387 \let\noexpand\@listi\noexpand\@listi@small
3388 }%
3389 \setlength{\@tempdima}{.83334\@tempdimc}%
3390 \setlength{\@tempdimb}{\@tempb\@tempdima}%
3391 \xepersian@setlength{\abovedisplayskip}%
3392 {.8333\@tempdimb}{.1667\@tempdimb}{.5\@tempdimb}%
3393 \xepersian@setlength{\abovedisplayshortskip}{\z@}{.25\@tempdimb}{\z@}%
3394 \xepersian@setlength{\belowdisplayshortskip}%
3395 {.5\@tempdimb}{.25\@tempdimb}{.25\@tempdimb}%
3396 \setlength{\belowdisplayskip}{\abovedisplayskip}%
3397 \edef\footnotesize{%
3398 \noexpand\@setfontsize\noexpand\footnotesize
3399 {\the\@tempdima}{\the\@tempdimb}%
```
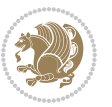

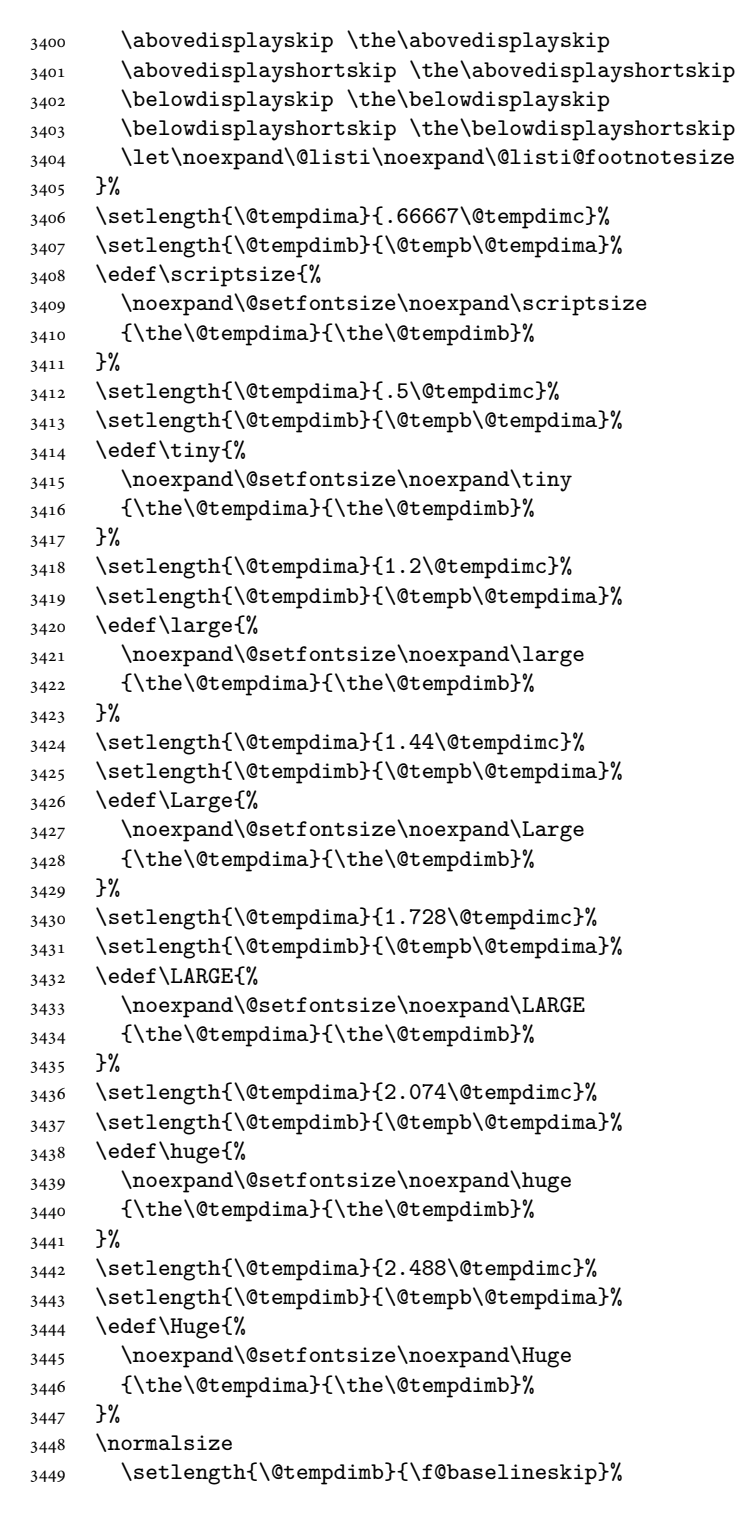

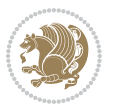

```
3450 \xepersian@setlength{\parsep}%
3451 {.3333\@tempdimb}{.1667\@tempdimb}{.0833\@tempdimb}%
3452 \xepersian@setlength{\topsep}%
3453 {.6667\@tempdimb}{.1667\@tempdimb}{.3333\@tempdimb}%
3454 \@tempswafalse
3455 \begingroup
3456 \def\@list@extra{\aftergroup\@tempswatrue}%
3457 \csname @listi\endcsname
3458 \endgroup
3459 \edef\@listi{\leftmargin\leftmargini
3460 \topsep \the\topsep
3461 \parsep \the\parsep
3462 \itemsep \parsep
3463 \if@tempswa\noexpand\@list@extra\fi
3464 }%
3465 \let\@listI\@listi
3466 \xepersian@setlength{\parsep}%
3467 {.1667\@tempdimb}{.0833\@tempdimb}{.0833\@tempdimb}%
3468 \xepersian@setlength{\topsep}%
3469 {.3333\@tempdimb}{.1667\@tempdimb}{.1667\@tempdimb}%
3470 \@tempswafalse
3471 \begingroup
3472 \def\@list@extra{\aftergroup\@tempswatrue}%
3473 \csname @listi\endcsname
3474 \endgroup
3475 \edef\@listi@small{\leftmargin\leftmargini
3476 \topsep \the\topsep
3477 \parsep \the\parsep
3478 \itemsep \parsep
3479 \if@tempswa\noexpand\@list@extra\fi
3480 }%
3481 \xepersian@setlength{\parsep}%
3482 {.125\@tempdimb}{.0625\@tempdimb}{.0625\@tempdimb}%
3483 \xepersian@setlength{\topsep}%
3484 {.25\@tempdimb}{.125\@tempdimb}{.125\@tempdimb}
3485 \@tempswafalse
3486 \begingroup
3487 \def\@list@extra{\aftergroup\@tempswatrue}%
3488 \csname @listi\endcsname
3489 \endgroup
3490 \edef\@listi@footnotesize{\leftmargin\leftmargini
3491 \topsep \the\topsep
3492 \parsep \the\parsep
3493 \itemsep \parsep
3494 \if@tempswa\noexpand\@list@extra\fi
3495 }%
3496 \xepersian@setlength{\parsep}%
3497 {.1667\@tempdimb}{.0833\@tempdimb}{.0833\@tempdimb}%
3498 \xepersian@setlength{\topsep}%
3499 {.3333\@tempdimb}{.1667\@tempdimb}{.0833\@tempdimb}%
```
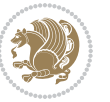

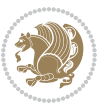

```
File xepersian.sty 76
```

```
3501 \begingroup
3502 \def\@list@extra{\aftergroup\@tempswatrue}%
3503 \csname @listii\endcsname
3504 \endgroup
3505 \edef\@listii{\leftmargin\leftmarginii
3506 \labelwidth=\dimexpr \leftmargin-\labelsep
3507 \topsep \the\topsep
3508 \parsep \the\parsep
3509 \itemsep \parsep
3510 \if@tempswa\noexpand\@list@extra\fi
3511 }%
3512 \xepersian@setlength{\topsep}%
3513 {.1667\@tempdimb}{.0833\@tempdimb}{.0833\@tempdimb}%
3514 \setlength{\partopsep}{\z@ \@plus\z@ \@minus\p@}%
3515 \@tempswafalse
3516 \begingroup
3517 \def\@list@extra{\aftergroup\@tempswatrue}%
3518 \csname @listiii\endcsname
3519 \endgroup
3520 \edef\@listiii{\leftmargin\leftmarginiii
3521 \labelwidth=\dimexpr \leftmargin-\labelsep
3522 \topsep \the\topsep
3523 \parsep \z@
3524 \partopsep \the\partopsep
3525 \itemsep \topsep
3526 \if@tempswa\noexpand\@list@extra\fi
3527 }%
3528 \@tempswafalse
3529 \begingroup
3530 \def\@list@extra{\aftergroup\@tempswatrue}%
3531 \csname @listiv\endcsname
3532 \endgroup
3533 \edef\@listiv{\leftmargin\leftmarginiv
3534 \labelwidth=\dimexpr \leftmargin-\labelsep\relax
3535 \if@tempswa\noexpand\@list@extra\fi
3536 }%
3537 \@tempswafalse
3538 \begingroup
3539 \def\@list@extra{\aftergroup\@tempswatrue}%
3540 \csname @listv\endcsname
3541 \endgroup
3542 \edef\@listv{\leftmargin\leftmarginv
3543 \labelwidth=\dimexpr \leftmargin-\labelsep\relax
3544 \if@tempswa\noexpand\@list@extra\fi
3545 }%
3546 \@tempswafalse
3547 \begingroup
3548 \def\@list@extra{\aftergroup\@tempswatrue}%
3549 \csname @listvi\endcsname
```
\@tempswafalse

```
3550 \endgroup
3551 \edef\@listvi{\leftmargin\leftmarginvi
3552 \labelwidth=\dimexpr \leftmargin-\labelsep\relax
3553 \if@tempswa\noexpand\@list@extra\fi
3554 }%
3555 \@listi
3556 \setlength{\@tempdimb}{\f@baselineskip}%
3557 \setlength{\footnotesep}{.555\@tempdimb}%
3558 \xepersian@setlength{\skip\footins}%
3559 {.75\@tempdimb}{.3333\@tempdimb}{.1667\@tempdimb}%
3560 \xepersian@setlength{\floatsep}%
3561 {\@tempdimb}{.1667\@tempdimb}{.1667\@tempdimb}%
3562 \xepersian@setlength{\textfloatsep}%
3563 {1.6667\@tempdimb}{.1667\@tempdimb}{.3333\@tempdimb}%
3564 \setlength{\intextsep}{\floatsep}%
3565 \setlength{\dblfloatsep}{\floatsep}%
3566 \setlength{\dbltextfloatsep}{\textfloatsep}%
3567 \setlength{\@fptop}{\z@ \@plus 1fil}%
3568 \setlength{\@fpsep}{.6667\@tempdimb \@plus 2fil}%
3569 \setlength{\@fpbot}{\@fptop}%
3570 \setlength{\@dblfptop}{\@fptop}%
3571 \setlength{\@dblfpsep}{\@fpsep}%
3572 \setlength{\@dblfpbot}{\@fptop}%
3573 \xepersian@setlength{\partopsep}{.2\@tempdimb}{.1\@tempdimb}{.1\@tempdimb}%
3574 }
3575
3576 \renewcommand*{\@bidi@logo@}{%
3577 \@bidi@logo@hb@xt@columnwidth
3578 {\hss\bfseries
3579    
3580 \textsf{\XePersian}\quad\@bidi@logo{xepersian-logo.pdf}}}
3581
3582 \renewcommand*{\@bidi@pdfcreator}{%
3583 The xepersian package, v\xepersian@version, \xepersiandate
3584 }
3585
3586 \newcommand*{\@xepersian@pdfcustomproperties}{%
3587 This is the xepersian package, Version \xepersian@version,
3588 Released December 10, 2018.
3589 }
3590
3591 \newcommand\twocolumnstableofcontents{%
3592 \if@bidi@csundef{multi@column@out}{%
3593 \PackageError{xepersian}{Oops! you should load multicol package before xepersian package for b
3594 \begin{multicols}{2}[\section*{\contentsname}]%
3595 \small
3596 \@starttoc{toc}%
3597 \end{multicols}}}
3598 \bidi@newrobustcmd*{\XePersian}{\leavevmode$\smash{\hbox{X\lower.5ex
3599 \hbox{\kern-.125em\bidi@reflect@box{E}}Persian}}$}
```
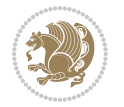

```
3600 \def\figurename{\if@RTL else\ Figure\fi}
3601 \def\tablename{\if@RTL else\ Table\fi}
3602 \def\contentsname{\if@RTL  else\ Contents\fi}
3603 \def\listfigurename{\if@RTL  else\ List of Figures\fi}
3604 \def\listtablename{\if@RTL  else\ List of Tables\fi}
3605 \def\appendixname{\if@RTL else\ Appendix\fi}
3606 \def\indexname{\if@RTL else\ Index\fi}
3607\def\refname{\if@RTL else\ References\fi}
3608\def\abstractname{\if@RTL else\ Abstract\fi}
3609 \def\partname{\if@RTL else\ Part\fi}
3610 \def\datename{\if@RTL else\: Date:\fi}
3611 \def\@@and{\if@RTL else\ and\fi}
3612 \def\bibname{\if@RTL else\  Bibliography\fi}
3613 \def\chaptername{\if@RTL else\ Chapter\fi}
3614 \def\c{right} cchame{\if@RTL else\cc\fi}
3615 \def\enclname{\if@RTL else\ encl\fi}
3616 \def\pagename{\if@RTL else\ Page\fi}
3617 \def\headtoname{\if@RTL else\ To\fi}
3618 \def\proofname{\if@RTL else\ Proof\fi}
3619 \def\@Abjad#1{%
3620 \ifcase#1\or or\ or\ or\ %
3621 \or or\ or\ or\ or\ \sqrt{8}3622 \qquad \qquad \text{or} \quad \text{or} \quad \text{or} \quad \text{or} \quad \text{\%}3623 \or or\ or\ or\ %
3624 \or or\ or\ or\ or\ \sqrt{ }3625 \or or\ or\ or\ or\ \sqrt{ }3626 \else\@ctrerr\fi}
3627 \def\Abjad#1{\expandafter\@Abjad\csname c@#1\endcsname}
3628 \let\Abjadnumeral\@Abjad
3629 \def\@harfi#1{\ifcase#1\or or\ or\ or\ or\ or\
3630 or\ or\ or\ or\ or\ or\ or\ or\ or\ or\ or\ or\ or\ or\ or\ or\ or\
3631 or\ or\ or\ or\ or\ or\ or\ or\ or\ felse\@ctrerr\fi\
3632 \def\harfi#1{\expandafter\@harfi\csname c@#1\endcsname}
3633 \let\harfinumeral\@harfi
3634 \newcommand{\adadi}[1]{%
3635 \expandafter\@adadi\csname c@#1\endcsname%
3636 }
3637 \newcommand{\@adadi}[1]{%
3638 \xepersian@numberstring{#1}\xepersian@yekanii{}{}%
3639 }
3640 \let\adadinumeral\@adadi%
3641 \def\xepersian@numberoutofrange#1#2{%
3642 \PackageError{xepersian}{The number `#1' is too large %
3643 to be formatted using xepersian}{The largest possible %
3644 number is 999,999,999.}%
3645 }
3646 \def\xepersian@numberstring#1#2#3#4{%
3647 \ifnum\number#1<\@ne%
3648 #3%
3649 \else\ifnum\number#1<1000000000 %
```
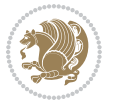

```
3650 \expandafter\xepersian@adadi\expandafter{\number#1}#2%
3651 \else%
3652 \xepersian@numberoutofrange{#1}{#4}%
3653 \fi\fi%
3654 }
3655 \def\xepersian@adadi#1#2{%
3656 \expandafter\xepersian@@adadi%
3657 \ifcase%
3658 \ifnum#1<10 1%
3659 \else\ifnum#1<100 2%
3660 \else\ifnum#1<\@m 3%
3661 \else\ifnum#1<\@M 4%
3662 \else\ifnum#1<100000 5%
3663 \else\ifnum#1<1000000 6%
3664 \else\ifnum#1<10000000 7%
3665 \else\ifnum#1<100000000 8%
3666 \else9%
3667 \fi\fi\fi\fi\fi\fi\fi\fi %
3668 \or00000000#1% case 1: Add 8 leading zeros
3669 \or0000000#1% case 2: Add 7 leading zeros
3670 \or000000#1% case 3: Add 6 leading zeros
3671 \or00000#1% case 4: Add 5 leading zeros
3672 \or0000#1% case 5: Add 4 leading zeros
3673 \or000#1% case 6: Add 3 leading zeros
3674 \or00#1% case 7: Add 2 leading zeros
3675 \or0#1% case 8: Add 1 leading zero
3676 \or#1% case 9: Add no leading zeros
3677 \or%
3678 \@nil#2%
3679 \fi%
3680 }
3681 \def\xepersian@@adadi#1#2#3#4#5#6#7\or#8\@nil#9{%
3682 \ifnum#1#2#3>\z@
3683 \xepersian@milyoongan#1#2#3%
3684 \ifnum#7>\z@\ifnum#4#5#6>\z@\  \else\  \fi\else\ifnum#4#5#6>\z@\  \fi\fi%
3685 \fi%
3686 \ifnum#4#5#6>\z@%
3687 \xepersian@sadgan#4#5#6{#1#2#3}{#4#5}\xepersian@yekani%
3688 \ifnum#4#5#6>\@ne \fi%
3689 %
3690 \ifnum#7>\z@\  \fi%
3691 \fi%
3692 \xepersian@sadgan#7{#4#5#6}1#9%
3693 }
3694 \def\xepersian@milyoongan#1#2#3{%
3695 \ifnum#1#2#3=\@ne%
3696 \xepersian@sadgan#1#2#301\xepersian@yekaniii%
3697 %
3698 %
3699 \else%
```
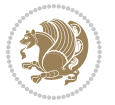

```
3700 \xepersian@sadgan#1#2#301\xepersian@yekanii%
3701 %
3702 %
3703 \fi%
3704 }
3705 \def\xepersian@sadgan#1#2#3#4#5#6{%
3706 \ifnum#1>\z@%
3707 \ifnum#4#1>\@ne\xepersian@yekaniv#1\fi%
3708 %
3709 \ifnum#2#3>\z@\  \fi%
3710 \fi%
3711 \ifnum#2#3<20%
3712 \ifnum#5#2#3>\@ne#6{#2#3}\fi%
3713 \else%
3714 \xepersian@dahgan#2%
3715 \ifnum#3>\z@\  \xepersian@yekani#3\fi%
3716 #60%
3717 \fi%
3718 }
3719 \def\xepersian@yekani#1{%
3720 \text{ if case#1}\ empty\or or\ or\ or\ or\ or\ \%_{3721}\or or<br>\ or\ or\ or\ or\ or\ or\ \%3722 \or or \ or \ or \ %
3723 \or or \ %fi \
3724 }
3725 \def\xepersian@yekanii#1{%
3726 \ifcase#1\@empty\or %else\xepersian@yekani{#1}\fi\
3727 }
3728 \def\xepersian@yekaniii#1{%
3729 \ifcase#1\@empty\or %else\xepersian@yekani{#1}\fi\
3730 }
3731 \def\xepersian@yekaniv#1{%
3732 \ifcase#1\@empty\or\or or\ or\ or\ or\ %
3733 \or or \ or \ %fi \
3734 }
3735 \def\xepersian@dahgan#1{%
3736 \ifcase#1\or\or or\ or\ %
3737 \or or \ or \ or \ %
3738 \or %fi\
3739 }
3740 \newcommand{\tartibi}[1]{%
3741 \expandafter\@tartibi\csname c@#1\endcsname%
3742 }
3743 \newcommand{\@tartibi}[1]{%
3744 \xepersian@numberstring@tartibi{#1}\xepersian@tartibi{ }{}%
3745 }
3746 \let\tartibinumeral\@tartibi%
3747 \def\xepersian@numberstring@tartibi#1#2#3#4{%
3748 \ifnum\number#1<\@ne%
3749 #3%
```
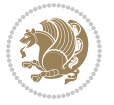

```
3750 \else\ifnum\number#1<1000000000 %
3751 \expandafter\xepersian@adadi@tartibi\expandafter{\number#1}#2%
3752 \else%
3753 \xepersian@numberoutofrange{#1}{#4}%
3754 \fi\fi%
3755 }
3756 \def\xepersian@adadi@tartibi#1#2{%
3757 \expandafter\xepersian@@adadi@tartibi%
3758 \ifcase%
3759 \ifnum#1<10 1%
3760 \else\ifnum#1<100 2%
3761 \else\ifnum#1<\@m 3%
3762 \else\ifnum#1<\@M 4%
3763 \else\ifnum#1<100000 5%
3764 \else\ifnum#1<1000000 6%
3765 \else\ifnum#1<10000000 7%
3766 \else\ifnum#1<100000000 8%
3767 \else9%
3768 \fi\fi\fi\fi\fi\fi\fi\fi %
3769 \or00000000#1% case 1: Add 8 leading zeros
3770 \or0000000#1% case 2: Add 7 leading zeros
3771 \or000000#1% case 3: Add 6 leading zeros
3772 \or00000#1% case 4: Add 5 leading zeros
3773 \or0000#1% case 5: Add 4 leading zeros<br>3773 \or000#1% case 6: Add 3 leading zeros
3774 \or000#1% case 6: Add 3 leading zeros
3775 \or00#1% case 7: Add 2 leading zeros
3776 \or0#1% case 8: Add 1 leading zero
3777 \or#1% case 9: Add no leading zeros
3778 \or%
3779 \@nil#2%
3780 \fi%
3781 }
3782 \def\xepersian@@adadi@tartibi#1#2#3#4#5#6#7\or#8\@nil#9{%
3783 \ifnum#1#2#3>\z@
3784 \xepersian@milyoongan@tartibi#1#2#3%
3785 \ifnum#7>\z@\ifnum#4#5#6>\z@\  \else\  \fi\else\ifnum#4#5#6>\z@\  \fi\fi%
3786 \fi%
3787 \ifnum#4#5#6>\z@%
3788 \xepersian@sadgan#4#5#6{#1#2#3}{#4#5}\xepersian@yekani%
3789 \ifnum#4#5#6>\@ne \fi%
3790 %
3791 \ifnum#7>\z@\  \fi%
3792 \fi%
3793 \xepersian@sadgan@tartibi#7{#4#5#6}1#9%
3794 }
3795 \def\xepersian@milyoongan@tartibi#1#2#3{%
3796 \ifnum#1#2#3=\@ne%
3797 \xepersian@sadgan@tartibi#1#2#301\xepersian@yekaniii%
3798 %
3799 %
```
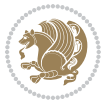

```
3801 \xepersian@sadgan#1#2#301\xepersian@yekanii%
3802 %
3803 %
3804 \fi%
3805 }
3806 \def\xepersian@sadgan@tartibi#1#2#3#4#5#6{%
3807 \ifnum#1>\z@%
3808 \ifnum#4#1>\@ne\xepersian@yekaniv#1\fi%
3809 %
3810 \ifnum#2#3>\z@\  \fi%
3811 \fi%
3812 \ifnum#2#3<20%
3813 \ifnum#5#2#3>\@ne\ifnum#1#2#3#4#5=10001 %else#6{#2#3}\fi\fi\
3814 \else%
3815 \ifnum#2#3=30%
3816 \xepersian@dahgan@tartibi#2%
3817 \else%
3818 \xepersian@dahgan#2%
3819 \fi%
3820 \ifnum#3>\z@\  \xepersian@yekanv#3\fi%
3821 #60%
3822 \fi%
3823 }
3824 \def\xepersian@dahgan@tartibi#1{%
3825 \ifcase#1\or\or or\ or\ %
3826 \or or \ or \ or \ %
3827 \or %fi\
3828 }
3829 \def\xepersian@tartibi#1{%
3830 \ifcase#1 \or or\ or\ or\ %
3831 \or or\ or\ or\ or\ %
3832 \or or \ or \ or \ %
3833 \or or \ or \ %
3834 \or or \ or \ %fi \
3835 }
3836 \def\xepersian@yekanv#1{%
3837 \ifcase#1\@empty\or or\ or\ or\ or\ or\ %
3838 \or or\ or\ or\ or\ or\ or\ \frac{1}{2}3839 \or or \ or \ or \ %
3840 \or or \ %fi \
3841 }
3842 \providecommand*{\xpg@warning}[1]{%
3843 \PackageWarning{XePersian}%
3844 {#1}}
3845 \if@bidi@csundef{@abjad}{%
3846 \def\@abjad#1{%
3847 \ifnum#1>1999 \xpg@warning{Illegal value (#1) for abjad numeral} {#1}
3848 \else
3849 \ifnum#1<\z@\space\xpg@warning{Illegal value (#1) for abjad numeral}%
```
\else%

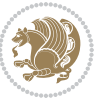

```
3850 \else
3851 \ifnum#1<10\expandafter\abj@num@i\number#1%
3852 \else
3853 \ifnum#1<100\expandafter\abj@num@ii\number#1%
3854 \else
3855 \ifnum#1<\@m\expandafter\abj@num@iii\number#1%
3856 \else
3857 \ifnum#1<\@M\expandafter\abj@num@iv\number#1%since #1<2000, we must have 1000
3858 \fi
3859 \fi
3860 \fi
3861 \fi
3862 \fi
3863 \fi
3864 }
3865 \def\abjad#1{\expandafter\@abjad\csname c@#1\endcsname}
3866 \let\abjadnumeral\@abjad
3867 \def\abjad@zero{}
3868 \def\abj@num@i#1{%
3869 \ifcase#1\or or\ or\ or\ %
3870 \overline{\or} \ or \ or \ or \ or \ \3871 \ifnum#1=\z@\abjad@zero\fi}
3872 \def\abj@num@ii#1{%
3873 \ifcase#1\or or\ or\ or\ or\ %
3874 \or or\ or\ or\ fi\
3875 \ifnum#1=\z@\fi\abj@num@i}
3876 \def\abj@num@iii#1{%
3877 \ifcase#1\or or\ or\ or\ or\ %
3878 \or or\ or\ or\ fi\
3879 \ifnum#1=\z@\fi\abj@num@ii}
3880 \def\abj@num@iv#1{%
3881 \ifcase#1\or fi\
3882 \ifnum#1=\z@\fi\abj@num@iii}
3883 }{}
3884 \let\@latinalph\@alph%
3885 \let\@latinAlph\@Alph%
3886 \def\LatinAlphs{%
3887 \let\@alph\@latinalph%
3888 \let\@Alph\@latinAlph%
3889 }
3890 \def\thempfootnote{{\itshape\@latinalph\c@mpfootnote}}
3891 \renewcommand*{\bidi@@thebibliography@font@hook}{%
3892 \if@LTRbibitems
3893 \resetlatinfont
3894 \fi}
3895 \bidi@AfterEndPreamble{%
3896 \if@bidi@csundef{persianfont}{%
3897 \PackageError{xepersian}{You have not specified any font\MessageBreak
3898 for the main Persian text}{Use `\settextfont' to load a font.}%
3899 }{}}
```
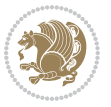

```
3900 \@ifdefinitionfileloaded{loadingorder-xetex-bidi}{\input{loadingorder-xepersian.def}}{}
3901 \@ifdefinitionfileloaded{footnote-xetex-bidi}{\input{footnote-xepersian.def}}{}
3902 \@ifpackageloaded{appendix}{\input{appendix-xepersian.def}}{}
3903 \@ifpackageloaded{listings}{\input{listings-xepersian.def}}{}
3904 \@ifpackageloaded{algorithmic}{\input{algorithmic-xepersian.def}}{}
3905 \@ifpackageloaded{algorithm}{\input{algorithm-xepersian.def}}{}
3906 \@ifpackageloaded{backref}{\input{backref-xepersian.def}}{}
3907 \@ifpackageloaded{fancyref}{\input{fancyref-xepersian.def}}{}
3908 \@ifpackageloaded{bidituftesidenote}{\input{bidituftesidenote-xepersian.def}}{}
3909 \@ifpackageloaded{breqn}{\input{breqn-xepersian.def}}{}
3910 \@ifpackageloaded{enumerate}{\input{enumerate-xepersian.def}}{}
3911 \@ifpackageloaded{enumitem}{\input{enumitem-xepersian.def}}{}
3912 \@ifpackageloaded{framed}{\input{framed-xepersian.def}}{}
3913 \@ifpackageloaded{glossaries}{\input{glossaries-xepersian.def}}{}
3914 \@ifpackageloaded{hyperref}{\input{hyperref-xepersian.def}}{}
3915 \@ifpackageloaded{minitoc}{\input{minitoc-xepersian.def}}{}
3916 \@ifpackageloaded{natbib}{\input{natbib-xepersian.def}}{}
3917 \@ifpackageloaded{soul}{\input{soul-xepersian.def}}{}
3918 \@ifpackageloaded{tkz-linknodes}{\input{tkz-linknodes-xepersian.def}}{}
3919 \@ifpackageloaded{tocloft}{\@ifclassloaded{memoir}{}{\input{tocloft-xepersian.def}}}{}
3920 \@ifpackageloaded{varioref}{\input{varioref-xepersian.def}}{}
3921 \@ifclassloaded{article}{\input{article-xepersian.def}}{}
3922 \@ifclassloaded{extarticle}{\input{extarticle-xepersian.def}}{}
3923 \@ifclassloaded{artikel1}{\input{artikel1-xepersian.def}}{}
3924 \@ifclassloaded{artikel2}{\input{artikel2-xepersian.def}}{}
3925 \@ifclassloaded{artikel3}{\input{artikel3-xepersian.def}}{}
3926 \@ifclassloaded{amsart}{\input{amsart-xepersian.def}}{}
3927 \@ifclassloaded{bidimoderncv}{\input{bidimoderncv-xepersian.def}}{}
3928 \@ifclassloaded{report}{\input{report-xepersian.def}}{}
3929 \@ifclassloaded{extreport}{\input{extreport-xepersian.def}}{}
3930 \@ifclassloaded{rapport1}{\input{rapport1-xepersian.def}}{}
3931 \@ifclassloaded{rapport3}{\input{rapport3-xepersian.def}}{}
3932 \@ifclassloaded{scrartcl}{\input{scrartcl-xepersian.def}}{}
3933 \@ifclassloaded{scrbook}{\input{scrbook-xepersian.def}}{}
3934 \@ifclassloaded{scrreprt}{\input{scrreprt-xepersian.def}}{}
3935 \@ifclassloaded{amsbook}{\input{amsbook-xepersian.def}}{}
3936 \@ifclassloaded{boek3}{\input{boek3-xepersian.def}}{}
3937 \@ifclassloaded{boek}{\input{boek-xepersian.def}}{}
3938 \@ifclassloaded{bookest}{\input{bookest-xepersian.def}}{}
3939 \@ifclassloaded{extbook}{\input{extbook-xepersian.def}}{}
3940 \@ifclassloaded{book}{\input{book-xepersian.def}}{}
3941 \@ifclassloaded{refrep}{\input{refrep-xepersian.def}}{}
3942 \@ifclassloaded{memoir}{\input{memoir-xepersian.def}}{}
3943 \@ifclassloaded{imsproc}{\input{imsproc-xepersian.def}}{}
3944
3945 \def\xepersian@@fontsize@branch#1{%
3946 \@tempcnta\z@
3947 \@for\xepersian@tmp:=#1\do{%
3948 \KV@@sp@def\xepersian@frag{\xepersian@tmp}%
3949 \ifcase\@tempcnta\relax% cnta == 0
```
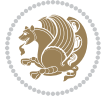

```
3950 \edef\xepersian@value{\xepersian@frag}%
3951 \setfontsize{\xepersian@frag}%
3952 \quad \text{or}\% \text{ cnta} == 13953 \setfontsize[\xepersian@frag]{\xepersian@value}%
3954 \else\fi
3955 \advance\@tempcnta\@ne}%
3956 }
3957
3958
3959 \define@choicekey{xepersian.sty}{mathdigits}[\xepersian@tempa\xepersian@tempb]{automatic,default,persian}{%
3960 \ifcase\xepersian@tempb\relax
3961 \AutoMathsDigits
3962 \or
3963 \DefaultMathsDigits
3964 \or
3965 \PersianMathsDigits
3966 \fi}
3967\define@choicekey{xepersian.sty}{inlinemathdigits}[\xepersian@tempa\xepersian@tempb]{automatic
3968 \ifcase\xepersian@tempb\relax
3969 \AutoInlineMathsDigits
3970 \or
3971 \DefaultInlineMathsDigits
3972 \or
3973 \PersianInlineMathsDigits
3974 \fi}
3975 \define@choicekey{xepersian.sty}{displaymathdigits}[\xepersian@tempa\xepersian@tempb]{automati
3976 \ifcase\xepersian@tempb\relax
3977 \AutoDisplayMathsDigits
3978 \or
3979 \DefaultDisplayMathsDigits
3980 \or
3981 \PersianDisplayMathsDigits
3982 \fi}
3983 \define@choicekey{xepersian.sty}{RTLdocument}[\xepersian@tempa\xepersian@tempb]{on,off}[on]{%
3984 \ifcase\xepersian@tempb\relax
3985 \@RTLtrue
3986 \or
3987 \@RTLfalse
3988 \fi}
3989
3990 \define@choicekey{xepersian.sty}{documentdirection}[\xepersian@tempa\xepersian@tempb]{righttol
3991 \ifcase\xepersian@tempb\relax
3992 \@RTLtrue
3993 \or
3994 \@RTLfalse
3995 \fi}
3996
3997
3998 \define@choicekey{xepersian.sty}{tabledirection}[\xepersian@tempa\xepersian@tempb]{righttoleft
3999 \ifcase\xepersian@tempb\relax
```

```
File xepersian.sty 85
```
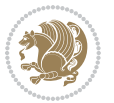

```
4000 \@RTLtabtrue
4001 \or
4002 \@RTLtabfalse
4003 \fi}
4004
4005 \define@choicekey{xepersian.sty}{script}[\xepersian@tempa\xepersian@tempb]{latin,nonlatin}[latin]{%
4006 \ifcase\xepersian@tempb\relax
4007 \@nonlatinfalse
4008 \or
4009 \@nonlatintrue
4010 \fi}
4011
4012 \define@choicekey{xepersian.sty}{rldocument}[\xepersian@tempa\xepersian@tempb]{on,off}[on]{%
4013 \ifcase\xepersian@tempb\relax
4014 \@RTLtrue
4015 \or
4016 \@RTLfalse
4017 \fi}
4018 \define@choicekey{xepersian.sty}{footnoterule}[\xepersian@tempa\xepersian@tempb]{automatic,lef
4019 \ifcase\xepersian@tempb\relax
4020 \autofootnoterule
4021 \or
4022 \leftfootnoterule
4023 \or
4024 \rightfootnoterule
4025 \or
4026 \SplitFootnoteRule
4027 \or
4028 \textwidthfootnoterule
4029 \fi}
4030 \define@choicekey{xepersian.sty}{footnotedirection}[\xepersian@tempa\xepersian@tempb]{righttoleft,lefttoright}{%
4031 \ifcase\xepersian@tempb\relax
4032 \@RTL@footnotetrue
4033 \or
4034 \@RTL@footnotefalse
4035 \fi}
4036 \define@choicekey{xepersian.sty}{debugfootnotedirection}[\xepersian@tempa\xepersian@tempb]{on,
4037 \ifcase\xepersian@tempb\relax
4038 \footdir@debugtrue
4039 \or
4040 \footdir@debugfalse
4041 \fi}
4042 \define@choicekey{xepersian.sty}{Kashida}[\xepersian@tempa\xepersian@tempb]{on,off}[on]{%
4043 \ifcase\xepersian@tempb\relax
4044 \input{kashida-xepersian.def}
4045 \fi}
4046 \define@choicekey{xepersian.sty}{KashidaXBFix}[\xepersian@tempa\xepersian@tempb]{on,off}[on]{%
4047 \ifcase\xepersian@tempb\relax
4048 \@Kashida@XB@fixtrue
4049 \or
```
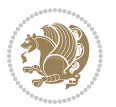

```
4050 \@Kashida@XB@fixfalse
4051 \fi}
4052 \define@choicekey{xepersian.sty}{localise}[\xepersian@tempa\xepersian@tempb]{on,off}[on]{%
4053 \ifcase\xepersian@tempb\relax
4054 \input{localise-xepersian.def}
4055 \fi}
4056 \define@choicekey{xepersian.sty}{extrafootnotefeatures}[\xepersian@tempa\xepersian@tempb]{on,off}[on]{%
4057 \ifcase\xepersian@tempb\relax
4058 \@extrafootnotefeaturestrue
4059 \or
4060 \@extrafootnotefeaturesfalse
4061 \fi}
4062 \define@choicekey{xepersian.sty}{quickindex}[\xepersian@tempa\xepersian@tempb]{on,off}[on]{%
4063 \ifcase\xepersian@tempb\relax
4064 \PackageWarning{xepersian}{Obsolete option}%
4065 \ifwritexviii%
4066 \@ifclassloaded{memoir}{\PackageError{xepersian}{This feature does not yet work with th
4067 \renewcommand\printindex{\newpage%
4068 \immediate\closeout\@indexfile
4069 \immediate\write18{xindy -L persian-variant2 -C utf8 -M texindy -M page-ranges \jobname.
4070 \@input@{\jobname.ind}}}%
4071 \else
4072 \PackageError{xepersian}{"shell escape" (or "write18") is not enabled. You need to run "
4073 \fi
4074 \fi}
4075 \define@choicekey{xepersian.sty}{quickindex-variant1}[\xepersian@tempa\xepersian@tempb]{on,off}[on]{%
4076 \ifcase\xepersian@tempb\relax
4077 \ifwritexviii%
4078 \@ifclassloaded{memoir}{\PackageError{xepersian}{This feature does not yet work with the
4079 \renewcommand\printindex{\newpage%
4080 \immediate\closeout\@indexfile
4081 \immediate\write18{xindy -L persian-variant1 -C utf8 -M texindy -M page-ranges \jobnam
4082 \@input@{\jobname.ind}}}%
4083 \else
4084 \PackageError{xepersian}{"shell escape" (or "write18") is not enabled. You need to run
4085 \fi
4086 \fi}
4087 \define@choicekey{xepersian.sty}{quickindex-variant2}[\xepersian@tempa\xepersian@tempb]{on,off}[on]{%
4088 \ifcase\xepersian@tempb\relax
4089 \ifwritexviii%
4090 \@ifclassloaded{memoir}{\PackageError{xepersian}{This feature does not yet work with th
4091 \renewcommand\printindex{\newpage%
4092 \immediate\closeout\@indexfile
4093 \immediate\write18{xindy -L persian-variant2 -C utf8 -M texindy -M page-ranges \jobname
4094 \@input@{\jobname.ind}}}%
4095 \else
4096 \PackageError{xepersian}{"shell escape" (or "write18") is not enabled. You need to run
4097 \fi
4098 \fi}
4099 \define@choicekey{xepersian.sty}{abjadvariant}[\xepersian@tempa\xepersian@tempb]{one,two}{%
```
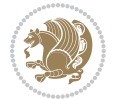

```
4100 \ifcase\xepersian@tempb\relax
4101 \def\PersianAlphs{%
4102 \let\@alph\@abjad%
4103 \let\@Alph\@abjad%
4104 }
4105 \or
4106 \def\PersianAlphs{%
4107 \let\@alph\@Abjad%
4108 \let\@Alph\@Abjad%
4109 }
4110 \fi}
4111 \DeclareOptionX{defaultlatinfontfeatures}{%
4112 \defaultfontfeatures
4113 [\latinfont]
4114 {#1}
4115 }
4116
4117 \DeclareOptionX{mathfontsizescale}{%
4118 \def\xepersian@@math@fontsize@scale{#1}%
4119 }
4120
4121 \DeclareOptionX{fontsizescale}{%
4122 \def\xepersian@@fontsize@scale{#1}%
4123 }
4124
4125 \DeclareOptionX{fontsize}{%
4126 \xepersian@@fontsize@branch{#1}%
4127 }
4128
4129 \DeclareOptionX{latinfontsizescale}{%
4130 \def\xepersian@@latin@fontsize@scale{#1}%
4131 }
4132
4133 \DeclareOptionX{baselineskipscale}{%
4134 \def\xepersian@@baselineskip@scale{#1}%
4135 }
4136
4137 \DeclareOptionX{latinbaselineskipscale}{%
4138 \def\xepersian@@latin@baselineskip@scale{#1}%
4139 }
4140
4141 \define@choicekey{xepersian.sty}{logo}[\xepersian@tempa\xepersian@tempb]{on,off}[on]{%
4142 \ifcase\xepersian@tempb\relax
4143 \AtBeginDocument{\@bidi@inslogo@}%
4144 \or
4145 \let\@bidi@logo@\@empty \let\@bidi@inslogo@\@empty
4146 \fi}
4147
4148 \define@choicekey{xepersian.sty}{pdfinfo}[\xepersian@tempa\xepersian@tempb]{on,off}[on]{%
4149 \ifcase\xepersian@tempb\relax
```
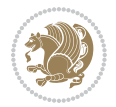

```
4150 \@bidi@pdfm@marktrue
4151 \or
4152 \@bidi@pdfm@markfalse
4153 \fi}
4154
4155 \define@choicekey{xepersian.sty}{computeautoilg}[\xepersian@tempa\xepersian@tempb]{on,off}[on]{%
4156 \ifcase\xepersian@tempb\relax
4157 \@xepersian@@computeautoilgtrue
4158 \or
4159 \@xepersian@@computeautoilgfalse
4160 \fi}
4161
4162 \define@choicekey{xepersian.sty}{DetectColumn}[\xepersian@tempa\xepersian@tempb]{on,off}[on]{%
4163 \ifcase\xepersian@tempb\relax
4164 \def\bidi@firstcolumn@status@write{%
4165 \protected@write\@auxout{}%
4166 {\string\bidi@column@status
4167 {1}}}%
4168 \def\bidi@lastcolumn@status@write{%
4169 \protected@write\@auxout{}%
4170 {\string\bid@column@status{2}}\4171 \or
4172 \let\bidi@firstcolumn@status@write\relax
4173 \let\bidi@lastcolumn@status@write\relax
4174 \fi}
4175
4176
4177 \define@choicekey{xepersian.sty}{debugtextdigitfont}[\xepersian@tempa\xepersian@tempb]{on,off}[on]{%
4178 \ifcase\xepersian@tempb\relax
4179 \bidi@AtEndPreamble{%
4180 \bidi@patchcmd{\xepersian@@start@switch@textdigitfont}%
4181 {\xepersian@textdigitfont}{\addfontfeature{Color=C71585}}{}{}%
4182 }
4183 \or
4184 \relax
4185 \fi}
4186
4187 \define@choicekey{xepersian.sty}{perpagefootnote}[\xepersian@tempa\xepersian@tempb]{on,off}[on]{%
4188 \ifcase\xepersian@tempb\relax
4189 \@bidi@perpage@footnotetrue
4190 \or
4191 \@bidi@perpage@footnotefalse
4192 \fi}
4193
4194 \ExplSyntaxOn
4195 \bool_new:N \l__xepersian_fontsloadable_bool
4196\define@choicekey{xepersian.sty}{fontsloadable}[\xepersian@tempa\xepersian@tempb]{true,false}[
4197 \ifcase\xepersian@tempb\relax
4198 \bool_set_true:N \l__xepersian_fontsloadable_bool
4199 \or
```
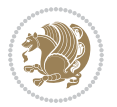

```
4200 \bool_set_false:N \l__xepersian_fontsloadable_bool
4201 \fi}
4202 \ExplSyntaxOff
4203
4204 \ExecuteOptionsX{%
4205 fontsloadable=false,
4206 documentdirection=righttoleft,
4207 tabledirection=righttoleft,
4208 script=nonlatin,
4209 footnotedirection=righttoleft,
4210 footnoterule=automatic,
4211 abjadvariant=two,
4212 DetectColumn=off,
4213 fontsizescale=\@ne,
4214 latinfontsizescale=\@ne,
4215 mathfontsizescale=\@ne,
4216 baselineskipscale=\@ne,
4217 latinbaselineskipscale=\@ne
4218 }
4219
4220 \ProcessOptionsX
4221
4222 \if@extrafootnotefeatures
4223 \input{extrafootnotefeatures-xetex-bidi.def}%
4224 \input{extrafootnotefeatures-xepersian.def}%
4225 \fi
4226
4227 \ExplSyntaxOn
4228 \bool_if:NF \l__xepersian_fontsloadable_bool
4229 {
4230 \input{fontspec-xepersian.def}%
4231 }
4232 \ExplSyntaxOff
4233
4234 \bidi@patchcmd{\set@fontsize}{\@tempdimb#2pt}{%
4235 \@tempdimb\xepersian@@fontsize@scale\dimexpr#2pt\relax
4236 }{}{}
4237
4238 \bidi@patchcmd{\set@fontsize}{\@tempskipa#3pt}{%
4239 \@tempskipa\xepersian@@baselineskip@scale\dimexpr#3pt\relax
4240 }{}{}
4241
4242
4243 \newcommand*{\xepersian@@update@math@fontsize}[1]{%
4244 \strip@pt\dimexpr\xepersian@@math@fontsize@scale
4245 \dimexpr 1pt * \dimexpr #1 pt\relax /
4246 \dimexpr \xepersian@@fontsize@scale pt\relax
4247 \relax\relax
4248 }
4249
```
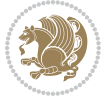

```
4250 \bidi@patchcmd{\getanddefine@fonts}{%
4251 \xdef\font@name{\csname \string#2/\tf@size\endcsname}%
4252 } {%
4253 \xdef\font@name{\csname \string#2/\xepersian@@update@math@fontsize\tf@size\endcsname}%
4254 }{}{}
4255
4256 \bidi@patchcmd{\getanddefine@fonts}{%
4257 \xdef\font@name{\csname \string#2/\sf@size\endcsname}%
4258 } {%
4259 \xdef\font@name{\csname \string#2/\xepersian@@update@math@fontsize\sf@size\endcsname}%
4260 }{}{}
4261
4262 \bidi@patchcmd{\getanddefine@fonts}{%
4263 \xdef\font@name{\csname \string#2/\ssf@size\endcsname}%
4264 }{%
4265 \xdef\font@name{\csname \string#2/\xepersian@@update@math@fontsize\ssf@size\endcsname}%
4266 }{}{}
4267
4268
4269 \if@xepersian@@computeautoilg
4270 \bidi@patchcmd{\set@fontsize}{%
4271 \baselineskip\f@baselineskip\relax
4272 }{%
4273 \baselineskip\f@baselineskip\relax
4274 \xepersian@computeautoilg
4275 \ifdim\xepersian@strutilg>\baselineskip
4276 \PackageInfo{xepersian}{character with height+depth greater than current baselineskip found
4277 \PackageInfo{xepersian}{baselineskip changed to that height+depth!}%
4278 \baselineskip\xepersian@strutilg
4279 \ifdim\footnotesep=.7\baselineskip
4280 \else
4281 \footnotesep.7\baselineskip
4282 \fi
4283 \fi
4284 }{}{}
4285 \fi
4286
4287 \setlatintextfont [ExternalLocation, BoldFont={lmroman10-bold}, BoldItalicFont={lmroman10-boldita
```
## \PersianAlphs

## **59 File xepersian-magazine.cls**

```
4289 \NeedsTeXFormat{LaTeX2e}
4290 \ProvidesClass{xepersian-magazine}[2010/07/25 v0.2 Typesetting Persian magazines in XeLaTeX]
4291 \RequirePackage{ifthen}
4292 \newlength{\xepersian@imgsize}
4293 \newlength{\xepersian@coltitsize}
4294 \newlength{\xepersian@pageneed}
4295 \newlength{\xepersian@pageleft}
4296 \newlength{\xepersian@indexwidth}
```
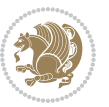

```
4297 \newcommand{\xepersian@ncolumns}{0}
4298 \newlength{\columnlines}
4299 \setlength{\columnlines}{0 pt} % no lines by default
4300 \newboolean{xepersian@hyphenatedtitles}
4301 \setboolean{xepersian@hyphenatedtitles}{true}
4302 \newboolean{xepersian@ninepoints}
4303 \setboolean{xepersian@ninepoints}{false}
4304 \newboolean{xepersian@showgrid}
4305 \setboolean{xepersian@showgrid}{false}
4306 \newboolean{xepersian@a3paper}
4307 \setboolean{xepersian@a3paper}{false}
4308 \newboolean{xepersian@insidefrontpage}
4309 \setboolean{xepersian@insidefrontpage}{false}
4310 \newboolean{xepersian@insideweather}
4311 \setboolean{xepersian@insideweather}{false}
4312 \newboolean{xepersian@insideindex}
4313 \setboolean{xepersian@insideindex}{false}
4314 \newcount\xepersian@gridrows
4315 \newcount\xepersian@gridcolumns
4316 \xepersian@gridrows=40
4317 \xepersian@gridcolumns=50
4318 \newcount\minraggedcols
4319 \minraggedcols=5
4320 \DeclareOption{10pt}{\PassOptionsToClass{10pt}{article}}
4321 \DeclareOption{11pt}{\PassOptionsToClass{11pt}{article}}
4322 \DeclareOption{12pt}{\PassOptionsToClass{12pt}{article}}
4323 \DeclareOption{twocolumn}%
4324 {\ClassWarning{xepersian-magazine}{Option 'twocolumn' not available for xepersian-magazine.}}
4325 \DeclareOption{notitlepage}%
4326 {\ClassWarning{xepersian-magazine}{Option 'notitlepage' not available for xepersian-magazine.}}
4327 \DeclareOption{twoside}%
4328 {\ClassWarning{xepersian-magazine}{Option 'twoside' not available for xepersian-magazine.}}
4329 \DeclareOption{9pt}{\setboolean{xepersian@ninepoints}{true}}
4330 \DeclareOption{hyphenatedtitles}{\setboolean{xepersian@hyphenatedtitles}{false}}
4331 \DeclareOption{columnlines}{\setlength{\columnlines}{0.1 pt}}
4332 \DeclareOption{showgrid}{\setboolean{xepersian@showgrid}{true}}
4333 \DeclareOption{a3paper}{\setboolean{xepersian@a3paper}{true}}
4334 \ProcessOptions\relax
4335 \LoadClass[10pt, onecolumn, titlepage, a4paper]{article}
4336 \RequirePackage{ifxetex}
4337 \RequirePackage{multido}
4338 \RequirePackage{datetime}
4339 \RequirePackage{multicol}
4340 \RequirePackage{fancyhdr}
4341 \RequirePackage{fancybox}
4342 \ifthenelse{\boolean{xepersian@a3paper}}{%
4343 \RequirePackage[a3paper,headsep=0.5cm,vmargin={2cm,2cm},hmargin={1.5cm,1.5cm}]{geometry}
4344 }{
4345 \RequirePackage[headsep=0.5cm,vmargin={2cm,2cm},hmargin={1.5cm,1.5cm}]{geometry}
```

```
4346 }
```
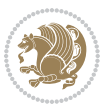

```
4347 \RequirePackage[absolute]{textpos} % absoulte positioning
4348 \RequirePackage{hyphenat} % when hyphenate
4349 \RequirePackage{lastpage} % to know the last page number
4350 \RequirePackage{setspace} % set space between lines
4351 \RequirePackage{ragged2e}
4352 \newcommand{\raggedFormat}{\RaggedLeft}
4353 \AtEndOfClass{\xepersianInit}
4354 \ifthenelse{\boolean{xepersian@showgrid}}{%
4355 \AtBeginDocument{
4356 \grid[show]{\xepersian@gridrows}{\xepersian@gridcolumns}}
4357 \advance\minraggedcols by -1
4358 }{%
4359 \AtBeginDocument{
4360 \grid[]{\xepersian@gridrows}{\xepersian@gridcolumns}}
4361 \advance\minraggedcols by -1
4362 }
4363 \ifthenelse{\boolean{xepersian@ninepoints}}{
4364 \renewcommand{\normalsize}{%
4365 \@setfontsize{\normalsize}{9pt}{10pt}%
4366 \setlength{\abovedisplayskip}{5pt plus 1pt minus .5pt}%
4367 \setlength{\belowdisplayskip}{\abovedisplayskip}%
4368 \setlength{\abovedisplayshortskip}{3pt plus 1pt minus 2pt}%
4369 \setlength{\belowdisplayshortskip}{\abovedisplayshortskip}}
4370
4371 \renewcommand{\tiny}{\@setfontsize{\tiny}{5pt}{6pt}}
4372
4373 \renewcommand{\scriptsize}{\@setfontsize{\scriptsize}{7pt}{8pt}}
4374
4375 \renewcommand{\small}{%
4376 \@setfontsize{\small}{8pt}{9pt}%
4377 \setlength{\abovedisplayskip}{4pt plus 1pt minus 1pt}%
4378 \setlength{\belowdisplayskip}{\abovedisplayskip}%
4379 \setlength{\abovedisplayshortskip}{2pt plus 1pt}%
4380 \setlength{\belowdisplayshortskip}{\abovedisplayshortskip}}
4381
4382 \renewcommand{\footnotesize}{%
4383 \@setfontsize{\footnotesize}{8pt}{9pt}%
4384 \setlength{\abovedisplayskip}{4pt plus 1pt minus .5pt}%
4385 \setlength{\belowdisplayskip}{\abovedisplayskip}%
4386 \setlength{\abovedisplayshortskip}{2pt plus 1pt}%
4387 \setlength{\belowdisplayshortskip}{\abovedisplayshortskip}}
4388
4389 \renewcommand{\large}{\@setfontsize{\large}{11pt}{13pt}}
4390 \renewcommand{\Large}{\@setfontsize{\Large}{14pt}{18pt}}
4391 \renewcommand{\LARGE}{\@setfontsize{\LARGE}{18pt}{20pt}}
4392 \renewcommand{\huge}{\@setfontsize{\huge}{20pt}{25pt}}
4393 \renewcommand{\Huge}{\@setfontsize{\Huge}{25pt}{30pt}}
4394 }{}
4395 \def\customwwwTxt#1{\gdef\@customwwwTxt{\lr{#1}}}
4396 \newcommand{\xepersian@wwwFormat}{\sffamily}
```
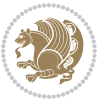

```
4397 \newcommand{\xepersian@www}{%
4398 \raisebox{-3pt}{{\xepersian@wwwFormat\@customwwwTxt}}
4399 }
4400 \newcommand{\xepersian@edition}{ {
4401 \newcommand{\editionFormat}{\large\bfseries\texttt}
4402 \newcommand{\xepersian@editionLogo}{%
4403 \raisebox{-3pt}{%
4404 {\editionFormat\xepersian@edition}%
4405 }%
4406 }
4407 \newcommand{\indexFormat}{\large\bfseries}
4408 \newcommand{\xepersian@indexFrameTitle}[1]
4409 {\begin{flushright}{{\indexFormat #1}}\end{flushright}}
4410
4411 \newcommand{\indexEntryFormat}{\normalsize}
4412 \newcommand{\xepersian@indexEntry}[1]{\begin{minipage}{13\TPHorizModule}%
4413 {\indexEntryFormat\noindent\ignorespaces{#1}}%
4414 \end{minipage}}
4415 \newcommand{\indexEntrySeparator}{\rule{\xepersian@indexwidth}{.1pt}}
4416 \newcommand{\indexEntryPageTxt}{}
4417 \newcommand{\indexEntryPageFormat}{\footnotesize}
4418 \newcommand{\xepersian@indexEntryPage}[1]{%
4419 {\indexEntryPageFormat{\indexEntryPageTxt{}~#1}}%
4420 }
4421 \newcommand{\headDateTimeFormat}{}
4422 \newcommand{\xepersian@headDateTime}{%
4423 \headDateTimeFormat\date\hspace{5pt}$\parallel$\hspace{5pt}%
4424 \currenttime %
4425 }
4426 \newcommand{\weatherFormat}{\bfseries}
4427 \newcommand{\xepersian@weather}[1]{%
4428 \noindent{\weatherFormat #1}%
4429 }
4430 \newcommand{\weatherTempFormat}{\small}
4431 \newcommand{\weatherUnits}{\textdegree{}C}
4432 \newcommand{\xepersian@section}[0]{ {
4433 \newcommand{\xepersian@headleft}{%
4434 {\small\bfseries \@custommagazinename} \date
4435 }
4436 \newcommand{\xepersian@headcenter}{%
4437 \xepersian@section{}
4438 }
4439 \newcommand{\xepersian@headright}{%
4440 \small\xepersian@edition%
4441 \hspace*{5pt}\beginL\thepage\ / \pageref{LastPage}\endL
4442 }
4443
4444 \newcommand{\heading}[3]{%
4445 \renewcommand{\xepersian@headleft}{\beginR#1\endR}%
4446 \renewcommand{\xepersian@headcenter}{\beginR#2\endR}%
```
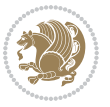

```
4447 \renewcommand{\xepersian@headright}{\beginR#3\endR}%
4448 }
4449 \newcommand{\xepersian@footright}{%
4450 {\footnotesize\lr{\copyright\ \@customwwwTxt{}}-- -  \lr{\XePersian}}%
4451 }
4452 \newcommand{\xepersian@footcenter}{%
4453 }
4454 \newcommand{\xepersian@footleft}{%
4455 }
4456
4457 \newcommand{\foot}[3]{%
4458 \renewcommand{\xepersian@footleft}{\beginR#1\endR}%
4459 \renewcommand{\xepersian@footcenter}{\beginR#2\endR}%
4460 \renewcommand{\xepersian@footright}{\beginR#3\endR}%
4461 }
4462 \newcommand{\firstTitleFormat}{\Huge\bfseries\flushright}
4463 \newcommand{\xepersian@firstTitle}[1]{%
4464 {%
4465 \begin{spacing}{2.0}{%
4466 \noindent\ignorespaces
4467 \ifthenelse{\boolean{xepersian@hyphenatedtitles}}%
4468 {\nohyphens{\firstTitleFormat #1}}%
4469 {{\firstTitleFormat #1}}%
4470 }%
4471 \end{spacing}%
4472 }%
4473 }
4474 \newcommand{\firstTextFormat}{}
4475 \newcommand{\xepersian@firstText}[1]{%
4476 {\noindent\ignorespaces\firstTextFormat #1}%
4477 }
4478 \newcommand{\secondTitleFormat}{\LARGE\bfseries}
4479 \newcommand{\xepersian@secondTitle}[1]{%
4480 \begin{spacing}{1.5}{%
4481 \noindent\ignorespaces\flushright
4482 \ifthenelse{\boolean{xepersian@hyphenatedtitles}}%
4483 {\nohyphens{\secondTitleFormat #1}}%
4484 {{\secondTitleFormat #1}}%
4485 }\end{spacing}%
4486 }
4487 \newcommand{\secondSubtitleFormat}{\large}
4488 \newcommand{\xepersian@secondSubtitle}[1]{%
4489 {\noindent\ignorespaces{\secondSubtitleFormat #1}}%
4490 }
4491 \newcommand{\secondTextFormat}{}
4492 \newcommand{\xepersian@secondText}[1]{%
4493 \begin{multicols}{2}
4494 {\noindent\ignorespaces\secondTextFormat #1}
4495 \end{multicols}
4496 }
```
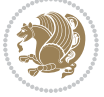

```
4497 \newcommand{\thirdTitleFormat}{\Large\bfseries}
4498 \newcommand{\xepersian@thirdTitle}[1]{%
4499 \begin{spacing}{1.5}{%
4500 \noindent\ignorespaces\flushright
4501 \ifthenelse{\boolean{xepersian@hyphenatedtitles}}%
4502 {\nohyphens{\thirdTitleFormat #1}}%
4503 {{\thirdTitleFormat #1}}%
4504 }\end{spacing}%
4505 }
4506 \newcommand{\thirdSubtitleFormat}{\large}
4507 \newcommand{\xepersian@thirdSubtitle}[1]%
4508 {{\noindent\ignorespaces\thirdSubtitleFormat #1}}
4509 \newcommand{\thirdTextFormat}{}
4510 \newcommand{\xepersian@thirdText}[1]{{\thirdTextFormat #1}}
4511 \newcommand{\pictureCaptionFormat}{\small\bfseries}
4512 \newcommand{\xepersian@pictureCaption}[1]{%
4513 {\noindent\pictureCaptionFormat #1}%
4514 }
4515 \newcommand{\pagesFormat}{\bfseries\footnotesize}
4516 \newcommand{\xepersian@pages}[1]%
4517 {\noindent{\pagesFormat\MakeUppercase{#1}}}
4518 \newcommand{\innerTitleFormat}{\Huge}
4519 \newcommand{\xepersian@innerTitle}[1]{%
4520 \begin{flushright}{%
4521 \noindent
4522 \ifthenelse{\boolean{xepersian@hyphenatedtitles}}%
4523 {\nohyphens{\innerTitleFormat #1}}%
4524 {{\innerTitleFormat #1}}%
4525 }%
4526 \sqrt{\ }4527 \end{flushright}%
4528 }
4529 \newcommand{\innerSubtitleFormat}{\large}
4530 \newcommand{\xepersian@innerSubtitle}[1]{{\innerSubtitleFormat #1}}
4531 \newcommand{\timestampTxt}{}
4532 \newcommand{\timestampSeparator}{|}
4533 \newcommand{\timestampFormat}{\small}
4534 \newcommand{\timestamp}[1]{%
4535 {\timestampFormat%
4536 #1~\timestampTxt{}%
4537 }~\timestampSeparator{}%
4538 }
4539 \newcommand{\innerAuthorFormat}{\footnotesize}
4540 \newcommand{\innerPlaceFormat}{\footnotesize\bfseries}
4541 \newcommand{\innerTextFinalMark}{\rule{0.65em}{0.65em}}
4542 \newcommand{\editorialTitleFormat}{\LARGE\textit}
4543 \newcommand{\xepersian@editorialTitle}[1]{\editorialTitleFormat{#1}}
4544 \newcommand{\editorialAuthorFormat}{\textsc}
4545 \newcommand{\shortarticleTitleFormat}{\LARGE\bfseries}
4546 \newcommand{\xepersian@shortarticleTitle}[1]{{\shortarticleTitleFormat #1}}
```
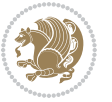

```
4547 \newcommand{\shortarticleSubtitleFormat}{\Large}
4548 \newcommand{\xepersian@shortarticleSubtitle}[1]{{\shortarticleSubtitleFormat #1}}
4549 \newcommand{\shortarticleItemTitleFormat}{\large\bfseries}
4550 \newcommand{\xepersian@shortarticleItemTitle}[1]{{\shortarticleItemTitleFormat #1}}
4551 \renewcommand{\maketitle}{\begin{titlepage}%
4552 \let\footnotesize\small
4553 \let\footnoterule\relax
4554 \let \footnote \thanks
4555 \null\vfil
4556 \vskip 60\p@
4557 \begin{center}%
4558 {\LARGE \@title \par}%
4559 \vskip 1em%
4560 {\LARGE «\xepersian@edition» \par}%
4561 \vskip 3em%
4562 {\large
4563 \lineskip .75em%
4564 \begin{tabular}[t]{c}%
4565 \@author
4566 \end{tabular}\par}%
4567 \vskip 1.5em%
4568 {\large \@date \par}%
4569 \end{center}\par
4570 \@thanks
4571 \vfil\null
4572 \end{titlepage}%
4573 \setcounter{footnote}{0}%
4574 \global\let\thanks\relax
4575 \global\let\maketitle\relax
4576 \global\let\@thanks\@empty
4577 \global\let\@author\@empty
4578 \global\let\@date\@empty
4579 \global\let\@title\@empty
4580 \global\let\title\relax
4581 \global\let\author\relax
4582 \global\let\date\relax
4583 \global\let\and\relax
4584 }
4585 \newcommand{\xepersian@say}[1]{\typeout{#1}}
4586 \newsavebox{\xepersian@fmbox}
4587 \newenvironment{xepersian@fmpage}[1]
4588 {\begin{lrbox}{\xepersian@fmbox}\begin{minipage}{#1}}
4589 {\end{minipage}\end{lrbox}\fbox{\usebox{\xepersian@fmbox}}}
4590 \newcommand{\image}[2]{
4591 \vspace{5pt}
4592 \setlength{\fboxsep}{1pt}
4593 \addtolength{\xepersian@imgsize}{\columnwidth}
4594 \addtolength{\xepersian@imgsize}{-1\columnsep}
4595 \ifxetex
4596 \setlength{\xepersian@pageneed}{1.5\xepersian@imgsize}
```
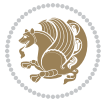

```
4597 \addtolength{\xepersian@pageneed}{50pt}
4598 \ClassWarning{xepersian-magazine}{%
4599 Image #1 needs: \the\xepersian@pageneed \space %
4600 and there is left: \the\page@free\space%
4601 }
4602 \ifdim \xepersian@pageneed < \page@free
4603
4604 {\centering\fbox{%
4605 \includegraphics[width = \xepersian@imgsize,
4606 height = \xepersian@imgsize,
4607 keepaspectratio ]{#1}}}
4608 \xepersian@pictureCaption{#2}
4609
4610 \vspace{5pt}
4611 \else
4612 \ClassWarning{Image #1 needs more space!%
4613 It was not inserted!}
4614 \fi
4615 \fi
4616 }
4617 \textblockorigin{1cm}{1cm}
4618 \newdimen\xepersian@dx
4619 \newdimen\xepersian@dy
4620 \newcount\xepersian@cx
4621 \newcount\xepersian@cy
4622 \newcommand{\grid}[3][]{
4623 \xepersian@dx=\textwidth%
4624 \xepersian@dy=\textheight%
4625 \xepersian@cx=#3% %columns
4626 \xepersian@cy=#2% %rows
4627
4628 \count1=#3%
4629 \advance\count1 by 1
4630
4631 \count2=#2%
4632 \advance\count2 by 1
4633
4634 \divide\xepersian@dx by #3
4635 \divide\xepersian@dy by #2
4636
4637 \setlength{\TPHorizModule}{\xepersian@dx}
4638 \setlength{\TPVertModule}{\xepersian@dy}
4639
4640 \ifthenelse{\equal{#1}{show}}{
4641 \multido{\xepersian@nrow=0+1}{\count2}{
4642 \begin{textblock}{\xepersian@cx}(0,\xepersian@nrow)
4643 \rule[0pt]{\textwidth}{.1pt}
4644 \end{textblock}
4645 }
4646
```
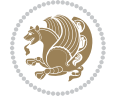

```
4647 \multido{\xepersian@ncol=0+1}{\count1}{
4648 \begin{textblock}{\xepersian@cy}(\xepersian@ncol,0)
4649 \rule[0pt]{.1pt}{\textheight}
4650 \end{textblock}
4651 }
4652 }{}
4653 }
4654 \newcommand{\xepersianInit}{
4655 \setlength{\headheight}{14pt}
4656 \renewcommand{\headrulewidth}{0.4pt}
4657
4658 \pagestyle{fancy}
4659
4660 \setlength{\columnseprule}{\columnlines}
4661 \setlength{\fboxrule}{0.1 pt}
4662
4663 }
4664
4665 \def\customlogo#1{\gdef\@customlogo{\beginR#1\endR}}
4666 \def\customminilogo#1{\gdef\@customminilogo{\beginR#1\endR}}
4667 \def\custommagazinename#1{\gdef\@custommagazinename{\beginR#1\endR}}
4668 \newcommand{\logo}[0]{
4669 %% Heading %%
4670 \noindent\hrulefill\hspace{10pt}\xepersian@editionLogo\hspace{5pt}\xepersian@www
4671
4672 \vspace*{-3pt}
4673
4674 {\Large\bfseries \@customlogo}
4675 \hrulefill
4676 \hspace{10pt}\xepersian@headDateTime
4677
4678 }
4679 \newcommand{\minilogo}[0]{
4680 {\large\bfseries \@customminilogo}
4681
4682 \vspace*{5pt}
4683 }
4684 \newcommand{\mylogo}[1]{
4685 {\beginR#1\endR}
4686
4687 \noindent
4688 \xepersian@editionLogo\hspace{5pt}
4689 \hrulefill
4690 \hspace{5pt}\xepersian@headDateTime
4691 }
4692 \newcommand{\edition}[1]{\renewcommand{\xepersian@edition}{#1}}
4693 \newenvironment{frontpage}[0]
4694 {
4695 \setboolean{xepersian@insidefrontpage}{true}
4696 \thispagestyle{empty}
```
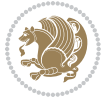

```
4697 \logo
4698
4699 }%
4700 {
4701 \thispagestyle{empty}
4702 \clearpage
4703 \newpage
4704 \fancyhead{}
4705 \fancyfoot{}
4706 \fancyhead[RO,LE]{\beginR\xepersian@headright\endR}
4707 \fancyhead[LO,RE]{\beginR\xepersian@headleft\endR}
4708 \fancyhead[C]{\beginR\xepersian@headcenter\endR}
4709 \fancyfoot[RO,LE]{\beginR\xepersian@footright\endR}
4710 \fancyfoot[LO,RE]{\beginR\xepersian@footleft\endR}
4711 \fancyfoot[C]{\beginR\xepersian@footcenter\endR}
4712 \renewcommand{\headrulewidth}{0.4pt}
4713 \setboolean{xepersian@insidefrontpage}{false}
4714
4715 }
4716 \newcommand{\firstarticle}[3]
4717 {
4718 \ifthenelse{\boolean{xepersian@insidefrontpage}}{%
4719 \ifthenelse{\boolean{xepersian@hyphenatedtitles}}{%
4720 \begin{textblock}{24}(22,5)
4721 }
4722 {
4723 \begin{textblock}{28}(22,5)
4724 }
4725 \vspace{-7pt}
4726 \xepersian@firstTitle{#1}
4727 \end{textblock}
4728 \begin{textblock}{29}(22,10)
4729 \vspace{5pt plus 2pt minus 2pt}
4730
4731 \xepersian@firstText{\timestamp{#3}~#2}
4732
4733 \end{textblock}
4734
4735 \begin{textblock}{50}(0,15)
4736 \rule{50\TPHorizModule}{.3pt}
4737 \end{textblock}
4738 }{%else
4739 \ClassError{xepersian-magazine}{%
4740 \protect\firstarticle\space in a wrong place.\MessageBreak
4741 \protect\firstarticle\space may only appear inside frontpage environment.
4742 }{%
4743 \protect\firstarticle\space may only appear inside frontpage environment.
4744 }%
4745 }
4746 }
```
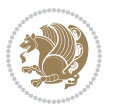

```
4747 \newcommand{\secondarticle}[5]
4748 {
4749 \ifthenelse{\boolean{xepersian@insidefrontpage}}{%
4750 \begin{textblock}{33}(2,16)
4751 \xepersian@pages{#4}
4752 \vspace{-5pt}
4753 \xepersian@secondTitle{#1}
4754
4755 \vspace*{5pt}
4756
4757 \xepersian@secondSubtitle{#2}
4758
4759 \vspace*{-7pt}
4760
4761 \xepersian@secondText{\timestamp{#5}~#3}
4762
4763 \end{textblock}
4764
4765 \begin{textblock}{33}(2,25)
4766 \vspace{5pt plus 2pt minus 2pt}
4767
4768 \noindent\ignorespaces\rule{33\TPHorizModule}{.3pt}
4769 \end{textblock}
4770 }{%else
4771 \ClassError{xepersian-magazine}{%
4772 \protect\secondarticle\space in a wrong place.\MessageBreak
4773 \protect\secondarticle\space may only appear inside frontpage environment.
4774 }{%
4775 \protect\secondarticle\space may only appear inside frontpage environment.
4776 }%
4777 }
4778 }
4779 \newcommand{\thirdarticle}[6]
4780 {
4781 \ifthenelse{\boolean{xepersian@insidefrontpage}}{%
4782 \begin{textblock}{32}(2,26)
4783 \xepersian@pages{#5}
4784 \vspace{-5pt}
4785 \setlength{\fboxsep}{1pt}
4786 \xepersian@thirdTitle{#1}
4787
4788 \vspace*{5pt}
4789
4790 \xepersian@thirdSubtitle{#2}
4791
4792 \vspace*{5pt}
4793
4794 {\noindent\ignorespaces %
4795 \ifthenelse{\equal{#4}{}}{}
4796
```
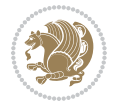

```
4797 \xepersian@thirdText{\timestamp{#6}~#3}
4798
4799 }
4800
4801 \vspace*{5pt}
4802
4803 \end{textblock}
4804 }{%else
4805 \ClassError{xepersian-magazine}{%
4806 \protect\thirdarticle\space in a wrong place.\MessageBreak
4807 \protect\thirdarticle\space may only appear inside frontpage environment.
4808 }{%
4809 \protect\thirdarticle\space may only appear inside frontpage environment.
4810 }%
4811 }
4812 }
4813 \newcommand{\firstimage}[2]
4814 {
4815 \ifthenelse{\boolean{xepersian@insidefrontpage}}{%
4816 \begin{textblock}{18}(2,5)
4817 \setlength{\fboxsep}{1pt}
4818 \ifxetex % only in PDF
4819 \noindent\fbox{\includegraphics[width = 18\TPHorizModule ]{#1}}
4820 \fi
4821
4822 \xepersian@pictureCaption{#2}
4823 \end{textblock}%
4824 }
4825 {\ClassError{xepersian-magazine}{%
4826 \protect\firstimage\space in a wrong place.\MessageBreak
4827 \protect\firstimage\space may only appear inside frontpage environment.
4828 }{%
4829 \protect\firstimage\space may only appear inside frontpage environment.
4830 }}
4831 }%
4832 \newcommand{\weatheritem}[5]{%
4833 \ifthenelse{\boolean{xepersian@insideweather}}{
4834 \begin{minipage}{45pt}
4835 \ifxetex
4836 \includegraphics[width=40pt]{#1}
4837 \fi
4838 \end{minipage}
4839 \begin{minipage}{50pt}
4840 \weatherTempFormat
4841 #2\\
4842 \beginL#3 $\|$ #4 \lr{\weatherUnits{}}\endL\\
4843 #5
4844 \end{minipage}
4845 }{%else
```
\ClassError{xepersian-magazine}{%

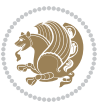

```
4847 \protect\weatheritem\space in a wrong place.\MessageBreak
4848 \protect\weatheritem\space may only appear inside weatherblock environment.
4849 }{%
4850 \protect\weatheritem\space may only appear inside weatherblock environment.\MessageBreak
4851 weatherblock environment may only appear inside frontpage environment.
4852 }%
4853 }
4854 }
4855 \newenvironment{weatherblock}[1]
4856 {
4857 \ifthenelse{\boolean{xepersian@insidefrontpage}}{%
4858 \setboolean{xepersian@insideweather}{true}
4859 \begin{textblock}{32}(2,38)
4860 \vspace*{-15pt}
4861
4862 \xepersian@weather{\beginR#1\endR}
4863
4864 \vspace*{5pt}
4865
4866 \noindent\begin{xepersian@fmpage}{32\TPHorizModule}
4867 \begin{minipage}{32\TPHorizModule}
4868 \hspace{5pt}
4869
4870 }{%
4871 \ClassError{xepersian-magazine}{%
4872 weatherblock in a wrong place.\MessageBreak
4873 weatherblock may only appear inside frontpage environment.
4874 }{%
4875 weatherblock may only appear inside frontpage environment.
4876 }
4877 }
4878 }%
4879 {
4880 \end{minipage}
4881 \end{xepersian@fmpage}
4882 \end{textblock}
4883 \setboolean{xepersian@insideweather}{false}
4884 }
4885 \newenvironment{authorblock}[0]
4886 {
4887 \ifthenelse{\boolean{xepersian@insidefrontpage}}{%
4888 \begin{textblock}{15}(36,35)
4889 \setlength{\fboxsep}{5pt}
4890 \begin{xepersian@fmpage}{13\TPHorizModule}
4891 \begin{minipage}{13\TPHorizModule}
4892 \centering
4893 \minilogo
4894
4895 }{%else
```
\ClassError{xepersian-magazine}{%

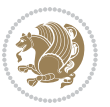

```
4897 authorblock in a wrong place.\MessageBreak
4898 authorblock may only appear inside frontpage environment.
4899 }{%
4900 authorblock may only appear inside frontpage environment.
4901 }
4902 }
4903 }
4904 {
4905 \end{minipage}
4906 \end{xepersian@fmpage}
4907 \end{textblock}
4908 }
4909 \newenvironment{indexblock}[1]
4910 {
4911 \ifthenelse{\boolean{xepersian@insidefrontpage}}{%
4912 \setboolean{xepersian@insideindex}{true}%let's in
4913 \begin{textblock}{15}(36,16)
4914 \setlength{\xepersian@indexwidth}{13\TPHorizModule}
4915 \xepersian@indexFrameTitle{#1}
4916
4917 \setlength{\fboxsep}{5pt} %espacio entre el frame y la imagen
4918 \begin{xepersian@fmpage}{\xepersian@indexwidth}
4919 \begin{minipage}{\xepersian@indexwidth}
4920 \vspace*{10pt}
4921 }{%else
4922 \ClassError{xepersian-magazine}{%
4923 indexblock in a wrong place.\MessageBreak
4924 indexblock may only appear inside frontpage environment.
4925 }{%
4926 indexblock may only appear inside frontpage environment.
4927 }
4928 }
4929 }%
4930 {
4931 \end{minipage}
4932 \end{xepersian@fmpage}
4933 \end{textblock}
4934 \setboolean{xepersian@insideindex}{false}%let's out
4935 }
4936 \newcommand{\indexitem}[2]
4937 {
4938 \ifthenelse{\boolean{xepersian@insideindex}}{
4939 \xepersian@indexEntry{#1 \xepersian@indexEntryPage{\pageref{#2}}}
4940
4941 \vspace{0.5cm}
4942
4943 \noindent\ignorespaces\indexEntrySeparator{}
4944 }{%else
4945 \ClassError{xepersian-magazine}{%
4946 \protect\indexitem\space in a wrong place.\MessageBreak
```
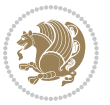

```
4947 \protect\indexitem\space may only appear inside indexblock environment.
4948 }{%
4949 \protect\indexitem\space may only appear inside indexblock environment.\MessageBreak
4950 indexblock environment may only appear inside frontpage environment.
4951 }%
4952 }
4953 }
4954 \newcommand{\xepersian@inexpandedtitle}[1]{
4955 \begin{minipage}{.95\textwidth}
4956 \begin{center}
4957 \noindent\Large\textbf{\beginR#1\endR}
4958 \end{center}
4959 \end{minipage}
4960 }
4961 \newcommand{\expandedtitle}[2]{
4962 \end{multicols}
4963
4964 \begin{center}
4965 \setlength{\fboxsep}{5pt}
4966 \setlength{\shadowsize}{2pt}
4967 \ifthenelse{\equal{#1}{shadowbox}}{%
4968 \shadowbox{%
4969 \xepersian@inexpandedtitle{#2}%
4970 }%
4971 }{}
4972 \ifthenelse{\equal{#1}{doublebox}}{%
4973 \doublebox{%
4974 \xepersian@inexpandedtitle{#2}%
4975 }%
4976 }{}
4977 \ifthenelse{\equal{#1}{ovalbox}}{%
4978 \ovalbox{%
4979 \xepersian@inexpandedtitle{#2}%
4980 }%
4981 }{}
4982 \ifthenelse{\equal{#1}{Ovalbox}}{%
4983 \Ovalbox{%
4984 \xepersian@inexpandedtitle{#2}%
4985 }%
4986 }{}
4987 \ifthenelse{\equal{#1}{lines}}{
4988 \hrule
4989 \vspace*{8pt}
4990 \begin{center}
4991 \noindent\Large\textbf{#2}
4992 \end{center}
4993 \vspace*{8pt}
4994 \hrule
4995 }{}
```
\end{center}

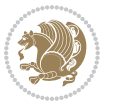

```
4997
4998 \begin{multicols}{\xepersian@ncolumns{}}
4999 \ifnum \xepersian@ncolumns > \minraggedcols
5000 \raggedFormat
5001 \fi
5002 }
5003 \newcommand{\xepersian@incolumntitle}[2]{
5004 \begin{minipage}{#1}
5005 \begin{center}
5006 \noindent\normalsize\textbf{#2}
5007 \end{center}
5008 \end{minipage}
5009 }
5010
5011 \newcommand{\columntitle}[2]{
5012 \vspace*{5pt}
5013 \begin{center}
5014 \setlength{\fboxsep}{5pt}
5015 \setlength{\shadowsize}{2pt}
5016 \addtolength{\xepersian@coltitsize}{\columnwidth}
5017 \addtolength{\xepersian@coltitsize}{-1\columnsep}
5018 \addtolength{\xepersian@coltitsize}{-5pt}
5019 \addtolength{\xepersian@coltitsize}{-1\shadowsize}
5020 \ifthenelse{\equal{#1}{shadowbox}}{%
5021 \shadowbox{%
5022 \xepersian@incolumntitle{\xepersian@coltitsize}{#2}%
5023 }%
5024 }{}
5025 \ifthenelse{\equal{#1}{doublebox}}{%
5026 \doublebox{%
5027 \xepersian@incolumntitle{\xepersian@coltitsize}{#2}%
5028 }%
5029 }{}
5030 \ifthenelse{\equal{#1}{ovalbox}}{%
5031 \ovalbox{%
5032 \xepersian@incolumntitle{\xepersian@coltitsize}{#2}%
5033 }%
5034 }{}
5035 \ifthenelse{\equal{#1}{Ovalbox}}{%
5036 \Ovalbox{%
5037 \xepersian@incolumntitle{\xepersian@coltitsize}{#2}%
5038 }%
5039 }{}
5040 \ifthenelse{\equal{#1}{lines}}{
5041 \hrule
5042 \vspace*{5pt}
5043 \begin{center}
5044 \noindent\normalsize\textbf{#2}
5045 \end{center}
5046 \vspace*{5pt}
```
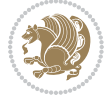

```
5047 \hrule
5048 }{}
5049 \end{center}
5050 }
5051 \renewcommand{\date}{%
5052 \longdate{\today}%
5053 }
5054 \newcommand{\authorandplace}[2]{%
5055 \rightline{%
5056 {\innerAuthorFormat #1},\space{}{\innerPlaceFormat #2}%
5057 }%
5058 \par %
5059 }
5060 \newcommand{\newsection}[1]{
5061 \renewcommand{\xepersian@section}{#1}
5062 }
5063 \newenvironment{article}[5]
5064 {
5065 \xepersian@say{Adding a new piece of article}
5066 \renewcommand{\xepersian@ncolumns}{#1}
5067 \begin{multicols}{#1}[
5068 \xepersian@pages{#4}
5069 \xepersian@innerTitle{#2}%
5070 \xepersian@innerSubtitle{#3}%
5071 ][4cm]%
5072 \label{#5}
5073 \ifnum #1 > \minraggedcols
5074 \raggedFormat
5075 \fi
5076 }
5077 {~\innerTextFinalMark{}
5078 \end{multicols}
5079 }
5080 \newcommand{\articlesep}{%
5081 \setlength{\xepersian@pageneed}{16000pt}
5082 \setlength\xepersian@pageleft{\pagegoal}
5083 \addtolength\xepersian@pageleft{-\pagetotal}
5084
5085 \xepersian@say{How much left \the\xepersian@pageleft}
5086
5087 \ifdim \xepersian@pageneed < \xepersian@pageleft
5088 \xepersian@say{Not enough space}
5089 \else
5090 \xepersian@say{Adding sep line between articles}
5091 \vspace*{10pt plus 10pt minus 5pt}
5092 \hrule
5093 \vspace*{10pt plus 5pt minus 5pt}
5094 \fi
5095
5096 }
```
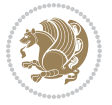
```
5097 \newcommand{\xepersian@editorialTit}[2]{
5098 \setlength{\arrayrulewidth}{.1pt}
5099 \begin{center}
5100 \begin{tabular}{c}
5101 \noindent
5102 \xepersian@editorialTitle{#1}
5103 \vspace{2pt plus 1pt minus 1pt}
5104 \lambda5105 \hline
5106 \vspace{2pt plus 1pt minus 1pt}
5107 \\
5108 \editorialAuthorFormat{#2}
5109 \end{tabular}
5110 \end{center}
5111 }
5112 \newenvironment{editorial}[4]
5113 {
5114 \xepersian@say{Adding a new editorial}
5115 \begin{multicols}{#1}[%
5116 \xepersian@editorialTit{#2}{#3}%
5117 ][4cm]
5118 \label{#4}
5119 \ifnum #1 > \minraggedcols
5120 \raggedFormat
5121 \fi
5122 }
5123 {
5124 \end{multicols}
5125 }
5126 \newcommand{\xepersian@shortarticleTit}[2]{
5127 \begin{center}
5128 \vbox{%
5129 \noindent
5130 \xepersian@shortarticleTitle{#1}
5131 \vspace{4pt plus 2pt minus 2pt}
5132 \hrule
5133 \vspace{4pt plus 2pt minus 2pt}
5134 \xepersian@shortarticleSubtitle{#2}
5135 }
5136 \end{center}
5137 }
5138 \newenvironment{shortarticle}[4]
5139 {
5140 \xepersian@say{Adding a short article block}
5141 \begin{multicols}{#1}[\xepersian@shortarticleTit{#2}{#3}][4cm] %
5142 \label{#4}
5143 \par %
5144 \ifnum #1 > \minraggedcols
5145 \raggedFormat
5146 \overline{1}
```
<span id="page-108-20"></span><span id="page-108-18"></span><span id="page-108-16"></span><span id="page-108-14"></span><span id="page-108-12"></span><span id="page-108-7"></span><span id="page-108-6"></span>File xepersian-magazine.cls 108

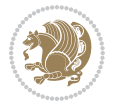

```
5147 }
5148 {
5149 \end{multicols}
5150 }
5151 \newcommand{\shortarticleitem}[2]{
5152 \goodbreak
5153 \vspace{5pt plus 3pt minus 3pt}
5154 {\vbox{\noindent\xepersian@shortarticleItemTitle{#1}}}
5155 \vspace{5pt plus 3pt minus 3pt}
5156 {\noindent #2}\\
5157 }
```

```
5158 \NeedsTeXFormat{LaTeX2e}
5159 \ProvidesPackage{xepersian-mathsdigitspec}
5160 [2018/01/01 v1.1.5 Unicode Persian maths digits in XeLaTeX]
5161 \def\new@mathgroup{\alloc@8\mathgroup\chardef\@cclvi}
5162 \let\newfam\new@mathgroup
5163 \def\select@group#1#2#3#4{%
5164 \ifx\math@bgroup\bgroup\else\relax\expandafter\@firstofone\fi
5165 {%
5166 \ifmmode
5167 \ifnum\csname c@mv@\math@version\endcsname<\@cclvi
5168 \begingroup
5169 \escapechar\m@ne
5170 \getanddefine@fonts{\csname c@mv@\math@version\endcsname}#3%
5171 \globaldefs\@ne \math@fonts
5172 \endgroup
5173 \init@restore@version
5174 \xdef#1{\noexpand\use@mathgroup\noexpand#2%
5175 {\number\csname c@mv@\math@version\endcsname}}%
5176 \global\advance\csname c@mv@\math@version\endcsname\@ne
5177 \else
5178 \let#1\relax
5179 \@latex@error{Too many math alphabets used in
5180 version \math@version}%
5181 \@eha
5182 \fi
5183 \else \expandafter\non@alpherr\fi
5184 #1{#4}%
5185 }%
5186 }
5187 \def\document@select@group#1#2#3#4{%
5188 \ifx\math@bgroup\bgroup\else\relax\expandafter\@firstofone\fi
5189 {%
5190 \ifmmode
5191 \ifnum\csname c@mv@\math@version\endcsname<\@cclvi
5192 \begingroup
5193 \escapechar\m@ne
```
<span id="page-109-25"></span><span id="page-109-21"></span><span id="page-109-11"></span><span id="page-109-5"></span><span id="page-109-2"></span>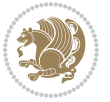

```
5194 \getanddefine@fonts{\csname c@mv@\math@version\endcsname}#3%
5195 \globaldefs\@ne \math@fonts
5196 \endgroup
5197 \expandafter\extract@alph@from@version
5198 \csname mv@\math@version\expandafter\endcsname
5199 \expandafter{\number\csname
5200 c@mv@\math@version\endcsname}%
5201 \#1\%5202 \global\advance\csname c@mv@\math@version\endcsname\@ne
5203 \else
5204 \let#1\relax
5205 \@latex@error{Too many math alphabets used
5206 in version \math@version}%
5207 \@eha
5208 \fi
5209 \else \expandafter\non@alpherr\fi
5210 #1{#4}%
5211 }%
5212 }
5213 \ExplSyntaxOn
_{5214} \verb+\bool_set_false:N \verb+\g_fontspec_matrix_bool5215 \tl_map_inline:nn
5216 {
5217 \new@mathgroup\cdp@list\cdp@elt\DeclareMathSizes
5218 \@DeclareMathSizes\newmathalphabet\newmathalphabet@@\newmathalphabet@@
5219 \DeclareMathVersion\define@mathalphabet\define@mathgroup\addtoversion
5220 \version@list\version@elt\alpha@list\alpha@elt
5221 \restore@mathversion\init@restore@version\dorestore@version\process@table
5222 \new@mathversion\DeclareSymbolFont\group@list\group@elt
5223 \new@symbolfont\SetSymbolFont\SetSymbolFont@\get@cdp
5224 \DeclareMathAlphabet\new@mathalphabet\SetMathAlphabet\SetMathAlphabet@
5225 \DeclareMathAccent\set@mathaccent\DeclareMathSymbol\set@mathchar
5226 \set@mathsymbol\DeclareMathDelimiter\@xxDeclareMathDelimiter
5227 \@DeclareMathDelimiter\@xDeclareMathDelimiter\set@mathdelimiter
5228 \set@@mathdelimiter\DeclareMathRadical\mathchar@type
5229 \DeclareSymbolFontAlphabet\DeclareSymbolFontAlphabet@
5230 }
5231 {
5232 \tl_remove_once:Nn \@preamblecmds {\do#1}
5233 }
5234 \ExplSyntaxOff
5235 \newcommand\xepersian@PackageInfo[1]{\PackageInfo{xepersian-mathsdigitspec}{#1}}
5236 \newcommand\SetMathCode[4]{%
5237 \Umathcode#1="\mathchar@type#2 \csname sym#3\endcsname #4\relax}
5238 \newcommand\SetMathCharDef[4]{%
5239 \Umathchardef#1="\mathchar@type#2 \csname sym#3\endcsname #4\relax}
5240 \ExplSyntaxOn
5241 \cscnew eq:NN \orig_mathbf:n \mathbf
5242 \cs_new_eq:NN \orig_mathit:n \mathit
5243 \cs_new_eq:NN \orig_mathrm:n \mathrm
```
<span id="page-110-33"></span><span id="page-110-31"></span><span id="page-110-24"></span><span id="page-110-22"></span><span id="page-110-19"></span><span id="page-110-18"></span><span id="page-110-14"></span><span id="page-110-13"></span><span id="page-110-12"></span><span id="page-110-6"></span>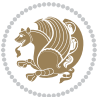

```
5244 \cs_new_eq:NN \orig_mathsf:n \mathsf
5245 \cs_new_eq:NN \orig_mathtt:n \mathtt
5246 \NewDocumentCommand \new@mathbf { m } {
5247 \orig_mathbf:n {
5248 \int_step_inline:nnnn { `0 } { \c_one } { `9 } {
5249 \mathcode ##1 = \numexpr "100 * \symnew@mathbf@font@digits + ##1 \relax
5250 }
5251 #1
5252 }
5253 }
5254 \NewDocumentCommand \new@mathit { m } {
5255 \orig_mathit:n {
5256 \int_step_inline:nnnn { `0 } { \c_one } { `9 } {
5257 \mathcode ##1 = \numexpr "100 * \symnew@mathit@font@digits + ##1 \relax
5258 }
5259 #1
5260 }
5261 }
5262 \NewDocumentCommand \new@mathrm { m } {
5263 \orig_mathrm:n {
5264 \int_step_inline:nnnn { `0 } { \c_one } { `9 } {
5265 \mathcode ##1 = \numexpr "100 * \symnew@mathrm@font@digits + ##1 \relax
5266 }
5267 #1
5268 }
5269 }
5270 \NewDocumentCommand \new@mathsf{ m } {
5271 \orig_mathsf:n {
5272 \int_step_inline:nnnn { `0 } { \c_one } { `9 } {
5273 \mathcode ##1 = \numexpr "100 * \symnew@mathsf@font@digits + ##1 \relax
5274 }
5275 #1
5276 }
5277 }
5278 \NewDocumentCommand \new@mathtt{ m } {
5279 \orig_mathtt:n {
5280 \int_step_inline:nnnn { `0 } { \c_one } { `9 } {
5281 \mathcode ##1 = \numexpr "100 * \symnew@mathtt@font@digits + ##1 \relax
5282 }
5283 #1
5284 }
5285 }
5286
5287 \DeclareDocumentCommand \setmathdigitfont { O{} m O{} }
5288 {
5289 \__xepersian_main_setmathdigitfont:nn {#1,#3} {#2}
5290 }
5291 \cs_new:Nn \__xepersian_main_setmathdigitfont:nn
5292 {
5293 \let\glb@currsize\relax
```
<span id="page-111-20"></span><span id="page-111-15"></span><span id="page-111-10"></span><span id="page-111-9"></span><span id="page-111-6"></span><span id="page-111-1"></span><span id="page-111-0"></span>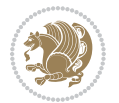

```
5294 \fontspec_set_family:Nnn \g__xepersian_mathdigitsfamily_tl {Mapping=persiandigits,#1} {#2}
5295 \__xepersian_setmathdigitfont_hook:nn {#1} {#2}
5296 \xepersian@PackageInfo{Defining the default Persian maths digits font as '#2'}
5297 \DeclareSymbolFont{OPERATORS} {\g_fontspec_encoding_tl}{\g__xepersian_mathdigitsfamily_tl}
5298 \DeclareSymbolFont{new@mathbf@font@digits}{\g_fontspec_encoding_tl}{\g__xepersian_mathdigits
5299 \DeclareSymbolFont{new@mathit@font@digits}{\g_fontspec_encoding_tl}{\g__xepersian_mathdigits
5300 \DeclareSymbolFont{new@mathrm@font@digits}{\g_fontspec_encoding_tl}{\g_xepersian_mathdigits
5301 \def\persianmathsdigits{%
5302 \SetMathCode{`0}{\mathalpha}{OPERATORS}{`0}
5303 \SetMathCode{`1}{\mathalpha}{OPERATORS}{`1}
5304 \SetMathCode{`2}{\mathalpha}{OPERATORS}{`2}
5305 \SetMathCode{`3}{\mathalpha}{OPERATORS}{`3}
5306 \SetMathCode{`4}{\mathalpha}{OPERATORS}{`4}
5307 \SetMathCode{`5}{\mathalpha}{OPERATORS}{`5}
5308 \SetMathCode{`6}{\mathalpha}{OPERATORS}{`6}
5309 \SetMathCode{`7}{\mathalpha}{OPERATORS}{`7}
5310 \SetMathCode{`8}{\mathalpha}{OPERATORS}{`8}
5311 \SetMathCode{`9}{\mathalpha}{OPERATORS}{`9}
5312 \SetMathCode{`\%}{\mathbin}{OPERATORS}{`}
5313 \SetMathCharDef{\decimalseparator}{\mathord}{OPERATORS}{"066B}
5314 \tl_set_eq:NN \mathbf \new@mathbf
5315 \tl_set_eq:NN \mathit \new@mathit
5316 \tl_set_eq:NN \mathrm \new@mathrm}
5317 }
5318
5319 \cs_set_eq:NN \__xepersian_setmathdigitfont_hook:nn \use_none:nn
5320
5321 \DeclareDocumentCommand \setmathsfdigitfont { O{} m O{} }
5322 {
5323 \__xepersian_main_setmathsfdigitfont:nn {#1,#3} {#2}
5324 }
5325 \cs_new:Nn \__xepersian_main_setmathsfdigitfont:nn
5326 {
5327 \fontspec_set_family:Nnn \g__xepersian_mathsfdigitfamily_tl {Mapping=persiandigits,#1} {#2}
5328 \ xepersian setmathsfdigitfont hook:nn {#1} {#2}5329 \DeclareSymbolFont{new@mathsf@font@digits}{\g_fontspec_encoding_tl}{\g__xepersian_mathsf
5330 \def\persianmathsfdigits{\tl_set_eq:NN \mathsf \new@mathsf}
5331 }
5332
5333\cs_set_eq:NN \__xepersian_setmathsfdigitfont_hook:nn \use_none:nn
5334
5335 \DeclareDocumentCommand \setmathttdigitfont { O{} m O{} }
5336 {
5337 \__xepersian_main_setmathttdigitfont:nn {#1,#3} {#2}
5338 }
5339 \cs_new:Nn \__xepersian_main_setmathttdigitfont:nn
5340 {
5341 \fontspec_set_family:Nnn \g__xepersian_mathttdigitfamily_tl {Mapping=persiandigits,#1} {#2}
5342 \__xepersian_setmathttdigitfont_hook:nn {#1} {#2}
5343 \DeclareSymbolFont{new@mathtt@font@digits}{\g_fontspec_encoding_tl}{\g__xepersian_mathtt
```
<span id="page-112-23"></span><span id="page-112-20"></span><span id="page-112-18"></span><span id="page-112-17"></span><span id="page-112-12"></span><span id="page-112-9"></span><span id="page-112-8"></span><span id="page-112-7"></span><span id="page-112-6"></span><span id="page-112-5"></span>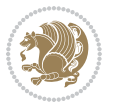

```
5344 \def\persianmathttdigits{\tl_set_eq:NN \mathtt \new@mathtt}
5345 }
5346
5347 \cs_set_eq:NN \__xepersian_setmathttdigitfont_hook:nn \use_none:nn
5348
5349 \ExplSyntaxOff
5350 \ifx\newcommand\undefined\else
5351 \newcommand{\ZifferAn}{}
5352 \fi
5353 \mathchardef\ziffer@DotOri="013A
5354 {\ZifferAn
5355 \catcode`\.=\active\gdef.{\begingroup\obeyspaces\futurelet\n\ziffer@dcheck}}
5356 \def\ziffer@dcheck{\ziffer@check\ZifferLeer\ziffer@DotOri}
5357 \def\ziffer@check#1#2{%
5358 \ifx\n1\endgroup#1\else
5359 \ifx\n2\endgroup#1\else
5360 \ifx\n3\endgroup#1\else
5361 \ifx\n4\endgroup#1\else
5362 \ifx\n5\endgroup#1\else
5363 \ifx\n6\endgroup#1\else
5364 \ifx\n7\endgroup#1\else
5365 \ifx\n8\endgroup#1\else
5366 \ifx\n9\endgroup#1\else
5367 \ifx\n0\endgroup#1\else
5368 \ifx\n\overline\endgroup#1\else
5369 \endgroup#2%
5370 \fi
5371 \fi
5372 \fi
5373 \fi
5374 \fi
5375 \fi
5376 \fi
5377 \fi
5378 \fi
5379 \fi
5380 \fi}
5381 \mathcode`.="8000\relax
5382 \def\ZifferLeer{\ifx\decimalseparator\undefined .\else \decimalseparator\fi}
5383 \def\DefaultInlineMathsDigits{\def\SetInlineMathsDigits{}}
5384 \def\DefaultDisplayMathsDigits{\def\SetDisplayMathsDigits{}}
5385 \def\DefaultMathsDigits{%
5386 \DefaultInlineMathsDigits%
5387 \DefaultDisplayMathsDigits%
5388 }
5389 \def\PersianInlineMathsDigits{\def\SetInlineMathsDigits{%
5390 \ifx\persianmathsdigits\undefined\else\persianmathsdigits\fi%
5391 \ifx\persianmathsfdigits\undefined\else\persianmathsfdigits\fi%
5392 \ifx\persianmathttdigits\undefined\else\persianmathttdigits\fi}}
5393 \def\PersianDisplayMathsDigits{\def\SetDisplayMathsDigits{%
```
<span id="page-113-43"></span><span id="page-113-41"></span><span id="page-113-40"></span><span id="page-113-39"></span><span id="page-113-27"></span><span id="page-113-26"></span><span id="page-113-25"></span><span id="page-113-12"></span><span id="page-113-11"></span><span id="page-113-10"></span><span id="page-113-9"></span><span id="page-113-8"></span><span id="page-113-7"></span><span id="page-113-6"></span><span id="page-113-2"></span>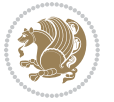

```
5394 \ifx\persianmathsdigits\undefined\else\persianmathsdigits\fi%
5395 \ifx\persianmathsfdigits\undefined\else\persianmathsfdigits\fi%
5396 \ifx\persianmathttdigits\undefined\else\persianmathttdigits\fi}}
5397 \def\PersianMathsDigits{%
5398 \PersianInlineMathsDigits%
5399 \PersianDisplayMathsDigits%
5400 }
5401 \def\AutoInlineMathsDigits{\def\SetInlineMathsDigits{%
5402 \ifx\persianmathsdigits\undefined\else\if@nonlatin\persianmathsdigits\fi\fi%
_{5403} \ifx\persianmathsfdigits\undefined\else\if@nonlatin\persianmathsfdigits\fi\fi\fi%
5404 \ifx\persianmathttdigits\undefined\else\if@nonlatin\persianmathttdigits\fi\fi}}
5405 \def\AutoDisplayMathsDigits{\def\SetDisplayMathsDigits{%
5406 \ifx\persianmathsdigits\undefined\else\if@nonlatin\persianmathsdigits\fi\fi%
5407 \ifx\persianmathsfdigits\undefined\else\if@nonlatin\persianmathsfdigits\fi\fi%
5408 \ifx\persianmathttdigits\undefined\else\if@nonlatin\persianmathttdigits\fi\fi}}
5409 \def\AutoMathsDigits{%
5410 \AutoInlineMathsDigits%
5411 \AutoDisplayMathsDigits%
5412 }
5413 \AutoMathsDigits
5414 \everymath\expandafter{\the\everymath\SetInlineMathsDigits%
5415 \let\SetDisplayMathsDigits\relax%
5416 }
5417 \everydisplay\expandafter{%
5418 \the\everydisplay\SetDisplayMathsDigits%
5419 \let\SetInlineMathsDigits\relax%
5420 }
```
# <span id="page-114-28"></span><span id="page-114-27"></span><span id="page-114-26"></span><span id="page-114-25"></span><span id="page-114-24"></span><span id="page-114-23"></span><span id="page-114-12"></span><span id="page-114-11"></span><span id="page-114-10"></span><span id="page-114-8"></span>**61 File xepersian-multiplechoice.sty**

```
5421 \NeedsTeXFormat{LaTeX2e}
5422 \ProvidesPackage{xepersian-multiplechoice}[2010/07/25 v0.2
5423 Multiple Choice Questionnaire class for Persian in XeLaTeX]
5424 \RequirePackage{pifont}
5425 \RequirePackage{fullpage}
5426 \RequirePackage{ifthen}
5427 \RequirePackage{calc}
5428 \RequirePackage{verbatim}
5429 \RequirePackage{tabularx}
5430 \def\@headerfont{\bfseries}
5431 \newcommand\headerfont[1]{\gdef\@headerfont{#1}}
5432 \def\@X{X}
5433 \newcommand\X[1]{\gdef\@X{#1}}
5434 \def\pbs#1{\let\tmp=\\#1\let\\=\tmp}
5435 \newcolumntype{D}{>{\pbs\centering}X}
5436 \newcolumntype{Q}{>{\@headerfont}X}
5437
5438 \renewcommand\tabularxcolumn[1]{m{#1}}
5439 \newcommand\makeform@nocorrection{%
5440 \addtocontents{frm}{\protect\end{tabularx}}
```
<span id="page-114-29"></span><span id="page-114-13"></span><span id="page-114-6"></span><span id="page-114-4"></span>File xepersian-multiplechoice.sty 114

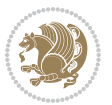

```
5441 \@starttoc{frm}}
5442 \newcommand\makeform@correction{%
5443 \addtocontents{frm}{\protect\end{tabularx}}}
5444 \newcommand\makemask@nocorrection{%
5445 \addtocontents{msk}{\protect\end{tabularx}}
5446 \@starttoc{msk}}
5447 \newcommand\makemask@correction{%
5448 \addtocontents{msk}{\protect\end{tabularx}}}
5449 \newlength\questionspace
5450 \setlength\questionspace{0pt}
5451 \newcommand\answerstitle[1]{\gdef\@answerstitle{#1}}
5452 \def\@answerstitlefont{\bfseries}
5453 \newcommand\answerstitlefont[1]{\gdef\@answerstitlefont{#1}}
5454 \def\@answernumberfont{\bfseries}
5455 \newcommand\answernumberfont[1]{\gdef\@answernumberfont{#1}}
5456 \newcounter{question}\stepcounter{question}
5457 \newcounter{@choice}
5458 \def\@initorcheck{%
5459 \xdef\@choices{\the@choice}%
5460 \setcounter{@choice}{1}%
5461 \gdef\@arraydesc{|Q||}%
5462 \gdef\@headerline{}%
5463 \whiledo{\not{\value{@choice}>\@choices}}{
5464 \xdef\@arraydesc{\@arraydesc D|}
5465 \def\@appendheader{\g@addto@macro\@headerline}
5466 \@appendheader{&\protect\@headerfont}
5467 \edef\@the@choice{{\alph{@choice}}}
5468 \expandafter\@appendheader\@the@choice
5469 \stepcounter{@choice}}%
5470 \addtocontents{frm}{%
5471 \protect\begin{tabularx}{\protect\linewidth}{\@arraydesc}
5472 \protect\hline
5473 \@headerline\protect\\\protect\hline\protect\hline}%
5474 \addtocontents{msk}{%
5475 \protect\begin{tabularx}{\protect\linewidth}{\@arraydesc}
5476 \protect\hline
5477 \@headerline\protect\\\protect\hline\protect\hline}%
5478 \gdef\@initorcheck{%
5479 \ifthenelse{\value{@choice} = \@choices}{}{%
5480 \ClassError{xepersian-multiplechoice}{Question \thequestion: wrong number of choices
5481 (\the@choice\space instead of \@choices)}{%
5482 Questions must all have the same number of proposed answers.%
5483 \MessageBreak
5484 Type X <return> to quit, fix your MCQ (multiple choice question) and rerun XeLaTeX.}}}
5485 \newenvironment{question}[1]{%
5486 %% \begin{question}
5487 \begin{minipage}{\textwidth}
5488 \xdef\@formanswerline{\@questionheader}%
5489 \xdef\@maskanswerline{\@questionheader}%
5490 \fbox{\parbox[c]{\linewidth}{#1}}
```
<span id="page-115-40"></span><span id="page-115-36"></span><span id="page-115-35"></span><span id="page-115-34"></span><span id="page-115-33"></span><span id="page-115-32"></span><span id="page-115-31"></span><span id="page-115-30"></span><span id="page-115-29"></span><span id="page-115-22"></span><span id="page-115-21"></span><span id="page-115-19"></span><span id="page-115-18"></span><span id="page-115-16"></span><span id="page-115-15"></span><span id="page-115-14"></span><span id="page-115-11"></span><span id="page-115-10"></span>File xepersian-multiplechoice.sty 115

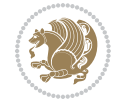

```
5491 \vspace\questionspace\par
5492 {\@answerstitlefont\@answerstitle}
5493 \begin{list}{\@answernumberfont\alph{@choice})~}{\usecounter{@choice}}}{%
5494 %% \end{question}
5495 \end{list}
5496 \@initorcheck%
5497 \addtocontents{frm}{\@formanswerline\protect\\\protect\hline}%
5498 \addtocontents{msk}{\@maskanswerline\protect\\\protect\hline}%
5499 \end{minipage}
5500 \stepcounter{question}}
5501 \def\@truesymbol{\ding{52}~}
5502 \def\@falsesymbol{\ding{56}~}
5503 \newcommand\truesymbol[1]{\gdef\@truesymbol{#1}}
5504 \newcommand\falsesymbol[1]{\gdef\@falsesymbol{#1}}
5505 \def\@true@nocorrection{\item}
5506 \def\@false@nocorrection{\item}
5507 \def\@true@correction{\item[\@truesymbol\refstepcounter{@choice}]}
5508 \def\@false@correction{\item[\@falsesymbol\refstepcounter{@choice}]}
5509 \newcommand\true{%
5510 \xdef\@formanswerline{\@formanswerline&}%
5511 \xdef\@maskanswerline{\@maskanswerline&\@X}%
5512 \@true}%
5513 \newcommand\false{%
5514 \xdef\@formanswerline{\@formanswerline&}%
5515 \xdef\@maskanswerline{\@maskanswerline&}%
5516 \@false}%
5517 \def\@correctionstyle{\itshape}
5518 \newcommand\correctionstyle[1]{\gdef\@correctionstyle{#1}}
5519 \newenvironment{@correction}{\@correctionstyle}{}
5520 \def\@questionheader{ \thequestion}
5521 \answerstitle{ {:
5522 \DeclareOption{nocorrection}{%
5523 \let\@true\@true@nocorrection
5524 \let\@false\@false@nocorrection
5525 \let\correction\comment
5526 \let\endcorrection\endcomment
5527 \def\makeform{\makeform@nocorrection}
5528 \def\makemask{\makemask@nocorrection}}
5529 \DeclareOption{correction}{%
5530 \let\@true\@true@correction
5531 \let\@false\@false@correction
5532 \let\correction\@correction
5533 \let\endcorrection\end@correction
5534 \def\makeform{\makeform@correction}
5535 \def\makemask{\makemask@correction}}
5536 \ExecuteOptions{nocorrection}
5537 \newcommand\questiontitle[1]{\gdef\@questiontitle{#1}}
5538 \def\@questiontitlefont{\bfseries}
5539 \newcommand\questiontitlefont[1]{\gdef\@questiontitlefont{#1}}
5540 \newlength\questiontitlespace
```
<span id="page-116-44"></span><span id="page-116-43"></span><span id="page-116-42"></span><span id="page-116-38"></span><span id="page-116-37"></span><span id="page-116-36"></span><span id="page-116-35"></span><span id="page-116-34"></span><span id="page-116-33"></span><span id="page-116-32"></span><span id="page-116-31"></span><span id="page-116-26"></span><span id="page-116-25"></span><span id="page-116-23"></span><span id="page-116-22"></span><span id="page-116-21"></span><span id="page-116-20"></span><span id="page-116-9"></span><span id="page-116-8"></span><span id="page-116-6"></span><span id="page-116-5"></span><span id="page-116-3"></span>File xepersian-multiplechoice.sty 116

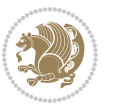

```
5541 \setlength\questiontitlespace{5pt}
```
- 
- 
- 
- 
- 
- 
- 
- 
- 
- 
- 
- 
- \newlength\questionsepspace
- 
- 
- 
- 
- 
- 
- 
- 
- \setlength\questionsepspace{20pt}
- <span id="page-117-0"></span> \gdef\@questionsepspace{0pt} \let\old@question\question
- <span id="page-117-9"></span>
- <span id="page-117-7"></span>\let\old@endquestion\endquestion
- \renewenvironment{question}[1]{%
- <span id="page-117-4"></span>%% \begin{question}
- <span id="page-117-1"></span>\vspace\@questionsepspace
- <span id="page-117-3"></span>\fbox{\parbox[c]{0.25\linewidth}{\@questiontitlefont\@questiontitle}}
- \nopagebreak\vspace\questiontitlespace\par
- \old@question{#1}}{%
- 
- 
- <span id="page-117-6"></span>%% \end{question}
- 
- \old@endquestion
- 
- 
- <span id="page-117-2"></span>\gdef\@questionsepspace{\questionsepspace}}
- 
- 
- \questiontitle{ \thequestion:}

```
5557 \ProcessOptions
```
# **62 File xepersian-persiancal.sty**

```
5558 \NeedsTeXFormat{LaTeX2e}
```

```
5559 \ProvidesPackage{xepersian-persiancal}[2012/07/25 v0.2 provides Persian calendar]
5560
5561 \newif\ifXePersian@leap \newif\ifXePersian@kabiseh
5562 \newcount\XePersian@i \newcount\XePersian@y \newcount\XePersian@m \newcount\XePersian@d
5563 \newcount\XePersian@latini \newcount\XePersian@persiani
5564 \newcount\XePersian@latinii \newcount\XePersian@persianii
5565 \newcount\XePersian@latiniii \newcount\XePersian@persianiii
5566 \newcount\XePersian@latiniv \newcount\XePersian@persianiv
5567 \newcount\XePersian@latinv \newcount\XePersian@persianv
5568 \newcount\XePersian@latinvi \newcount\XePersian@persianvi
5569 \newcount\XePersian@latinvii \newcount\XePersian@persianvii
5570 \newcount\XePersian@latinviii \newcount\XePersian@persianviii
5571 \newcount\XePersian@latinix \newcount\XePersian@persianix
5572 \newcount\XePersian@latinx \newcount\XePersian@persianx
5573 \newcount\XePersian@latinxi \newcount\XePersian@persianxi
5574 \newcount\XePersian@latinxii \newcount\XePersian@persianxii
5575 \newcount\XePersian@persianxiii
5576
5577 \newcount\XePersian@temp
5578 \newcount\XePersian@temptwo
5579 \newcount\XePersian@tempthree
5580 \newcount\XePersian@yModHundred
5581 \newcount\XePersian@thirtytwo
5582 \newcount\XePersian@dn
5583 \newcount\XePersian@sn
5584 \newcount\XePersian@mminusone
5585
5586
5587 \XePersian@y=\year \XePersian@m=\month \XePersian@d=\day
```
<span id="page-117-5"></span>

File xepersian-persiancal.sty 117

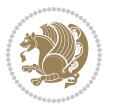

```
5588 \XePersian@temp=\XePersian@y
5589 \divide\XePersian@temp by 100\relax
5590 \multiply\XePersian@temp by 100\relax
5591 \XePersian@yModHundred=\XePersian@y
5592 \advance\XePersian@yModHundred by -\XePersian@temp\relax
5593 \ifodd\XePersian@yModHundred
5594 \XePersian@leapfalse
5595 \else
5596 \XePersian@temp=\XePersian@yModHundred
5597 \divide\XePersian@temp by 2\relax
5598 \ifodd\XePersian@temp\XePersian@leapfalse
5599 \else
5600 \ifnum\XePersian@yModHundred=0%
5601 \XePersian@temp=\XePersian@y
5602 \divide\XePersian@temp by 400\relax
5603 \multiply\XePersian@temp by 400\relax
5604 \ifnum\XePersian@y=\XePersian@temp\XePersian@leaptrue\else\XePersian@leapfalse\fi
5605 \else\XePersian@leaptrue
5606 \fi
5607 \fi
5608 \fi
5609 \XePersian@latini=31\relax
5610 \ifXePersian@leap
5611 \XePersian@latinii = 29\relax
5612 \else
5613 \XePersian@latinii = 28\relax
5614 \fi
5615 \XePersian@latiniii = 31\relax
5616 \XePersian@latiniv = 30\relax
5617 \XePersian@latinv = 31\relax
5618 \XePersian@latinvi = 30\relax
5619 \XePersian@latinvii = 31\relax
5620 \XePersian@latinviii = 31\relax
5621 \XePersian@latinix = 30\relax
5622 \XePersian@latinx = 31\relax
5623 \XePersian@latinxi = 30\relax
5624 \XePersian@latinxii = 31\relax
5625 \XePersian@thirtytwo=32\relax
5626 \XePersian@temp=\XePersian@y
5627 \advance\XePersian@temp by -17\relax
5628 \XePersian@temptwo=\XePersian@temp
5629 \divide\XePersian@temptwo by 33\relax
5630 \multiply\XePersian@temptwo by 33\relax
5631 \advance\XePersian@temp by -\XePersian@temptwo
5632 \ifnum\XePersian@temp=\XePersian@thirtytwo\XePersian@kabisehfalse
5633 \else
5634 \XePersian@temptwo=\XePersian@temp
5635 \divide\XePersian@temptwo by 4\relax
5636 \multiply\XePersian@temptwo by 4\relax
5637 \advance\XePersian@temp by -\XePersian@temptwo
```
<span id="page-118-27"></span><span id="page-118-26"></span><span id="page-118-20"></span><span id="page-118-14"></span><span id="page-118-8"></span><span id="page-118-7"></span><span id="page-118-3"></span><span id="page-118-2"></span><span id="page-118-1"></span>File xepersian-persiancal.sty 118

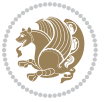

```
5638 \ifnum\XePersian@temp=\z@\XePersian@kabisehtrue\else\XePersian@kabisehfalse\fi
5639 \fi
5640 \XePersian@tempthree=\XePersian@y % Number of Leap years
5641 \advance\XePersian@tempthree by -1
5642 \XePersian@temp=\XePersian@tempthree % T := (MY-1) div 4
5643 \divide\XePersian@temp by 4\relax
5644 \XePersian@temptwo=\XePersian@tempthree \% T := T - ((MY-1) div 100)
5645 \divide\XePersian@temptwo by 100\relax
5646 \advance\XePersian@temp by -\XePersian@temptwo
5647 \XePersian@temptwo=\XePersian@tempthree \% T := T + ((MY-1) - div 400)5648 \divide\XePersian@temptwo by 400\relax
5649 \advance\XePersian@temp by \XePersian@temptwo
5650 \advance\XePersian@tempthree by -611 % Number of Kabise years
5651 \XePersian@temptwo=\XePersian@tempthree \% T := T - ((SY+10) \div 33) * 85652 \divide\XePersian@temptwo by 33\relax
5653 \multiply\XePersian@temptwo by 8\relax
5654 \advance\XePersian@temp by -\XePersian@temptwo
5655 \XePersian@temptwo=\XePersian@tempthree %
5656 \divide\XePersian@temptwo by 33\relax
5657 \multiply\XePersian@temptwo by 33\relax
5658 \advance\XePersian@tempthree by -\XePersian@temptwo
5659 \ifnum\XePersian@tempthree=32\advance\XePersian@temp by 1\fi % if (SY+10) mod 33=32 then Inc(T);
5660 \div 33 divide\XePersian@tempthree by 4\relax \% T := T - ((SY+10) \mod 33) div 4
5661 \advance\XePersian@temp by -\XePersian@tempthree
5662 \advance\XePersian@temp by -137 \% T := T - 137 Adjust the value
5663 \XePersian@persiani=31
5664 \advance\XePersian@persiani by -\XePersian@temp % now 31 - T is the persiani
5665 \XePersian@persianii = 30\relax
5666 \ifXePersian@kabiseh
5667 \XePersian@persianiii = 30\relax
5668 \else
5669 \XePersian@persianiii = 29\relax
5670 \text{f} i
5671 \XePersian@persianiv = 31\relax
5672 \XePersian@persianv = 31\relax
5673 \XePersian@persianvi = 31\relax
5674 \XePersian@persianvii = 31\relax
5675 \XePersian@persianviii= 31\relax
5676 \XePersian@persianix = 31\relax
5677 \XePersian@persianx = 30\relax
5678 \XePersian@persianxi = 30\relax
5679 \XePersian@persianxii = 30\relax
5680 \XePersian@persianxiii= 30\relax
5681 \XePersian@dn= 0\relax
5682 \XePersian@sn= 0\relax
5683 \XePersian@mminusone=\XePersian@m
5684 \advance\XePersian@mminusone by -1\relax
5685 \XePersian@i=0\relax
5686 \ifnum\XePersian@i < \XePersian@mminusone
5687 \loop
```
<span id="page-119-23"></span><span id="page-119-22"></span><span id="page-119-21"></span><span id="page-119-20"></span><span id="page-119-18"></span><span id="page-119-10"></span>File xepersian-persiancal.sty 119

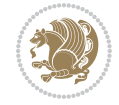

```
5688 \advance \XePersian@i by 1\relax
5689 \advance\XePersian@dn by \csname XePersian@latin\romannumeral\the\XePersian@i\endcsname
5690 \ifnum\XePersian@i<\XePersian@mminusone \repeat
5691 \fi
5692 \advance \XePersian@dn by \XePersian@d
5693 \XePersian@i=1\relax
5694 \XePersian@sn = \XePersian@persiani
5695 \ifnum \XePersian@sn<\XePersian@dn
5696 \loop
5697 \advance \XePersian@i by 1\relax
5698 \advance\XePersian@sn by \csname XePersian@persian\romannumeral\the\XePersian@i\endcsname
5699 \ifnum \XePersian@sn<\XePersian@dn \repeat
5700 \fi
5701 \ifnum \XePersian@i < 4
5702 \XePersian@m = 9 \advance\XePersian@m by \XePersian@i
5703 \advance \XePersian@y by -622\relax
5704 \else
5705 \XePersian@m = \XePersian@i \advance \XePersian@m by -3\relax
5706 \advance \XePersian@y by -621\relax
5707 \fi
5708 \advance\XePersian@sn by -\csname XePersian@persian\romannumeral\the\XePersian@i%
5709 \endcsname
5710 \ifnum\XePersian@i = 1
5711 \XePersian@d = \XePersian@dn \advance \XePersian@d by 30 \advance\XePersian@d by -\XePersian
5712 \else
5713 \XePersian@d = \XePersian@dn \advance \XePersian@d by -\XePersian@sn
5714 \fi
5715 \newcommand*{\persiantoday}{%
5716 \number\XePersian@d\space%
5717 \XePersian@persian@month{\XePersian@m}\space\number\XePersian@y%
5718 }
5719 \let\persianyear\XePersian@y
5720 \let\persianmonth\XePersian@m
5721 \let\persianday\XePersian@d
5722 \def\XePersian@persian@month#1{\ifcase#1\or or\
5723 or\
5724 or \ or \
5725 or\
5726 or\ or\
5727 or \ or \
5728 or\ or\
5729 {fi\
```
<span id="page-120-20"></span><span id="page-120-12"></span>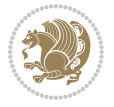

## **Index**

## **Symbols** \! . . . . . . . . . . . . . . . . . . . . [2388](#page-52-0) \% . . . . . . . . . . . . . . . . . . . . [5312](#page-112-0) \. . . . . . . . . . . . . . . . . . . . . [5355](#page-113-0) \@@and . . . . . . . . . . . . . . . . . [3611](#page-78-0) \@@math . . . . . . . . . . . . . . . . [166](#page-6-0) \@@maybeautodot [2603](#page-57-0), [2604](#page-57-1), [2622,](#page-58-0) [2637,](#page-58-1) [2638,](#page-58-2) [2656](#page-58-3), [2667](#page-59-0), [2668,](#page-59-1) [2686](#page-59-2) \@@par . . . . . . . . . . . . . . . . . [1915](#page-43-0) \@@textdigitfont@onfalse . [3310](#page-72-0) \@@textdigitfont@ontrue . . [3309](#page-72-1) \@Abjad [1209](#page-28-0), [3619](#page-78-1), [3627](#page-78-2), [3628](#page-78-3), [4107,](#page-88-0) [4108](#page-88-1) \@Alph [2616](#page-57-2), [2650](#page-58-4), [2680](#page-59-3), [3885](#page-83-0), [3888,](#page-83-1) [4103,](#page-88-2) [4108](#page-88-1) \@DeclareMathDelimiter . . . [5227](#page-110-0) \@DeclareMathSizes ...... [5218](#page-110-1) \@False . . . . . . . . . . . . . [154](#page-6-1), [156](#page-6-2) \@Kashida@XB@fixfalse [1647](#page-37-0), [4050](#page-87-0) \@Kashida@XB@fixtrue . [1646](#page-37-1), [4048](#page-86-0) \@Kashida@onfalse . . . . . . . [1644](#page-37-2) \@Kashida@ontrue . . . . . . . . [1643](#page-37-3) \@LTRfootnotetext . . . . . . . [1945](#page-44-0) \@LTRmarginparreset ...... [3241](#page-70-0) \@Latincitex . . . [73,](#page-4-0) [74](#page-4-1), [2179](#page-48-0), [2188,](#page-48-1) [2378,](#page-52-1) [3249,](#page-70-1) [3250](#page-71-0)  $\text{QM}$  . . . . . . . . [170](#page-6-3), [3661](#page-79-0), [3762](#page-81-0), [3857](#page-83-2) \@Mi . . . . . . . . . . . . . . . . . . . [166](#page-6-0) \@Mii . . . . . . . . . . . . . . . . . . [1838](#page-41-0) \@Miii . . . . . . . . . . . . . . . . . [1840](#page-41-1) \@RTL@footnotefalse . [3232](#page-70-2), [3236,](#page-70-3) [4034](#page-86-1) \@RTL@footnotetrue . [3234](#page-70-4), [3237,](#page-70-5) [4032](#page-86-2) \@RTLfalse [136](#page-6-4), [148](#page-6-5), [161](#page-6-6), [3987](#page-85-0), [3994,](#page-85-1) [4016](#page-86-3) \@RTLfootnotetext . . . . . . . [1946](#page-44-1) \@RTLtabfalse . . . . . . . . . . . [4002](#page-86-4) \@RTLtabtrue . . . . . . . . . . . . [4000](#page-86-5) \@RTLtrue . . . . . . [3985](#page-85-2), [3992](#page-85-3), [4014](#page-86-6) \@Roman . . . . . . . . [2618](#page-57-3), [2652](#page-58-5), [2682](#page-59-4) \@SepMark . . . . . . . . . . . . . . [1774](#page-40-0)

## \@SetTab . . . . . . . . . . . . . . . [2692](#page-59-5) \@True . . . . . . . . . . . . . . [149](#page-6-7), [155](#page-6-8)  $\sqrt{CX}$  . . . . . . . . . . . . . [5432,](#page-114-0) [5433](#page-114-1), [5511](#page-116-0) \@abjad [1210,](#page-28-1) [3846,](#page-82-0) [3865](#page-83-3), [3866](#page-83-4), [4102](#page-88-3), [4103](#page-88-2) \@acol . . . . . . . . . . . . . [2070](#page-46-0), [2078](#page-46-1) \@acolampacol . . [2068](#page-46-2), [2070](#page-46-0), [2076](#page-46-3), [2078](#page-46-1) \@adadi [1207,](#page-27-0) [2614,](#page-57-4) [2648](#page-58-6), [2678](#page-59-6), [3635](#page-78-4), [3637](#page-78-5), [3640](#page-78-6) \@addamp . . . . . . . . . . . [2069](#page-46-4), [2077](#page-46-5) \@addtopreamble . . . . . . . . . [2037](#page-45-0) \@alph [2617,](#page-57-5) [2651,](#page-58-7) [2681](#page-59-7), [2693](#page-59-8), [3884](#page-83-5), [3887](#page-83-6), [4102](#page-88-3), [4107](#page-88-0) \@ampacol . . . . . . . . . . [2068](#page-46-2), [2076](#page-46-3) \@answernumberfont . [5454](#page-115-0), [5455](#page-115-1), [5493](#page-116-1) \@answerstitle ...... [5451](#page-115-2), [5492](#page-116-2) \@answerstitlefont . [5452](#page-115-3), [5453](#page-115-4), [5492](#page-116-2) \@appendheader . . [5465,](#page-115-5) [5466](#page-115-6), [5468](#page-115-7) \@arrayclassz . . . . . . . . . . . [2068](#page-46-2) \@arraydesc . [5461,](#page-115-8) [5464,](#page-115-9) [5471](#page-115-10), [5475](#page-115-11) \@arrayrule [2016,](#page-45-1) [2017](#page-45-2), [2018](#page-45-3), [2060](#page-46-6), [2061](#page-46-7), [2062](#page-46-8) \@author . . . . . . . . . . . [4565](#page-97-0), [4577](#page-97-1) \@autodottrue . . [2606](#page-57-6), [2607](#page-57-7), [2608](#page-57-8), [2609](#page-57-9), [2610,](#page-57-10) [2611,](#page-57-11) [2612](#page-57-12), [2613](#page-57-13), [2614](#page-57-4), [2615,](#page-57-14) [2616,](#page-57-2) [2617](#page-57-5), [2618](#page-57-3), [2619](#page-57-15), [2620,](#page-57-16) [2640,](#page-58-8) [2641](#page-58-9), [2642](#page-58-10), [2643](#page-58-11), [2644,](#page-58-12) [2645,](#page-58-13) [2646](#page-58-14), [2647](#page-58-15), [2648](#page-58-6), [2649,](#page-58-16) [2650,](#page-58-4) [2651](#page-58-7), [2652](#page-58-5), [2653](#page-58-17), [2654,](#page-58-18) [2670,](#page-59-9) [2671](#page-59-10), [2672](#page-59-11), [2673](#page-59-12), [2674,](#page-59-13) [2675,](#page-59-14) [2676](#page-59-15), [2677](#page-59-16), [2678](#page-59-6), [2679,](#page-59-17) [2680,](#page-59-3) [2681](#page-59-7), [2682](#page-59-4), [2683](#page-59-18), [2684](#page-59-19) \@auxout . . . . . . . [3255,](#page-71-1) [4165](#page-89-0), [4169](#page-89-1) \@begin@tempboxa . . . . . . . . [1915](#page-43-0) \@biblabel ........ [2180](#page-48-2), [2189](#page-48-3) \@bibsetup ........ [2181](#page-48-4), [2190](#page-48-5) \@bidi@inslogo@ . . . . . [4143](#page-88-4), [4145](#page-88-5) \@bidi@list@minipage@parbox@not@nobtrue . . . . . . [1912](#page-43-1), [1934](#page-43-2)

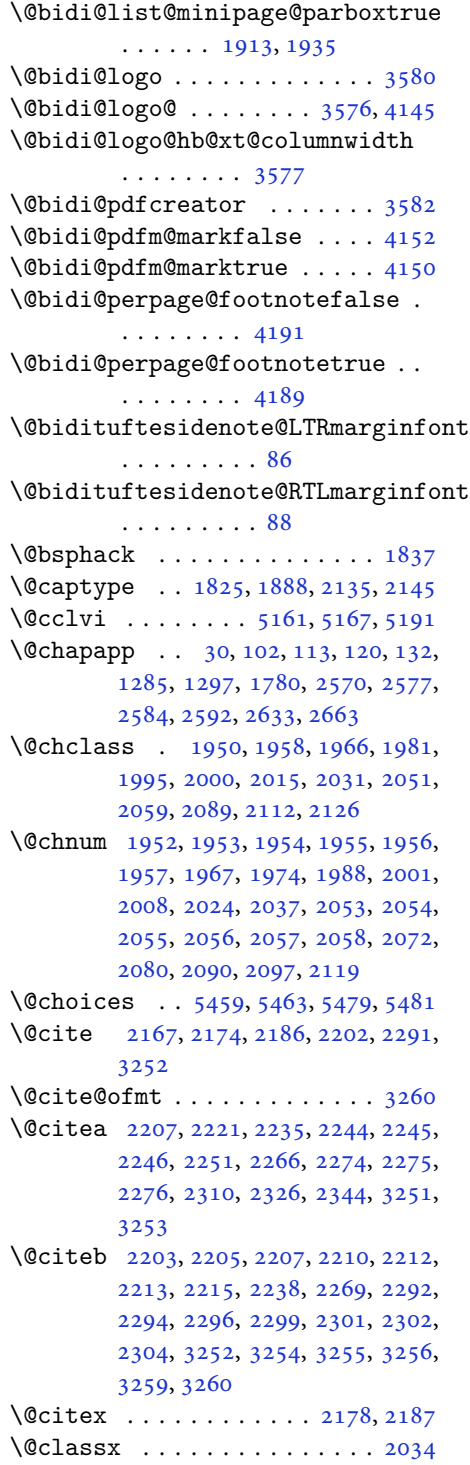

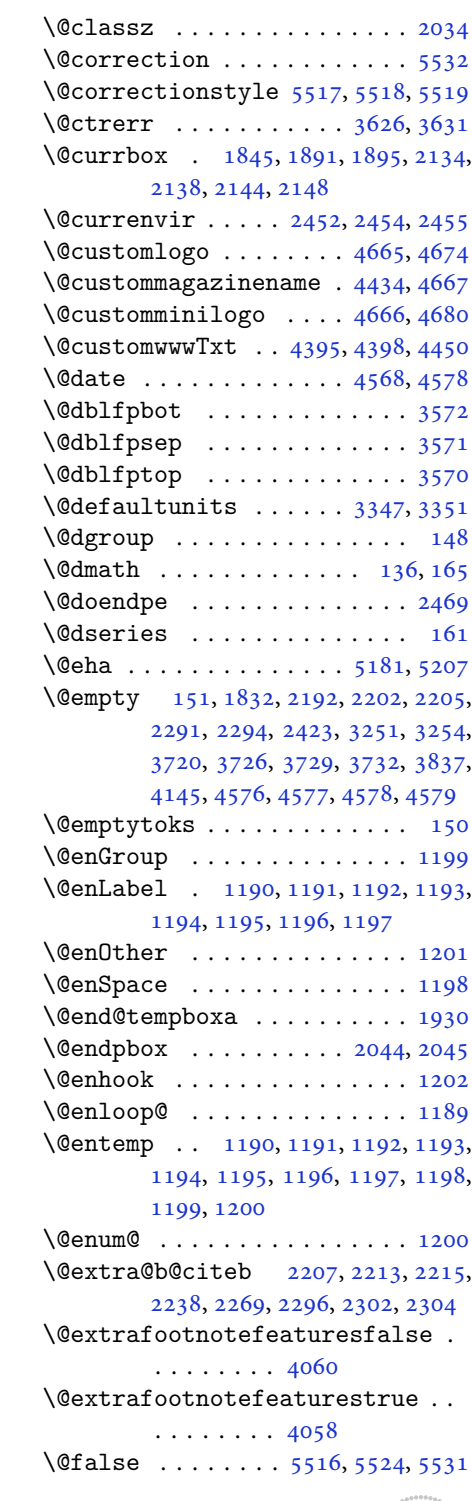

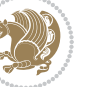

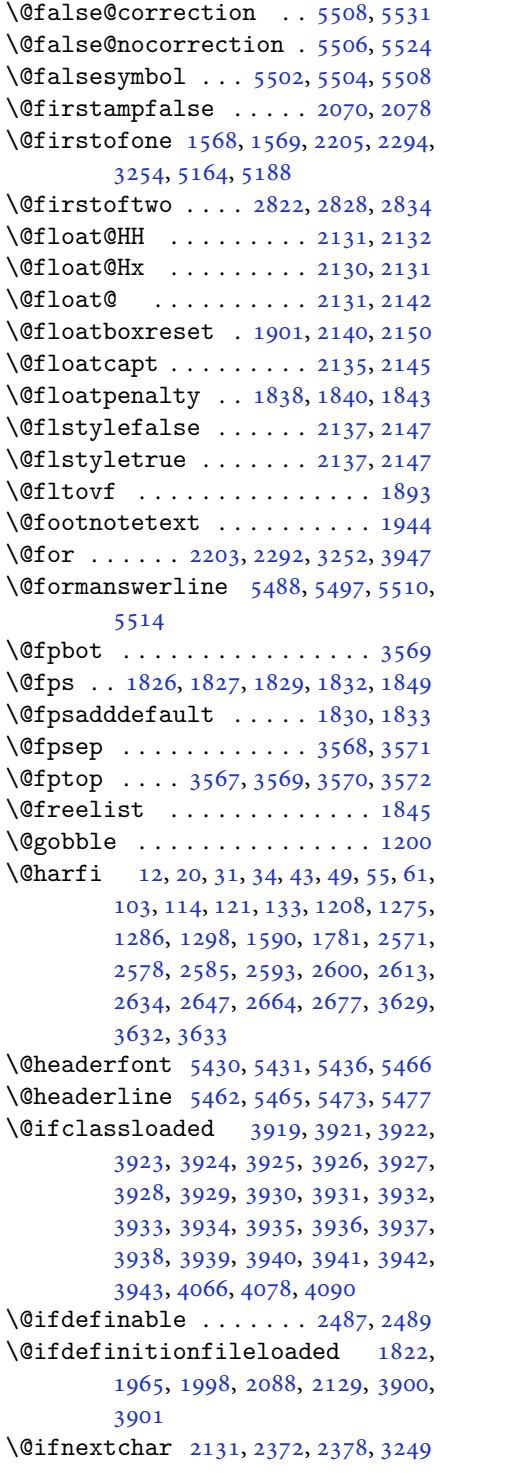

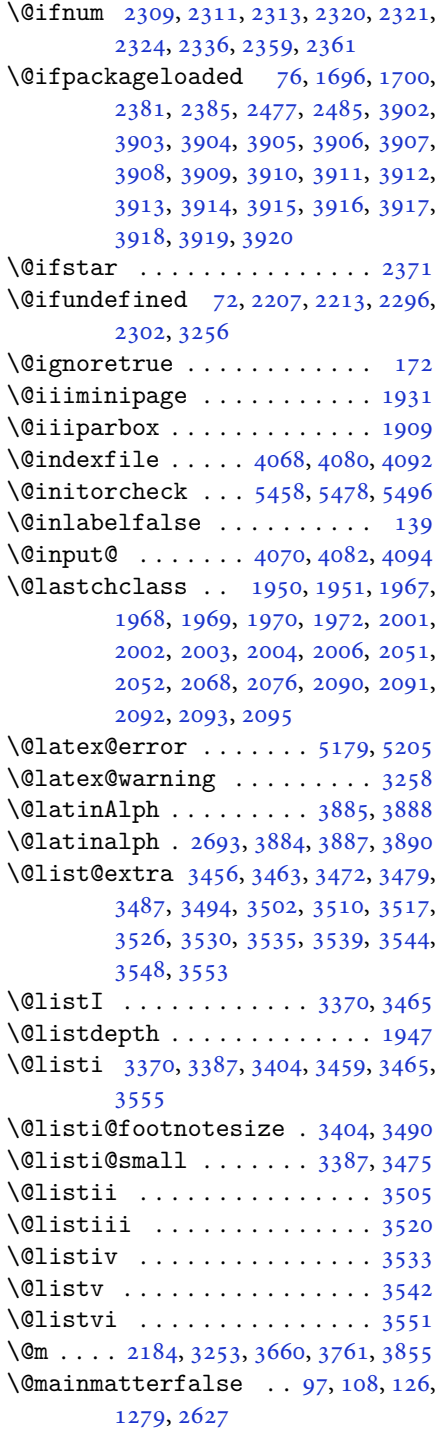

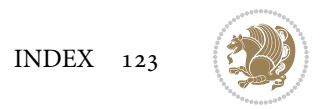

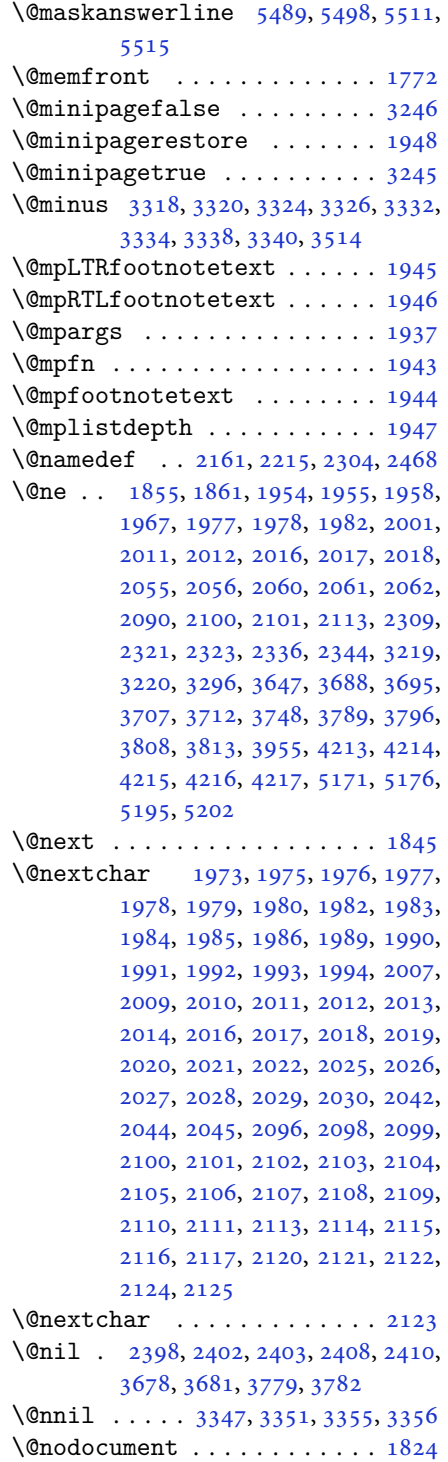

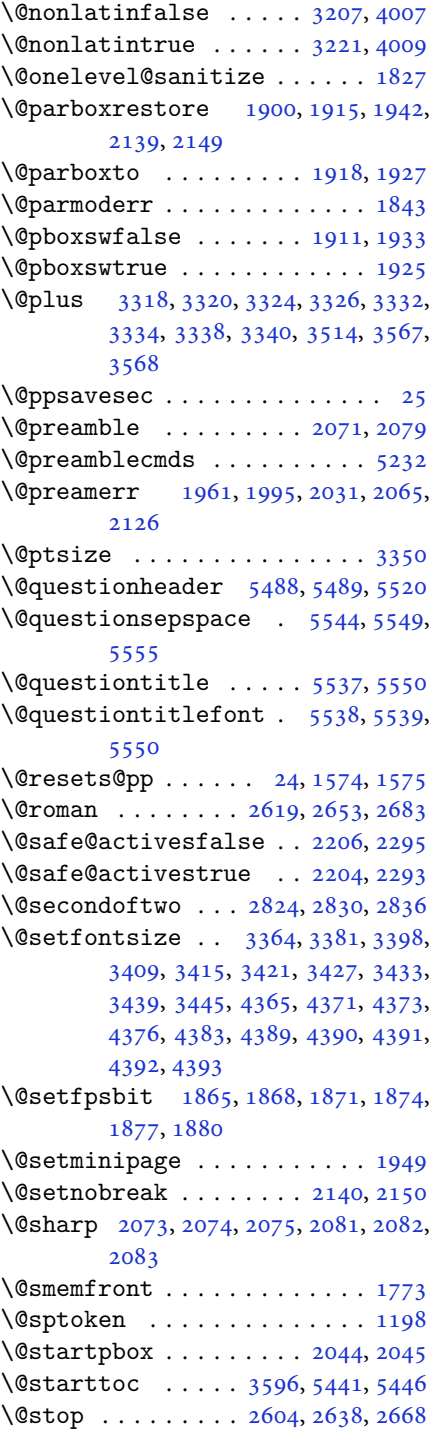

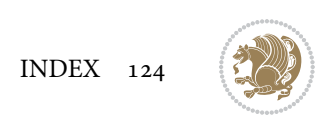

\@sx@xepersian@localize@verbatim . . . . . . . . [2161](#page-48-16) \@tabclassz . . . . . . . . . . . . . [2076](#page-46-3) \@tartibi . . . . . . . . . [9](#page-2-1), [16,](#page-3-8) [39,](#page-3-9) [45,](#page-3-10) [51](#page-4-8), [57](#page-4-9), [94](#page-5-9), [105](#page-5-10), [116](#page-5-11), [128](#page-6-16), [1206,](#page-27-15) [1271,](#page-29-4) [1281,](#page-29-5) [1293](#page-30-2), [1587](#page-36-3), [1775,](#page-40-5) [1776,](#page-40-6) [2566,](#page-56-4) [2573](#page-56-5), [2580](#page-57-22), [2588,](#page-57-23) [2596,](#page-57-24) [2615,](#page-57-14) [2629](#page-58-24), [2649](#page-58-16), [2659,](#page-58-25) [2679,](#page-59-17) [3741,](#page-80-7) [3743,](#page-80-8) [3746](#page-80-9) \@tempa [1190](#page-27-2), [1191](#page-27-3), [1192](#page-27-4), [1193](#page-27-5), [1194,](#page-27-6) [1195,](#page-27-7) [1196,](#page-27-8) [1197](#page-27-9), [1198](#page-27-11), [1199,](#page-27-1) [1200,](#page-27-14) [1201,](#page-27-10) [1204](#page-27-16), [2408](#page-53-4), [2410,](#page-53-5) [2493,](#page-55-1) [2494,](#page-55-2) [2495](#page-55-3), [2496](#page-55-4), [2497,](#page-55-5) [2498,](#page-55-6) [2499,](#page-55-7) [2500](#page-55-8), [2501](#page-55-9), [2502,](#page-55-10) [2503,](#page-55-11) [3355,](#page-73-3) [3356](#page-73-4) \@tempb [3353](#page-73-9), [3356](#page-73-4), [3373](#page-73-10), [3390](#page-73-11), [3407,](#page-74-8) [3413,](#page-74-9) [3419,](#page-74-10) [3425](#page-74-11), [3431](#page-74-12), [3437,](#page-74-13) [3443](#page-74-14) \@tempboxa . . . . . . . . . . . . . [1938](#page-43-20) \@tempc [2423](#page-53-0), [2436](#page-53-6), [2446](#page-54-8), [2448](#page-54-9), [2449,](#page-54-10) [2452,](#page-54-0) [2460](#page-54-11) \@tempcnta [1847](#page-42-13), [1853](#page-42-14), [1855](#page-42-5), [1859,](#page-42-15) [1861,](#page-42-6) [1883,](#page-42-16) [1884](#page-42-17), [1890](#page-42-18), [1891,](#page-42-2) [2035,](#page-45-36) [2318,](#page-51-19) [2319](#page-51-20), [2320](#page-51-12), [2323,](#page-51-16) [2324,](#page-51-14) [3946,](#page-84-45) [3949,](#page-84-46) [3955](#page-85-4) \@tempcntb . . . . . [1888](#page-42-0), [1889](#page-42-19), [1890](#page-42-18) \@tempdima [1914](#page-43-21), [1915](#page-43-0), [1936](#page-43-22), [1940,](#page-43-23) [3346,](#page-72-11) [3347,](#page-72-2) [3348](#page-72-12), [3352](#page-73-12), [3354,](#page-73-13) [3365,](#page-73-14) [3372,](#page-73-15) [3373](#page-73-10), [3382](#page-73-16), [3389,](#page-73-17) [3390,](#page-73-11) [3399,](#page-73-18) [3406](#page-74-15), [3407](#page-74-8), [3410,](#page-74-16) [3412,](#page-74-17) [3413,](#page-74-9) [3416](#page-74-18), [3418](#page-74-19), [3419,](#page-74-10) [3422,](#page-74-20) [3424,](#page-74-21) [3425](#page-74-11), [3428](#page-74-22), [3430,](#page-74-23) [3431,](#page-74-12) [3434,](#page-74-24) [3436](#page-74-25), [3437](#page-74-13), [3440,](#page-74-26) [3442,](#page-74-27) [3443,](#page-74-14) [3446](#page-74-28) \@tempdimb [1917](#page-43-24), [1918](#page-43-15), [3351](#page-73-0), [3352,](#page-73-12) [3358,](#page-73-19) [3359,](#page-73-20) [3361](#page-73-21), [3365](#page-73-14), [3373,](#page-73-10) [3375,](#page-73-22) [3376,](#page-73-23) [3378](#page-73-24), [3382](#page-73-16), [3390,](#page-73-11) [3392,](#page-73-25) [3393,](#page-73-26) [3395](#page-73-27), [3399](#page-73-18), [3407,](#page-74-8) [3410,](#page-74-16) [3413,](#page-74-9) [3416](#page-74-18), [3419](#page-74-10), [3422,](#page-74-20) [3425,](#page-74-11) [3428,](#page-74-22) [3431](#page-74-12), [3434](#page-74-24), [3437,](#page-74-13) [3440,](#page-74-26) [3443,](#page-74-14) [3446](#page-74-28), [3449](#page-74-29), [3451,](#page-75-10) [3453,](#page-75-11) [3467,](#page-75-12) [3469](#page-75-13), [3482](#page-75-14), [3484,](#page-75-15) [3497,](#page-75-16) [3499,](#page-75-17) [3513](#page-76-14), [3556](#page-77-14), [3557,](#page-77-15) [3559,](#page-77-16) [3561,](#page-77-17) [3563](#page-77-18), [3568](#page-77-8), [3573,](#page-77-19) [4234,](#page-90-5) [4235](#page-90-6) \@tempdimc [3348](#page-72-12), [3349](#page-72-13), [3350](#page-73-5), [3352,](#page-73-12)

[3353](#page-73-9), [3354,](#page-73-13) [3372,](#page-73-15) [3389](#page-73-17), [3406](#page-74-15), [3412](#page-74-17), [3418,](#page-74-19) [3424,](#page-74-21) [3430](#page-74-23), [3436](#page-74-25), [3442](#page-74-27) \@tempskipa . . . . . . . . . [4238](#page-90-7), [4239](#page-90-8) \@tempswafalse . [2336](#page-51-15), [3249](#page-70-1), [3454](#page-75-18), [3470](#page-75-19), [3485,](#page-75-20) [3500,](#page-76-15) [3515](#page-76-16), [3528](#page-76-17), [3537](#page-76-18), [3546](#page-76-19) \@tempswatrue . . [2335](#page-51-21), [3249](#page-70-1), [3456](#page-75-0), [3472](#page-75-2), [3487,](#page-75-4) [3502,](#page-76-0) [3517](#page-76-2), [3530](#page-76-4), [3539](#page-76-6), [3548](#page-76-8) \@temptokena [2409,](#page-53-7) [2416](#page-53-8), [2421](#page-53-9), [2427](#page-53-10), [2434](#page-53-11), [2444](#page-54-12), [2458](#page-54-13) \@testpach [1950,](#page-44-2) [1966](#page-44-4), [2000](#page-45-5), [2051](#page-46-9), [2089](#page-46-11) \@tfor . . . . . . . . . . . . . [1848](#page-42-20), [2493](#page-55-1) \@thanks . . . . . . . . . . . [4570](#page-97-6), [4576](#page-97-4) \@the@choice ........ [5467](#page-115-25), [5468](#page-115-7) \@title . . . . . . . . . . . . [4558](#page-97-7), [4579](#page-97-5) \@true . . . . . . . . . [5512,](#page-116-24) [5523](#page-116-25), [5530](#page-116-26) \@true@correction . . . [5507](#page-116-27), [5530](#page-116-26) \@true@nocorrection . . [5505](#page-116-28), [5523](#page-116-25) \@truesymbol . . . . [5501,](#page-116-29) [5503](#page-116-30), [5507](#page-116-27) \@verbatim [2158,](#page-48-18) [2161](#page-48-16), [2466](#page-54-14), [2468](#page-54-7), [2479](#page-54-15) \@vobeyspaces . . . . . . . [2158](#page-48-18), [2466](#page-54-14) \@warning . . . . . . . . . . . . . . [2465](#page-54-16) \@x@xepersian@localize@verbatim . . . . . . . . [2158](#page-48-18) \@xDeclareMathDelimiter . . [5227](#page-110-0) \@xepersian@@baselineskip@scale  $\ldots$  [3196,](#page-69-0) [3205](#page-70-12), [3218](#page-70-13), [3228](#page-70-14) \@xepersian@@computeautoilgfalse . . . . . . . . [4159](#page-89-6) \@xepersian@@computeautoilgtrue . . . . . . . . [4157](#page-89-7) \@xepersian@@fontsize@scale . . . . [3195,](#page-69-1) [3200](#page-70-15), [3217](#page-70-16), [3227](#page-70-17) \@xepersian@info [2795,](#page-61-0) [2815](#page-62-6), [2817](#page-62-7) \@xepersian@pdfcustomproperties . . . . . . . . [3586](#page-77-20) \@xfloat . . . . . . . [1823,](#page-41-13) [2130](#page-47-10), [2131](#page-47-8) \@xxDeclareMathDelimiter . [5226](#page-110-7) \@xxxii . . . . . . . . . . . . . . . . [1889](#page-42-19)  $\mathbb{Q} \setminus \ldots \ldots \ldots \ldots \ldots 1802, 1803$  $\mathbb{Q} \setminus \ldots \ldots \ldots \ldots \ldots 1802, 1803$  $\mathbb{Q} \setminus \ldots \ldots \ldots \ldots \ldots 1802, 1803$  $\mathbb{Q} \setminus \ldots \ldots \ldots \ldots \ldots 1802, 1803$  $\& \ldots \ldots \ldots \ldots \ldots 1798, 1799, 1801$  $\& \ldots \ldots \ldots \ldots \ldots 1798, 1799, 1801$  $\& \ldots \ldots \ldots \ldots \ldots 1798, 1799, 1801$  $\& \ldots \ldots \ldots \ldots \ldots 1798, 1799, 1801$  $\& \ldots \ldots \ldots \ldots \ldots 1798, 1799, 1801$  $\& \ldots \ldots \ldots \ldots \ldots 1798, 1799, 1801$  $\circ$  . . . . . . . . . . . . . . . . . . [2380](#page-52-9)

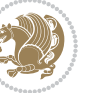

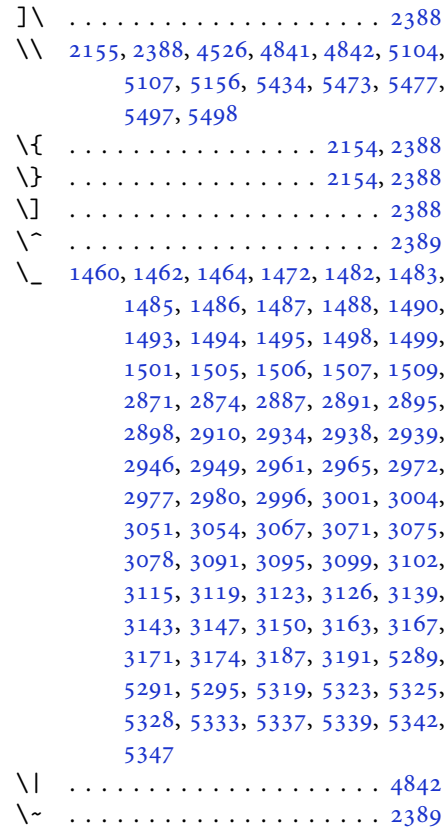

\␣ [1529](#page-35-2), [1531](#page-35-3), [3253](#page-71-5), [3684](#page-79-6), [3690](#page-79-7), [3709,](#page-80-10) [3715,](#page-80-11) [3785,](#page-81-6) [3791](#page-81-7), [3810](#page-82-4), [3820,](#page-82-5) [4441,](#page-94-2) [4450](#page-95-0)

### **A**

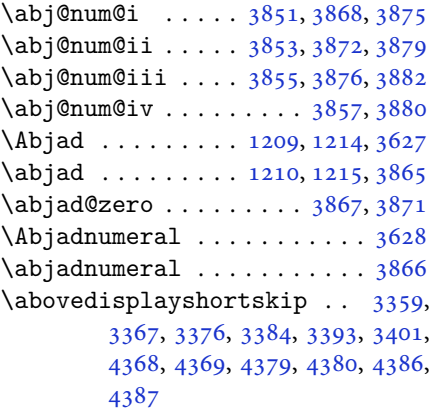

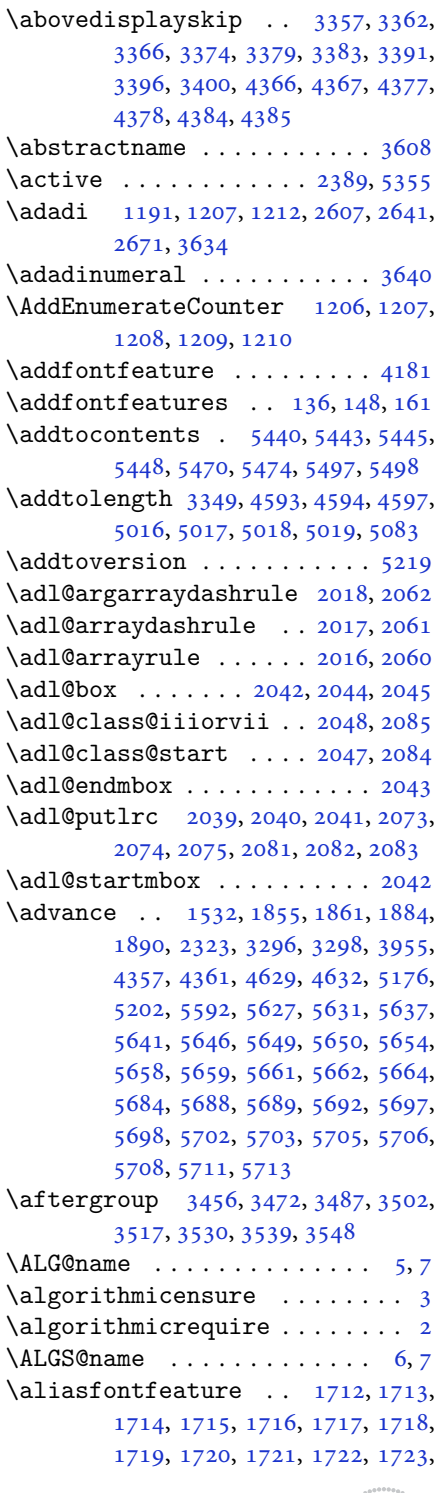

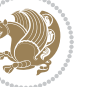

[1724,](#page-39-12) [1725,](#page-39-13) [1726](#page-39-14), [1727](#page-39-15), [1728,](#page-39-16) [1729,](#page-39-17) [1730,](#page-39-18) [1731](#page-39-19), [1732](#page-39-20), [1733,](#page-39-21) [1734,](#page-39-22) [1735,](#page-39-23) [1736](#page-39-24), [1737](#page-39-25), [1738,](#page-39-26) [1739,](#page-39-27) [1740,](#page-39-28) [1741](#page-39-29), [1742](#page-39-30), [1743,](#page-39-31) [1744,](#page-39-32) [1745,](#page-39-33) [1746](#page-39-34), [1747](#page-39-35), [1748,](#page-39-36) [1749,](#page-39-37) [1750,](#page-39-38) [1751](#page-39-39), [1752](#page-39-40), [1753,](#page-39-41) [1754,](#page-39-42) [1755,](#page-39-43) [1756](#page-39-44), [1757](#page-40-7), [1758,](#page-40-8) [1759,](#page-40-9) [1760,](#page-40-10) [1761](#page-40-11), [1762](#page-40-12), [1763,](#page-40-13) [1764](#page-40-14) \aliasfontfeatureoption . [1765,](#page-40-15) [1766,](#page-40-16) [1767,](#page-40-17) [1768,](#page-40-18) [1769,](#page-40-19) [1770](#page-40-20) \alloc@ ................. [5161](#page-109-0) \Alph . [1193](#page-27-5), [1561](#page-35-5), [1562](#page-35-6), [2609](#page-57-9), [2643,](#page-58-11) [2673](#page-59-12) \alph . [1194](#page-27-6), [2610](#page-57-10), [2644](#page-58-12), [2674](#page-59-13), [2700,](#page-59-20) [5467,](#page-115-25) [5493](#page-116-1)  $\alpha$ elt  $\ldots$ ......... [5220](#page-110-9) \alpha@list . . . . . . . . . . . . . [5220](#page-110-9) \anappendixtrue . . . . . . . . . [1782](#page-40-21)  $\lambda$ . . . . . . . . . . . . . . . . . . [4583](#page-97-10) \answernumberfont ....... [5455](#page-115-1)  $\langle$ answerstitle ....... [5451](#page-115-2), [5521](#page-116-31)  $\langle$ answerstitlefont ....... [5453](#page-115-4) \appendix . . . . . . . . [10](#page-2-7), [17,](#page-3-11) [40,](#page-3-12) [46,](#page-3-13) [52](#page-4-10), [58](#page-4-11), [99](#page-5-12), [110](#page-5-13), [117](#page-5-14), [129](#page-6-17), [1272,](#page-29-6) [1282,](#page-29-7) [1294,](#page-30-3) [1558](#page-35-7), [1559](#page-35-8), [1588,](#page-36-4) [1777,](#page-40-22) [2567,](#page-56-6) [2574](#page-56-7), [2581](#page-57-25), [2589,](#page-57-26) [2597,](#page-57-27) [2630,](#page-58-26) [2660](#page-58-27) \appendixautorefname . . . . . [1547](#page-35-9) \appendixname ....... [11,](#page-2-8) [19,](#page-3-14) [30,](#page-3-0) [102](#page-5-0), [113,](#page-5-1) [120,](#page-5-2) [132,](#page-6-9) [1285](#page-29-0), [1297,](#page-30-0) [1589,](#page-36-5) [1780,](#page-40-1) [2570](#page-56-0), [2577](#page-56-1), [2584,](#page-57-17) [2592,](#page-57-18) [2633,](#page-58-19) [2663,](#page-58-20) [3605](#page-78-15) \arabic . . . . . . . . . . . . . . . . [1197](#page-27-9) \arrayrulewidth ......... [5098](#page-108-2)  $\articlesep \ldots \ldots \ldots \ 5080$  $\articlesep \ldots \ldots \ldots \ 5080$ \AtBeginDocument . [71](#page-4-12), [1557](#page-35-10), [1662,](#page-38-2) [2161,](#page-48-16) [2368,](#page-52-10) [2473](#page-54-17), [4143](#page-88-4), [4355,](#page-93-25) [4359](#page-93-26) \AtEndOfClass ........... [4353](#page-93-27)  $\lambda$ r . . . . . . . . . . . . . . . [4581](#page-97-11)  $\{\text{output} \dots \dots \ 5054\}$  $\{\text{output} \dots \dots \ 5054\}$  $\{\text{output} \dots \dots \ 5054\}$ \AutoDisplayMathsDigits . [3977,](#page-85-5) [5405,](#page-114-7) [5411](#page-114-8) \autofootnoterule ....... [4020](#page-86-9) \AutoInlineMathsDigits . . [3969,](#page-85-6)

[5401](#page-114-9), [5410](#page-114-10) \AutoMathsDigits [3961,](#page-85-7) [5409](#page-114-11), [5413](#page-114-12)

#### **B**

 $\backslash$ backrefpagesname ........ [63](#page-4-13) \baselineskip . . [3299](#page-71-12), [3302](#page-72-14), [4271](#page-91-0), , [4275](#page-91-2), [4278,](#page-91-3) [4279,](#page-91-4) [4281](#page-91-5) \begin [2382,](#page-52-11) [2383,](#page-52-12) [3236](#page-70-3), [3237](#page-70-5), [3594](#page-77-21), , [4412,](#page-94-4) [4465,](#page-95-1) [4480](#page-95-2), [4493](#page-95-3), , [4520,](#page-96-2) [4551,](#page-97-12) [4557](#page-97-13), [4564](#page-97-14), , [4642,](#page-98-3) [4648,](#page-99-5) [4720](#page-100-0), [4723](#page-100-1), , [4735,](#page-100-3) [4750,](#page-101-0) [4765](#page-101-1), [4782](#page-101-2), , [4834,](#page-102-3) [4839,](#page-102-4) [4859](#page-103-0), [4866](#page-103-1), , [4888,](#page-103-3) [4890,](#page-103-4) [4891](#page-103-5), [4913](#page-104-0), , [4919,](#page-104-2) [4955,](#page-105-0) [4956](#page-105-1), [4964](#page-105-2), , [4998,](#page-106-4) [5004,](#page-106-5) [5005](#page-106-6), [5013](#page-106-7), , [5067,](#page-107-3) [5099,](#page-108-3) [5100](#page-108-4), [5115](#page-108-5), , [5141,](#page-108-7) [5471,](#page-115-10) [5475](#page-115-11), [5486](#page-115-31), , [5493](#page-116-1), [5548](#page-117-4) \begingroup . [144,](#page-6-18) [2153](#page-48-21), [2370](#page-52-13), [2386](#page-52-14), , [2468,](#page-54-7) [2841,](#page-62-8) [2843](#page-62-9), [3455](#page-75-21), , [3486,](#page-75-23) [3501,](#page-76-20) [3516](#page-76-21), [3529](#page-76-22), , [3547](#page-76-24), [5168,](#page-109-10) [5192,](#page-109-11) [5355](#page-113-0) \beginL . . . . . . . . [3246,](#page-70-6) [4441](#page-94-2), [4842](#page-102-1) \beginR [4445,](#page-94-5) [4446,](#page-94-6) [4447](#page-95-4), [4458](#page-95-5), [4459](#page-95-6), , [4665,](#page-99-0) [4666,](#page-99-3) [4667](#page-99-2), [4685](#page-99-6), , [4707,](#page-100-5) [4708,](#page-100-6) [4709](#page-100-7), [4710](#page-100-8), , [4862](#page-103-6), [4957](#page-105-4) \belowdisplayshortskip . . [3360](#page-73-38), , [3377,](#page-73-40) [3386,](#page-73-41) [3394](#page-73-42), [3403](#page-74-32), , [4380](#page-93-14), [4387](#page-93-16) \belowdisplayskip .. [3362](#page-73-31), [3368](#page-73-43), , [3385,](#page-73-44) [3396,](#page-73-37) [3402](#page-74-33), [4367](#page-93-18), [4378](#page-93-20), [4385](#page-93-22) \bfseries . [2208,](#page-49-14) [2297](#page-51-22), [3256](#page-71-7), [3578](#page-77-22), , [4407,](#page-94-8) [4426,](#page-94-9) [4434](#page-94-0), [4462](#page-95-8), , [4497,](#page-96-3) [4511,](#page-96-4) [4515](#page-96-5), [4540](#page-96-6), , [4549,](#page-97-16) [4674,](#page-99-1) [4680](#page-99-4), [5430](#page-114-2), , [5454](#page-115-0), [5538](#page-116-22) \bgroup [1199,](#page-27-1) [1898,](#page-43-25) [1938](#page-43-20), [2139](#page-47-42), [2149](#page-48-17), , [5164](#page-109-4), [5188](#page-109-5)  $\blacksquare$  . . . . . . . . . . . . . . [3612](#page-78-16) \bidi@@footnotetext@font . [1516](#page-34-15) \bidi@@LTRfootnotetext@font . . . . . . . . . . [1518](#page-34-16) \bidi@@RTLfootnotetext@font . .

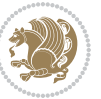

. . . . . . . . [1520](#page-34-17) \bidi@@thebibliography@font@hook  $\ldots \ldots 3891$  $\ldots \ldots 3891$ \bidi@AfterEndPreamble . . . [3895](#page-83-21) \bidi@AtEndPreamble ...... [4179](#page-89-9) \bidi@column@status . . [4166](#page-89-10), [4170](#page-89-11) \bidi@csdefcs ...... [787](#page-19-0), [1694](#page-38-3) \bidi@csletcs [482](#page-13-0), [1694](#page-38-3), [1698](#page-38-4), [1699,](#page-38-5) [1702,](#page-38-6) [1703](#page-38-7) \bidi@digits@charclass .. [2911,](#page-64-7) [2912,](#page-64-8) [2913,](#page-64-9) [2914](#page-64-10), [2915](#page-64-11), [2916,](#page-64-12) [2918,](#page-64-13) [2919,](#page-64-14) [2920](#page-64-15), [2921](#page-64-16), [2922,](#page-64-17) [2923,](#page-64-18) [2924,](#page-64-19) [2925,](#page-64-20) [2926,](#page-64-21) [2927](#page-64-22) \bidi@firstcolumn@status@write  $\ldots$  . . . [4164](#page-89-12), [4172](#page-89-13) \bidi@font@@outputpage . . . [3262](#page-71-13) \bidi@isloaded . [1653](#page-37-4), [1654](#page-37-5), [1655,](#page-37-6) [1656,](#page-37-7) [1657,](#page-37-8) [1658](#page-37-9), [1659](#page-37-10), [1660,](#page-38-8) [1661,](#page-38-9) [1664,](#page-38-10) [1667](#page-38-11), [1670](#page-38-12), [1673,](#page-38-13) [1676,](#page-38-14) [1679,](#page-38-15) [1682,](#page-38-16) [1685,](#page-38-17) [1688](#page-38-18) \bidi@lastcolumn@status@write  $\ldots$  . . . [4168](#page-89-14), [4173](#page-89-15) \bidi@newrobustcmd . [3230](#page-70-18), [3231,](#page-70-19) [3598](#page-77-23) \bidi@patchcmd . [4180](#page-89-16), [4234](#page-90-5), [4238,](#page-90-7) [4250,](#page-91-6) [4256,](#page-91-7) [4262,](#page-91-8) [4270](#page-91-9) \bidi@reflect@box ....... [3599](#page-77-24) \bidi@sepmark@charclass . [2915,](#page-64-11) [2916](#page-64-12) \blacktriangleleft . . [1527](#page-34-18), [1529](#page-35-2) \blacktriangleright . . [1527](#page-34-18), [1529](#page-35-2) \bm@b . . . . . . . . . . . . . . . . . . [1906](#page-43-26) \bm@c . . . . . . . . . . . . . . . . . . [1903](#page-43-27) \bm@l . . . . . . . . . . . . . . . . . . [1904](#page-43-28) \bm@r . . . . . . . . . . . . . . . . . . [1905](#page-43-29) \bm@s . . . . . . . . . . . . . . . . . . [1908](#page-43-30) \bm@t . . . . . . . . . . . . . . . . . . [1907](#page-43-31) \bm@ . . . . . . . . . . . . . . . . . . [1907](#page-43-31) \bm@ . . . . . . . . . . . . . . . . . . [1905](#page-43-29) \bm@ . . . . . . . . . . . . . . . . . . [1906](#page-43-26) \bm@ . . . . . . . . . . . . . . . . . . [1903](#page-43-27) \bm@ . . . . . . . . . . . . . . . . . . [1904](#page-43-28) \bm@ . . . . . . . . . . . . . . . . . . [1908](#page-43-30) \bool . . [4195](#page-89-17), [4198](#page-89-18), [4200](#page-90-9), [4228](#page-90-10), [5214](#page-110-10) \boolean . . [4342](#page-92-0), [4354](#page-93-28), [4363](#page-93-29), [4467,](#page-95-10) [4482,](#page-95-11) [4501,](#page-96-8) [4522](#page-96-9), [4718](#page-100-10), [4719,](#page-100-11)

[4887](#page-103-8), [4911](#page-104-3), [4938](#page-104-4) \box . . . . . . . . . . . . . . . . . . . [150](#page-6-12)  $\Bbb{R}\mathbb{Q}$ Latincitex ........ [64](#page-4-14), [74](#page-4-1) \BRorg@Latincitex ...... [65](#page-4-15),[73](#page-4-0) **C** \C . . . . . . . . . . . . . . . . . . . . [2390](#page-53-13) \c . . . . [5248,](#page-111-2) [5256,](#page-111-3) [5264,](#page-111-4) [5272](#page-111-5), [5280](#page-111-6) \c@book . . . . . . . . . . . . . . . . [1775](#page-40-5) \c@chapter . . . . . . . . . [18,](#page-3-15) [20](#page-3-1), [31](#page-3-2), [103](#page-5-3), [114](#page-5-4), [121](#page-5-5), [133,](#page-6-13) [1286,](#page-29-2) [1298](#page-30-1), [1781](#page-40-2), [2571,](#page-56-2) [2578,](#page-56-3) [2585](#page-57-19), [2593](#page-57-20), [2634](#page-58-21), [2664](#page-58-22) \c@mpfootnote . . . . . . . [1943](#page-43-12), [3890](#page-83-7) \c@part . . . . . . [9](#page-2-1), [16](#page-3-8), [39,](#page-3-9) [45,](#page-3-10) [51](#page-4-8), [57](#page-4-9), [94](#page-5-9), [105](#page-5-10), [116](#page-5-11), [128,](#page-6-16) [1271,](#page-29-4) [1281](#page-29-5), [1293](#page-30-2), [1587,](#page-36-3) [1776,](#page-40-6) [2566](#page-56-4), [2573](#page-56-5), [2580](#page-57-22), [2588](#page-57-23), [2596,](#page-57-24) [2629,](#page-58-24) [2659](#page-58-25) \c@section [10,](#page-2-7) [12](#page-2-0), [18](#page-3-15), [34,](#page-3-3) [43,](#page-3-4) [49](#page-3-5), [55](#page-4-4), [61](#page-4-5), [1275](#page-29-1), [1588](#page-36-4), [1590](#page-36-0), [2600](#page-57-21)  $\cosh$ subsection ....... [10](#page-2-7), [1588](#page-36-4) \catcode . . [1692,](#page-38-19) [2153](#page-48-21), [2154](#page-48-20), [2155](#page-48-19), [2389](#page-53-12), [5355](#page-113-0)  $\c{cname \dots \dots \dots 3614}$  $\c{cname \dots \dots \dots 3614}$  $\c{cname \dots \dots \dots 3614}$ \cdp@elt ............... [5217](#page-110-11)  $\cosh 1$  . . . . . . . . . . . . . . [5217](#page-110-11) \centering . . . . . [4604,](#page-98-4) [4892](#page-103-9), [5435](#page-114-13)  $\cftchapname$  . . . . . . . . . . . [2712](#page-60-0)  $\cftfigure \ldots \ldots \ldots \ldots 2718$  $\cftfigure \ldots \ldots \ldots \ldots 2718$  $\cftparamme$  . . . . . . . . . . . [2716](#page-60-2)  $\c$ ftsecname . . . . . . . . . . . . [2713](#page-60-3) \cftsubfigname . . . . . . . . . . [2719](#page-60-4) \cftsubparaname . . . . . . . . . [2717](#page-60-5) \cftsubsecname . . . . . . . . . . [2714](#page-60-6) \cftsubsubsecname . . . . . . . [2715](#page-60-7)  $\cftsubtabname$  . . . . . . . . . [2721](#page-60-8) \cfttabname . . . . . . . . . . . . [2720](#page-60-9) \chapterautorefname . . . . . . [1548](#page-35-11) \chaptername ..... [19,](#page-3-14) [1300](#page-30-4), [3613](#page-78-18)  $\char`>char . . . . . . . . . . . . 1461, 1471$  $\char`>char . . . . . . . . . . . . 1461, 1471$  $\char`>char . . . . . . . . . . . . 1461, 1471$  $\char`>char . . . . . . . . . . . . 1461, 1471$ \chardef .. [1593,](#page-36-6) [1594](#page-36-7), [1596](#page-36-8), [1597](#page-36-9), [1598](#page-36-10), [1599,](#page-36-11) [1600,](#page-36-12) [1601](#page-36-13), [3268](#page-71-14), [5161](#page-109-0) \charlist . . [1607,](#page-36-14) [1608,](#page-36-15) [1610](#page-36-16), [1614](#page-36-17)  $\text{citation}$  ............. [3255](#page-71-1)

[4749](#page-101-3), [4781,](#page-101-4) [4815,](#page-102-5) [4833](#page-102-6), [4857](#page-103-7),

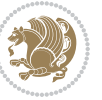

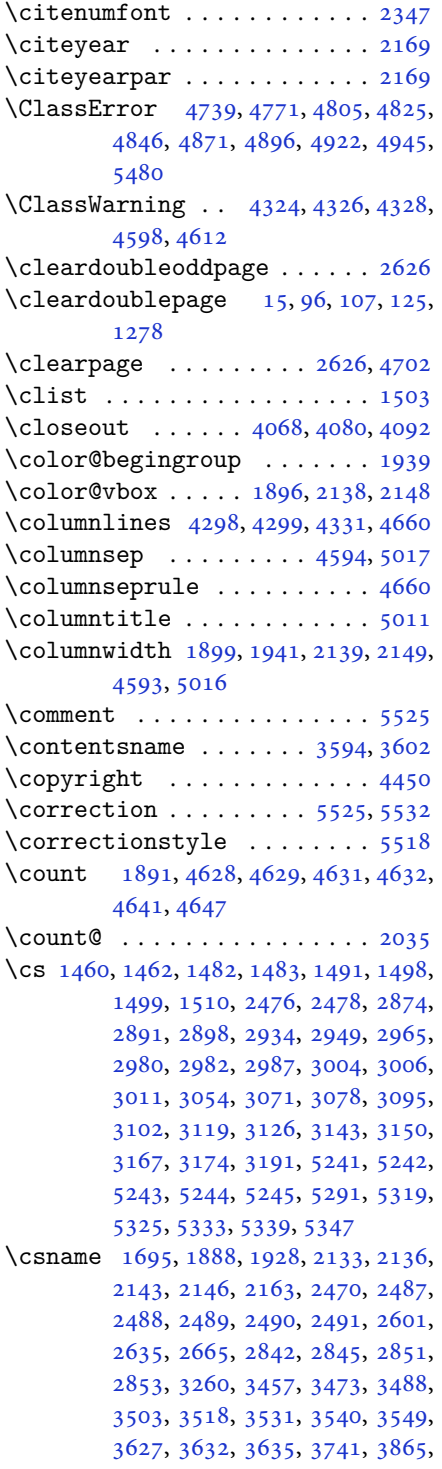

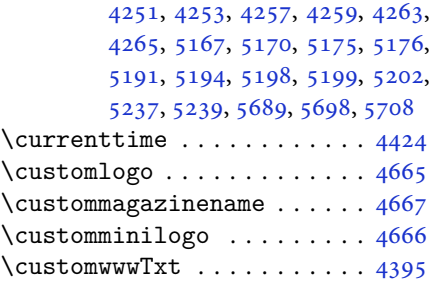

![](_page_129_Picture_1016.jpeg)

. . . . . . . . [5229](#page-110-24)

![](_page_129_Picture_5.jpeg)

\DeclareTextFontCommand . [3042,](#page-66-11) [3043,](#page-66-12) [3044,](#page-66-13) [3045,](#page-66-14) [3046,](#page-66-15) [3047](#page-66-16)  $\det$  . . . . . . . . . . . . . . . . . . [2](#page-2-5), [3,](#page-2-4) [5,](#page-2-2) [6](#page-2-6), [7](#page-2-3), [10](#page-2-7), [12,](#page-2-0) [15,](#page-3-16) [17,](#page-3-11) [20](#page-3-1), [63](#page-4-13), [64,](#page-4-14) [77](#page-4-16), [92](#page-5-18), [136](#page-6-4), [148](#page-6-5), [161](#page-6-6), [168](#page-6-19), [172,](#page-6-14) [1189,](#page-27-13) [1190,](#page-27-2) [1191](#page-27-3), [1192](#page-27-4), [1193,](#page-27-5) [1194,](#page-27-6) [1195,](#page-27-7) [1196](#page-27-8), [1197](#page-27-9), [1524,](#page-34-22) [1526,](#page-34-23) [1528,](#page-35-12) [1530](#page-35-13), [1541](#page-35-14), [1542,](#page-35-15) [1543,](#page-35-16) [1544,](#page-35-17) [1545](#page-35-18), [1546](#page-35-19), [1547,](#page-35-9) [1548,](#page-35-11) [1549,](#page-35-20) [1550](#page-35-21), [1551](#page-35-22), [1552,](#page-35-23) [1553,](#page-35-24) [1554,](#page-35-25) [1555](#page-35-26), [1556](#page-35-27), [1559,](#page-35-8) [1570,](#page-35-28) [1575,](#page-36-2) [1588](#page-36-4), [1590](#page-36-0), [1604,](#page-36-18) [1607,](#page-36-14) [1609,](#page-36-19) [1610](#page-36-16), [1615](#page-36-20), [1650,](#page-37-11) [1651,](#page-37-12) [1785,](#page-40-23) [1786](#page-40-24), [1787](#page-40-25), [1788,](#page-40-26) [1789,](#page-40-27) [1790,](#page-40-28) [1791](#page-40-29), [1792](#page-40-30), [1793,](#page-40-31) [1823,](#page-41-13) [1825,](#page-41-3) [1826](#page-41-6), [1828](#page-41-19), [1909,](#page-43-10) [1931,](#page-43-9) [1937,](#page-43-11) [1943](#page-43-12), [1950](#page-44-2), [1966,](#page-44-4) [2000,](#page-45-5) [2034,](#page-45-11) [2047](#page-46-38), [2048](#page-46-36), [2051,](#page-46-9) [2068,](#page-46-2) [2076,](#page-46-3) [2084](#page-46-39), [2085](#page-46-37), [2089,](#page-46-11) [2131,](#page-47-8) [2132,](#page-47-9) [2135](#page-47-0), [2142](#page-47-11), [2145,](#page-48-6) [2158,](#page-48-18) [2159,](#page-48-25) [2168](#page-48-26), [2171](#page-48-27), [2183,](#page-48-28) [2184,](#page-48-15) [2194,](#page-49-15) [2197](#page-49-16), [2210](#page-49-6), [2225,](#page-49-17) [2255,](#page-50-10) [2287,](#page-50-11) [2291](#page-50-0), [2316](#page-51-23), [2378,](#page-52-1) [2392,](#page-53-14) [2396,](#page-53-15) [2398](#page-53-1), [2399](#page-53-16), [2402,](#page-53-2) [2408,](#page-53-4) [2410,](#page-53-5) [2412](#page-53-17), [2428](#page-53-18), [2431,](#page-53-19) [2447,](#page-54-22) [2448,](#page-54-9) [2451](#page-54-23), [2464](#page-54-24), [2466,](#page-54-14) [2469,](#page-54-3) [2486,](#page-54-25) [2723](#page-60-10), [2731](#page-60-11), [2739,](#page-60-12) [2747,](#page-60-13) [2755,](#page-61-1) [2763](#page-61-2), [2771](#page-61-3), [2779,](#page-61-4) [2787,](#page-61-5) [2788,](#page-61-6) [2838](#page-62-12), [2839](#page-62-13), [2840,](#page-62-14) [2846,](#page-62-15) [2847,](#page-62-16) [2851](#page-63-6), [3194](#page-69-12), [3197,](#page-69-13) [3202,](#page-70-21) [3216,](#page-70-22) [3232](#page-70-2), [3233](#page-70-23), [3234,](#page-70-4) [3235,](#page-70-24) [3239,](#page-70-25) [3240](#page-70-26), [3241](#page-70-0), [3250,](#page-71-0) [3253,](#page-71-5) [3355,](#page-73-3) [3456](#page-75-0), [3472](#page-75-2), [3487,](#page-75-4) [3502,](#page-76-0) [3517,](#page-76-2) [3530](#page-76-4), [3539](#page-76-6), [3548,](#page-76-8) [3600,](#page-78-21) [3601,](#page-78-22) [3602](#page-78-19), [3603](#page-78-23), [3604,](#page-78-24) [3605,](#page-78-15) [3606,](#page-78-25) [3607](#page-78-26), [3608](#page-78-13), [3609,](#page-78-27) [3610,](#page-78-20) [3611,](#page-78-0) [3612](#page-78-16), [3613](#page-78-18), [3614,](#page-78-17) [3615,](#page-78-28) [3616,](#page-78-29) [3617](#page-78-30), [3618](#page-78-31), [3619,](#page-78-1) [3627,](#page-78-2) [3629,](#page-78-9) [3632](#page-78-10), [3641](#page-78-32), [3646,](#page-78-33) [3655,](#page-79-8) [3681,](#page-79-5) [3694](#page-79-9), [3705](#page-80-12), [3719,](#page-80-13) [3725,](#page-80-14) [3728,](#page-80-15) [3731](#page-80-16), [3735](#page-80-17), [3747,](#page-80-18) [3756,](#page-81-8) [3782,](#page-81-5) [3795](#page-81-9), [3806](#page-82-6), [3824,](#page-82-7) [3829,](#page-82-8) [3836,](#page-82-9) [3846](#page-82-0), [3865](#page-83-3), [3867,](#page-83-18) [3868,](#page-83-10) [3872,](#page-83-13) [3876](#page-83-15), [3880](#page-83-17), [3886,](#page-83-22) [3890,](#page-83-7) [3945,](#page-84-47) [4101](#page-88-13), [4106](#page-88-14), [4118,](#page-88-15) [4122,](#page-88-16) [4130,](#page-88-17) [4134](#page-88-18), [4138](#page-88-19), [4164,](#page-89-12)

[4168](#page-89-14), [4395,](#page-93-0) [4665,](#page-99-0) [4666](#page-99-3), [4667](#page-99-2), [5161](#page-109-0), [5163,](#page-109-14) [5187,](#page-109-15) [5301](#page-112-19), [5330](#page-112-20), [5344](#page-113-3), [5356,](#page-113-4) [5357,](#page-113-5) [5382](#page-113-2), [5383](#page-113-6), [5384](#page-113-7), [5385,](#page-113-8) [5389,](#page-113-9) [5393](#page-113-10), [5397](#page-114-14), [5401](#page-114-9), [5405,](#page-114-7) [5409,](#page-114-11) [5430](#page-114-2), [5432](#page-114-0), [5434](#page-114-5), [5452,](#page-115-3) [5454,](#page-115-0) [5458](#page-115-20), [5465](#page-115-5), [5501](#page-116-29), [5502,](#page-116-12) [5505,](#page-116-28) [5506](#page-116-11), [5507](#page-116-27), [5508](#page-116-10), [5517,](#page-116-4) [5520,](#page-116-20) [5527](#page-116-35), [5528](#page-116-36), [5534](#page-116-37), [5535](#page-116-38), [5538,](#page-116-22) [5722](#page-120-12) \def@NAT@last@yr . . . . [2326](#page-51-1), [2328](#page-51-24) \DefaultDisplayMathsDigits [3979](#page-85-8), [5384](#page-113-7), [5387](#page-113-11) \defaultfontfeatures ..... [4112](#page-88-20) \DefaultInlineMathsDigits [3971](#page-85-9), [5383](#page-113-6), [5386](#page-113-12) \DefaultMathsDigits . . [3963](#page-85-10), [5385](#page-113-8) \define@choicekey . . [3959](#page-85-11), [3967](#page-85-12), [3975](#page-85-13), [3983,](#page-85-14) [3990,](#page-85-15) [3998](#page-85-16), [4005](#page-86-10), [4012](#page-86-11), [4018,](#page-86-12) [4030,](#page-86-13) [4036](#page-86-14), [4042](#page-86-15), [4046](#page-86-16), [4052,](#page-87-12) [4056,](#page-87-13) [4062](#page-87-14), [4075](#page-87-15), [4087](#page-87-16), [4099,](#page-87-17) [4141,](#page-88-21) [4148](#page-88-22), [4155](#page-89-19), [4162](#page-89-20), [4177](#page-89-21), [4187,](#page-89-22) [4196](#page-89-23) \define@key . . . . . . . . . . . . . [2492](#page-55-14) \define@mathalphabet ..... [5219](#page-110-8) \define@mathgroup ....... [5219](#page-110-8) \deflatinfont ........... [2994](#page-65-10) \defpersianfont ........ [2970](#page-65-8) \depth . . . . . . . . . . . . . [2500](#page-55-8), [2501](#page-55-9) \DigitsDotDashInterCharToks . . . . . . . . . . [2916](#page-64-12) \dimexpr . . [3198,](#page-69-14) [3200](#page-70-15), [3203](#page-70-27), [3205](#page-70-12), [3302](#page-72-14), [3352,](#page-73-12) [3506,](#page-76-30) [3521](#page-76-31), [3534](#page-76-32), [3543](#page-76-33), [3552,](#page-77-27) [4235,](#page-90-6) [4239](#page-90-8), [4244](#page-90-11), [4245](#page-90-12), [4246](#page-90-13) \ding . . . . . . . . . . . . . . [5501](#page-116-29), [5502](#page-116-12) \display@setup ....... [137](#page-6-20), [162](#page-6-21) \divide [4634,](#page-98-10) [4635,](#page-98-11) [5589](#page-118-4), [5597](#page-118-5), [5602](#page-118-6), [5629](#page-118-7), [5635,](#page-118-8) [5643,](#page-119-11) [5645](#page-119-12), [5648](#page-119-13), [5652](#page-119-14), [5656](#page-119-15), [5660](#page-119-16) \do [1850,](#page-42-21) [2203,](#page-49-4) [2292,](#page-51-2) [2493,](#page-55-1) [3252](#page-71-2), [3947](#page-84-0), [5232](#page-110-6) \document@select@group . . . [5187](#page-109-15) \dorestore@version ...... [5221](#page-110-25) \dosetclass ..... [1608,](#page-36-15) [1609](#page-36-19), [1613](#page-36-21) \doublebox ........ [4973](#page-105-5), [5026](#page-106-10) \dquad . . . . . . . . . . . . . . [170](#page-6-3), [172](#page-6-14)

![](_page_130_Picture_3.jpeg)

![](_page_131_Picture_2316.jpeg)

 , [2009](#page-45-21) , [2010](#page-45-22) , [2011](#page-45-18) , [2012](#page-45-19) , , [2014](#page-45-24), [2016](#page-45-1), [2017](#page-45-2), [2018](#page-45-3), , [2020](#page-45-26) , [2021](#page-45-27) , [2022](#page-45-28) , [2025](#page-45-29) , , [2027](#page-45-31), [2028](#page-45-32), [2029](#page-45-33), [2030](#page-45-34), , [2051](#page-46-9) , [2052](#page-46-23) , [2053](#page-46-12) , [2054](#page-46-13) , , [2056](#page-46-15), [2057](#page-46-16), [2058](#page-46-17), [2060](#page-46-6), , [2062](#page-46-8), [2063](#page-46-41), [2064](#page-46-42), [2065](#page-46-29), , [2091](#page-46-24) , [2092](#page-46-25) , [2094](#page-46-43) , [2095](#page-47-15) , , [2099](#page-47-21) , [2100](#page-47-16) , [2101](#page-47-17) , [2102](#page-47-22) , , [2104](#page-47-24), [2105](#page-47-25), [2106](#page-47-26), [2107](#page-47-27), , [2109](#page-47-29), [2110](#page-47-30), [2111](#page-47-31), [2113](#page-47-18), , [2115](#page-47-33) , [2116](#page-47-34) , [2117](#page-47-35) , [2120](#page-47-36) , , [2122](#page-47-38) , [2123](#page-47-41) , [2124](#page-47-39) , [2125](#page-47-40) , , [2147](#page-48-14), [2172](#page-48-29), [2185](#page-48-30), [2217](#page-49-18), , [2231](#page-49-20), [2234](#page-49-21), [2248](#page-50-12), [2252](#page-50-13), , [2265](#page-50-15), [2268](#page-50-16), [2280](#page-50-17), [2284](#page-50-18), , [2306](#page-51-25) , [2327](#page-51-26) , [2341](#page-51-27) , [2343](#page-52-17) , , [2360](#page-52-19), [2362](#page-52-20), [2373](#page-52-21), [2396](#page-53-15), , [2420](#page-53-21), [2422](#page-53-22), [2425](#page-53-23), [2440](#page-54-26), , [2448](#page-54-9), [2456](#page-54-28), [2464](#page-54-24), [2491](#page-55-13), , [2495](#page-55-3), [2496](#page-55-4), [2497](#page-55-5), [2498](#page-55-6), , [2500](#page-55-8), [2501](#page-55-9), [2502](#page-55-10), [2605](#page-57-29), , [2639](#page-58-30), [2669](#page-59-22), [2696](#page-59-23), [2712](#page-60-0), , [2714](#page-60-6), [2715](#page-60-7), [2716](#page-60-2), [2717](#page-60-5), , [2719](#page-60-4), [2720](#page-60-9), [2721](#page-60-8), [2727](#page-60-14), , [2743](#page-60-16), [2751](#page-60-17), [2759](#page-61-7), [2767](#page-61-8), , [2782](#page-61-10), [2823](#page-62-19), [2829](#page-62-20), [2835](#page-62-21), , [2931](#page-64-6) , [2932](#page-64-26) , [3262](#page-71-13) , [3277](#page-71-15) , , [3315](#page-72-15), [3316](#page-72-16), [3317](#page-72-17), [3319](#page-72-18), , [3323](#page-72-20) , [3325](#page-72-21) , [3329](#page-72-22) , [3330](#page-72-23) , , [3333](#page-72-25) , [3336](#page-72-26) , [3337](#page-72-27) , [3339](#page-72-28) , , [3601](#page-78-22), [3602](#page-78-19), [3603](#page-78-23), [3604](#page-78-24), , [3606](#page-78-25), [3607](#page-78-26), [3608](#page-78-13), [3609](#page-78-27), , [3611](#page-78-0), [3612](#page-78-16), [3613](#page-78-18), [3614](#page-78-17), , [3616](#page-78-29), [3617](#page-78-30), [3618](#page-78-31), [3626](#page-78-7), , [3649](#page-78-34), [3651](#page-79-10), [3659](#page-79-11), [3660](#page-79-1), , [3662](#page-79-12), [3663](#page-79-13), [3664](#page-79-14), [3665](#page-79-15), , [3684](#page-79-6), [3699](#page-79-17), [3713](#page-80-19), [3726](#page-80-1), , [3750](#page-81-10), [3752](#page-81-11), [3760](#page-81-12), [3761](#page-81-1), , [3763](#page-81-13), [3764](#page-81-14), [3765](#page-81-15), [3766](#page-81-16), , [3785](#page-81-6), [3800](#page-82-10), [3813](#page-82-3), [3814](#page-82-11), , [3848](#page-82-13), [3850](#page-83-23), [3852](#page-83-24), [3854](#page-83-25), , [3954](#page-85-18), [4071](#page-87-18), [4083](#page-87-19), [4095](#page-87-20), , [4611](#page-98-12), [5089](#page-107-5), [5164](#page-109-4), [5177](#page-109-16), , [5188](#page-109-5), [5203](#page-110-26), [5209](#page-110-27), [5350](#page-113-13), , [5359](#page-113-15), [5360](#page-113-16), [5361](#page-113-17), [5362](#page-113-18),

![](_page_131_Picture_3.jpeg)

![](_page_132_Picture_1239.jpeg)

![](_page_132_Picture_1240.jpeg)

![](_page_132_Picture_3.jpeg)

![](_page_133_Picture_1758.jpeg)

[601,](#page-15-30) [602](#page-15-31), [603](#page-15-32), [607,](#page-15-36) [608](#page-15-37), [609](#page-15-38), [613,](#page-15-42) [614](#page-15-43), [615](#page-15-44), [619,](#page-15-48) [620](#page-15-49), [621](#page-16-0), [625,](#page-16-4) [626](#page-16-5), [627](#page-16-6), [631,](#page-16-10) [632](#page-16-11), [633](#page-16-12), [637,](#page-16-16) [638](#page-16-17), [639](#page-16-18), [643,](#page-16-22) [644](#page-16-23), [645](#page-16-24), [649,](#page-16-28) [650](#page-16-29), [651](#page-16-30), [655,](#page-16-34) [656](#page-16-35), [657](#page-16-36), [661,](#page-16-40) [662](#page-16-41), [663](#page-16-42), [667,](#page-16-46) [668](#page-16-47), [669](#page-16-48), [673,](#page-17-2) [674](#page-17-3), [675](#page-17-4), [679,](#page-17-8) [680](#page-17-9), [681](#page-17-10), [685,](#page-17-14) [686](#page-17-15), [687](#page-17-16), [691,](#page-17-20) [692](#page-17-21), [693](#page-17-22), [697,](#page-17-26) [698](#page-17-27), [699](#page-17-28), [703,](#page-17-32) [704](#page-17-33), [705](#page-17-34), [709,](#page-17-38) [710](#page-17-39), [711](#page-17-40), [715,](#page-17-44) [716](#page-17-45), [717](#page-17-46), [721,](#page-18-0) [722](#page-18-1), [723](#page-18-2), [724](#page-18-3), [725](#page-18-4), [726,](#page-18-5) [727,](#page-18-6) [728](#page-18-7), [729](#page-18-8), [730](#page-18-9), [731](#page-18-10), [732,](#page-18-11) [733,](#page-18-12) [734](#page-18-13), [735](#page-18-14), [739,](#page-18-18) [740](#page-18-19), [741](#page-18-20), [745,](#page-18-24) [746](#page-18-25), [747](#page-18-26), [751,](#page-18-30) [752](#page-18-31), [753](#page-18-32), [754](#page-18-33), [755](#page-18-34), [756,](#page-18-35) [757,](#page-18-36) [758](#page-18-37), [759](#page-18-38), [763,](#page-18-42) [764](#page-18-43), [765](#page-18-44), [769,](#page-18-48) [770](#page-18-49), [771](#page-19-1), [772](#page-19-2), [773](#page-19-3), [774,](#page-19-4) [775,](#page-19-5) [776](#page-19-6), [777](#page-19-7), [781,](#page-19-11) [782](#page-19-12), [783](#page-19-13), [784](#page-19-14), [785](#page-19-15), [786,](#page-19-16) [788,](#page-19-17) [789](#page-19-18), [790](#page-19-19), [791](#page-19-20), [792](#page-19-21), [793,](#page-19-22) [794,](#page-19-23) [795](#page-19-24), [796](#page-19-25), [800,](#page-19-29) [801](#page-19-30), [802](#page-19-31), [806,](#page-19-35) [807](#page-19-36), [808](#page-19-37), [812,](#page-19-41) [813](#page-19-42), [814](#page-19-43), [818,](#page-19-47) [819](#page-19-48), [820](#page-19-49), [824,](#page-20-3) [825](#page-20-4), [826](#page-20-5), [830,](#page-20-9) [831](#page-20-10), [832](#page-20-11), [836,](#page-20-15) [837](#page-20-16), [838](#page-20-17), [842,](#page-20-21) [843](#page-20-22), [844](#page-20-23), [848,](#page-20-27) [849](#page-20-28), [850](#page-20-29), [854,](#page-20-33) [855](#page-20-34), [856](#page-20-35), [860,](#page-20-39) [861](#page-20-40), [862](#page-20-41), [866,](#page-20-45) [867](#page-20-46), [868](#page-20-47),

![](_page_133_Picture_3.jpeg)

[869](#page-20-48), [870,](#page-20-49) [871,](#page-21-0) [872](#page-21-1), [873](#page-21-2), [874,](#page-21-3) [875](#page-21-4), [876,](#page-21-5) [877,](#page-21-6) [878](#page-21-7), [879](#page-21-8), [880,](#page-21-9) [881](#page-21-10), [882,](#page-21-11) [883,](#page-21-12) [884](#page-21-13), [885](#page-21-14), [886,](#page-21-15) [887](#page-21-16), [888,](#page-21-17) [889,](#page-21-18) [890](#page-21-19), [891](#page-21-20), [892,](#page-21-21) [893](#page-21-22), [894,](#page-21-23) [895,](#page-21-24) [896](#page-21-25), [897](#page-21-26), [898,](#page-21-27) [899](#page-21-28), [900,](#page-21-29) [901,](#page-21-30) [902](#page-21-31), [903](#page-21-32), [904,](#page-21-33) [905](#page-21-34), [906,](#page-21-35) [907,](#page-21-36) [908](#page-21-37), [909](#page-21-38), [910,](#page-21-39) [911](#page-21-40), [912,](#page-21-41) [913,](#page-21-42) [914](#page-21-43), [915](#page-21-44), [916,](#page-21-45) [917](#page-21-46), [918,](#page-21-47) [919,](#page-21-48) [920](#page-21-49), [921](#page-22-0), [922,](#page-22-1) [923](#page-22-2), [924,](#page-22-3) [925,](#page-22-4) [926](#page-22-5), [927](#page-22-6), [928,](#page-22-7) [929](#page-22-8), [930,](#page-22-9) [931,](#page-22-10) [932](#page-22-11), [933](#page-22-12), [934,](#page-22-13) [935](#page-22-14), [936,](#page-22-15) [937,](#page-22-16) [938](#page-22-17), [939](#page-22-18), [940,](#page-22-19) [941](#page-22-20), [942,](#page-22-21) [943,](#page-22-22) [944](#page-22-23), [945](#page-22-24), [946,](#page-22-25) [947](#page-22-26), [948,](#page-22-27) [949,](#page-22-28) [950](#page-22-29), [951](#page-22-30), [952,](#page-22-31) [953](#page-22-32), [954,](#page-22-33) [955,](#page-22-34) [956](#page-22-35), [957](#page-22-36), [958,](#page-22-37) [959](#page-22-38), [960,](#page-22-39) [961,](#page-22-40) [962](#page-22-41), [963](#page-22-42), [964,](#page-22-43) [965](#page-22-44), [966,](#page-22-45) [967,](#page-22-46) [968](#page-22-47), [969](#page-22-48), [970,](#page-22-49) [971](#page-23-0), [972,](#page-23-1) [973,](#page-23-2) [974](#page-23-3), [975](#page-23-4), [976,](#page-23-5) [977](#page-23-6), [978,](#page-23-7) [979,](#page-23-8) [980](#page-23-9), [981](#page-23-10), [982,](#page-23-11) [983](#page-23-12), [984,](#page-23-13) [985,](#page-23-14) [986](#page-23-15), [987](#page-23-16), [988,](#page-23-17) [989](#page-23-18), [990,](#page-23-19) [991,](#page-23-20) [992](#page-23-21), [993](#page-23-22), [994,](#page-23-23) [995](#page-23-24), [996,](#page-23-25) [997,](#page-23-26) [998](#page-23-27), [999](#page-23-28), [1000,](#page-23-29) [1001,](#page-23-30) [1002,](#page-23-31) [1003](#page-23-32), [1004](#page-23-33), [1005,](#page-23-34) [1006,](#page-23-35) [1007,](#page-23-36) [1008](#page-23-37), [1009](#page-23-38), [1010,](#page-23-39) [1011,](#page-23-40) [1012,](#page-23-41) [1013](#page-23-42), [1014](#page-23-43), [1015,](#page-23-44) [1016,](#page-23-45) [1017,](#page-23-46) [1018](#page-23-47), [1019](#page-23-48), [1020,](#page-23-49) [1021,](#page-24-0) [1022,](#page-24-1) [1023](#page-24-2), [1024](#page-24-3), [1025,](#page-24-4) [1026,](#page-24-5) [1027,](#page-24-6) [1028](#page-24-7), [1029](#page-24-8), [1030,](#page-24-9) [1031,](#page-24-10) [1032,](#page-24-11) [1033](#page-24-12), [1034](#page-24-13), [1035,](#page-24-14) [1036,](#page-24-15) [1037,](#page-24-16) [1038](#page-24-17), [1039](#page-24-18), [1040,](#page-24-19) [1041,](#page-24-20) [1042,](#page-24-21) [1043](#page-24-22), [1044](#page-24-23), [1045,](#page-24-24) [1046,](#page-24-25) [1047,](#page-24-26) [1048](#page-24-27), [1049](#page-24-28), [1050,](#page-24-29) [1051,](#page-24-30) [1052,](#page-24-31) [1053](#page-24-32), [1054](#page-24-33), [1055,](#page-24-34) [1056,](#page-24-35) [1057,](#page-24-36) [1058](#page-24-37), [1059](#page-24-38), [1060,](#page-24-39) [1061,](#page-24-40) [1062,](#page-24-41) [1063](#page-24-42), [1064](#page-24-43), [1065,](#page-24-44) [1066,](#page-24-45) [1067,](#page-24-46) [1068](#page-24-47), [1069](#page-24-48), [1070,](#page-24-49) [1071,](#page-25-0) [1072,](#page-25-1) [1073](#page-25-2), [1074](#page-25-3), [1075,](#page-25-4) [1076,](#page-25-5) [1077,](#page-25-6) [1078](#page-25-7), [1079](#page-25-8), [1080,](#page-25-9) [1081,](#page-25-10) [1082,](#page-25-11) [1083](#page-25-12), [1084](#page-25-13), [1085,](#page-25-14) [1086,](#page-25-15) [1087,](#page-25-16) [1088](#page-25-17), [1089](#page-25-18), [1090,](#page-25-19) [1091,](#page-25-20) [1092,](#page-25-21) [1093](#page-25-22), [1094](#page-25-23), [1095,](#page-25-24) [1096,](#page-25-25) [1097,](#page-25-26) [1098](#page-25-27), [1099](#page-25-28), [1100,](#page-25-29) [1101,](#page-25-30) [1102,](#page-25-31) [1103](#page-25-32), [1104](#page-25-33), [1105,](#page-25-34) [1106,](#page-25-35) [1107,](#page-25-36) [1108](#page-25-37), [1109](#page-25-38), [1110,](#page-25-39) [1111,](#page-25-40) [1112,](#page-25-41) [1113](#page-25-42), [1114](#page-25-43), [1115,](#page-25-44) [1116,](#page-25-45) [1117,](#page-25-46) [1118](#page-25-47), [1129](#page-26-0), [1130,](#page-26-1)

, [1132,](#page-26-3) [1133,](#page-26-4) [1134](#page-26-5), [1135](#page-26-6), , [1137,](#page-26-8) [1138,](#page-26-9) [1139](#page-26-10), [1140](#page-26-11), , [1142,](#page-26-13) [1143,](#page-26-14) [1144](#page-26-15), [1145](#page-26-16), , [1147,](#page-26-18) [1148,](#page-26-19) [1149](#page-26-20), [1150](#page-26-21), , [1152,](#page-26-23) [1153,](#page-26-24) [1154](#page-26-25), [1155](#page-26-26), , [1157,](#page-26-28) [1158,](#page-26-29) [1159](#page-26-30), [1160](#page-26-31), , [1162,](#page-26-33) [1163,](#page-26-34) [1164](#page-27-17), [1165](#page-27-18), , [1167,](#page-27-20) [1168,](#page-27-21) [1169](#page-27-22), [1170](#page-27-23), , [1172,](#page-27-25) [1173,](#page-27-26) [1174](#page-27-27), [1175](#page-27-28), , [1177,](#page-27-30) [1178,](#page-27-31) [1179](#page-27-32), [1180](#page-27-33), , [1182,](#page-27-35) [1183,](#page-27-36) [1184](#page-27-37), [1185](#page-27-38), , [1187](#page-27-40), [1694](#page-38-3) \eqenvironment . [1217](#page-28-6), [1218](#page-28-7), [1219](#page-28-8), , [1221,](#page-28-10) [1222,](#page-28-11) [1223](#page-28-12), [1224](#page-28-13), , [1226,](#page-28-15) [1227,](#page-28-16) [1228](#page-28-17), [1229](#page-28-18), , [1231,](#page-28-20) [1232,](#page-28-21) [1233](#page-28-22), [1234](#page-28-23), , [1236,](#page-28-25) [1237,](#page-28-26) [1238](#page-28-27), [1239](#page-28-28), , [1241,](#page-28-30) [1242,](#page-28-31) [1243](#page-28-32), [1244](#page-28-33), , [1246,](#page-28-35) [1247,](#page-28-36) [1248](#page-28-37), [1249](#page-28-38), , [1251,](#page-28-40) [1252,](#page-28-41) [1253](#page-28-42), [1254](#page-28-43), , [1256,](#page-29-11) [1257,](#page-29-12) [1258](#page-29-13), [1260](#page-29-14), , [1262,](#page-29-16) [1263,](#page-29-17) [1264](#page-29-18), [1265](#page-29-19), , [1267](#page-29-21), [1268,](#page-29-22) [1269,](#page-29-23) [1695](#page-38-20)  $\text{eqstyle} \dots \dots \dots \dots \dots \quad 142$  $\text{eqstyle} \dots \dots \dots \dots \dots \quad 142$ \equal [4640,](#page-98-14) [4795,](#page-101-8) [4967](#page-105-11), [4972](#page-105-12), [4977](#page-105-13), , [4987,](#page-105-15) [5020,](#page-106-14) [5025](#page-106-15), [5030](#page-106-16), [5035](#page-106-17), [5040](#page-106-18) \equationautorefname . . . . . [1541](#page-35-14) \escapechar . . . . . [2844,](#page-62-24) [5169](#page-109-20), [5193](#page-109-21) \everydisplay . . . [137,](#page-6-20) [5417](#page-114-24), [5418](#page-114-25) \everyjob . . . . . . . . . . [2816](#page-62-17), [2817](#page-62-7)  $\text{Veverymath} \dots \dots \dots \dots \ 5414$  $\text{Veverymath} \dots \dots \dots \dots \ 5414$  $\text{Vevervpar}$  . . . . . . . . . . . . . [3246](#page-70-6) \ExecuteOptions ......... [5536](#page-116-44) \ExecuteOptionsX . . . . . . . . [4204](#page-90-14) \exp . . [2878,](#page-63-10) [2880,](#page-63-13) [2881](#page-63-14), [2882](#page-63-15), [2903](#page-64-25), , [2906,](#page-64-28) [2907,](#page-64-29) [2952](#page-65-12), [2954](#page-65-14), , [2956,](#page-65-16) [2985,](#page-65-17) [2987](#page-65-7), [2988](#page-65-18), , [3009,](#page-66-17) [3011,](#page-66-3) [3012](#page-66-18), [3013](#page-66-19), , [3060,](#page-67-15) [3061,](#page-67-16) [3062](#page-67-17), [3082](#page-67-12), , [3085,](#page-67-19) [3086,](#page-67-20) [3106](#page-68-10), [3108](#page-68-14), , [3110,](#page-68-16) [3130,](#page-68-11) [3132](#page-68-17), [3133](#page-68-18), , [3154,](#page-69-10) [3156,](#page-69-17) [3157](#page-69-18), [3158](#page-69-19), , [3180](#page-69-20), [3181,](#page-69-21) [3182](#page-69-22) \expandafter [137,](#page-6-20) [1608](#page-36-15), [1614](#page-36-17), [1848](#page-42-20), , [1973,](#page-44-26) [2007,](#page-45-20) [2096](#page-47-19), [2133](#page-47-43),

![](_page_134_Picture_2.jpeg)

![](_page_135_Picture_1186.jpeg)

## **F**

![](_page_135_Picture_1187.jpeg)

![](_page_135_Picture_1188.jpeg)

![](_page_135_Picture_5.jpeg)

[2855,](#page-63-19) [2856,](#page-63-20) [2864](#page-63-21), [2931](#page-64-6), [2932,](#page-64-26) [3255,](#page-71-1) [3262,](#page-71-13) [3276](#page-71-23), [3281](#page-71-24), [3282,](#page-71-25) [3283,](#page-71-26) [3287,](#page-71-27) [3292](#page-71-28), [3293](#page-71-29), [3294,](#page-71-30) [3295,](#page-71-31) [3304,](#page-72-29) [3315](#page-72-15), [3316](#page-72-16), [3317,](#page-72-17) [3321,](#page-72-30) [3323,](#page-72-20) [3327](#page-72-31), [3328](#page-72-32), [3330,](#page-72-23) [3331,](#page-72-24) [3335,](#page-72-33) [3337](#page-72-27), [3341](#page-72-34), [3342,](#page-72-35) [3343,](#page-72-36) [3463,](#page-75-1) [3479](#page-75-3), [3494](#page-75-5), [3510,](#page-76-1) [3526,](#page-76-3) [3535,](#page-76-5) [3544](#page-76-7), [3553](#page-77-10), [3600,](#page-78-21) [3601,](#page-78-22) [3602,](#page-78-19) [3603](#page-78-23), [3604](#page-78-24), [3605,](#page-78-15) [3606,](#page-78-25) [3607,](#page-78-26) [3608](#page-78-13), [3609](#page-78-27), [3610,](#page-78-20) [3611,](#page-78-0) [3612,](#page-78-16) [3613](#page-78-18), [3614](#page-78-17), [3615,](#page-78-28) [3616,](#page-78-29) [3617,](#page-78-30) [3618](#page-78-31), [3626](#page-78-7), [3631,](#page-78-8) [3653,](#page-79-20) [3667,](#page-79-21) [3679](#page-79-22), [3684](#page-79-6), [3685,](#page-79-23) [3688,](#page-79-2) [3690,](#page-79-7) [3691](#page-79-24), [3703](#page-80-20), [3707,](#page-80-4) [3709,](#page-80-10) [3710,](#page-80-21) [3712](#page-80-5), [3715](#page-80-11), [3717,](#page-80-22) [3723,](#page-80-23) [3726,](#page-80-1) [3729](#page-80-2), [3733](#page-80-24), [3738,](#page-80-25) [3754,](#page-81-20) [3768,](#page-81-21) [3780](#page-81-22), [3785](#page-81-6), [3786,](#page-81-23) [3789,](#page-81-2) [3791,](#page-81-7) [3792](#page-81-24), [3804](#page-82-14), [3808,](#page-82-2) [3810,](#page-82-4) [3811,](#page-82-15) [3813](#page-82-3), [3819](#page-82-16), [3820,](#page-82-5) [3822,](#page-82-17) [3827,](#page-82-18) [3834](#page-82-19), [3840](#page-82-20), [3858,](#page-83-27) [3859,](#page-83-28) [3860,](#page-83-29) [3861](#page-83-30), [3862](#page-83-31), [3863,](#page-83-32) [3870,](#page-83-33) [3871,](#page-83-19) [3874](#page-83-34), [3875](#page-83-11), [3878,](#page-83-35) [3879,](#page-83-14) [3881,](#page-83-36) [3882](#page-83-16), [3894](#page-83-37), [3954,](#page-85-18) [3966,](#page-85-19) [3974,](#page-85-20) [3982](#page-85-21), [3988](#page-85-22), [3995,](#page-85-23) [4003,](#page-86-17) [4010,](#page-86-18) [4017](#page-86-19), [4029](#page-86-20), [4035,](#page-86-21) [4041,](#page-86-22) [4045,](#page-86-23) [4051](#page-87-21), [4055](#page-87-22), [4061,](#page-87-23) [4073,](#page-87-24) [4074,](#page-87-25) [4085](#page-87-26), [4086](#page-87-27), [4097,](#page-87-28) [4098,](#page-87-29) [4110,](#page-88-23) [4146](#page-88-24), [4153](#page-89-25), [4160,](#page-89-26) [4174,](#page-89-27) [4185,](#page-89-28) [4192](#page-89-29), [4201](#page-90-18), [4225,](#page-90-19) [4282,](#page-91-17) [4283,](#page-91-18) [4285](#page-91-19), [4614](#page-98-15), [4615,](#page-98-16) [4820,](#page-102-16) [4837,](#page-102-17) [5001](#page-106-20), [5075](#page-107-8), [5094,](#page-107-9) [5121,](#page-108-13) [5146,](#page-108-14) [5164](#page-109-4), [5182](#page-109-22), [5183,](#page-109-17) [5188,](#page-109-5) [5208,](#page-110-34) [5209](#page-110-27), [5352](#page-113-30), [5370,](#page-113-31) [5371,](#page-113-32) [5372,](#page-113-33) [5373](#page-113-34), [5374](#page-113-35), [5375,](#page-113-36) [5376,](#page-113-37) [5377,](#page-113-38) [5378](#page-113-39), [5379](#page-113-40), [5380,](#page-113-41) [5382,](#page-113-2) [5390,](#page-113-25) [5391](#page-113-26), [5392](#page-113-27), [5394,](#page-114-15) [5395,](#page-114-16) [5396,](#page-114-17) [5402](#page-114-18), [5403](#page-114-19), [5404,](#page-114-20) [5406,](#page-114-21) [5407,](#page-114-22) [5408](#page-114-23), [5604](#page-118-11), [5606,](#page-118-15) [5607,](#page-118-16) [5608,](#page-118-17) [5614](#page-118-18), [5638](#page-119-17), [5639,](#page-119-19) [5659,](#page-119-6) [5670,](#page-119-20) [5691](#page-120-16), [5700](#page-120-17), [5707,](#page-120-18) [5714,](#page-120-19) [5729](#page-120-20) \figureautorefname . . . . . . [1544](#page-35-17) \figurename ........ [1315](#page-30-15), [3600](#page-78-21) \finishsetclass . . . . . [1611](#page-36-23), [1615](#page-36-20) \firstarticle . . [4716](#page-100-19), [4740](#page-100-20), [4741,](#page-100-21) [4743](#page-100-22)

![](_page_136_Picture_1092.jpeg)

![](_page_136_Picture_2.jpeg)

![](_page_136_Picture_3.jpeg)

![](_page_137_Picture_1025.jpeg)

# **G**

![](_page_137_Picture_1026.jpeg)

![](_page_137_Picture_1027.jpeg)

#### **H**

![](_page_137_Picture_1028.jpeg)

![](_page_137_Picture_6.jpeg)

![](_page_138_Picture_1110.jpeg)

#### **I**

\if . [140](#page-6-22), [159](#page-6-31), [1852](#page-42-37), [1858](#page-42-38), [1864](#page-42-39), [1867,](#page-42-40) [1870,](#page-42-41) [1873,](#page-42-42) [1876](#page-42-43), [1879](#page-42-44), [1882,](#page-42-45) [1913,](#page-43-3) [1920,](#page-43-45) [1921](#page-43-38), [1922](#page-43-39), [1923,](#page-43-40) [1935,](#page-43-4) [1952,](#page-44-6) [1953](#page-44-7), [1954](#page-44-8), [1955,](#page-44-9) [1956,](#page-44-10) [1957,](#page-44-11) [1958](#page-44-3), [1959](#page-44-43), [1960,](#page-44-44) [1961,](#page-44-41) [1975,](#page-44-27) [1976](#page-44-28), [1977](#page-44-23), [1978,](#page-44-24) [1979,](#page-44-29) [1980,](#page-44-30) [1982](#page-44-25), [1983](#page-44-31), [1984,](#page-44-32) [1985,](#page-44-33) [1986,](#page-44-34) [1989](#page-44-35), [1990](#page-44-36), [1991,](#page-44-37) [1992,](#page-44-38) [1993,](#page-44-39) [1994](#page-44-40), [2009](#page-45-21), [2010,](#page-45-22) [2011,](#page-45-18) [2012,](#page-45-19) [2013](#page-45-23), [2014](#page-45-24), [2016,](#page-45-1) [2017,](#page-45-2) [2018,](#page-45-3) [2019](#page-45-25), [2020](#page-45-26), [2021,](#page-45-27) [2022,](#page-45-28) [2025,](#page-45-29) [2026](#page-45-30), [2027](#page-45-31), [2028,](#page-45-32) [2029,](#page-45-33) [2030,](#page-45-34) [2053](#page-46-12), [2054](#page-46-13), [2055,](#page-46-14) [2056,](#page-46-15) [2057,](#page-46-16) [2058](#page-46-17), [2060](#page-46-6), [2061,](#page-46-7) [2062,](#page-46-8) [2063,](#page-46-41) [2064](#page-46-42), [2065](#page-46-29), [2098,](#page-47-20) [2099,](#page-47-21) [2100,](#page-47-16) [2101](#page-47-17), [2102](#page-47-22), [2103,](#page-47-23) [2104,](#page-47-24) [2105,](#page-47-25) [2106](#page-47-26), [2107](#page-47-27), [2108,](#page-47-28) [2109,](#page-47-29) [2110,](#page-47-30) [2111](#page-47-31), [2113](#page-47-18), [2114,](#page-47-32) [2115,](#page-47-33) [2116,](#page-47-34) [2117](#page-47-35), [2120](#page-47-36), [2121,](#page-47-37) [2122,](#page-47-38) [2123,](#page-47-41) [2124](#page-47-39), [2125](#page-47-40), [2220,](#page-49-28) [2250,](#page-50-30) [2268,](#page-50-16) [2278](#page-50-31), [2284](#page-50-18), [2285,](#page-50-19) [2346,](#page-52-18) [2362,](#page-52-20) [2394](#page-53-32), [2414](#page-53-33), [2420,](#page-53-21) [2422,](#page-53-22) [2432,](#page-53-34) [2440](#page-54-26), [2442](#page-54-27), [2464,](#page-54-24)

![](_page_138_Picture_1111.jpeg)

![](_page_138_Picture_5.jpeg)

![](_page_139_Picture_1179.jpeg)

, [2003,](#page-45-15) [2004,](#page-45-16) [2006](#page-45-17), [2051](#page-46-9), , [2090,](#page-46-20) [2091,](#page-46-24) [2092](#page-46-25), [2093](#page-46-26), , [2694,](#page-59-26) [2860,](#page-63-23) [3297](#page-71-39), [3647](#page-78-12), , [3658,](#page-79-26) [3659,](#page-79-11) [3660](#page-79-1), [3661](#page-79-0), , [3663,](#page-79-13) [3664,](#page-79-14) [3665](#page-79-15), [3682](#page-79-27), , [3686,](#page-79-28) [3688,](#page-79-2) [3690](#page-79-7), [3695](#page-79-3), , [3707,](#page-80-4) [3709,](#page-80-10) [3711](#page-80-28), [3712](#page-80-5), , [3748,](#page-80-6) [3750,](#page-81-10) [3759](#page-81-26), [3760](#page-81-12), , [3762,](#page-81-0) [3763,](#page-81-13) [3764](#page-81-14), [3765](#page-81-15), , [3783,](#page-81-27) [3785,](#page-81-6) [3787](#page-81-28), [3789](#page-81-2), , [3796,](#page-81-3) [3807,](#page-82-24) [3808](#page-82-2), [3810](#page-82-4), , [3813,](#page-82-3) [3815,](#page-82-26) [3820](#page-82-5), [3847](#page-82-27), , [3851,](#page-83-9) [3853,](#page-83-12) [3855](#page-83-8), [3857](#page-83-2), , [3875,](#page-83-11) [3879,](#page-83-14) [3882](#page-83-16), [4999](#page-106-22), , [5119,](#page-108-17) [5144,](#page-108-18) [5167](#page-109-1), [5191](#page-109-2), , [5604,](#page-118-11) [5632,](#page-118-20) [5638](#page-119-17), [5659](#page-119-6), , [5690,](#page-120-21) [5695,](#page-120-22) [5699](#page-120-23), [5701](#page-120-24), [5710](#page-120-25) \ifodd . . . . . [1853,](#page-42-14) [1859,](#page-42-15) [5593](#page-118-21), [5598](#page-118-22)

- \ifthenelse [4342,](#page-92-0) [4354](#page-93-28), [4363](#page-93-29), [4467](#page-95-10), [4482](#page-95-11), [4501,](#page-96-8) [4522,](#page-96-9) [4640](#page-98-14), [4718](#page-100-10), [4719](#page-100-11), [4749,](#page-101-3) [4781,](#page-101-4) [4795](#page-101-8), [4815](#page-102-5), [4833](#page-102-6), [4857,](#page-103-7) [4887,](#page-103-8) [4911](#page-104-3), [4938](#page-104-4), [4967](#page-105-11), [4972,](#page-105-12) [4977,](#page-105-13) [4982](#page-105-14), [4987](#page-105-15), [5020](#page-106-14), [5025,](#page-106-15) [5030,](#page-106-16) [5035](#page-106-17), [5040](#page-106-18), [5479](#page-115-14)
- \ifwritexviii .. [2859](#page-63-24), [4065](#page-87-35), [4077](#page-87-36), [4089](#page-87-37)
- \ifx . . [1190,](#page-27-2) [1191,](#page-27-3) [1192](#page-27-4), [1193](#page-27-5), [1194](#page-27-6), [1195](#page-27-7), [1196,](#page-27-8) [1197,](#page-27-9) [1198](#page-27-11), [1199](#page-27-1), [1200](#page-27-14), [1611,](#page-36-23) [1829,](#page-41-8) [1832](#page-41-4), [1916](#page-43-37), [2136](#page-47-44), [2146,](#page-48-23) [2223,](#page-49-30) [2224](#page-49-31), [2226](#page-49-32), [2253](#page-50-33), [2254,](#page-50-34) [2256,](#page-50-35) [2325](#page-51-33), [2343](#page-52-17), [2403](#page-53-3), [2452,](#page-54-0) [2491,](#page-55-13) [2604](#page-57-1), [2606](#page-57-6), [2607](#page-57-7), [2608,](#page-57-8) [2609,](#page-57-9) [2610](#page-57-10), [2611](#page-57-11), [2612](#page-57-12), [2613,](#page-57-13) [2614,](#page-57-4) [2615](#page-57-14), [2616](#page-57-2), [2617](#page-57-5), [2618,](#page-57-3) [2619,](#page-57-15) [2620](#page-57-16), [2638](#page-58-2), [2640](#page-58-8), [2641,](#page-58-9) [2642,](#page-58-10) [2643](#page-58-11), [2644](#page-58-12), [2645](#page-58-13), [2646,](#page-58-14) [2647,](#page-58-15) [2648](#page-58-6), [2649](#page-58-16), [2650](#page-58-4), [2651,](#page-58-7) [2652,](#page-58-5) [2653](#page-58-17), [2654](#page-58-18), [2668](#page-59-1), [2670,](#page-59-9) [2671,](#page-59-10) [2672](#page-59-11), [2673](#page-59-12), [2674](#page-59-13), [2675,](#page-59-14) [2676,](#page-59-15) [2677](#page-59-16), [2678](#page-59-6), [2679](#page-59-17), [2680,](#page-59-3) [2681,](#page-59-7) [2682](#page-59-4), [2683](#page-59-18), [2684](#page-59-19), [2842,](#page-62-10) [2850,](#page-63-25) [2931](#page-64-6), [2932](#page-64-26), [5164](#page-109-4), [5188,](#page-109-5) [5350,](#page-113-13) [5358](#page-113-14), [5359](#page-113-15), [5360](#page-113-16), [5361,](#page-113-17) [5362,](#page-113-18) [5363](#page-113-19), [5364](#page-113-20),

![](_page_139_Picture_6.jpeg)

```
5365, 5366, 5367, 5368, 5382,
       5390, 5391, 5392, 5394, 5395,
       5396, 5402, 5403, 5404, 5406,
       5407, 5408
55615666
55615610
\IfxepersianPackageVersion 2832
\IfxepersianPackageVersionBefore
        . . . . . . . . 2826
\IfxepersianPackageVersionLater
       . . . . . . . . 2820
459548184835
\ignorespaces 173, 2141, 2151, 2872,
       2896, 2940, 2947, 3052, 3076,
       3100, 3124, 3148, 3172, 4413,
       4466, 4476, 4481, 4489, 4494,
       4500, 4508, 4768, 4794, 4943
4590
\immediate 3255, 4068, 4069, 4080,
       4081, 4092, 4093
\includegraphics 4605, 4819, 4836
\indexEntryFormat . . . 4411, 4413
\indexEntryPageFormat 4417, 4419
\indexEntryPageTxt . . 4416, 4419
\indexEntrySeparator . 4415, 4943
44074409
\indexitem . 4936, 4946, 4947, 4949
3606
51735221
\innerAuthorFormat . . 4539, 5056
\innerPlaceFormat . . . 4540, 5056
\innerSubtitleFormat . 4529, 4530
\innerTextFinalMark . . 4541, 5077
\innerTitleFormat 4518, 4523, 4524
17051706170717081709,
       1710, 1711, 3900, 3901, 3902,
       3903, 3904, 3905, 3906, 3907,
       3908, 3909, 3910, 3911, 3912,
       3913, 3914, 3915, 3916, 3917,
       3918, 3919, 3920, 3921, 3922,
       3923, 3924, 3925, 3926, 3927,
       3928, 3929, 3930, 3931, 3932,
       3933, 3934, 3935, 3936, 3937,
       3938, 3939, 3940, 3941, 3942,
       3943, 4044, 4054, 4223, 4224,
       4230
```

```
\insert@column . 2039, 2040, 2041,
    2042, 2044, 2045
5248,5256,5264,52725280
172
3564302030323177,
    3185
303030313044,
    3178
\item \ldots5505,5506,55075508
1543
3462,347834933509,
    3525
\it \iota_538905517
      J
```
\jobname . . [4069,](#page-87-38) [4070](#page-87-9), [4081](#page-87-39), [4082](#page-87-10), [4093](#page-87-40), [4094](#page-87-11)

#### **K**

![](_page_140_Picture_1038.jpeg)

## **L**

![](_page_140_Picture_1039.jpeg)

![](_page_140_Picture_8.jpeg)

![](_page_141_Picture_1099.jpeg)

![](_page_141_Picture_1100.jpeg)

## **M**

![](_page_141_Picture_1101.jpeg)

[1427](#page-32-30), [1434](#page-32-33), [1441,](#page-33-16) [1448,](#page-33-19) [1455](#page-33-22)

![](_page_141_Picture_6.jpeg)

![](_page_142_Picture_1002.jpeg)

![](_page_142_Picture_1003.jpeg)

# **N**

![](_page_142_Picture_1004.jpeg)

```
\NAT@hyper@ 2221, 2230, 2232, 2235,
       2244, 2245, 2246, 2251, 2260,
       2263, 2266, 2274, 2275, 2276,
       2311, 2347
\NAT@hyper@citea@space . . 2350,
       2352, 2354
21822193
23142317
\NAT@last@nm 2211, 2223, 2253, 2300,
       2343
230023172318,
       2336
\NAT@last@yr 2211, 2224, 2254, 2291,
       2325, 2359
\NAT@last@yr@mbox . . . 2321, 2331
\NAT@Latin@cites . . . . 2371, 2372
\NAT@Latin@citex 2188, 2196, 2197
\NAT@Latin@citexnum . 2179, 2286,
       2287
\NAT@mbox . 2168, 2173, 2344, 2347,
       2364
\NAT@merge . . . . . . . . . 2321, 2336
\NAT@name . 2182, 2193, 2214, 2218,
       2303, 2307
\NAT@nm 2202, 2211, 2217, 2218, 2221,
       2223, 2236, 2244, 2251, 2253,
       2267, 2274, 2291, 2300, 2306,
       2307, 2315, 2316, 2320, 2324,
       2343
2221223622442251,
       2267, 2274
2182229123002314,
       2315, 2336, 2347
21822193
22122301
\NAT@partrue . . . . . . . . . . . . 2370
\NAT@penalty 2184, 2192, 2328, 2343
\NAT@reset@citea . . . . 2201, 2290
\NAT@reset@parser . . . 2199, 2288
21652368
\NAT@sort@cites . . . . . 2200, 2289
\NAT@space . 2170, 2175, 2191, 2343
\NAT@spacechar . 2175, 2182, 2191,
       2193, 2231, 2238, 2262, 2268,
       2344, 2346
\NAT@super@kern . 2171, 2176, 2344
```

```
\NAT@swafalse . . . . . . . . . . . 2374
\NAT@swatrue . . . . . . . . . . . . 2370
\NAT@temp . . 2225, 2226, 2255, 2256
2311,2344,23502352
\NAT@year . . 2202, 2211, 2224, 2254
\NAT@yrsep . . . . . 2223, 2253, 2343
21832194
302130353105,
       3113
\navarfamily 3033, 3034, 3045, 3106
\NeedsTeXFormat 2786, 4289, 5158,
       5421, 5558
\neq \neq \ldots5224
\neq \neq \{52465314
\new@mathgroup . . 5161, 5162, 5217
52545315
\new52625316
\neq \neq \{new@mathsf \dots \dots52705330
52785344
5222
5223
\newboolean 4300, 4302, 4304, 4306,
       4308, 4310, 4312
54355436\newcommand 1643, 1644, 1646, 1647,
       1692, 1694, 1695, 1697, 1701,
       2196, 2286, 2372, 2377, 2700,
       2818, 2820, 2826, 2832, 2931,
       2932, 3018, 3019, 3020, 3021,
       3022, 3023, 3269, 3309, 3310,
       3314, 3346, 3586, 3591, 3634,
       3637, 3740, 3743, 4243, 4297,
       4352, 4396, 4397, 4400, 4401,
       4402, 4407, 4408, 4411, 4412,
       4415, 4416, 4417, 4418, 4421,
       4422, 4426, 4427, 4430, 4431,
       4432, 4433, 4436, 4439, 4444,
       4449, 4452, 4454, 4457, 4462,
       4463, 4474, 4475, 4478, 4479,
       4487, 4488, 4491, 4492, 4497,
       4498, 4506, 4507, 4509, 4510,
       4511, 4512, 4515, 4516, 4518,
       4519, 4529, 4530, 4531, 4532,
       4533, 4534, 4539, 4540, 4541,
       4542, 4543, 4544, 4545, 4546,
       4547, 4548, 4549, 4550, 4585,
```
![](_page_143_Picture_3.jpeg)
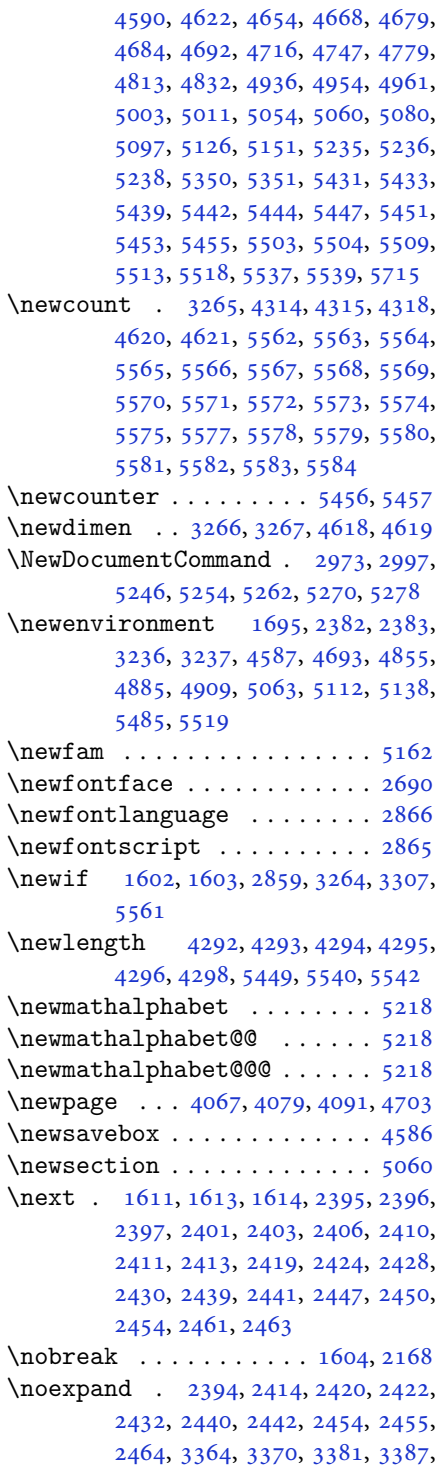

[3398](#page-73-4), [3404,](#page-74-0) [3409,](#page-74-1) [3415](#page-74-2), [3421](#page-74-3), [3427](#page-74-4), [3433,](#page-74-5) [3439,](#page-74-6) [3445](#page-74-7), [3463](#page-75-0), [3479](#page-75-1), [3494,](#page-75-2) [3510,](#page-76-0) [3526](#page-76-1), [3535](#page-76-2), [3544](#page-76-3), [3553](#page-77-0), [5174](#page-109-2) \nohyphens . [4468,](#page-95-0) [4483,](#page-95-1) [4502](#page-96-0), [4523](#page-96-1) \noindent . [4413,](#page-94-0) [4428](#page-94-1), [4466](#page-95-2), [4476](#page-95-3), [4481](#page-95-4), [4489,](#page-95-5) [4494,](#page-95-6) [4500](#page-96-2), [4508](#page-96-3), [4513](#page-96-4), [4517,](#page-96-5) [4521,](#page-96-6) [4670](#page-99-6), [4687](#page-99-7), [4768](#page-101-2), [4794,](#page-101-3) [4819,](#page-102-2) [4866](#page-103-2), [4943](#page-104-2), [4957](#page-105-2), [4991,](#page-105-3) [5006,](#page-106-2) [5044](#page-106-3), [5101](#page-108-4), [5129](#page-108-5), [5154](#page-109-3), [5156](#page-109-4) \non@alpherr . . . . . . . . [5183](#page-109-5), [5209](#page-110-4) \nopagebreak . . . . . . . . . . . . [5551](#page-117-24) \normalcolor .... [1897,](#page-43-0) [2138](#page-47-0), [2148](#page-48-1) \normalfont [2888,](#page-63-3) [2962](#page-65-2), [3068](#page-67-0), [3092](#page-67-1), [3116](#page-68-0), [3140,](#page-68-1) [3164,](#page-69-0) [3188](#page-69-1), [3208](#page-70-2), [3209](#page-70-3), [3222](#page-70-4), [3223](#page-70-5) \normalsize [3244,](#page-70-6) [3363](#page-73-5), [3364](#page-73-0), [3448](#page-74-8), [4364](#page-93-0), [4365](#page-93-1), [4411,](#page-94-2) [5006,](#page-106-2) [5044](#page-106-3) \not . . . . . . . . . . . . . . . . . . . [5463](#page-115-10) \not@math@alphabet . [3025](#page-66-0), [3028](#page-66-1), [3031](#page-66-2), [3034](#page-66-3), [3037,](#page-66-4) [3040](#page-66-5) \null . . . . . . . . . . . . . . [4555](#page-97-3), [4571](#page-97-4) \number [3647,](#page-78-0) [3649,](#page-78-1) [3650](#page-79-0), [3748](#page-80-0), [3750](#page-81-0), [3751](#page-81-1), [3851,](#page-83-0) [3853,](#page-83-1) [3855](#page-83-2), [3857](#page-83-3), [5175](#page-109-6), [5199](#page-110-5), [5716,](#page-120-1) [5717](#page-120-2) \numexpr . . [5249,](#page-111-5) [5257](#page-111-6), [5265](#page-111-7), [5273](#page-111-8), [5281](#page-111-9)

#### **O**

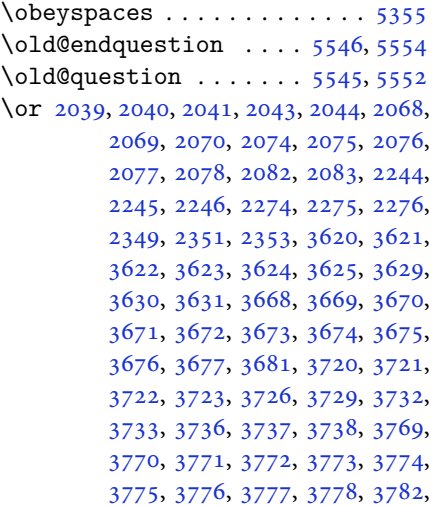

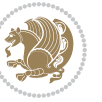

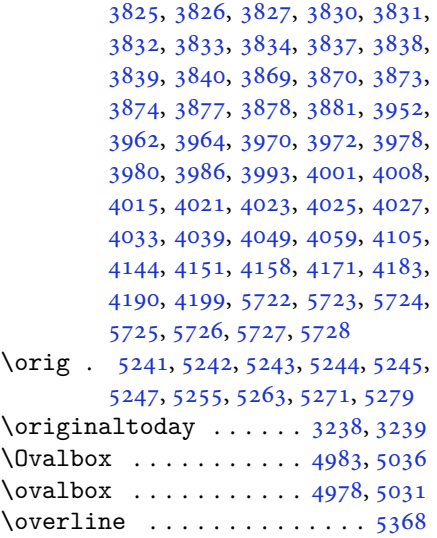

# **P**

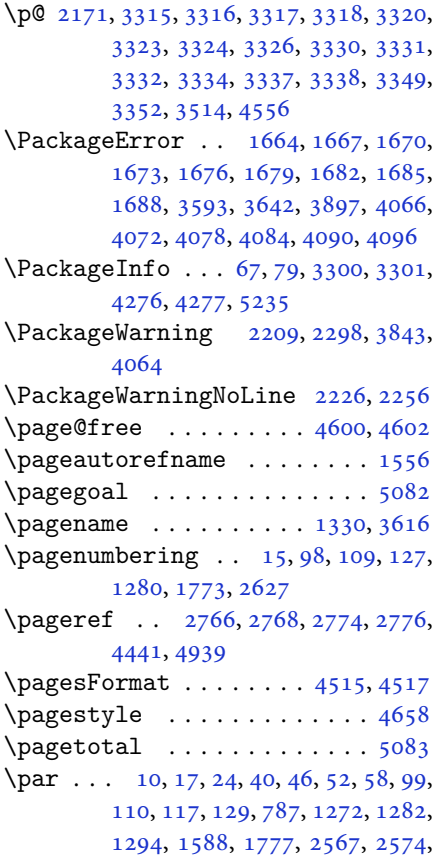

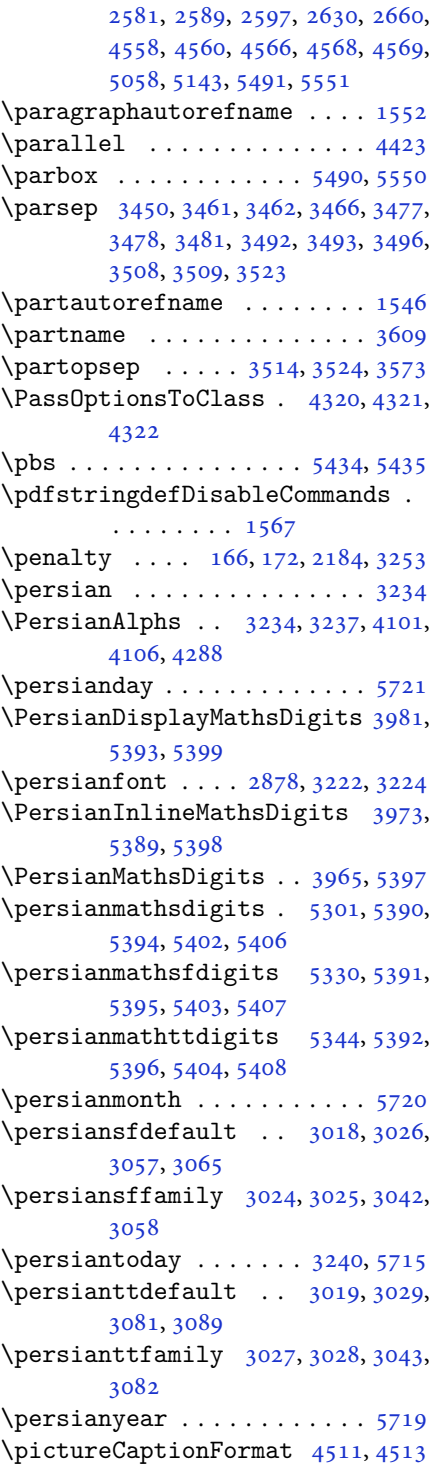

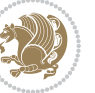

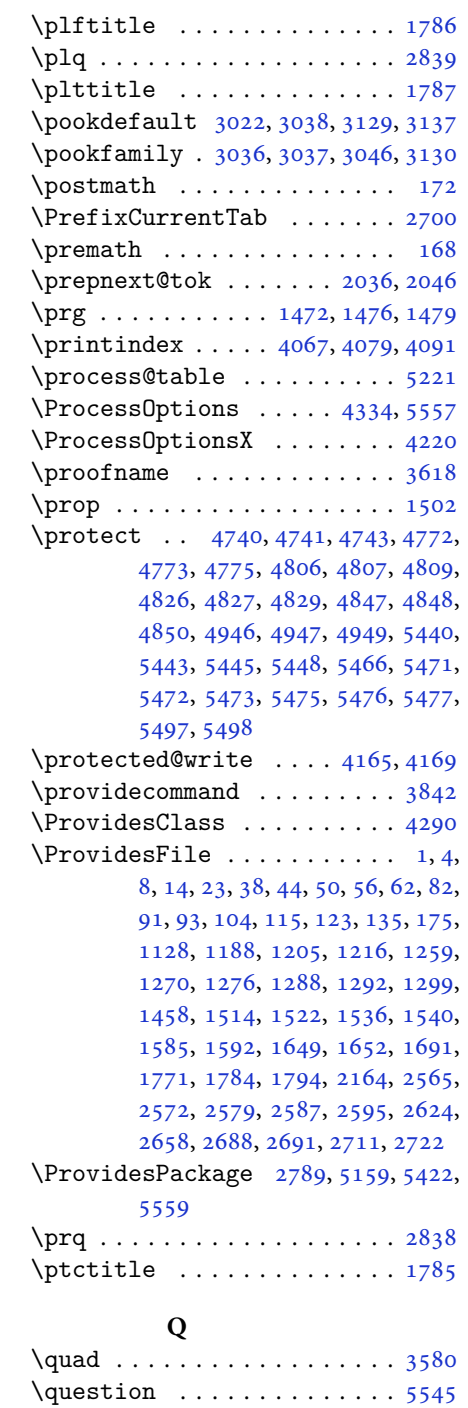

\questionsepspace [5542,](#page-117-23) [5543](#page-117-32), [5555](#page-117-33) \questionspace . . [5449](#page-115-9), [5450](#page-115-22), [5491](#page-116-9)

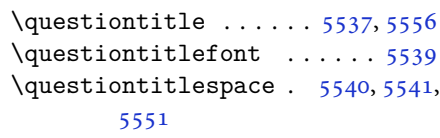

## **R**

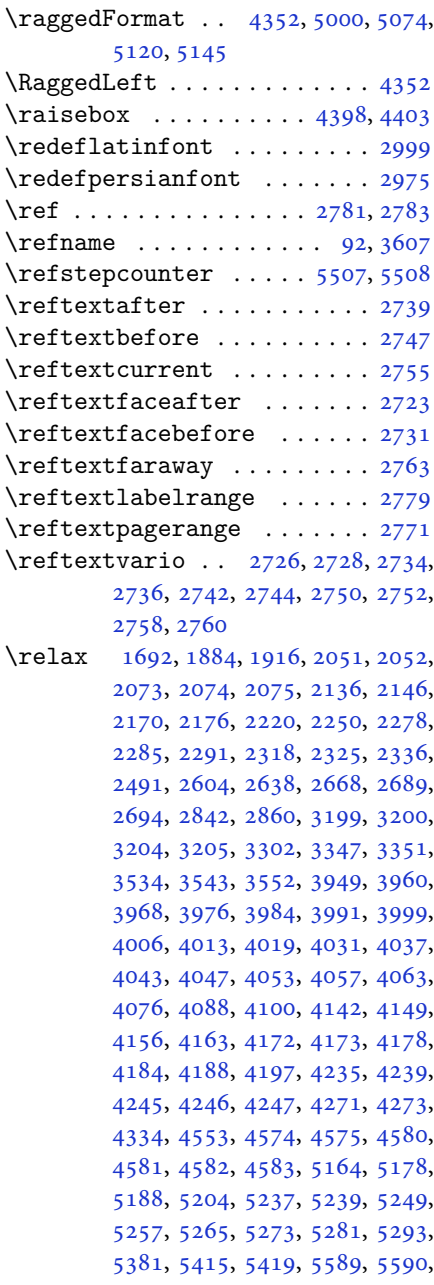

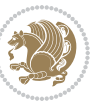

```
5592, 5597, 5602, 5603, 5609,
         5611, 5613, 5615, 5616, 5617,
         5618, 5619, 5620, 5621, 5622,
         5623, 5624, 5625, 5627, 5629,
         5630, 5635, 5636, 5643, 5645,
         5648, 5652, 5653, 5656, 5657,
         5660, 5665, 5667, 5669, 5671,
         5672, 5673, 5674, 5675, 5676,
         5677, 5678, 5679, 5680, 5681,
         5682, 5684, 5685, 5688, 5693,
         5697, 5703, 5705, 5706
\renewcommand . . . . . . . . . . . . .
          . 9, 16, 24, 30, 31, 34, 39, 40,
         45, 46, 51, 52, 57, 58, 86, 88,
         94, 95, 99, 105, 106, 110, 116,
         117, 124, 128, 129, 1271, 1272,
         1277, 1281, 1282, 1289, 1290,
         1291, 1293, 1294, 1300, 1301,
         1308, 1315, 1316, 1323, 1330,
         1331, 1338, 1345, 1346, 1353,
         1360, 1367, 1374, 1381, 1388,
         1395, 1402, 1409, 1416, 1423,
         1430, 1437, 1444, 1451, 1516,
         1518, 1520, 1587, 1772, 1774,
         1775, 1776, 1777, 2165, 2182,
         2193, 2566, 2567, 2573, 2574,
         2580, 2581, 2588, 2589, 2596,
         2597, 2603, 2625, 2629, 2630,
         2637, 2659, 2660, 2667, 2692,
         2712, 2713, 2714, 2715, 2716,
         2717, 2718, 2719, 2720, 2721,
         3262, 3576, 3582, 3891, 4067,
         4079, 4091, 4364, 4371, 4373,
         4375, 4382, 4389, 4390, 4391,
         4392, 4393, 4445, 4446, 4447,
         4458, 4459, 4460, 4551, 4656,
         4692, 4712, 5051, 5061, 5066,
         5438
\RenewDocumentCommand 2978, 3002
\renewenvironment . . . 1523, 5547
\repeat . . . . . . . . 3297, 5690, 5699
\RequirePackage 2791, 2792, 2793,
         2794, 4291, 4336, 4337, 4338,
         4339, 4340, 4341, 4343, 4345,
         4347, 4348, 4349, 4350, 4351,
         5424, 5425, 5426, 5427, 5428,
```
### [5429](#page-114-27) \reserved@a [1848,](#page-42-1) [1852](#page-42-2), [1858](#page-42-3), [1864](#page-42-4), [1867](#page-42-5), [1870,](#page-42-6) [1873,](#page-42-7) [1876](#page-42-8), [1879](#page-42-9), [1882](#page-42-10) \reserved@b . . . . . . . . . [1828](#page-41-0), [1829](#page-41-1) \reset@font [2208,](#page-49-4) [2297](#page-51-4), [3209](#page-70-3), [3223](#page-70-5), [3242](#page-70-15), [3256](#page-71-7) \resetlatinfont [84](#page-4-12), [86](#page-4-10), [1289](#page-29-10), [1290](#page-29-11), [1516](#page-34-3), [1518,](#page-34-4) [3194,](#page-69-3) [3230](#page-70-16), [3232](#page-70-17), [3236](#page-70-0), [3243](#page-70-18), [3262,](#page-71-5) [3893](#page-83-13) \restore@mathversion ..... [5221](#page-110-9)  $\text{Testoreapp} \dots \dots \dots \dots \ 36$  $\text{Testoreapp} \dots \dots \dots \dots \ 36$ \rightfootnoterule . . . . . . [4024](#page-86-17)  $\right\{$ \rl . . . . . . . . . . . . [1569,](#page-35-6) [3231](#page-70-19), [3240](#page-70-11) \RLE . . . . . . . . . . . . . . . . . . . [3231](#page-70-19) \rmdefault ..... [2877,](#page-63-6) [2885](#page-63-7), [2959](#page-65-6) \Roman . . . . . [1196,](#page-27-2) [2611,](#page-57-11) [2645](#page-58-10), [2675](#page-59-9) \roman . . . . . [1195,](#page-27-3) [2612,](#page-57-12) [2646](#page-58-11), [2676](#page-59-10) \romannumeral . . [2620](#page-57-13), [2654](#page-58-12), [2684](#page-59-11), [5689](#page-120-21), [5698](#page-120-22), [5708](#page-120-23) \RTL . . . . . . . . . . . . . . . . . . . [3234](#page-70-9) \RTLfoottextfont . . . . . . . . [1291](#page-29-12) \rule . [4415,](#page-94-9) [4541,](#page-96-9) [4643](#page-98-7), [4649](#page-99-10), [4736](#page-100-6), [4768](#page-101-2)

#### **S**

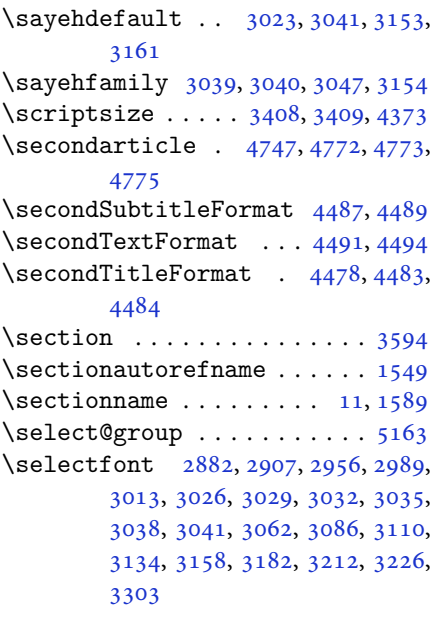

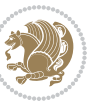

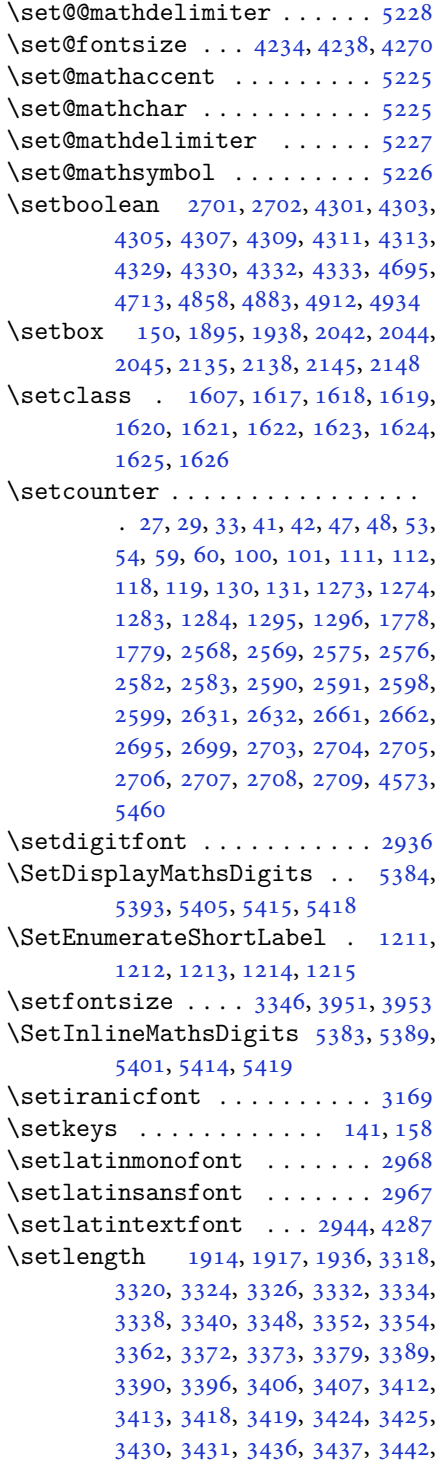

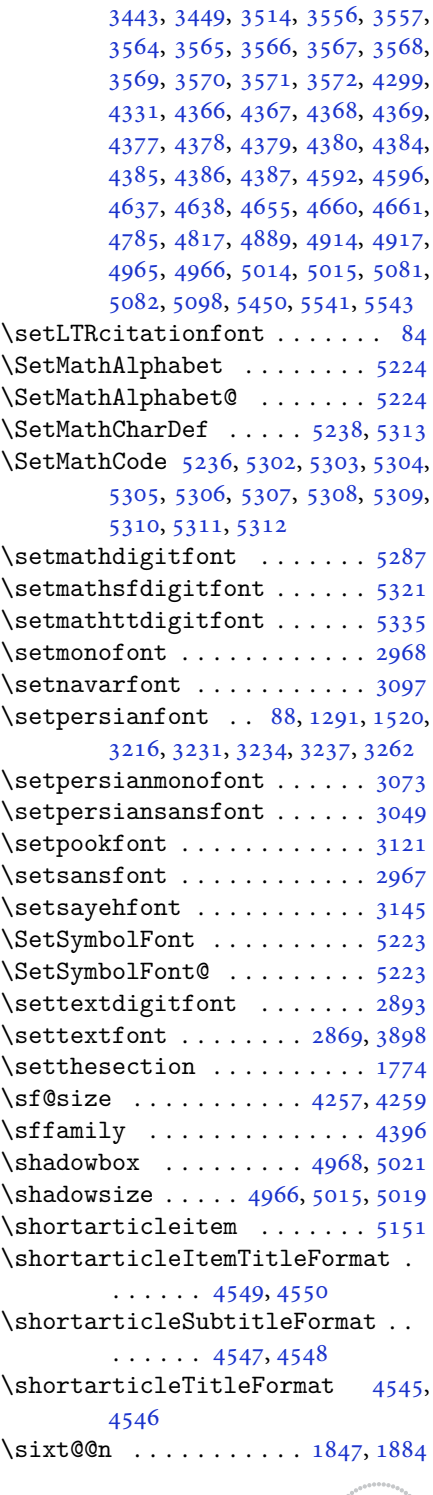

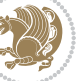

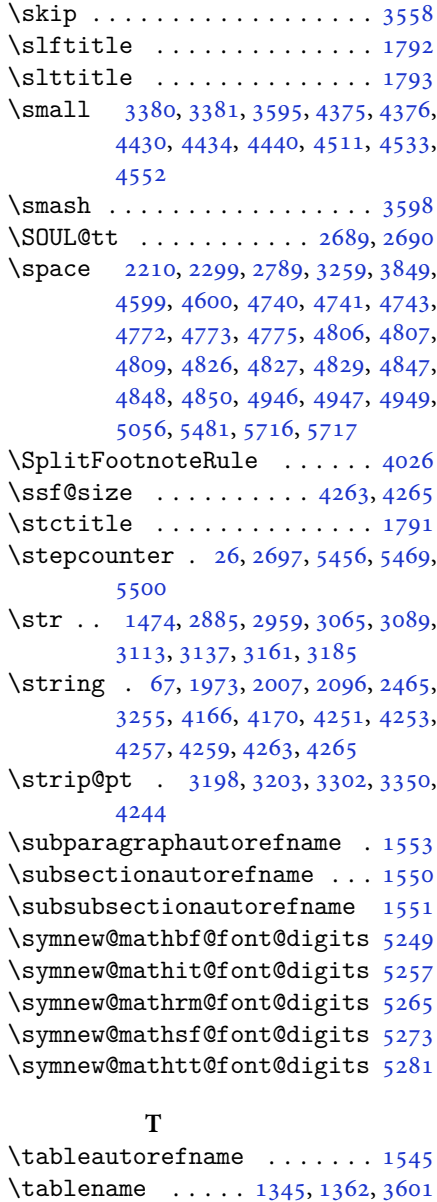

 $\tau \sim 5438$  $\tau \sim 5438$ \tartibi .. [1192](#page-27-4), [1206](#page-27-5), [1211](#page-28-1), [2608,](#page-57-20) [2642,](#page-58-17) [2672,](#page-59-23) [3740](#page-80-12) \tartibinumeral  $\dots\dots\dots3746$  $\dots\dots\dots3746$ \test . . . . . . . . . . [1610](#page-36-12), [1611](#page-36-2), [1612](#page-36-13) \tex . . . . . . . . . . . . . . . [1491](#page-34-7), [1510](#page-34-8) \textbf [2,](#page-2-6) [3](#page-2-7), [1525](#page-34-9), [1527](#page-34-10), [1529](#page-35-12), [1531,](#page-35-13) [4957,](#page-105-2) [4991,](#page-105-3) [5006,](#page-106-2) [5044](#page-106-3)

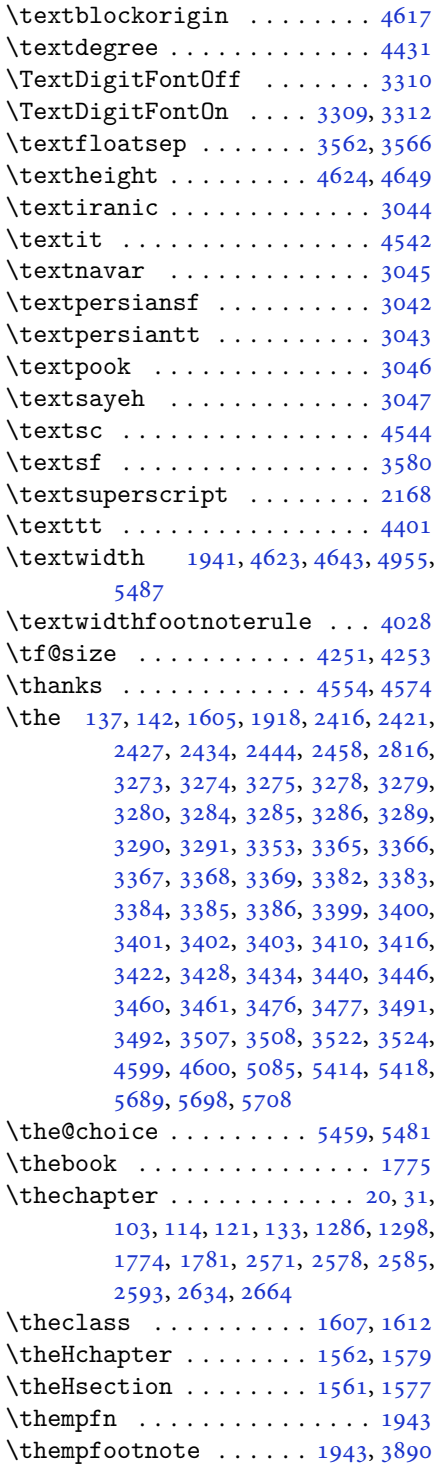

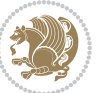

```
1555
2210222722572299,
       3259, 4441
9,163945,51,57,
      94, 105, 116, 128, 1271, 1281,
       1293, 1587, 1776, 2566, 2573,
       2580, 2588, 2596, 2629, 2659
548055205556
12,344349,55,61,
       1275, 1590, 2600
477948064807,
       4809
\thirdSubtitleFormat . 4506, 4508
\thirdTextFormat . . . . 4509, 4510
\thirdTitleFormat 4497, 4502, 4503
46964701
19701989199020042025,
      2026, 2052, 2064, 2065, 2093,
       2120, 2121
4534473147614797
\timestampFormat . . . . 4533, 4535
\timestampSeparator . . 4532, 4537
\times45314536
341434154371
4580
\TitleBarFrame . 1525, 1527, 1529,
       1531
\tl 1463, 2877, 2886, 2960, 2967, 2968,
       3057, 3066, 3081, 3090, 3105,
      3114, 3129, 3138, 3153, 3162,
       3177, 3186, 5215, 5232, 5314,
      5315, 5316, 5330, 5344
\tmp . . . . . . . . . . . . . . . . . . . 5434
323832405052
\topsep 3452, 3460, 3468, 3476, 3483,
       3491, 3498, 3507, 3512, 3522,
       3525
\TPHorizModule . 4412, 4637, 4736,
      4768, 4819, 4866, 4867, 4890,
       4891, 4914
\TPVertModule . . . . . . . . . . . 4638
5509
\truesymbol . . . . . . . . . . . . . 5503
29312932
\tw@ . . 1605, 1865, 1868, 1950, 1956,
       1957, 1959, 1969, 1979, 1980,
```
[2003](#page-45-11), [2013,](#page-45-12) [2014,](#page-45-13) [2051](#page-46-11), [2057](#page-46-18), [2058](#page-46-19), [2063,](#page-46-20) [2092,](#page-46-21) [2102](#page-47-6), [2103](#page-47-7), [2311](#page-51-6), [3273,](#page-71-10) [3274,](#page-71-11) [3275](#page-71-12), [3278](#page-71-13), [3279](#page-71-14), [3280](#page-71-15) \twocolumnstableofcontents [3591](#page-77-23) \typeout . . . . . . . [2815,](#page-62-4) [2817](#page-62-5), [4585](#page-97-28) **U** \Umathchardef . . . . . . . . . . . [5239](#page-110-12) \Umathcode ............. [5237](#page-110-11) \undefined [1805,](#page-41-2) [5350](#page-113-0), [5382](#page-113-13), [5390](#page-113-6), [5391](#page-113-7), [5392,](#page-113-9) [5394,](#page-114-8) [5395](#page-114-11), [5396](#page-114-14), [5402](#page-114-9), [5403,](#page-114-12) [5404,](#page-114-15) [5406](#page-114-10), [5407](#page-114-13), [5408](#page-114-16) \unhbox . . . . . . . . . . . . . . . . [1927](#page-43-10)  $\unpenalty \dots \dots \dots \dots \dots \dots \dots \dots$ \unskip [169,](#page-6-15) [2081,](#page-46-22) [2082](#page-46-8), [2083](#page-46-9), [2168](#page-48-0), [2231](#page-49-7), [2262](#page-50-12) \unvbox . . . . . . . . . . . . . . . . [1927](#page-43-10) \use . . [2878,](#page-63-4) [2891,](#page-63-12) [2901](#page-64-5), [2934](#page-64-6), [2952](#page-65-12), [2965](#page-65-13), [2983,](#page-65-14) [2987,](#page-65-15) [3007](#page-66-29), [3011](#page-66-30), [3058](#page-67-4), [3071,](#page-67-14) [3082,](#page-67-7) [3095](#page-67-15), [3106](#page-68-13), [3119](#page-68-14), [3130,](#page-68-4) [3143,](#page-68-15) [3154](#page-69-6), [3167](#page-69-15), [3178](#page-69-16), [3191](#page-69-17), [5319,](#page-112-19) [5333,](#page-112-20) [5347](#page-113-14)  $\use@mathp$  ......... [5174](#page-109-2) \usebox . . . . . . . . . . . . . . . [4589](#page-97-29)  $\text{Usecounter} \dots \dots \dots \ 5493$  $\text{Usecounter} \dots \dots \dots \ 5493$ 

#### **V**

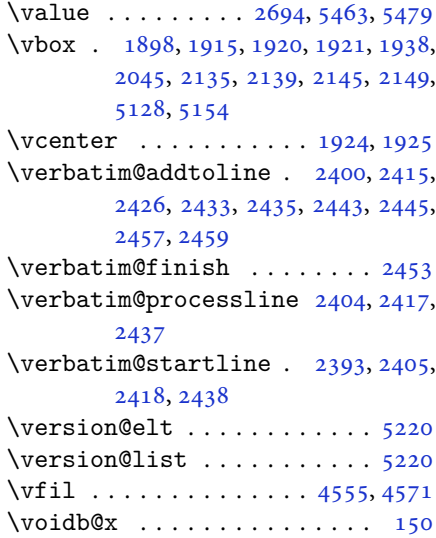

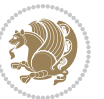

\vrb@catcodes . . . . . . . . . . . [2387](#page-52-5) \vskip . . . . . [4556](#page-97-5), [4559](#page-97-30), [4561](#page-97-31), [4567](#page-97-32) \vspace [4591](#page-97-33), [4610](#page-98-14), [4672](#page-99-16), [4682](#page-99-17), [4725,](#page-100-10) [4729,](#page-100-11) [4752,](#page-101-9) [4755](#page-101-10), [4759](#page-101-11), [4766,](#page-101-12) [4784,](#page-101-13) [4788,](#page-101-14) [4792](#page-101-15), [4801](#page-102-11), [4860,](#page-103-12) [4864,](#page-103-13) [4920,](#page-104-9) [4941](#page-104-10), [4989](#page-105-12), [4993,](#page-105-13) [5012,](#page-106-11) [5042,](#page-106-12) [5046](#page-106-13), [5091](#page-107-16), [5093,](#page-107-17) [5103,](#page-108-11) [5106,](#page-108-12) [5131](#page-108-13), [5133](#page-108-14), [5153,](#page-109-12) [5155,](#page-109-13) [5491,](#page-116-9) [5549,](#page-117-37) [5551](#page-117-24) \vss . . . . . . . . . . . . . . . . . . . [1927](#page-43-10) \vtop . . . . . . . . . . [1922](#page-43-17), [1923](#page-43-18), [2044](#page-45-4)

#### **W**

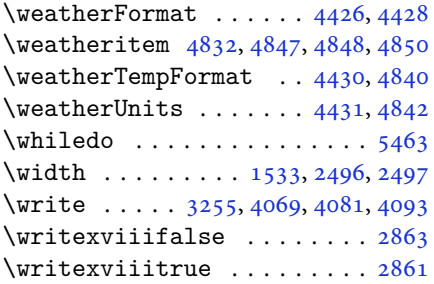

## **X**

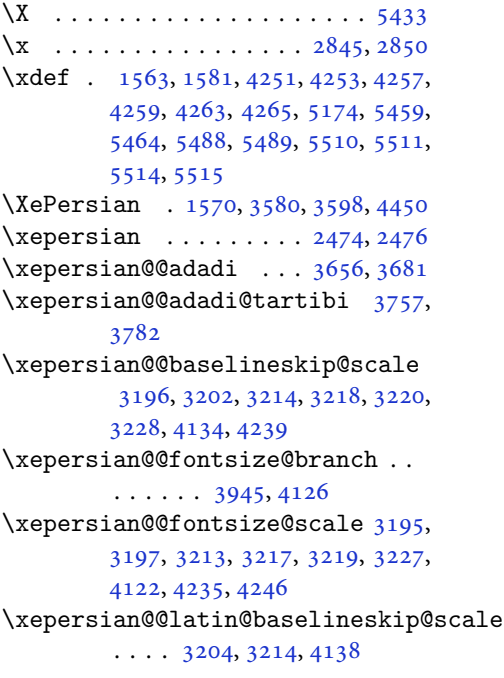

\xepersian@@latin@fontsize@scale  $\ldots$  [3199,](#page-69-2) [3213](#page-70-29), [4130](#page-88-11) \xepersian@@math@fontsize@scale  $\ldots$  . . [4118](#page-88-12), [4244](#page-90-8) \xepersian@@start@switch@textdigitfont [2911,](#page-64-7) [2913,](#page-64-8) [2916](#page-64-9), [2918](#page-64-10), [2920](#page-64-11), [2922](#page-64-12), [2924](#page-64-13), [2926,](#page-64-14) [2931,](#page-64-3) [4180](#page-89-18) \xepersian@@stop@switch@textdigitfont [2912,](#page-64-15) [2914,](#page-64-16) [2915](#page-64-17), [2919](#page-64-18), [2921](#page-64-19), [2923](#page-64-20), [2925](#page-64-21), [2927,](#page-64-22) [2932](#page-64-4) \xepersian@@update@math@fontsize  $\ldots$  [4243,](#page-90-9) [4253](#page-91-19), [4259](#page-91-15), [4265](#page-91-17) \xepersian@A [1599,](#page-36-19) [1617](#page-37-2), [1638](#page-37-12), [1639](#page-37-13), [1641](#page-37-14), [2922](#page-64-12), [2923](#page-64-20) \xepersian@adadi . . . . [3650](#page-79-0), [3655](#page-79-13) \xepersian@adadi@tartibi [3751](#page-81-1), [3756](#page-81-14) \xepersian@cmds@temp . [2840](#page-62-7), [2858](#page-63-16) \xepersian@coltitsize [4293](#page-91-1), [5016](#page-106-14), [5017](#page-106-15), [5018,](#page-106-16) [5019,](#page-106-10) [5022](#page-106-17), [5027](#page-106-18), [5032](#page-106-19), [5037](#page-106-20) \xepersian@computeautoilg [3269](#page-71-22), [4274](#page-91-20) \xepersian@cx . . . [4620,](#page-98-1) [4625](#page-98-15), [4642](#page-98-16) \xepersian@cy . . . [4621,](#page-98-2) [4626](#page-98-17), [4648](#page-99-18) \XePersian@d [5562,](#page-117-0) [5587](#page-117-38), [5692](#page-120-24), [5711](#page-120-25), [5713](#page-120-26), [5716](#page-120-1), [5721](#page-120-10) \xepersian@D [1596,](#page-36-20) [1619](#page-37-4), [1620](#page-37-5), [1621](#page-37-6), [1622](#page-37-7), [1624,](#page-37-9) [1628,](#page-37-15) [1629](#page-37-16), [1630](#page-37-17), [1631](#page-37-18), [1632,](#page-37-19) [1636,](#page-37-20) [1638](#page-37-12), [2918](#page-64-10), [2919](#page-64-18) \xepersian@dahgan [3714,](#page-80-14) [3735,](#page-80-15) [3818](#page-82-15) \xepersian@dahgan@tartibi [3816](#page-82-16), [3824](#page-82-17) \XePersian@dn . . [5582](#page-117-19), [5681](#page-119-21), [5689](#page-120-21), [5692](#page-120-24), [5695](#page-120-27), [5699,](#page-120-20) [5711,](#page-120-25) [5713](#page-120-26) \xepersian@dx . . [4618](#page-98-3), [4623](#page-98-13), [4634](#page-98-18), [4637](#page-98-8) \xepersian@dy . . [4619](#page-98-4), [4624](#page-98-12), [4635](#page-98-19), [4638](#page-98-9) \xepersian@edition . [4400](#page-94-17), [4404](#page-94-18), [4440](#page-94-12), [4560](#page-97-7), [4692](#page-99-4) \xepersian@editionLogo . . [4402](#page-94-19), [4670](#page-99-6), [4688](#page-99-19) \xepersian@editorialTit . [5097](#page-108-0), [5116](#page-108-15)

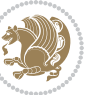

```
\xepersian@editorialTitle 4543,
        5102
\xepersian@everyjob . . 2816, 2817
\xepersian@firstText . 4475, 4731
\xepersian@firstTitle 4463, 4726
\xepersian@fmbox 4586, 4588, 4589
\xepersian@footcenter 4452, 4459,
        4711
\xepersian@footleft . 4454, 4458,
        4710
\xepersian@footright 4449, 4460,
        4709
\xepersian@frag 3948, 3950, 3951,
        3953
\xepersian@gridcolumns . . 4315,
        4317, 4356, 4360
\xepersian@gridrows . 4314, 4316,
        4356, 4360
\xepersian@H 1600, 1623, 1629, 1630,
        1633, 1634, 1637, 1639, 2926,
        2927
\xepersian@headcenter 4436, 4446,
        4708
\xepersian@headDateTime . 4422,
        4676, 4690
\xepersian@headleft . 4433, 4445,
        4707
\xepersian@headright 4439, 4447,
        4706
\XePersian@i 5562, 5685, 5686, 5688,
        5689, 5690, 5693, 5697, 5698,
        5701, 5702, 5705, 5708, 5710
\xepersian@ilg . 3266, 3270, 3274,
        3275, 3279, 3280, 3298
\xepersian@imgsize . 4292, 4593,
        4594, 4596, 4605, 4606
5003,
        5022, 5027, 5032, 5037
\xepersian@indexEntry 4412, 4939
\xepersian@indexEntryPage 4418,
        4939
\xepersian@indexFrameTitle 4408,
        4915
\xepersian@indexwidth 4296, 4415,
        4914, 4918, 4919
\xepersian@inexpandedtitle 4954,
```

```
4969, 4974, 4979, 4984
\xepersian@innerSubtitle 4530,
        5070
\xepersian@innerTitle 4519, 5069
\XePersian@kabisehfalse . 5632,
        5638
\XePersian@kabisehtrue . . . 5638
\xepersian@kashida . 1604, 1628,
        1629, 1630, 1631, 1632, 1633,
        1634, 1635, 1636, 1637, 1638,
        1639, 1640
\xepersian@kashidachar . . 1594,
        1605
\xepersian@L 1597, 1625, 1631, 1632,
        1633, 1634, 1635, 1640, 1641,
        2920, 2921
\XePersian@latini . . . 5563, 5609
\XePersian@latinii . 5564, 5611,
        5613
\XePersian@latiniii . . 5565, 5615
\XePersian@latiniv . . 5566, 5616
\XePersian@latinix . . 5571, 5621
\XePersian@latinv . . . 5567, 5617
\XePersian@latinvi . . 5568, 5618
\XePersian@latinvii . . 5569, 5619
\XePersian@latinviii . 5570, 5620
\XePersian@latinx . . . 5572, 5622
\XePersian@latinxi . . 5573, 5623
\XePersian@latinxii . . 5574, 5624
\XePersian@leapfalse 5594, 5598,
        5604
\XePersian@leaptrue . . 5604, 5605
\xepersian@localize@verbatim@
         2395, 2396, 2398, 2406, 2419,
        2428, 2439, 2447, 2461
\xepersian@localize@verbatim@@
        \ldots \ldots23982399
\xepersian@localize@verbatim@@@
        \ldots24012402
\xepersian@localize@verbatim@@testend
        \ldots24412451
\xepersian@localize@verbatim@rescan
        24552464\xepersian@localize@verbatim@start
        \ldots2392,246724682479
\xepersian@localize@verbatim@test
```
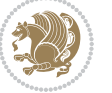

```
\ldots241024122413
\xepersian@localize@verbatim@testend
        \cdots24242431
\XePersian@m 5562, 5587, 5683, 5702,
        5705, 5717, 5720
\xepersian@milyoongan 3683, 3694
\xepersian@milyoongan@tartibi
        \ldots \ldots37843795
\XePersian@mminusone 5584, 5683,
        5684, 5686, 5690
\text{Xepersian@ncol}46474648
\xepersian@ncolumns . 4297, 4998,
        4999, 5066
\{x\epsilon\}\xepersian@numberoutofrange . .
        \ldots364136523753
\xepersian@numberstring . 3638,
        3646
\xepersian@numberstring@tartibi
        . . . . . . 3744, 3747
5235,
        5296
\xepersian@pageleft . 4295, 5082,
        5083, 5085, 5087
\xepersian@pageneed . 4294, 4596,
        4597, 4599, 4602, 5081, 5087
\xepersian@pages 4516, 4751, 4783,
        5068
\XePersian@persian@month 5717,
        5722
\XePersian@persiani . 5563, 5663,
        5664, 5694, 5711
\XePersian@persianii . 5564, 5665
\XePersian@persianiii 5565, 5667,
        5669
\XePersian@persianiv . 5566, 5671
\XePersian@persianix . 5571, 5676
\XePersian@persianv . . 5567, 5672
\XePersian@persianvi . 5568, 5673
\XePersian@persianvii 5569, 5674
\XePersian@persianviii . . 5570,
        5675
\XePersian@persianx . . 5572, 5677
\XePersian@persianxi . 5573, 5678
\XePersian@persianxii 5574, 5679
```
\XePersian@persianxiii . . [5575](#page-117-13), [5680](#page-119-20) \xepersian@pictureCaption [4512](#page-96-30), [4608](#page-98-24), [4822](#page-102-14) \xepersian@R [1598,](#page-36-24) [1618](#page-37-3), [1636](#page-37-20), [1637](#page-37-23), [1640](#page-37-25), [2924](#page-64-13), [2925](#page-64-21) \xepersian@sadgan . . [3687](#page-79-17), [3692](#page-79-18), [3696](#page-79-19), [3700](#page-80-18), [3705,](#page-80-19) [3788,](#page-81-18) [3801](#page-82-18) \xepersian@sadgan@tartibi [3793](#page-81-19), [3797](#page-81-20), [3806](#page-82-19) \xepersian@say . [4585](#page-97-28), [5065](#page-107-22), [5085](#page-107-14), [5088](#page-107-23), [5090](#page-107-24), [5114,](#page-108-17) [5140](#page-108-18) \xepersian@secondSubtitle [4488](#page-95-21), [4757](#page-101-18) \xepersian@secondText [4492](#page-95-22), [4761](#page-101-8) \xepersian@secondTitle . . [4479](#page-95-23), [4753](#page-101-19) \xepersian@section . [4432](#page-94-26), [4437](#page-94-27), [5061](#page-107-9) \xepersian@setlength [3314](#page-72-27), [3357](#page-73-30), [3359](#page-73-31), [3360,](#page-73-32) [3374,](#page-73-33) [3376](#page-73-34), [3377](#page-73-35), [3391](#page-73-36), [3393,](#page-73-37) [3394,](#page-73-38) [3450](#page-75-3), [3452](#page-75-16), [3466](#page-75-6), [3468,](#page-75-17) [3481,](#page-75-9) [3483](#page-75-18), [3496](#page-75-12), [3498](#page-75-19), [3512,](#page-76-13) [3558,](#page-77-19) [3560](#page-77-24), [3562](#page-77-22), [3573](#page-77-2) \xepersian@shellescape . . . [2860](#page-63-5) \xepersian@shortarticleItemTitle  $\cdots$  . . [4550](#page-97-23), [5154](#page-109-3) \xepersian@shortarticleSubtitle  $\ldots$  . . [4548](#page-97-25), [5134](#page-108-19) \xepersian@shortarticleTit [5126](#page-108-1), [5141](#page-108-20) \xepersian@shortarticleTitle .  $\cdots$  . . . [4546](#page-96-11), [5130](#page-108-21) \XePersian@sn . . [5583](#page-117-20), [5682](#page-119-22), [5694](#page-120-31), [5695](#page-120-27), [5698](#page-120-22), [5699,](#page-120-20) [5708,](#page-120-23) [5713](#page-120-26) \xepersian@strutilg . [3267](#page-71-2), [3270](#page-71-23), [3285](#page-71-17), [3286,](#page-71-18) [3290,](#page-71-20) [3291](#page-71-21), [3298](#page-71-24), [3299](#page-71-25), [3302](#page-72-18), [4275,](#page-91-21) [4278](#page-91-22) \xepersian@tartibi . . [3744](#page-80-16), [3829](#page-82-20) \xepersian@tcl . [3265](#page-71-0), [3270](#page-71-23), [3272](#page-71-26), [3273](#page-71-10), [3274,](#page-71-11) [3275,](#page-71-12) [3278](#page-71-13), [3279](#page-71-14), [3280](#page-71-15), [3284,](#page-71-16) [3285,](#page-71-17) [3286](#page-71-18), [3289](#page-71-19), [3290](#page-71-20), [3291](#page-71-21), [3296,](#page-71-27) [3297](#page-71-6) \XePersian@temp [5577](#page-117-14), [5588](#page-118-30), [5589](#page-118-0), [5590](#page-118-1), [5592,](#page-118-2) [5596,](#page-118-31) [5597](#page-118-3), [5598](#page-118-27),

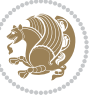

[5601,](#page-118-32) [5602,](#page-118-4) [5603](#page-118-5), [5604](#page-118-28), [5626,](#page-118-33) [5627,](#page-118-20) [5628,](#page-118-34) [5631](#page-118-35), [5632](#page-118-25), [5634,](#page-118-36) [5637,](#page-118-37) [5638,](#page-119-26) [5642](#page-119-30), [5643](#page-119-0), [5646,](#page-119-31) [5649,](#page-119-32) [5654,](#page-119-33) [5659](#page-119-34), [5661](#page-119-35), [5662,](#page-119-36) [5664](#page-119-29)

- \xepersian@tempa [3959](#page-85-21), [3967](#page-85-22), [3975,](#page-85-23) [3983,](#page-85-24) [3990,](#page-85-25) [3998](#page-85-26), [4005](#page-86-20), [4012,](#page-86-21) [4018,](#page-86-22) [4030,](#page-86-23) [4036](#page-86-24), [4042](#page-86-25), [4046,](#page-86-26) [4052,](#page-87-19) [4056,](#page-87-20) [4062](#page-87-21), [4075](#page-87-22), [4087,](#page-87-23) [4099,](#page-87-24) [4141,](#page-88-13) [4148](#page-88-14), [4155](#page-89-19), [4162,](#page-89-20) [4177,](#page-89-21) [4187,](#page-89-22) [4196](#page-89-23)
- \xepersian@tempb [3959](#page-85-21), [3960](#page-85-12), [3967,](#page-85-22) [3968,](#page-85-13) [3975,](#page-85-23) [3976](#page-85-14), [3983](#page-85-24), [3984,](#page-85-15) [3990,](#page-85-25) [3991,](#page-85-16) [3998](#page-85-26), [3999](#page-85-17), [4005,](#page-86-20) [4006,](#page-86-10) [4012,](#page-86-21) [4013](#page-86-11), [4018](#page-86-22), [4019,](#page-86-12) [4030,](#page-86-23) [4031,](#page-86-13) [4036](#page-86-24), [4037](#page-86-14), [4042,](#page-86-25) [4043,](#page-86-15) [4046,](#page-86-26) [4047](#page-86-16), [4052](#page-87-19), [4053,](#page-87-11) [4056,](#page-87-20) [4057,](#page-87-12) [4062](#page-87-21), [4063](#page-87-13), [4075,](#page-87-22) [4076,](#page-87-14) [4087,](#page-87-23) [4088](#page-87-15), [4099](#page-87-24), [4100,](#page-88-4) [4141,](#page-88-13) [4142,](#page-88-5) [4148](#page-88-14), [4149](#page-88-6), [4155,](#page-89-19) [4156,](#page-89-8) [4162,](#page-89-20) [4163](#page-89-9), [4177](#page-89-21), [4178,](#page-89-12) [4187,](#page-89-22) [4188,](#page-89-14) [4196,](#page-89-23) [4197](#page-89-15)
- \XePersian@tempthree [5579](#page-117-16), [5640,](#page-119-37) [5641,](#page-119-38) [5642,](#page-119-30) [5644](#page-119-39), [5647](#page-119-40), [5650,](#page-119-41) [5651,](#page-119-42) [5655,](#page-119-43) [5658](#page-119-44), [5659](#page-119-34), [5660,](#page-119-7) [5661](#page-119-35)
- \XePersian@temptwo . [5578](#page-117-15), [5628,](#page-118-34) [5629,](#page-118-21) [5630,](#page-118-22) [5631](#page-118-35), [5634](#page-118-36), [5635,](#page-118-23) [5636,](#page-118-24) [5637,](#page-118-37) [5644](#page-119-39), [5645](#page-119-1), [5646,](#page-119-31) [5647,](#page-119-40) [5648,](#page-119-2) [5649](#page-119-32), [5651](#page-119-42), [5652,](#page-119-3) [5653,](#page-119-4) [5654,](#page-119-33) [5655](#page-119-43), [5656](#page-119-5), [5657,](#page-119-6) [5658](#page-119-44)
- \xepersian@textdigitfont [2903,](#page-64-23) [2931,](#page-64-3) [4181](#page-89-24)
- \xepersian@thirdSubtitle [4507,](#page-96-31) [4790](#page-101-20)

\xepersian@thirdText . [4510](#page-96-17), [4797](#page-102-10) \xepersian@thirdTitle [4498](#page-96-32), [4786](#page-101-21) \XePersian@thirtytwo [5581](#page-117-18), [5625,](#page-118-19)

## [5632](#page-118-25)

 $\text{Xepersian@tmp} \dots \dots \, 3947, 3948$  $\text{Xepersian@tmp} \dots \dots \, 3947, 3948$  $\text{Xepersian@tmp} \dots \dots \, 3947, 3948$  $\text{Xepersian@tmp} \dots \dots \, 3947, 3948$ \xepersian@V ....... [1601](#page-36-25), [1626](#page-37-11) \xepersian@value . . . . [3950](#page-85-20), [3953](#page-85-19) \xepersian@version . [2787](#page-61-17), [2789,](#page-61-4) [2805,](#page-62-8) [2819,](#page-62-9) [2821](#page-62-10), [2827](#page-62-11), [2833,](#page-62-12) [3583,](#page-77-25) [3587](#page-77-26)

\xepersian@weather . . [4427](#page-94-28), [4862](#page-103-14)  $\text{Xepersian@ww...4397,4670}$  $\text{Xepersian@ww...4397,4670}$  $\text{Xepersian@ww...4397,4670}$  $\text{Xepersian@ww...4397,4670}$  $\text{Xepersian@ww...4397,4670}$ \xepersian@wwwFormat . [4396](#page-93-29), [4398](#page-94-5) \XePersian@y [5562,](#page-117-0) [5587](#page-117-38), [5588](#page-118-30), [5591](#page-118-38), [5601](#page-118-32), [5604,](#page-118-28) [5626,](#page-118-33) [5640](#page-119-37), [5703](#page-120-16), [5706](#page-120-18), [5717](#page-120-2), [5719](#page-120-12) \xepersian@yekani . . [3687](#page-79-17), [3715](#page-80-20), [3719](#page-80-21), [3726](#page-80-5), [3729,](#page-80-6) [3788](#page-81-18) \xepersian@yekanii . [3638](#page-78-18), [3700](#page-80-18), [3725](#page-80-22), [3801](#page-82-18) \xepersian@yekaniii . [3696](#page-79-19), [3728](#page-80-23), [3797](#page-81-20) \xepersian@yekaniv . [3707](#page-80-24), [3731](#page-80-25), [3808](#page-82-21) \xepersian@yekanv . . . [3820](#page-82-22), [3836](#page-82-23) \XePersian@yModHundred . . [5580](#page-117-17), [5591](#page-118-38), [5592](#page-118-2), [5593,](#page-118-39) [5596,](#page-118-31) [5600](#page-118-40) \xepersian@zwj . . [1593,](#page-36-26) [1604](#page-36-5), [1605](#page-36-14) \xepersiandate . [2788](#page-61-18), [2789](#page-61-4), [2805](#page-62-8), [3583](#page-77-25)  $\text{KepersionInit} \dots \dots \ 4353, \ 4654$  $\text{KepersionInit} \dots \dots \ 4353, \ 4654$  $\text{KepersionInit} \dots \dots \ 4353, \ 4654$  $\text{KepersionInit} \dots \dots \ 4353, \ 4654$ \xepersianversion . . . . . . . [2818](#page-62-13) \XeTeXcharclass . . . . . . . . . [1612](#page-36-13) \XeTeXcharglyph [1605](#page-36-14), [3273](#page-71-10), [3274](#page-71-11), [3275](#page-71-12), [3278,](#page-71-13) [3279,](#page-71-14) [3280](#page-71-15), [3284](#page-71-16), [3285](#page-71-17), [3286](#page-71-18), [3289,](#page-71-19) [3290,](#page-71-20) [3291](#page-71-21) \XeTeXglyphbounds . . [1605](#page-36-14), [3273](#page-71-10), [3274](#page-71-11), [3275,](#page-71-12) [3278,](#page-71-13) [3279](#page-71-14), [3280](#page-71-15), [3284](#page-71-16), [3285,](#page-71-17) [3286,](#page-71-18) [3289](#page-71-19), [3290](#page-71-20), [3291](#page-71-21) \XeTeXinterchartoks . [1628](#page-37-15), [1629](#page-37-16), [1630](#page-37-17), [1631,](#page-37-18) [1632,](#page-37-19) [1633](#page-37-21), [1634](#page-37-22), [1635](#page-37-24), [1636,](#page-37-20) [1637,](#page-37-23) [1638](#page-37-12), [1639](#page-37-13), [1640](#page-37-25), [1641,](#page-37-14) [2911,](#page-64-7) [2912](#page-64-15), [2913](#page-64-8), [2914](#page-64-16), [2915,](#page-64-17) [2916,](#page-64-9) [2918](#page-64-10), [2919](#page-64-18), [2920](#page-64-11), [2921,](#page-64-19) [2922,](#page-64-12) [2923](#page-64-20), [2924](#page-64-13), [2925](#page-64-21), [2926](#page-64-14), [2927](#page-64-22) \xpg@warning . . . . [3842,](#page-82-13) [3847](#page-82-24), [3849](#page-82-14) **Y**  $\sqrt{y}$  . . . . . . . . . . . . . [2846,](#page-62-14) [2848](#page-62-15), [2850](#page-63-15) \year . . . . . . . . . . . . . . . . . . [5587](#page-117-38) **Z**  $\{z \dots \dots \dots \dots \dots \cdot 2847, 2848\}$  $\{z \dots \dots \dots \dots \dots \cdot 2847, 2848\}$  $\{z \dots \dots \dots \dots \dots \cdot 2847, 2848\}$  $\{z \dots \dots \dots \dots \dots \cdot 2847, 2848\}$  $\{z \dots \dots \dots \dots \dots \cdot 2847, 2848\}$ 

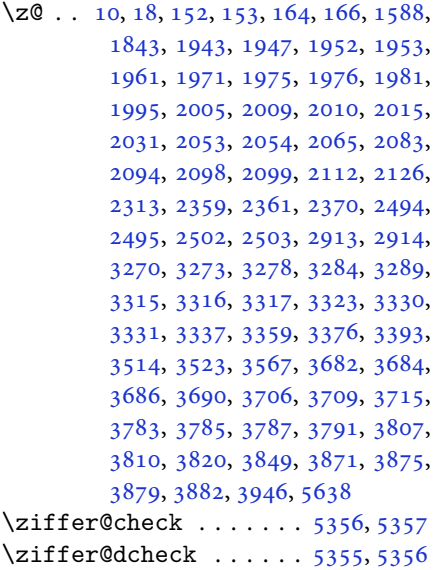

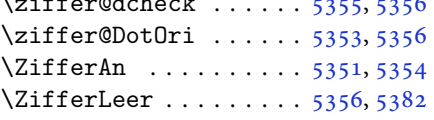

#### $\boxtimes$

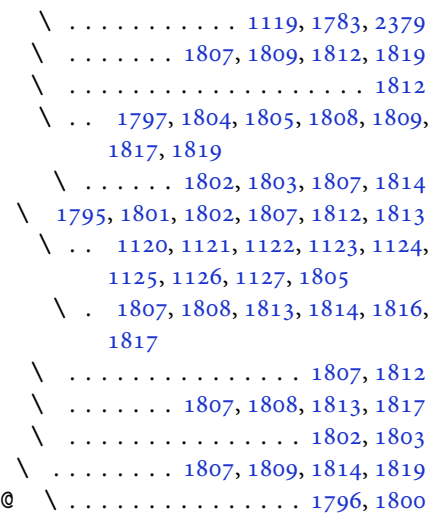

#### $\boxtimes$

@\ [2504](#page-55-7), [2505](#page-55-8), [2506](#page-55-9), [2507](#page-55-10), [2508,](#page-55-11) [2509,](#page-55-12) [2510,](#page-55-13) [2511](#page-55-14), [2512](#page-55-15), [2513,](#page-55-16) [2514,](#page-55-17) [2515,](#page-55-18) [2516](#page-55-19), [2517](#page-55-20), [2518,](#page-55-21) [2519,](#page-55-22) [2520,](#page-55-23) [2521](#page-55-24), [2522](#page-55-25), [2523,](#page-55-26) [2524,](#page-55-27) [2525](#page-55-28)

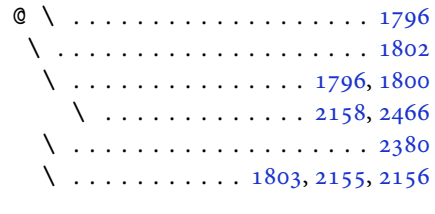

### $\boxtimes$ \ . . . . . . . . . . . . . . . . . . [1795](#page-41-15) \ . . . . . . . . . . . . . . . . . . [1798](#page-41-21) \ . . . . . . . . . . . . . . [1797](#page-41-8), [1799](#page-41-22)

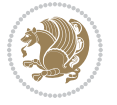